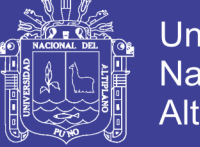

**Universidad Nacional del** Altiplano

### **UNIVERSIDAD NACIONAL DEL ALTIPLANO FACULTAD DE CIENCIAS AGRARIAS ESCUELA PROFESIONAL DE INGENIERÍA TOPOGRÁFICA Y AGRIMENSURA**

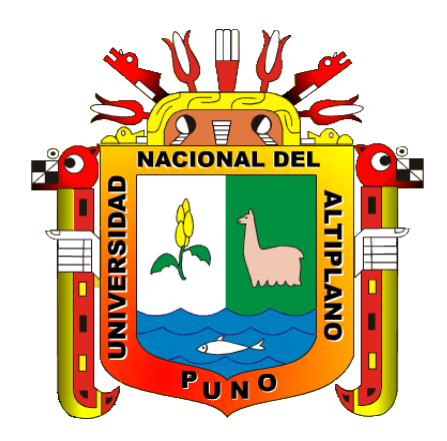

## **"EVALUACIÓN DE LA VÍA PUNO JULIACA APLICANDO EL SISTEMA DE INFORMACIÓN GEOGRÁFICA PARA LA DETECCIÓN DE ZONAS DE ACCIDENTES DE TRÁNSITO"**

### **TESIS**

PRESENTADA POR:

### **BELINDA MERY CRUZ BALCONA WILBER CCAMAPAZA BACA**

PARA OPTAR EL TÍTULO PROFESIONAL DE:

**INGENIERO TOPÓGRAFO Y AGRIMENSOR**

**PROMOCIÓN: 2007- II**

**PUNO – PERU**

**2016**

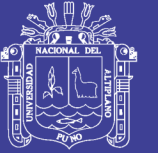

**Universidad Nacional del Altiplano** 

### UNIVERSIDAD NACIONAL DEL ALTIPLANO **FACULTAD DE CIENCIAS AGRARIAS** ESCUELA PROFESIONAL DE INGENIERÍA TOPOGRÁFICA Y **AGRIMENSURA**

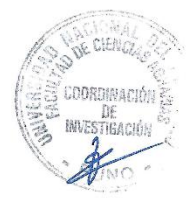

### **TESIS**

#### "EVALUACIÓN DE LA VÍA PUNO JULIACA APLICANDO EL SISTEMA DE INFORMACIÓN GEOGRÁFICA PARA LA DETECCIÓN DE ZONAS DE **ACCIDENTES DE TRÁNSITO"**

**PRESENTADA POR:** 

#### **BELINDA MERY CRUZ BALCONA WILBER CCAMAPAZA BACA**

PARA OPTAR EL TÍTULO PROFESIONAL DE:

INGENIERO TOPÓGRAFO Y AGRIMENSOR

FECHA DE SUSTENTACIÓN: 24 DE JUNIO DE 2016

APROBADA POR EL SIGUIENTE JURADO:

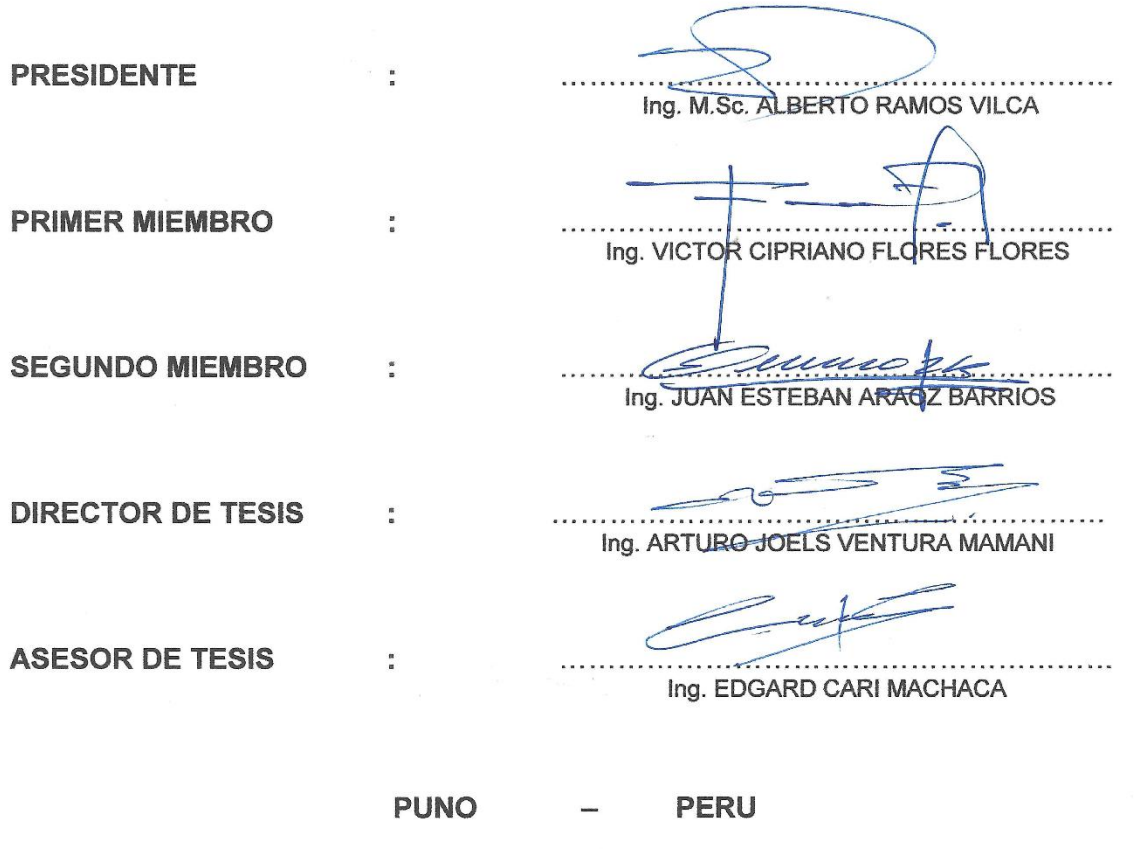

2016

Área : Ciencias naturales

Tema : Sistema de información geográfica para ingenieros

No olvide citar esta tesis

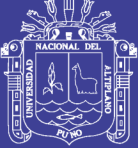

**Universidad Nacional del** Altiplano

#### **DEDICATORIA**

A Dios quien guía nuestro camino, quien a pesar de nuestras debilidades no nos abandona y nos da fuerzas para seguir y llegar a nuestras metas.

> A nuestros padres por la dedicatoria, esfuerzo y confianza que depositaron hacia nosotros. Que hicieron posible el término de esta etapa de nuestras vidas.

A mis hermanos, que siempre han estado a mi lado apoyándome y brindándome su apoyo incondicional.

Wilber y Belinda

No olvide citar esta tesis

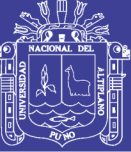

### **AGRADECIMIENTO**

- A Dios, por ser nuestra fortaleza.
- A la Universidad Nacional del Altiplano de Puno, en especial a la primera y única Escuela Profesional del Perú, que gracias a las cátedras magistrales de sus docentes forman profesionales de gran saber científico y técnico en las Ciencias de la Ingeniería Topográfica y Agrimensura.
- A los Ingenieros Arturo Joels Ventura Mamani y Edgard Cari Machaca, que no dudaron para ser asesores de la presente tesis.
- Al Gerente e Ingenieros Residentes de la Empresa Construcción y Administración S.A. en especial al Ingeniero Edwin Portugal Colque y al Ingeniero Edwin Gómez Quispe.
- Y a cada uno de las personas que Dios puso en nuestro camino para lograr concluir nuestra meta profesional.

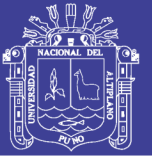

Pág.

## ÍNDICE

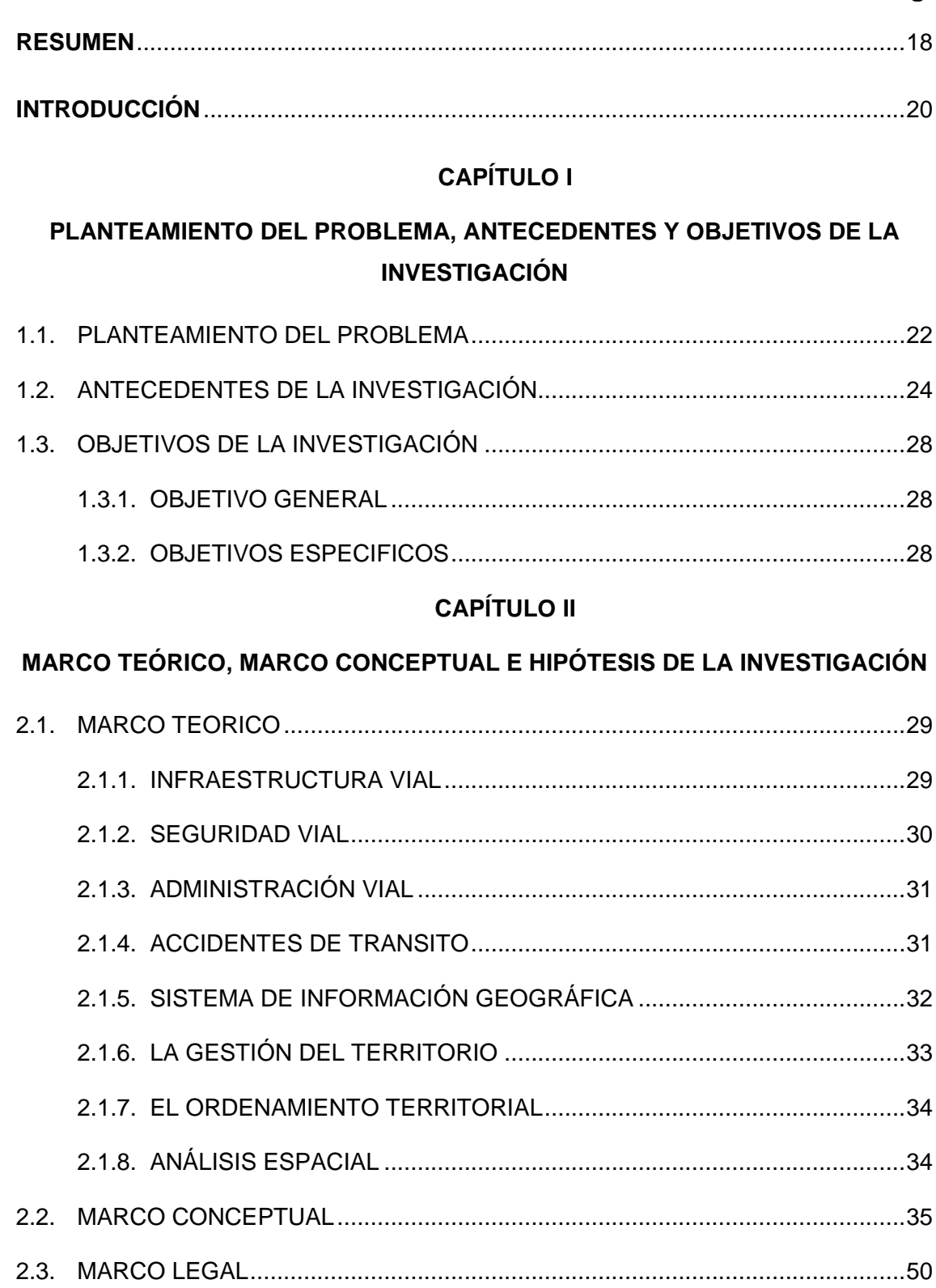

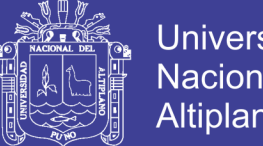

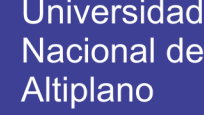

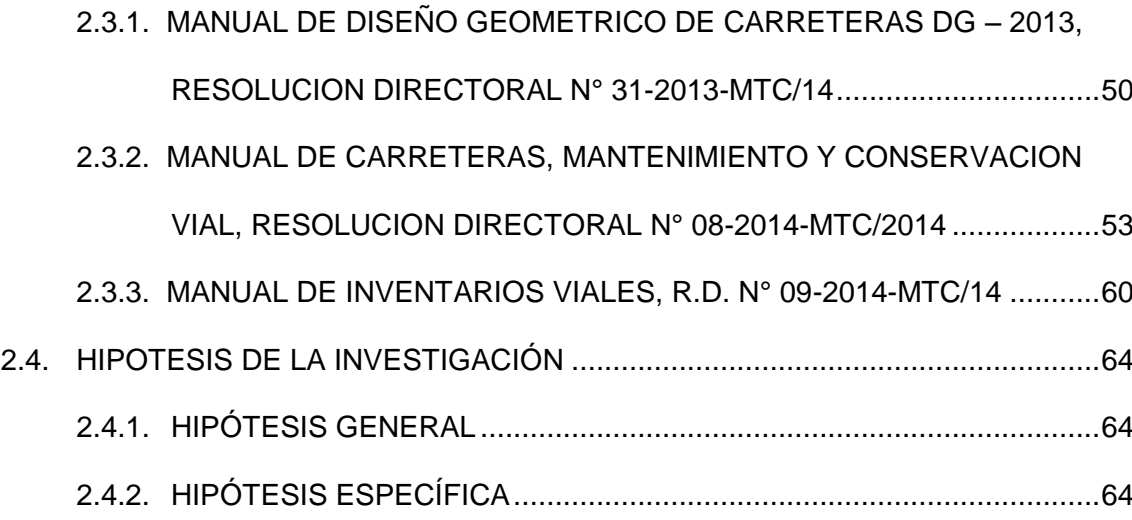

### **[CAPÍTULO III](#page-64-0)**

#### **MÉTODO DE INVESTIGACIÓN**

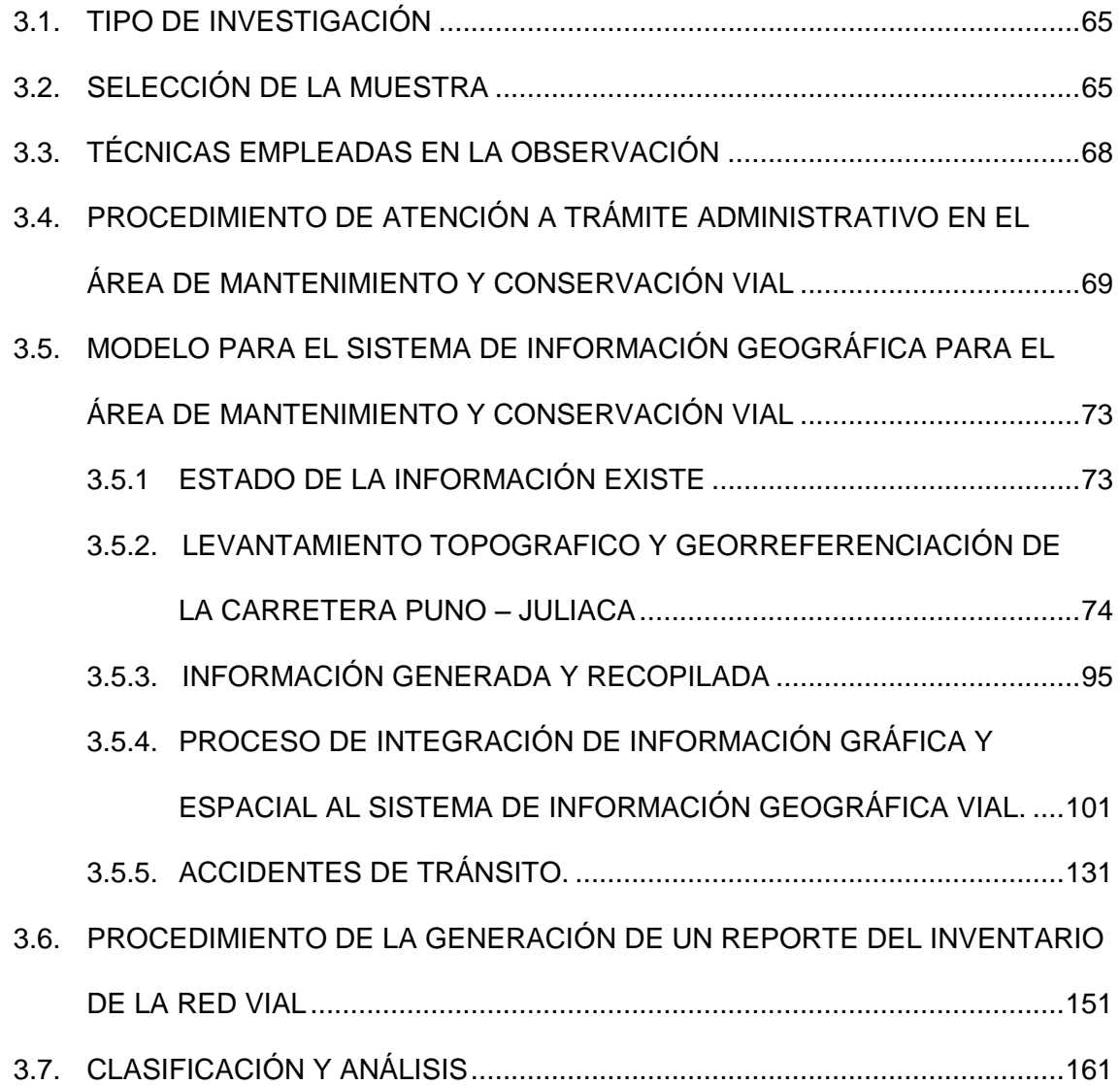

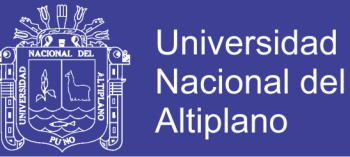

### 3.7.1. [REALIZANDO LOS CÁLCULOS PARA DETERMINAR LA DIFERENCIA](#page-161-0)

[DE MEDIAS ENTRE EL SISTEMA CONVENCIONAL Y EL SISTEMA](#page-161-0) 

[AUTOMATIZADO..................................................................................162](#page-161-0)

#### **[CAPÍTULO IV](#page-167-0)**

#### **CARACTERIZACIÓN DEL ÁREA DE INVESTIGACIÓN**

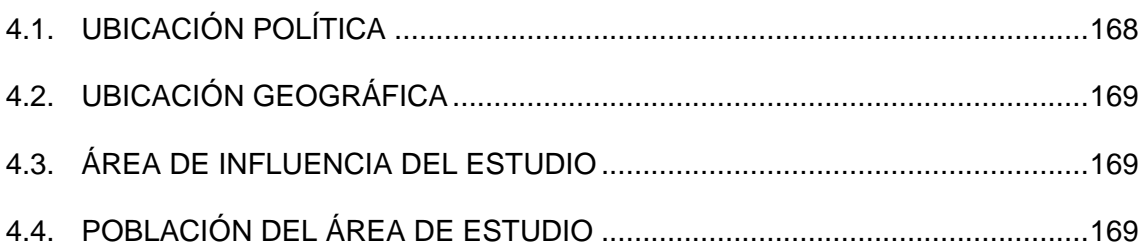

#### **[CAPÍTULO V](#page-170-0)**

#### **EXPOSICIÓN Y ANÁLISIS DE LOS RESULTADOS**

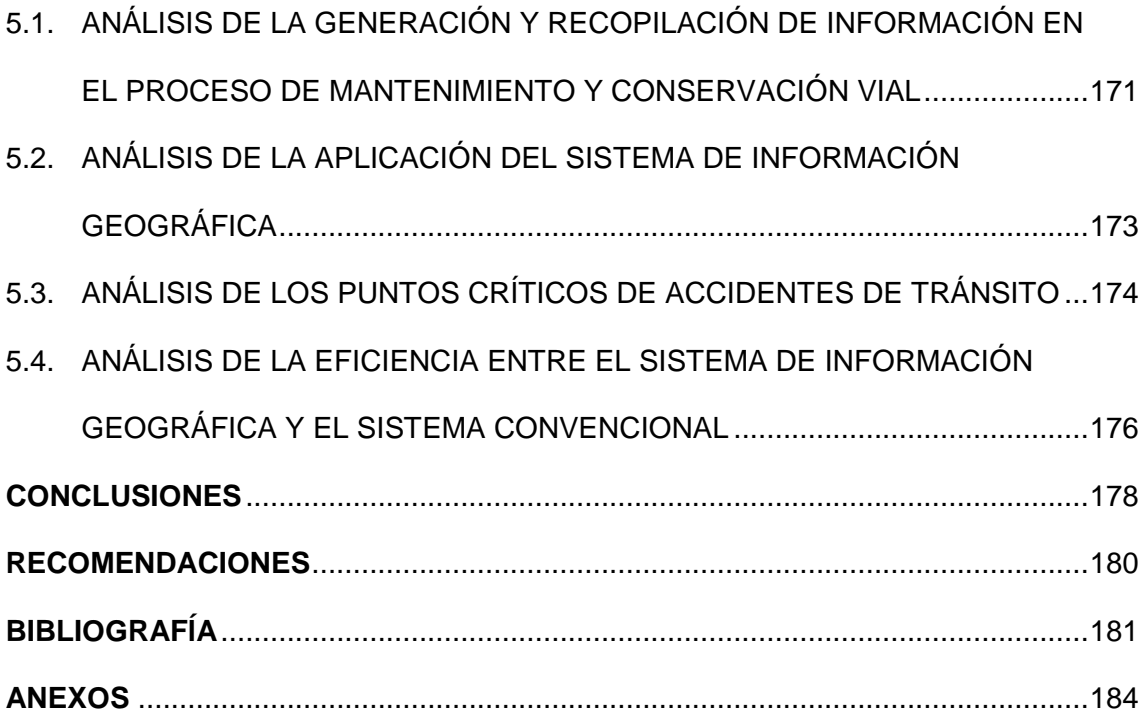

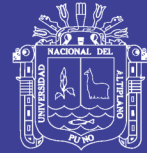

### **ÍNDICE DE FIGURAS**

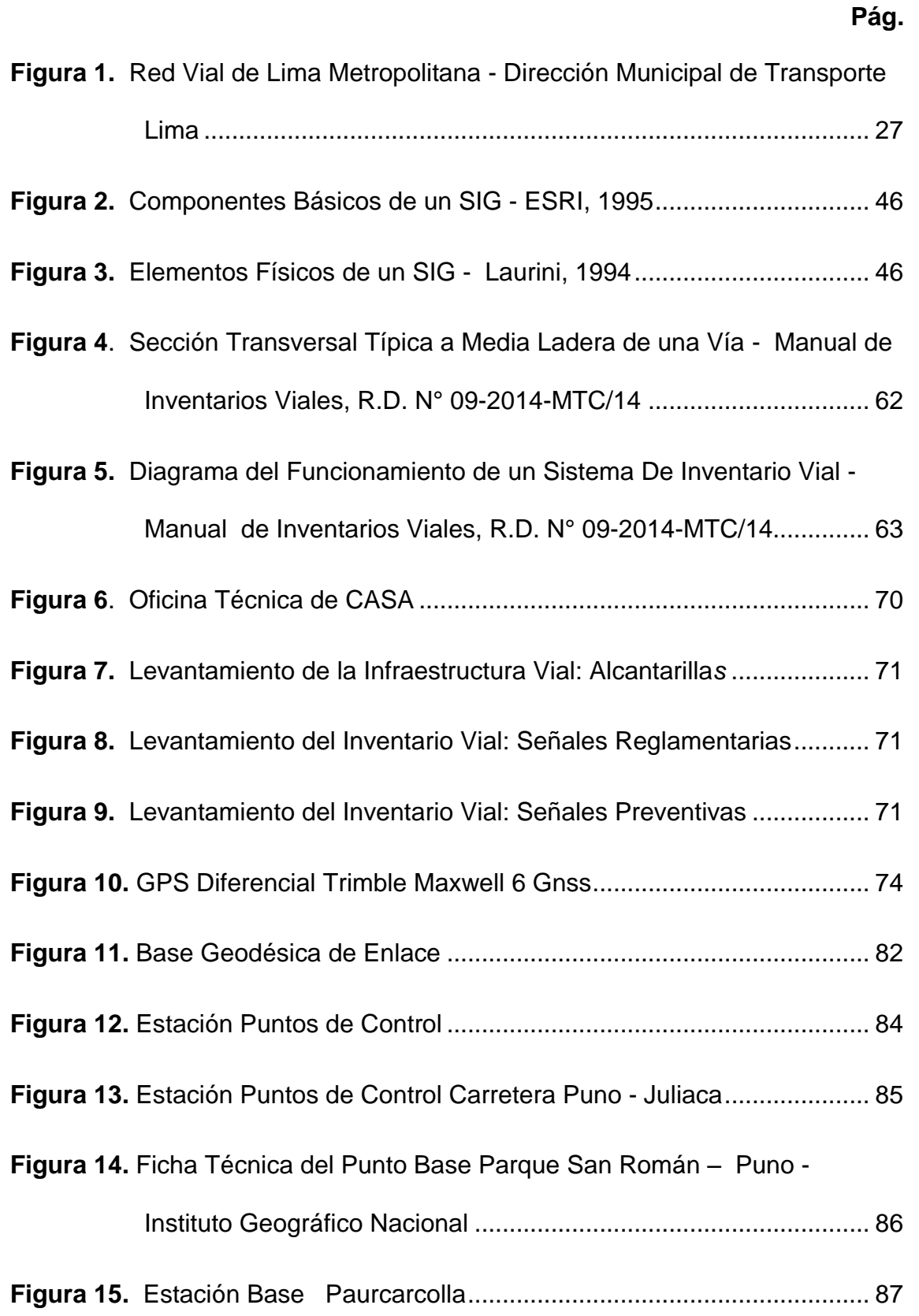

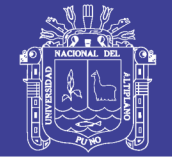

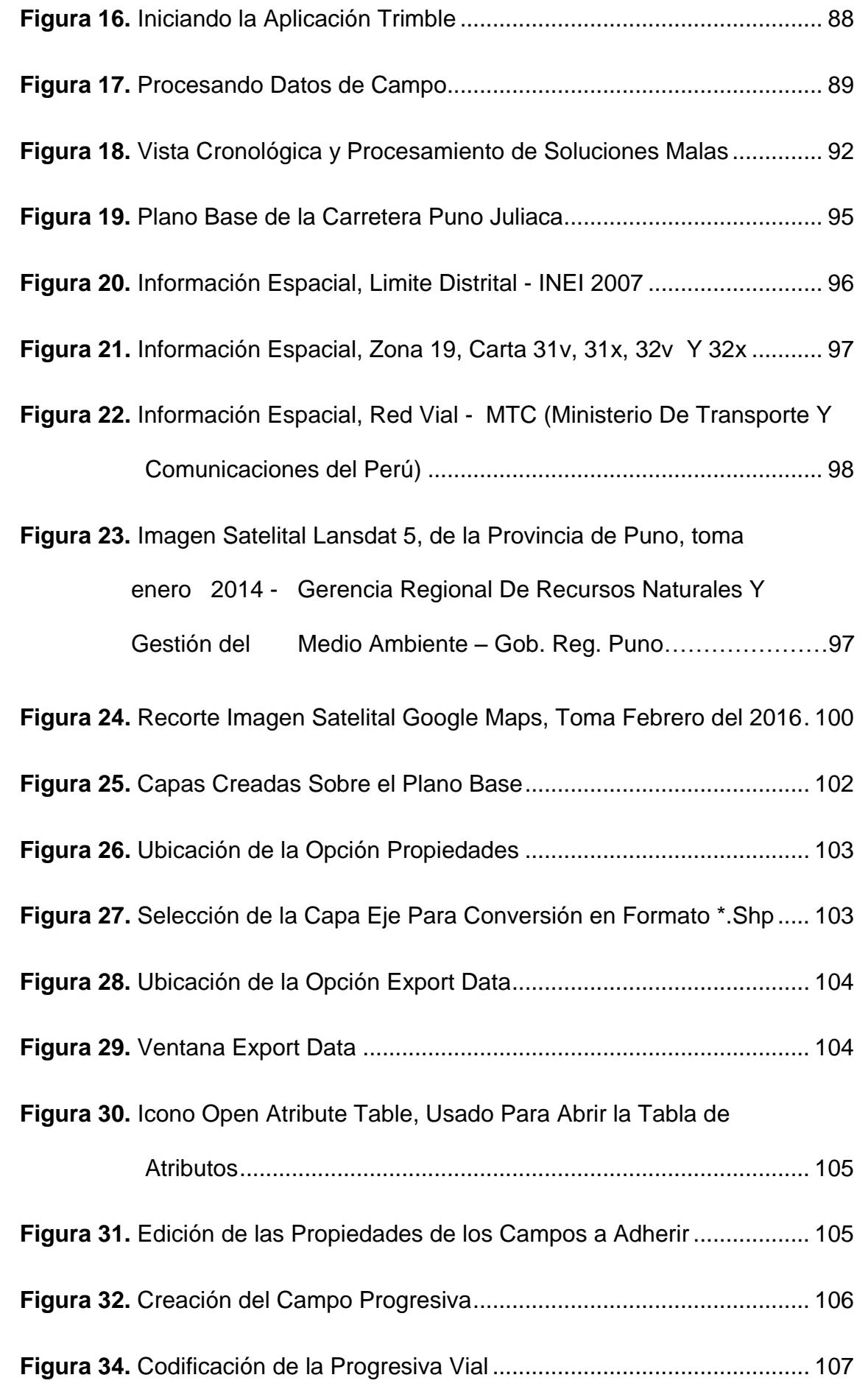

# Repositorio Institucional UNA-PUNO

No olvide citar esta tesis

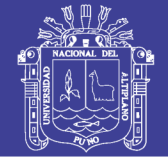

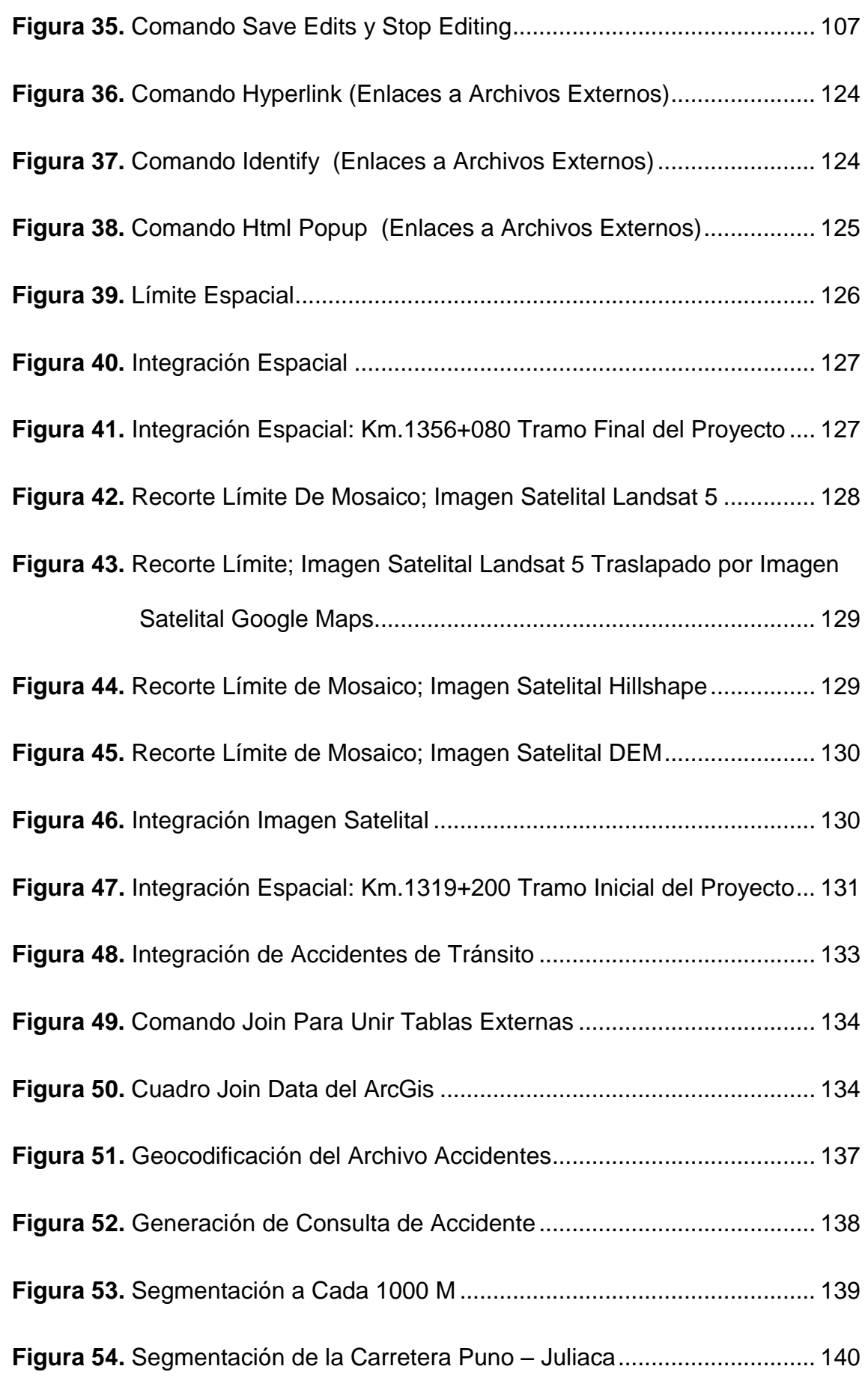

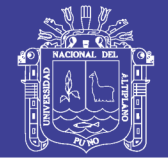

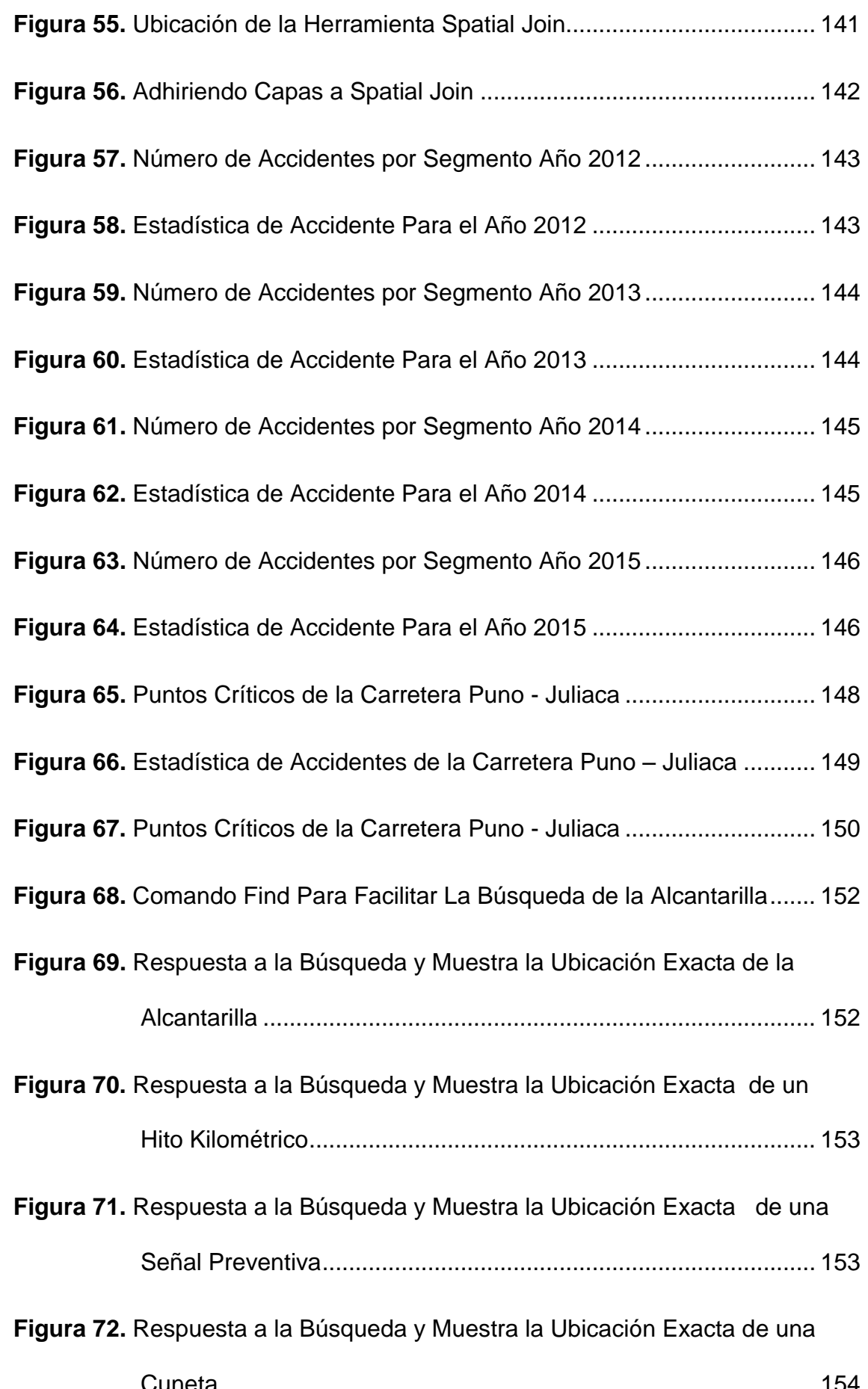

Repositorio Institucional UNA-PUNO

No olvide citar esta tesis

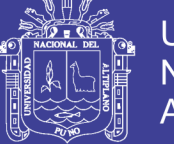

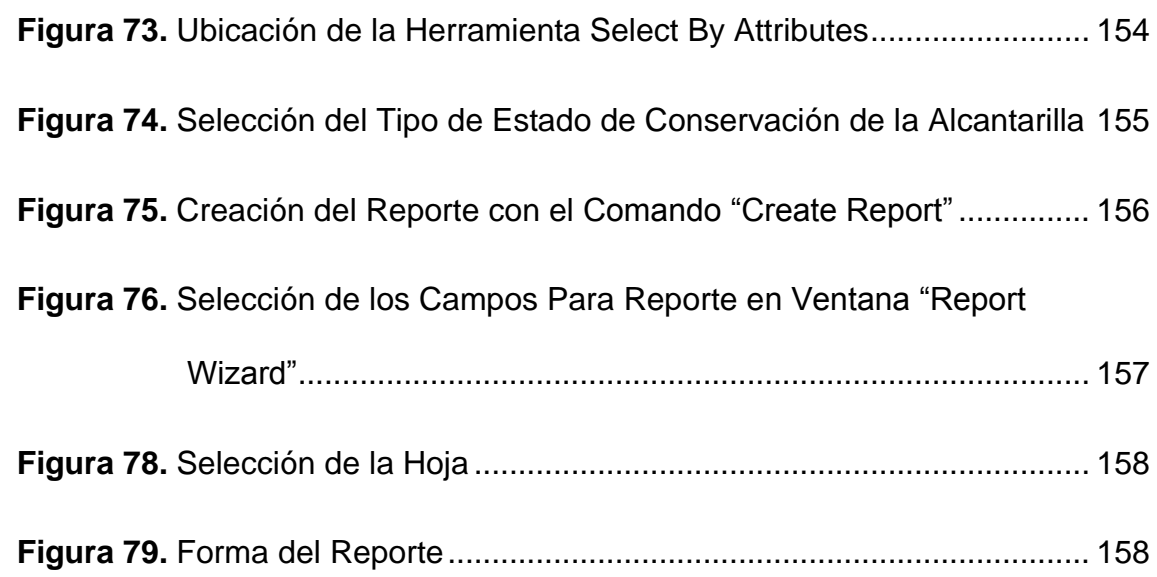

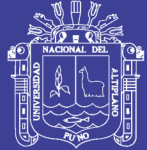

### **ÍNDICE DE CUADROS**

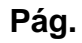

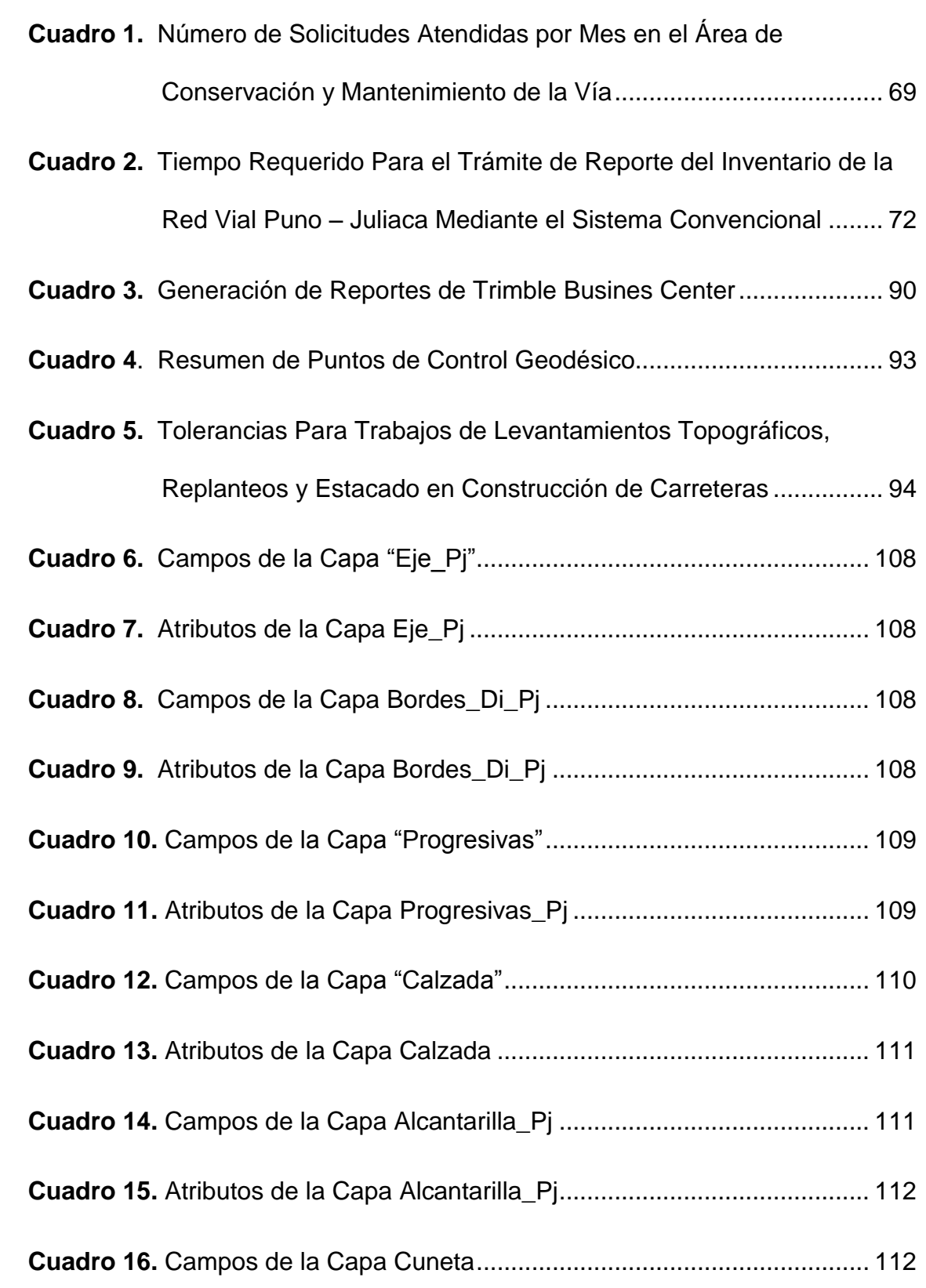

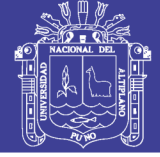

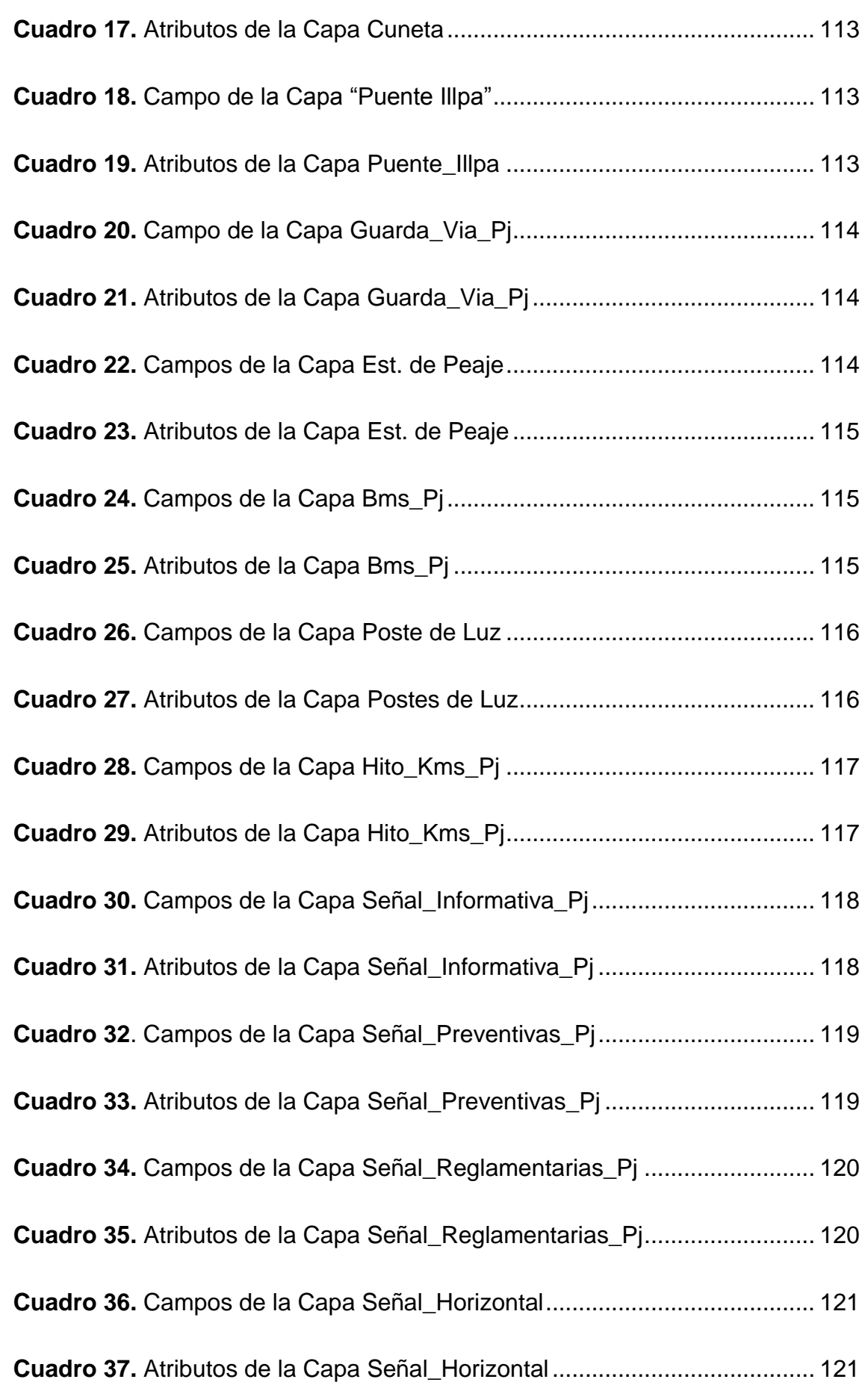

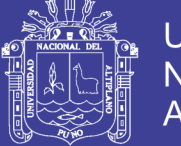

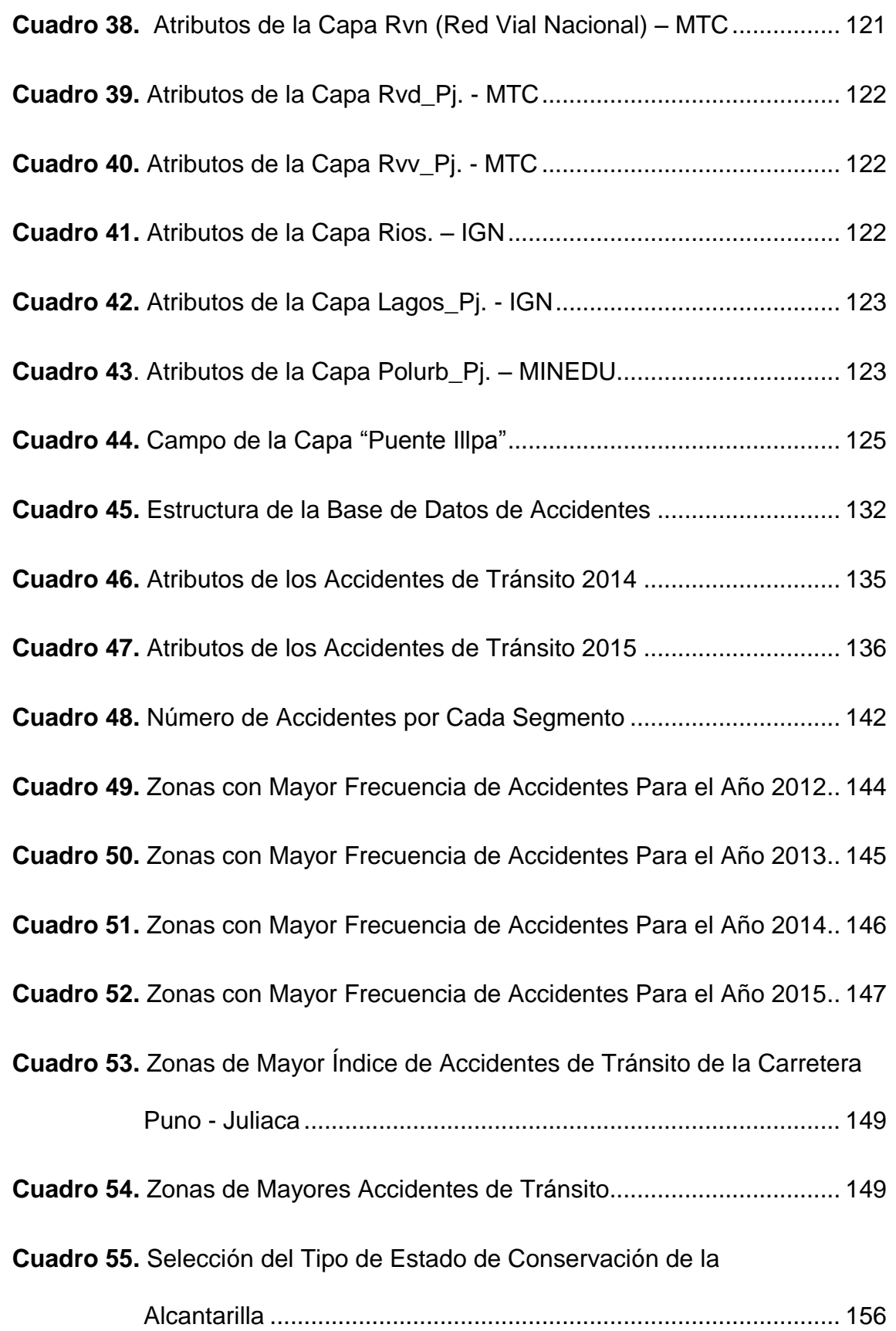

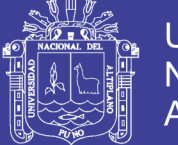

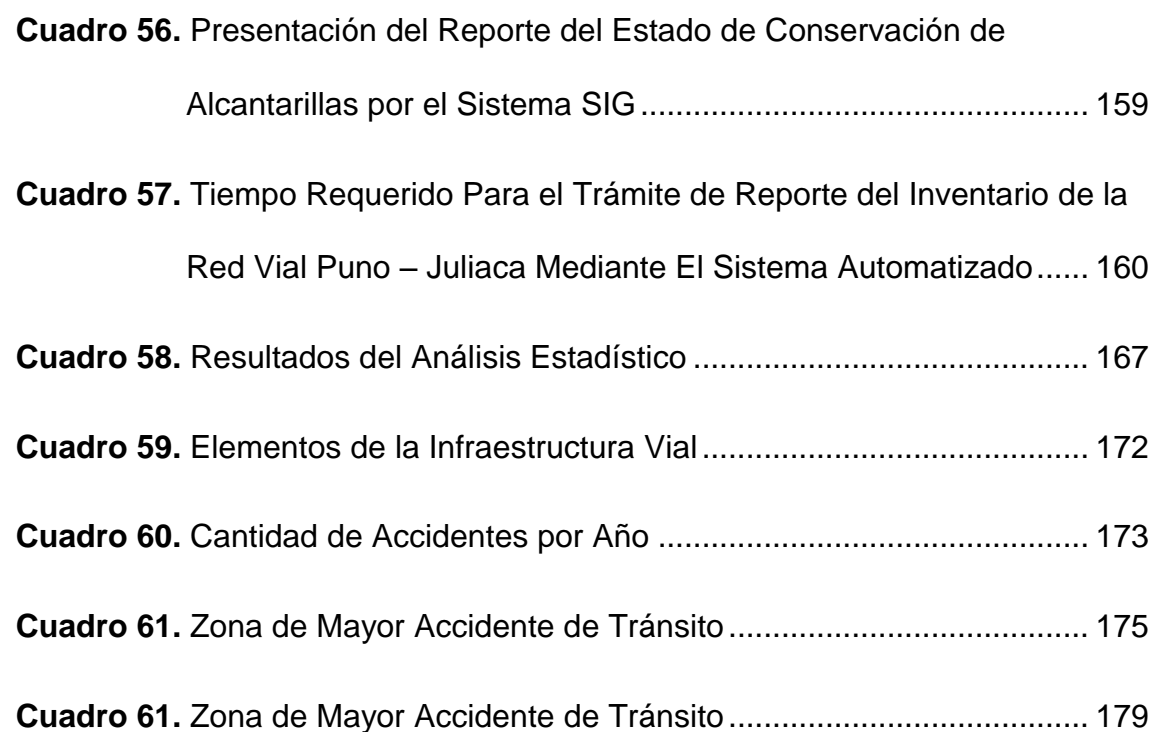

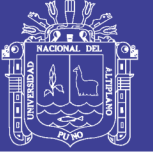

#### **ÍNDICE DE ANEXOS**

- **ANEXO** 1: Plano de ubicación de la Carretera Puno Juliaca.
- **ANEXO 2:** Inventario de la Infraestructura Vial.
- **ANEXO 3:** Georreferenciación de los puntos de control.
- **ANEXO 4:** Registro de accidentes de tránsito generados por la central de emergencia de COVISUR.
- **ANEXO 5:** Copia de información estadística de accidentes de tránsito registrados en las Comisarias de las Jurisdicciones de Caracoto, Paurcarcolla y Alto Puno
- **ANEXO 6:** Presentación de planos temáticos de Puntos Críticos de accidentes de tránsito mediante el Arcgis.
- **ANEXO 7:** Plano de Diseño Geométrico de zonas de mayor índice de accidentes de tránsito de la vía Puno – Juliaca.

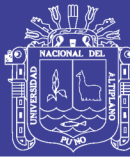

#### **RESUMEN**

<span id="page-17-0"></span>El presente trabajo de investigación titulado **"Evaluación de la vía Puno Juliaca Aplicando el Sistema de Información Geográfica para la Detección de Zonas de Accidentes de Tránsito",** se desarrolló en el Departamento de Puno, Provincias de Puno y San Román, lugar Carretera Puno – Juliaca, que pertenece a la red Vial Nacional - Ruta PE-3S, con coordenadas UTM para la ciudad de Juliaca, Norte = 8287146.01 m., Este = 376645.30 m., Altitud = 3825 m.s.n.m., y para la ciudad de Puno, Norte = 8248310.72 m., Este = 389050.23 m., y una altitud de 3810 – 4100 m.s.n.m., con datos de levantamiento de campo y datos de COVISUR (Concesionaria Vial del Sur S.A.). El objetivo general es: "Evaluar la eficiencia de un sistema de Información Geográfica como herramienta para la administración de la infraestructura vial y la detección de zonas de mayor índice de accidentes de tránsito en la carretera Puno – Juliaca", de lo cual se encontró que la deficiencia se debía a la falta de sistematización de la base de datos que permitan el manejo integrado de información gráfica y alfanumérica. Realizando así un sistema automatizado a fin de mejorar la administración vial, utilizando el Software ArcGis, obteniendo lo siguiente: Mediante un análisis denominado diferencia de Medias o prueba "t", entre el sistema de administración convencional versus el sistema de administración sistematizada se concluyó que el sistema de Información vial sistematizada reduce significativamente en un porcentaje de 98.20 % el tiempo de respuesta del modo sistematizado frente al modo convencional demostrando que, si es posible agilizar el tiempo de detección para la mejor toma de decisiones y así

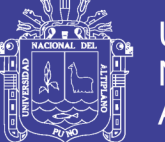

llevar un mejor control y orden de los datos, además de una fácil actualización así mismo se concluyó que mediante técnicas de evaluación de análisis espacial con el apoyo del Software ArcGis, se pudo determinar los puntos críticos con mayor número de accidentes de tránsito de la carretera Puno – Juliaca, mediante el sistema de información geográfica vial en el cual fue posible contabilizar el número de accidentes de tránsito en segmentos de 1000 metros, utilizando herramientas de ArcGis, como resultado de este proceso se obtuvieron datos de saldos totales por segmento de los cuales se determinaron los puntos críticos, del cual se concluyó que las zonas peligrosas están distribuidas en la parte urbana, en los tramos con mayor movilidad y en las zonas de curvas compuestas.

**Palabras Clave:** Accidente de tránsito, evaluación sistema de información geográfica, vía, zonas.

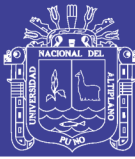

#### **INTRODUCCIÓN**

<span id="page-19-0"></span>En los últimos años estamos asistiendo al crecimiento exponencial del uso de las tecnologías de la información en todos los ámbitos de la sociedad.

COVISUR (Concesionaria Vial del Sur S.A.) es una empresa privada, que ha recibido del Estado Peruano la Concesión para la Construcción, Conservación y Explotación del Tramo N° 5 del Proyecto Corredor Vial Interoceánico Sur Perú - Brasil (Matarani-Azángaro/Ilo-Juliaca), que integra las regiones de Arequipa, Puno y Moquegua, dentro de ello está el sector N° 14 que comprende la carretera Puno – Juliaca, Que tiene entre sus funciones la administración eficiente de los servicios viales, con una infraestructura vial óptima para el tránsito, con servicios de alta calidad que aseguren la comodidad y seguridad del viaje, y con el permanente cuidado del medio ambiente. Que en muchos casos se sigue realizando de manera convencional sin la implementación de alguna tecnología adecuada que permita minimizar el tiempo para un mejor control, monitoreo y orden de los datos viales además no cuenta con una base de datos alfanuméricos de accidentes de tránsito sistematizada.

Por consiguiente, surge la necesidad de optimizar el tiempo en el proceso de una mejor administración de la infraestructura vial en esta carretera, para lo cual se realizará el levantamiento de información de campo actualizada, así como la recopilación de datos de accidentes de tránsito de la oficina de control de emergencia de COVISUR, así como de los diferentes organismos públicos: Policía Nacional del Perú, jurisdicción del Distrito de Caracoto, Distrito de Paurcarcolla y Alto Puno. Generando así un modelo de Sistema de Información

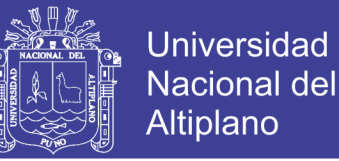

Vial a través del uso y aplicación del Software ArcGis, en base a las necesidades que tiene el técnico de la oficina técnica de COVISUR para la mejor administración de esta carretera.

El modelo del Sistema de Información establecida a través del presente proyecto, no solo será de utilidad para COVISUR (Concesionaria Vial del Sur S.A.), sino que también servirá de modelo para los demás organismos públicos y privados de la región y el País, interesados en mejorar la eficiencia en la administración y gestión vial.

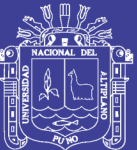

### **CAPÍTULO I**

### <span id="page-21-0"></span>**PLANTEAMIENTO DEL PROBLEMA, ANTECEDENTES Y OBJETIVOS DE LA INVESTIGACIÓN**

#### <span id="page-21-1"></span>**1.1. PLANTEAMIENTO DEL PROBLEMA**

A nivel mundial la complejidad de las redes actuales de transporte hace necesario que la administración vial tenga que ser manejada de forma sistematizada, en el ámbito nacional debido a la gran cantidad de vehículos se incrementa la cantidad de accidentes de tránsito y por consiguiente el número de víctimas fatales, lesionados y daños materiales el creciente volumen de tránsito hace necesario que la administración e información vial tenga que ser manejada a través de sistema de cómputo, en nuestra región el creciente desarrollo vial hace necesario elaborar programas que ayuden una mejor administración vial, COVISUR (Concesionaria Vial del Sur S.A.) es la empresa privada que está a cargo de la administración vial de la carretera Puno – Juliaca, debe cumplir de manera eficiente con la prestación de servicios viales. Dependiente de ella está la oficina del área de mantenimiento y conservación vial, está orientada a mantener y

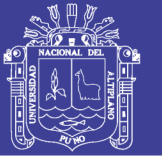

preservar las distintas estructuras camineras en las condiciones en las que se encontraban al término de su construcción o mejoramiento, así mismo debe de contar con una base de datos de accidentes de tránsito para el mejor monitoreo y control vial, sin embargo, esta se sigue realizando de manera convencional sin la implementación de alguna tecnología sistematizada que permita minimizar el tiempo para un mejor control y adquiera una mejor administración vial, dando lugar a que se pueda plantear políticas para minimizar los accidentes de tránsito.

Esta oficina cuenta con un gran volumen de archivos físicos y digitales convencionales, los cuales demoran y hacen más lento la administración vial, además no cuenta con una base gráfica actualizada de la carretera, por ende el análisis y las tomas de decisiones para una mejor administración vial son realizadas en tiempos prolongados causando demoras en la respuesta a consultas y reportes de atención al cliente que se realizan para el mejor monitoreo del estado y conservación de los diferentes elementos que conforman la red vial.

La información vial y la información de accidentes de tránsito no cuentan con una base cartográfica única, un solo sistema de referencia y una proyección geodésica establecida.

Por consiguiente, surge, implementar una herramienta como es el sistema de información vial sistematizada, considerado como una potente herramienta para la gestión y administración de una red vial, se caracteriza por integrar base de datos geográficos con base de datos alfanuméricos.

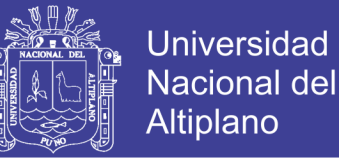

El problema central es: "El prolongado tiempo en la atención a una consulta y la emisión de un reporte del usuario".

Entonces motivados por esta reflexión se realizó el presente proyecto de investigación que permitirá responder a la siguiente interrogante.

¿La aplicación de un sistema de información geográfica (SIG) permite una eficiente administración vial y detección de zonas de mayor índice de accidentes de tránsito en la carretera Puno - Juliaca?

#### <span id="page-23-0"></span>**1.2. ANTECEDENTES DE LA INVESTIGACIÓN**

#### **A Nivel Mundial**

 En México, el Instituto Mexicano del Transporte Secretaría de Comunicaciones y Transportes, (2001) Inserta el uso importante del SIG (Sistema de Información Geográfica) en el cual describe el sistema desarrollado para el manejo y análisis de la información de accidentes ocurridos en la Red Carretera Federal del Estado de Oaxaca que tiene una longitud de 2,929.2 km (alrededor de 6% de la longitud de la Red Federal total a nivel nacional).

El sistema se basa en el SIGET (Sistema de Información GeoEstadística para el Transporte) el cual contiene un inventario georreferenciado de la infraestructura del transporte del país. Este inventario ha venido siendo levantado por los centros SCT (Secretaría de Comunicaciones y Transportes) en los diferentes Estados del país utilizando sistemas de posicionamiento global (SPG), bajo la dirección del Instituto Mexicano del Transporte.

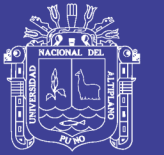

**Universidad** Altiplano

En la construcción del sistema de manejo de información para la fracción de la Red Federal Básica comprendida dentro del Estado de Oaxaca, se realizó XI Sistema de Información Geográfica (SIG) para el manejo de Información de Accidentes en Carreteras Federales. Caso: Estado de Oaxaca integrando en el Sistemas de Información Geográfica (SIG) denominado ArcView un conjunto de datos de dicha fracción, tales como representación cartográfica, clasificación y nomenclatura de carreteras, aforo, composición vehicular e información de accidentes. La información que se maneja en este trabajo, incluyendo la de accidentes, corresponde año 1997.

 En Ecuador, la Dirección Nacional de Control del Tránsito y Seguridad Vial (D.N.C.T.S.V.), (2011) Es un organismo especializado de la Policía Nacional, encargado de la planificación y ejecución de las actividades de control del tránsito y seguridad vial a nivel nacional; de este organismo nace el Departamento de Ingeniería de Tránsito siendo la entidad responsable en la planificación y ejecución de proyectos.

Es así que el Departamento de Ingeniería de Tránsito implementó dentro del "Plan Nacional de Seguridad Vial 2009-2011" el proyecto "Determinación de Zonas Susceptibles a Accidentes de Tránsito (abreviatura de ahora en adelante son las siglas Acc.T.) en el Cantón Rumiñahui, mediante el Desarrollo e Implementación de un Sistema de Información Geográfica para la Policía Nacional", como plan piloto para una futura implementación en los demás cantones y ciudades del país.

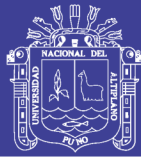

#### **A Nivel Nacional**

 Municipalidad Metropolitana de Lima, La dirección Municipal de Transporte Urbano en las actividades de la consultoría "Digitalización Complementaria de Rutas de Transporte Público en el Sistema de Información Geográfica de la DMTU (Dirección Municipal de Transporte urbano)", ha llevado a cabo la digitación de 591 rutas del estrato geográfico de rutas de transporte publico existente en el Sistema de información Geográfica de Transporte Urbano de la DMTU, el cual la componen e involucra también el territorio que comprende la Provincia Constitucional del Callao compuesto por sus 6 distritos, debido a la continuidad urbana y el emplazamiento de las rutas en ambas jurisdicciones, el cual representa las calles de la ciudad de Lima Metropolitana y el Callao, que para efectos de gestión de base de datos georreferenciados, se esquematiza en un sistema vectorial soportado por el software TRANSCAD.

La red vial debidamente georeferenciada, incorpora datos sobre el sistema vial metropolitano, como son nombres de vías, longitud, tipo de vía, macro zona a la que pertenece, entre otros. Siendo terminadas las labores de digitalización de rutas, la red vial digital con la siguiente contabilidad de: 7,454 enlaces y 5,004 nodos de tránsito (con 591 rutas digitalizadas).

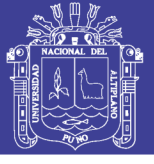

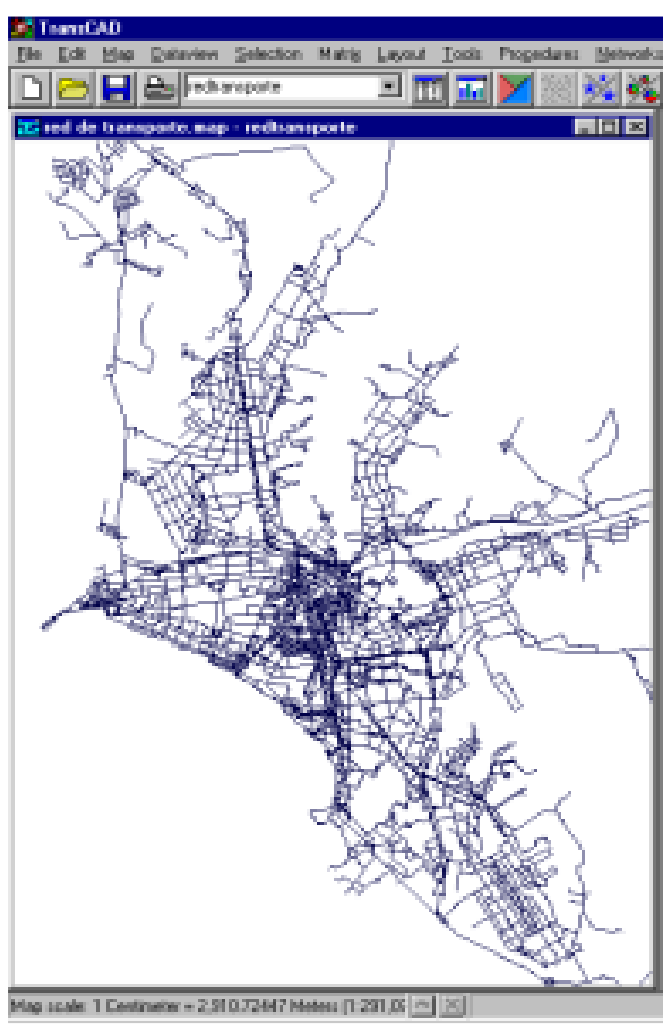

<span id="page-26-0"></span> **Figura 1. Red vial de Lima Metropolitana - Dirección Municipal de Transporte Lima**

#### **A Nivel Local**

 El Ministerio de Transporte (2012), mediante el Consorcio de Ingeniería Latina de Consulta, ha realizado un Estudio de Señalización y Seguridad Vial del Estudio de Pre inversión a nivel de Factibilidad de la carretera Juliaca - Puno, se ha elaborado de acuerdo a las características de diseño plano altimétrico de la referida vía y tomando en cuenta el "Manual de Dispositivos de Control de Tránsito para Calles y Carreteras" vigente, aprobado por Resolución Ministerial N° 210-2000-MTC/15.02.

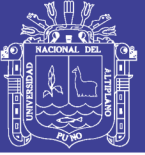

#### <span id="page-27-0"></span>**1.3. OBJETIVOS DE LA INVESTIGACIÓN**

#### <span id="page-27-1"></span>**1.3.1. OBJETIVO GENERAL**

Evaluar la eficiencia de un sistema de Información Geográfica como herramienta para la administración de la infraestructura vial y la detección de zonas de mayor índice de accidentes de tránsito en la carretera Puno – Juliaca.

#### <span id="page-27-2"></span>**1.3.2. OBJETIVOS ESPECIFICOS**

- 1. Analizar la base de datos alfanumérica y la base cartográfica en la aplicación del Sistema de Información Geográfica vial de la carretera Puno - Juliaca.
- 2. Determinar los puntos críticos de accidente vial de la carretera Puno Juliaca, incorporando el Sistema de Información Geográfica.
- 3. Determinar la eficiencia de un reporte de infraestructura vial mediante el uso del sistema de información geográfica frente al sistema convencional de información vial de la carretera Puno – Juliaca.

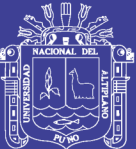

### **CAPÍTULO II**

### <span id="page-28-0"></span>**MARCO TEORICO, MARCO CONCEPTUAL E HIPÓTESIS DE LA INVESTIGACIÓN**

#### <span id="page-28-1"></span>**2.1. MARCO TEORICO**

#### <span id="page-28-2"></span>**2.1.1. INFRAESTRUCTURA VIAL**

**Derus G. y Campos YG. (2012),** manifiesta que es un tipo de infraestructura de transporte que está compuesta por una serie de instalaciones y de activos físicos que sirven para la organización y para la oferta de los servicios de transporte de carga y/o de pasajeros por vía terrestre. Las instalaciones se pueden agrupar en dos categorías:

a) Obras viales: las carreteras (autopistas y vías de doble sentido), los caminos pavimentados y afirmados, los caminos rurales, los caminos de herradura, las trochas, los puentes, los semáforos, las garitas de control, las señales de tránsito, los túneles, entre otros, los que son organizados en redes viales.

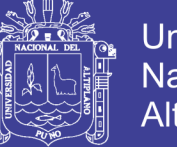

b) Los nodos de interconexión y los terminales de transporte terrestre (terrapuertos o similares).

El despliegue de las redes viales sobre la superficie hace posible el transporte de mercancías y de pasajeros a través del espacio geográfico. El alcance de las redes puede ser local, regional, nacional o internacional.

#### <span id="page-29-0"></span>**2.1.2. SEGURIDAD VIAL**

**Toledo CF. (2007),** manifiesta que un conjunto de acciones, analizadas a partir de procesos estadísticos, que sirven de apoyo en la toma de decisiones en un alto nivel de aceptabilidad. Planes que se convierten en una poderosa declaración de intenciones, que pueden llevar a propuestas con un sentido común, para la toma de decisiones políticas de una comunidad, para los profesionistas y para los usuarios de la vía. Los planes de seguridad vial están orientados hacía un resultado deseable que estimule la creatividad y el pensamiento innovador. Los planes constituyen la fase inicial del sistema orientado al control de resultados, y define como "el conjunto de acciones y mecanismos que garantizan el buen funcionamiento de la circulación del tránsito, consiste en la prevención de accidentes de tránsito o la minimización de sus efectos".

**Pardillo J. (2007),** los accidentes de circulación constituyen hoy día uno de los principales problemas de salud pública. La mejora de los niveles de seguridad de la circulación vial es una demanda de la sociedad a la que los responsables de la conservación y explotación de la misma deben

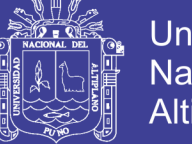

responder dentro de su esfera de posibilidades. La seguridad es así un componente esencial del servicio que presta la carretera".

**Organización Mundial de la Salud OMS (2013),** señala que las lesiones causadas por el tránsito son la novena causa mundial de muerte, y la primera entre los jóvenes de 15 a 29 años. Las tendencias actuales indican que, si no se toman medidas urgentes, los accidentes de tránsito se convertirán en 2030 en la quinta causa de muerte (OMS: 2013: 2).

**Dirección de Estadística de la Policía Nacional del Perú (DIREST-PNP. 2015),** manifiesta que cada 7 minutos se produce un accidente de tránsito y como consecuencia de ello nueve 9 personas fallecen al día y hay alrededor de 80,000 heridos al año.

#### <span id="page-30-0"></span>**2.1.3. ADMINISTRACIÓN VIAL**

**Derus G., y Campos YG. (2012),** indica que es un conjunto de actividades de planificación, programación, ejecución, evaluación y control de recursos financieros, humanos y materiales aplicados a obras y servicios destinados a asegurar un adecuado funcionamiento de las vías y sus elementos.

#### <span id="page-30-1"></span>**2.1.4. ACCIDENTES DE TRANSITO**

**Según el Diccionario de la Real Academia Española (2015),** indica un accidente es un "suceso eventual que altera el orden regular de las cosas".

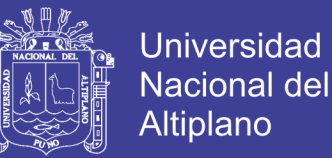

**Sánchez E. (2007),** indica un accidente de tránsito es el resultado de una distorsión en la interacción del sistema "usuario-vehículo-vía" del transporte automotor, el cual tiene como consecuencia daños materiales y víctimas.

**Reason, J., Hollnagel E. (2006),** asevera que puede definirse como una cadena de eventos desafortunados en la que interactúan los elementos del sistema (conductor, vehículo y camino) en tres etapas del desarrollo de un accidente (pre-impacto, impacto, post-impacto).

#### <span id="page-31-0"></span>**2.1.5. SISTEMA DE INFORMACIÓN GEOGRÁFICA**

**Goodchild M. (2011),** indica que los SIG se pueden definir como una tecnología integradora que une varias disciplinas con el objetivo común del análisis, creación, adquisición, almacenamiento, edición, transformación, visualización, distribución, etc. de la información geográfica.

**Quispe V. (2002),** sostiene un SIG es un sistema geográfico porque permite la creación de mapas y el análisis espacial, es decir, la modelización espacial; es un sistema de información porque orienta en la gestión, procesa datos almacenados previamente y permite eficaces consultas espaciales repetitivas y estandarizadas que permiten añadir valor a la información gestionada; y es un sistema informático con hardware y software especializados que tratan los datos obtenidos (bases de datos espaciales) y son manejados por personas expertas.

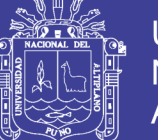

Universidad Altiplano

**Bosque S. (1997),** indica los SIG pueden entenderse como una "caja de experimentación" que permite al analista o al gestor territorial trabajar o plantearse diferentes escenarios virtuales de una determinada región, por una parte, los que se producirían con la ejecución de ciertas políticas o los que ocurrirían siguiendo determinadas tendencias. Todo esto hace de los SIG una potente herramienta de planificación cuando se dispone de una B.D. suficientemente amplia para los fines que se plantean.

**Environmental Systems Research Institute (ESRI 2011),** indica un Sistema de Información Geográfica funciona como una base de datos con información geográfica (datos alfanuméricos) que se encuentra asociada por un identificador común a los objetos gráficos de un mapa digital. De esta forma, señalando un objeto se conocen sus atributos e, inversamente, preguntando por un registro de la base de datos se puede saber su localización en la cartografía.

#### <span id="page-32-0"></span>**2.1.6. LA GESTIÓN DEL TERRITORIO**

**Avila R. (2005),** manifiesta, Gestión significa: "la acción y efecto de gestionar, la acción y efecto de administrar, la gestión territorial supone un proceso de ampliación del control, manejo y poder de decisión del uso de los recursos que existen en un determinado espacio por parte de sus actores. Por eso no basta delimitar administrativa o geográficamente un territorio, sino que es necesario también tomar en cuenta la capacidad de influir y controlar los medios, instrumentos y recursos para la toma de

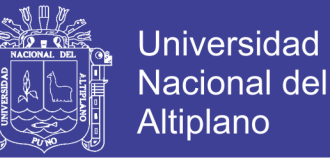

decisiones estratégicas sobre el uso de los recursos del espacio territorial".

#### <span id="page-33-0"></span>**2.1.7. EL ORDENAMIENTO TERRITORIAL**

**Avila R. (2005),** asevera que planificar el territorio, planear el uso del suelo y aprovechar los recursos naturales, son aspectos importantes a tomar en cuenta para preservar el medio ambiente y lograr sobre todo un desarrollo sostenible. RELIOT menciona que, una de las definiciones más aceptadas es la dada por la Carta Europea de Ordenación del Territorio (1993), "es la expresión espacial de las políticas económicas, sociales, culturales y ecológicas de la sociedad. Es a la vez una disciplina científica, una técnica administrativa y una política concebida como un enfoque interdisciplinario y global, cuyo objetivo es un desarrollo equilibrado de las regiones y la organización física del espacio según un concepto rector.

#### <span id="page-33-1"></span>**2.1.8. ANÁLISIS ESPACIAL**

**Bosque S. (1997),** menciona que el análisis espacial es la denominación empleada para referirse a un amplio conjunto de procedimientos de estudio de los datos geográficos en los que se considera de alguna manera sus características espaciales, también es "el conjunto de procedimientos de estudio de los datos geográficos, en los que se considera de alguna manera, sus características espaciales.

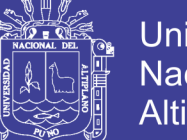

Universidad Nacional del Altiplano

**Martínez R. (2013),** indica ponen de manifiesto la pluralidad de enfoques en dicho campo sub disciplinar, y rescata sus continuos progresos gracias a las nuevas tecnologías.

**Cardozo O. (2011),** sostiene que es un hecho positivo de esta situación es el enriquecimiento de su acervo conceptual y metodológico, pero como contraparte, también surge la necesidad de consensuar términos y conceptos hoy comunes en la temática, pero muchos de ellos acuñados en ciencias y disciplinas diversas (geografía, ingeniería del transporte, urbanismo, sociología, economía, etc).

**Goodchild M. (2011),** sostiene que el análisis espacial distingue de otras técnicas de análisis, definiéndolo como: "un conjunto de técnicas cuyos resultados son dependientes de la localización de los objetos o eventos analizados, requiriendo el acceso a la localización y a los atributos de los objetos, esto es, a ambos componentes del dato espacial.

#### <span id="page-34-0"></span>**2.2. MARCO CONCEPTUAL**

En el Manual de Carreteras del Ministerio de Transporte y Comunicaciones 2014, se encuentra las siguientes definiciones:

#### **GESTIÓN DE CONSERVACIÓN VIAL**

Comprende la realización de un conjunto de actividades integradas tales como la definición de políticas, la planificación, la organización, el financiamiento, la ejecución, el control y la operación, para lograr una

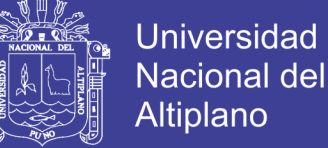

conservación vial que asegure la economía, la fluidez, la seguridad y la comodidad de los usuarios viales.

#### **NIVELES DE SERVICIO**

Los niveles de servicio son indicadores que califican y cuantifican el estado de servicio de una vía, y que normalmente se utilizan como límites admisibles hasta los cuales pueden evolucionar su condición superficial, funcional, estructural y de seguridad. Los indicadores son propios a cada vía y varían de acuerdo a factores técnicos y económicos dentro de un esquema general de satisfacción del usuario (comodidad, oportunidad, seguridad y economía) y rentabilidad de los recursos disponibles.

#### **ACCIDENTE DE TRÁNSITO**

Cualquier hecho fortuito u ocurrencia entre uno o más vehículos en una vía pública o privada.

#### **Principales Factores de Accidentes de Tránsito**

De acuerdo a las estadísticas de Accidentes de tránsito a nivel mundial y a nivel del país, los estudios de accidentabilidad vial han cobrado gran significancia, motivando el desarrollo de investigaciones con el propósito de explicar la ocurrencia de los Accidentes de tránsito, abordando el tema desde diferentes puntos de vista, abarcando áreas relacionadas a la parte legal y jurídica, aspectos técnicos de vehículos e infraestructura, componentes psicológicos, conductuales y socioeconómicos de usuarios del sistema vial, entre otros.
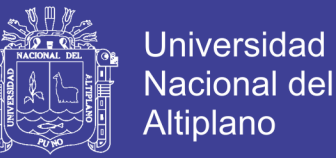

En general, los distintos factores que intentan explicar la ocurrencia de este fenómeno o evento, en la mayoría de estudios, se los ha categorizado de la siguiente manera:

- a. Factor Humano (conductores, pasajeros, peatones)
- b. Factor Vehicular
- c. Factor Físico
- a. **Factor Humano.** Es según estudios el principal de todos y muy especialmente, el conductor. Él es quien está tomando decisiones permanentemente al conducir. Se dice que el conductor en la vía es un continuo "procesador de información".

Estudios estadísticos sobre factores humanos en Accidentes de tránsito indican que éstos son causa probable o definitiva de la mayor cantidad de estos accidentes.

- b. **Factor Vehicular.** Su incidencia en la accidentalidad es debido Principalmente:
	- Fallas por mala mantención mecánica del vehículo.
	- Fallas provenientes de la antigüedad del vehículo.
	- Incremento del parque vehicular.
- c. **Factor Físico.** También se lo conoce como factor ambiente y tiene incidencia en la accidentalidad por:

- Malas condiciones de las vías (pavimento, trazado, etc.)

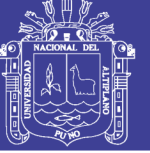

- Señalización ausente o deficiente.
- Congestión vehicular.
- Mal diseño Geométrico de las vías
- Condiciones de clima adversos.

#### **CARRETERA**

Camino para el tránsito de vehículos motorizados, de por lo menos dos ejes, con características geométricas definidas de acuerdo a las normas técnicas vigentes en el Ministerio de Transportes y Comunicaciones.

### **EMERGENCIA VIAL**

Daño imprevisto que experimenta la vía por causa de las fuerzas de la naturaleza o de la intervención humana, y que obstaculiza o impide la circulación de los usuarios de la vía.

#### **MANTENIMIENTO VIAL**

Conjunto de actividades técnicas destinadas a preservar en forma continua y sostenida el buen estado de la infraestructura vial, de modo que se garantice un servicio óptimo al usuario, puede ser de naturaleza rutinaria o periódica.

#### **RED VIAL NACIONAL**

Corresponde a las carreteras de interés nacional conformada por los principales ejes longitudinales y transversales, que constituyen la base del

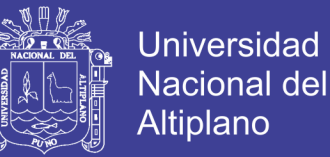

Sistema Nacional de Carreteras (SINAC). Sirve como elemento receptor de las carreteras Departamentales o Regionales y de las carreteras Vecinales o Rurales.

### **REHABILITACIÓN**

Ejecución de las obras necesarias para devolver a la infraestructura vial sus características originales y adecuarla a su nuevo periodo de servicio; las cuales están referidas principalmente a reparación y/o ejecución de pavimentos, puentes, túneles, obras de drenaje, de ser el caso movimiento de tierras en zonas puntuales y otros.

### **SECTOR**

Parte continúa de un tramo.

#### **SEGURIDAD VIAL**

Conjunto de acciones orientadas a prevenir o evitar los riesgos de accidentes de los usuarios de las vías y reducir los impactos sociales negativos por causa de la accidentalidad.

### **TRÁNSITO**

Actividad de personas y vehículos que circulan por una vía.

### **USUARIO**

Persona natural o jurídica, pública o privada que utiliza la infraestructura vial pública.

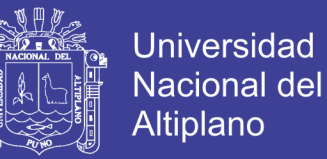

### **VEHÍCULO**

Cualquier componente del tránsito cuyas ruedas no están confinadas dentro de rieles.

#### **TRANSPORTE**

El Sistema Nacional de Carreteras (SINAC) en Ministerio Nacional de Transporte y Comunicaciones, el transporte como actividad humana y medio que posibilita la articulación e integración regional, así como el intercambio de bienes e ideas entre poblaciones, es por naturaleza un fenómeno geográfico dada su clara expresión territorial. De aquí que la dimensión espacial del transporte sea inobjetable y adquiera la categoría de elemento fundamental en los procesos de planeación, en la formulación de proyectos de inversión y además aparezca como uno de los criterios básicos en los análisis que sustentan la resolución del tomador de decisiones.

El Sistema Nacional de Carreteras (SINAC) se jerarquiza en las siguientes tres redes viales: Red Vial Nacional, Red Vial Departamental o Regional y Red Vial Vecinal o Rural, de la siguiente forma:

- **Red Vial Nacional,** corresponde a las carreteras de interés nacional conformada por los principales ejes longitudinales y transversales, que constituyen la base del Sistema Nacional de Carreteras (SINAC).
- **Red Vial Departamental o Regional,** conformada por las carreteras que constituyen la red vial circunscrita al ámbito de un gobierno

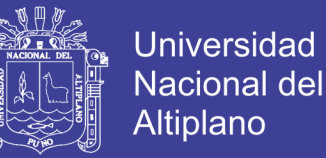

regional. Articula básicamente a la red vial nacional con la red vial vecinal o rural.

– **Red Vial Vecinal o Rural,** conformada por las carreteras que constituyen la red vial circunscrita al ámbito local, cuya función es articular las capitales de provincia con capitales de distrito, éstos entre sí, con centros poblados o zonas de influencia local.

#### **INFRAESTRUCTURA VIAL**

El Sistema Nacional de Carreteras (SINAC) en Ministerio Nacional de Transporte y Comunicaciones, la infraestructura vial está conformada por todos aquellos elementos que facilitan el desplazamiento de los vehículos de un punto a otro de una manera segura y confortable. Entre los elementos que la conforman se encuentran los pavimentos, puentes, la señalización vertical y horizontal, taludes, terraplenes, túneles, dispositivos de seguridad tales como barrera de contención, drenajes, espaldón, entre otros. Todos estos elementos conforman la red vial, la cual debe de ser capaz de permitir un servicio de transporte con un nivel adecuado, eficiente y eficaz para sus usuarios.

#### **SISTEMA DE ADMINISTRACIÓN DE INFRAESTRUCTURA VIAL**

Contempla la administración adecuada de los recursos económicos y humanos disponibles, de manera que éstos sean optimizados para conservar y rehabilitar cada uno de sus componentes, procurando que funcionen como un conjunto armónico en función del usuario, lo cual

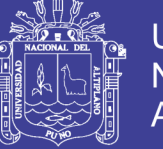

42

propicia el desarrollo económico y social de la región en la que se encuentra.

### **GEORREFERENCIACIÓN DE LOS ELEMENTOS Y CARACTERÍSTICAS DE LA CARRETERA**

La georreferenciación de una carretera se lleva a cabo estableciendo la geoposición del punto inicial, puntos fijos de control, puntos notables y punto final de la misma; asi mismo, los puntos de los diversos elementos que forman su estructura. Por tanto una característica importante que tiene que ser georreferenciada es el punto geográfico.

### **PUNTOS CRÍTICOS**

Los puntos críticos también se los llama: "sitios peligrosos", "puntos negros" o "zonas críticas". No existe una definición única en lo que respecta a lo que es un Punto Negro, sin embargo, todas las definiciones tienden a indicar que es la ubicación de alto riesgo de accidente de tránsito o el lugar (que puede ser un tramo de vía) donde ocurren accidentes de tránsito de manera frecuente. Las definiciones pueden variar de país en país e inclusive entre ciudades de un mismo país, dependiendo esto de la cantidad de información con que se cuenta y de las prioridades que las políticas de seguridad vial le den.

### **SISTEMA DE INFORMACIÓN GEOGRÁFICA**

Los Sistemas de Información Geográfica (SIG) son fundamentalmente instrumentos técnicos de capacidades múltiples, diseñados y habilitados en primera instancia para inventariar información geográfica, la cual a su vez

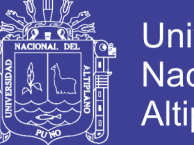

**Universidad** Altiplano

alimenta las funciones de análisis con que están equipados los SIG, para finalmente convertirse en herramientas útiles a las labores de administración y planeación.

Algunos fundamentos teóricos que sustentan la posibilidad de aplicar esta tecnología para el desarrollo del presente trabajo, son:

• Las cualidades técnicas principales de los SIG son: la capacidad de registro geográfico de variables; el manejo integrado de informaciones diversas; y la representación gráfica de resultados, incluido el cartográfico.

• Como sistemas diseñados para el procesamiento y análisis de datos, los SIG proporcionan facilidades de acceso, organización, selección, integración y actualización de diversas series de datos con ahorros considerables de tiempo y a bajo costo.

• Todo SIG se estructura por cuatro subsistemas principales de funcionamiento: entrada de datos, archivo y acceso, manejo y análisis de datos, y representación gráfica de la información. La falta de algunos de ellos excluye del concepto a cualquier otro programa que efectúe solo parte de esas funciones. Así, ni la cartografía sistematizada, ni los sistemas de digitalización abocados a la captura de datos a partir de fuentes geográficas, ni aquellos otros que sólo se encuentran habilitados para ejecutar rápidas representaciones gráficas, ni tampoco los sistemas de procesamiento de imágenes, son SIG. Además, un SIG se distingue de cualquier otro sistema similar, primordialmente por el hecho de contar con las características de ser

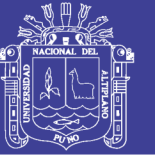

Universidad Nacional del Altiplano

capaz de generar nueva información a partir de la contenida en sus bases de datos.

• Cabe afirmar que los sistemas geográficos de información, a diferencia de otros muchos sistemas de manejo de datos, cuentan con las capacidades de procesar y analizar éstos en términos de la posición geográfica que ocupan los elementos codificados, las relaciones topológicas que guardan entre ellos y de los atributos que los caracterizan y definen, lo cual les confiere, además, la posibilidad de representarlos cartográficamente.

Las aplicaciones de SIG tienen como respaldo la información que ya se tenga disponible (en este caso, el levantamiento con GPS de las redes carreteras y algunos datos operativos del tránsito en las mismas) así como los sistemas computacionales de manejo de bases de datos.

**Sistemas.** Este término se utiliza para representar los subsistemas que integran los SIG. Es decir, un ambiente de trabajo complejo que se divide en diferentes componentes para una mayor facilidad de entendimiento y de manejo, pero considerándolas como parte integral de un todo. El avance en la informática ha ayudado e incluso necesitado de esta división para que la mayoría de los SIG se pudieran automatizar.

**Información.** Esta palabra representa la gran cantidad de datos que normalmente se requieren y manipulan en un SIG. Es decir, todos los objetos del "mundo real" tienen su propio grupo de características o

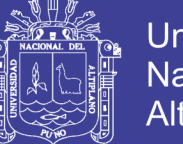

Universidad Altiplano

atributos descriptivos en forma alfanumérica no espacial, formando la parte fundamental de la información de cada elemento geográfico que se encuentre en estudio.

**Geográfica.** Este término es la base de los SIG, ya que tratan primero cada elemento del "mundo real" de una forma geográfica o espacial. Es decir, estos elementos están referenciados o relacionados con una posición específica en el espacio. Sin embargo, estos elementos no sólo pueden ser físicos, sino que también pueden ser culturales o económicos. Por ejemplo, los elementos en un mapa son una representación gráfica de los objetos espaciales del "mundo real", así como los símbolos, colores y estilos de líneas que se utilizan para representar los diferentes elementos espaciales de un mapa en dos dimensiones.

#### **Componentes de un Sistema de Información Geográfica**

Los componentes básicos de un SIG son: datos geográficos, procedimientos, hardware, software y personal que usa el sistema, como se muestra en la Figura 2.0. Mientras que, los componentes físicos en un SIG se conectan con otros dispositivos en su ambiente, Figura 03. En esta estructura se incluye un Sistema Manejador de Bases de Datos (DBMS, por sus siglas en inglés) para almacenar y administrar datos, ligado a un sistema administrador de gráficos para aplicación en cartografía u otras formas de visualización de información. Estos dos subsistemas de software se conectan en una dirección con el sistema operativo, y en la otra con el usuario a través de una interfaz gráfica y un intérprete de lenguaje de

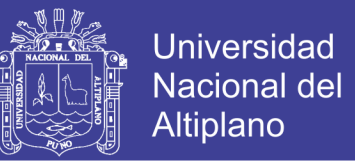

comandos. Además, se incluye la conexión del sistema con una red facilitando el intercambio de la información.

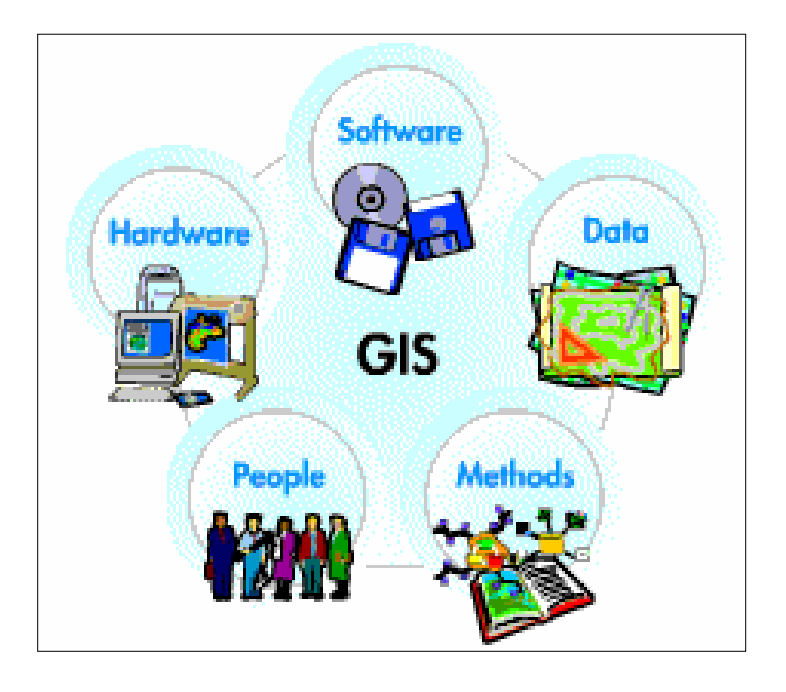

 **Figura 2. Componentes básicos de un SIG - ESRI, 1995**

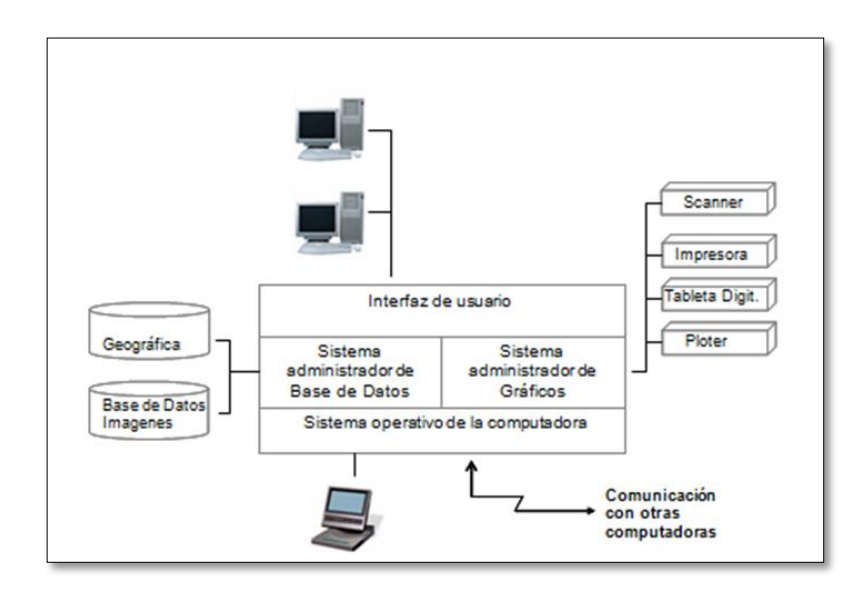

 **Figura 3. Elementos físicos de un SIG - Laurini, 1994**

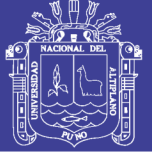

### **Clasificación de las funciones de los SIG**

Dentro de la clasificación están:

A) INTRODUCCION Y CODIFICACION DE LOS DATOS

- 1. Adquisición de datos, por ejemplo, digitalización e integración de datos externos.
- 2. Validación y edición de datos, es decir, verificación y corrección.
- 3. Estructuración y almacenamiento de datos, por ejemplo, construcción de diferentes tipos de superficies y codificación de datos.

### B) MANIPULACION DE LOS DATOS

- 1. Conversión de estructura, por ejemplo, de vectores a cuadrículas.
- 2. Conversión geométrica: superposición de mapas, cambios de escala, diversas transformaciones, cambios de proyección cartográfica, etc.
- 3. Generalización y clasificación: reclasificación de datos, agregación o desglose de datos, etc.
- 4. Integración, por ejemplo, combinación de estratos de diferentes superficies.
- 5. Mejoras, como la acentuación de contornos de la imagen.

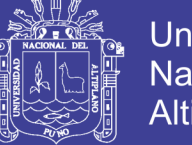

6. Cálculos abstractos, por ejemplo, de los centroides de las áreas y de polígonos de Thiessen.

C) RECUPERACION DE LOS DATOS

Recuperación selectiva de información sobre la base de temas o criterios definidos por los usuarios, incluidos servicios de consulta rápida.

### D) ANALISIS DE LOS DATOS

- 1. Análisis espacial: asignación de rutas, cálculos de pendientes y aspectos, etc.
- 2. Análisis estadístico: histogramas, análisis de frecuencias, medidas de dispersión, etc.
- 3. Mediciones, como la longitud de líneas, cálculos de superficies y volúmenes, distancias y direcciones.

### E) PRESENTACION VISUAL DE LOS DATOS

- 1. Representación gráfica, por ejemplo, mapas y gráficos.
- 2. Presentación descriptiva, como informes escritos o cuadros.

### F) GESTION DE LA BASE DE DATOS

- 1. Apoyo y vigilancia del acceso multiusuario a la base de datos.
- 2. Arreglo de los fallos del sistema.

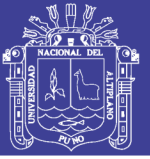

- 3. Enlaces de comunicación con otros sistemas.
- 4. Actualización de las bases de datos.
- 5. Organización de la base de datos para un almacenamiento.
- 6. Mantenimiento de la seguridad e integridad de la base de datos.
- 7. Provisión de una visión de la base de datos "independiente de los datos".

### **ArcGIS**

ArcGIS es la herramienta SIG con capacidad de visualización, consulta y análisis de información geográfica, cuenta con numerosas herramientas de integración de datos desde todo tipo de fuentes y herramientas de edición.

Las tres aplicaciones de ArcGIS permiten acceder a una gran variedad de funcionalidad que abarca todos los campos de trabajo y procesamiento necesarios en un SIG:

- ArcMap: Permite visualizar, consultar, editar y realizar análisis sobre nuestros datos.
- ArcCatalog: Constituye un avanzado explorador de datos geográficos y alfanuméricos, pensado para la visualización, administración y documentación de la información.
- ArcToolbox: Permite el acceso a numerosas herramientas para conversión de datos a otros formatos, cambio de proyecciones y ajuste espacial.

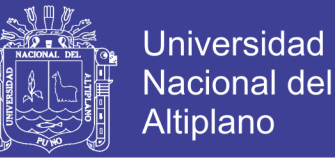

#### **2.3. MARCO LEGAL**

### **2.3.1. MANUAL DE DISEÑO GEOMETRICO DE CARRETERAS DG – 2013, RESOLUCION DIRECTORAL N° 31-2013-MTC/14**

Sostiene que las características y el diseño de una carretera deben basarse, explícitamente, en la consideración de los volúmenes de tránsito y de las condiciones necesarias para circular por ella, con seguridad vial ya que esto le será útil durante el desarrollo de carreteras y planes de transporte, en el análisis del comportamiento económico, en el establecimiento de criterios de definición geométrica, en la selección e implantación de medidas de control de tránsito y en la evaluación del desempeño de las instalaciones de transportes.

La financiación, la calidad de los terrenos, la disponibilidad de materiales, el costo del derecho de vía, y otros factores tienen una influencia importante en el diseño, sin embargo, el volumen de tránsito indica la necesidad de la mejora y afecta directamente a las características de diseño geométrico como son el número de carriles, anchos, alineaciones, etc.

Conjuntamente con la selección del vehículo de proyecto, se debe tomar en cuenta la composición del tráfico que utiliza o utilizará la vía, obtenida sobre la base de estudio de tráfico y sus proyecciones que consideren el desarrollo futuro de la zona tributaria de la carretera y la utilización que tendrá cada tramo del proyecto vial.

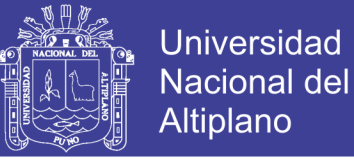

### **ESTUDIO DE SEGURIDAD VIAL**

Sostiene que el apartado de Seguridad vial se tratará, según corresponda al tipo de proyecto y con el orden de relevancia que se estime conveniente, los aspectos relativos a los siguientes puntos:

- Distancias de visibilidad, parada y adelantamiento.
- Señalización vertical: ubicación, tamaño, visibilidad, nivel de reflexión, coherencia, uniformidad.
- Señalización horizontal: características del material, tipología, coherencia con la señalización vertical.
- Balizamiento: necesidad, adecuación y disposición.
- Otros dispositivos de seguridad: bandas transversales rugosas, pantallas antideslumbrantes, pinturas con resaltos, semáforos, pasos de peatones.
- Zonas de seguridad y sistemas de contención: distancia de seguridad, amortiguadores de impacto, lechos de frenado, barreras, pretiles, tratamientos de márgenes y medianas.
- Ampliación del derecho de vía o faja de dominio respecto a lo considerado, por motivos de Seguridad Vial.
- Condiciones climáticas de la zona por donde discurre la carretera:

a) Lluvias, para comprobar la adecuación del sistema de drenaje y la conveniencia de disponer material granular drenante. b) Nieve o hielo, para evitar la coincidencia de puntos de posible acumulación de agua con zonas en sombra.

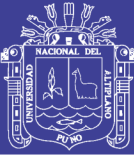

c) Nieblas, para reforzar la señalización horizontal y el balizamiento de la carretera.

d) Orientación, para evitar tramos prolongados o elementos críticos del trazado (cambios de rasante, aproximaciones a intersecciones, finales de carriles adicionales, etcétera) en los que puedan producirse deslumbramientos al amanecer o al atardecer.

Las personas, el vehículo (en especial los conductores) y la infraestructura son los tres principales factores que influyen en la seguridad vial.

El elevado incremento en el número de desplazamientos hace que la infraestructura adquiera una especial relevancia. El estado de las carreteras unido al acelerado crecimiento de la movilidad, los atascos, los problemas para estacionar, etc. hacen del "factor vía" un destacado factor de siniestralidad.

Paralelamente a la infraestructura, los vehículos son otro factor determinante de la seguridad vial. En los últimos años han sufrido una gran transformación con una mejora de los equipamientos de protección a los usuarios que ayudan a reducir y minimizar las consecuencias de los accidentes de tráfico.

Todos estos factores han de tenerse en cuenta previamente al desarrollo de un nuevo proyecto.

### **SEGURIDAD VIAL Y SEÑALIZACIÓN**

52 Comprenderá el diseño de los dispositivos de control del tránsito vehicular y los elementos de seguridad vial del proyecto, incluyendo los planos de

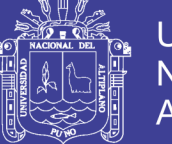

53

señalización y los procedimientos de control, en concordancia con el Manual de Dispositivos de Control de Tránsito Automotor para Calles y Carreteras vigente, y demás dispositivos normativos sobre la materia, incluyendo básicamente lo siguiente:

- Diseño de la señalización en concordancia con lo dispuesto en el Manual de dispositivos para el Control de Tránsito Automotor para Calles y Carreteras, y las Especificaciones Técnicas de Pinturas para Obras Viales, vigentes.
- Diseño de la ubicación de los elementos de seguridad vial tales como sistema de contención tipo barreras de seguridad, sistemas de control satelital de velocidades, reductores de velocidad tipo resaltos, tachas reflectivas y otros según corresponda.

### **2.3.2. MANUAL DE CARRETERAS, MANTENIMIENTO Y CONSERVACION VIAL, RESOLUCION DIRECTORAL N° 08-2014-MTC/2014**

Este documento indica que la conservación vial es un proceso que involucra actividades de obras e instalaciones, que se realizan con carácter permanente o continuo en los tramos conformantes de una red vial.

Para la ejecución de la conservación vial, se requiere tener una asignación presupuestal anual de recursos económicos, personal capacitado y utilizar máquinas y herramientas; cuyo costo se asigna en el presupuesto anual de la entidad competente de la gestión vial. El presupuesto y la programación de actividades deberá hacerse previsoramente cada año o cuando la norma presupuestal considere

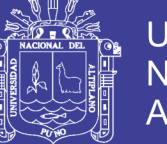

aplicables presupuestos multianuales este se desarrollará conforme a la norma presupuestal aplicable.

La ejecución del gasto se realizará por administración directa de la entidad competente o mediante contratos con terceros; y teniendo siempre como objetivo de la conservación vial mantener el nivel de servicio operativo de la carretera y de sus componentes en un rango programado por la entidad competente para cumplir las metas.

En el sector público el gasto de conservación vial corresponde en la clasificación presupuestal al concepto de gasto corriente y debe cubrir una previsión de cantidades de necesidades estimada por la experiencia de la unidad y del personal directamente encargado de realizar las tareas o partida del gasto.

El desarrollo de la vialidad y de los transportes es una importante necesidad nacional para romper el aislamiento de los pueblos, que tanto en costa, sierra y selva tienen dificultades para superar los obstáculos naturales y para mejorar su accesibilidad entre ellos, en razón de las particulares características de nuestra topografía y climas nacionales. Su integración es una necesidad de una meta nacional desde el punto de vista social, económica y geopolítica; y como medio de transporte a las carreteras les toca cubrir ese anhelo de los pueblos que es una de las infraestructuras requeridas y de las más costosas entre las muchas necesidades que tiene el país.

En términos generales se tiene muchas limitaciones para cubrir de un lado las necesidades de inversión para mejorar la vialidad existente del

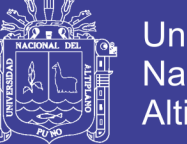

Universidad Nacional del Altiplano

otro lado, para cubrir las necesidades del costo de conservación vial. Se debe asignar los recursos para conservarla en un buen nivel de servicio; toda vez que la consecuencia es más cara para el país se deteriora o pierde el patrimonio vial por la falta de las actividades de conservación.

La ecuación que maximiza la diferencia a favor del beneficio del usuario, frente al gasto vial por inversión y conservación vial, constituye el nivel óptimo deseado, en la ingeniería de la vialidad pública.

Desde el punto de vista, la conservación del patrimonio vial del estado requiere de un sistema de procesamientos técnicos especializados, ajustada por un permanente monitoreo de la condición vial para todos los tramos que forman parte del programa de conservación que normalmente tiene una parte rutinaria de ejecución anual y otra parte de ejecución periódica que debidamente coordinadas en el conjunto, deben lograr optimizar el costo para maximizar el beneficio del usuario.

En materia de administración de una red vial publica, la conservación vial como actividad de preservación del patrimonio vial de la nación, es de naturaleza presupuestal distinta a la actividad de inversión en construcción o mejoramiento de carreteras.

La conservación vial es de naturaleza claramente tipificada como gastos ordinarios, aplicados a la necesidad de proporcionar un nivel de servicio operativo optimizado en el concepto económico, que en cualquier caso debe significar una condición de transitabilidad continua, cómoda y segura.

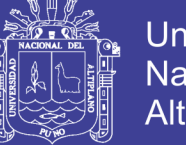

### Universidad Nacional del **Altiplano**

### **GESTION DE CONSERVACIÓN VIAL**

Comprende la realización de un conjunto de actividades integradas tales como la definición de políticas, la planificación, la organización, el financiamiento, la ejecución, el control y la operación, para lograr una conservación vial que asegure la economía, la fluidez, la seguridad y la comodidad de los usuarios viales.

### **PROGRAMA DE CONSERVACIÓN VIAL**

Documento elaborado en la etapa PRE Operativa por el Contratista – Conservador, que contiene las actividades que realizara el contratista durante la ejecución del servicio, asimismo incluye el plan de conservación vial, el plan de manejo socio ambiental, el inventario vial de la situación inicial y el plan de calidad.

En los presentes términos de referencia las actividades a ejecutar en los diferentes tramos son referenciales, utilizándose estas solo para el cálculo del valor referencial, por lo que el Contratista – Conservador, en el programa de conservación vial podrá presentar una propuesta alterna a la planteada en los términos de referencia, la cual deberá cumplir o mejorar los niveles de servicio exigidos en los presentes términos.

#### **LA SEGURIDAD VIAL**

Para completar el marco conceptual de la conservación vial debemos referirnos a los procedimientos destinados a mejorar la seguridad vial que han sido incorporados en este manual a la conservación vial sistemática. Los procedimientos de prevención de accidentes como

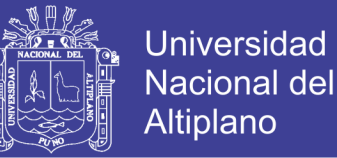

parte de los procedimientos rutinarios de conservación. La actividad incluye un inventario permanente calificado, para programar la actividad requerida de prevención y corrección.

#### **NIVELES DE SERVICIO**

Los niveles de servicio son indicadores que califican y cuantifican el estado deservicio de una vía, y que normalmente se utilizan como limites admisibles hasta los cuales pueden evolucionar su condición superficial, funcional, estructural y de seguridad. Los indicadores son propios de cada vía y varían de acuerdo a los factores técnicos y económicos dentro de un esquema general de satisfacción del usuario (comodidad, oportunidad, seguridad y economía) y rentabilidad de los recursos disponibles.

#### **ASPECTOS GENERALES DEL INVENTARIO DE CONDICIÓN**

El objetivo principal del inventario de condición es preparar los inventarios detallados para establecer el estado actual de la vía y las medidas por realizar luego en lo que respecta a las actividades de conservación vial.

Las tareas son esencialmente las siguientes:

- **1.** Información de referencia, según los criterios descritos en detalles.
- **2.** Identificar las características principales y puntos particulares.
- **3.** Preparar los cronogramas y la logística de los inventarios.
- **4.** Constar con la información disponible (mapas, inventarios anteriores y otros).

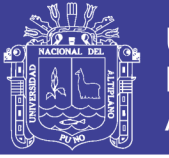

#### **INFORMACION DE REFERENCIA**

La información de referencia incluye la codificación de la carretera, la calzada, los carriles y las bermas, así como los puntos de referencia.

El código de la carretera no crea problemas en general, ya que se utiliza el número de la ruta según la clasificación oficial vigente. Sin embargo, puede ocurrir que un tramo de la carretera principal siga un camino distinto de la mencionada carretera, como resultado por ejemplo de una rectificación de trazado, o de una reorganización del tránsito. En estos casos se debe identificar el tramo que se considera en el inventario. El mismo tipo de duda puede surgir en zonas urbanas donde el trazado de la carretera principal no es evidente, no está definido claramente por los documentos oficiales, se pierde en la red de calles, en particular cerca de los centros, y/o sigue caminos distintos según el sentido de circulación. En estos casos, se deben también decidir cuál será el itinerario por considerar en los inventarios siguientes. Existen también ramales en cruces e intercambios que se deben codificar de manera específica: la documentación oficial los ignora, pero forman parte de la red vial.

Los puntos de referencia corresponden en general a los hitos y se les asigna el número del hito. Pero se deben introducir puntos de referencia adicionales para identificar precisamente los puntos singulares que son una fuente potencial de duda y error para los equipos de campo. Se deben introducir puntos de referencia "virtuales" cada vez que una codificación cambia, sea de carretera, calzada o carril; corresponde al inicio y fin de cada carretera y cada calzada (punto de convergencia o divergencia de

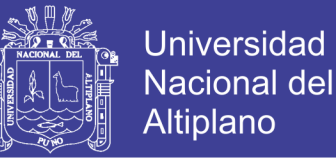

las calzadas dobles que se unen en una calzada simple, y viceversa, inicio y fin de un carril adicional, de una zona de peaje, etc.).

#### **UBICACIÓN DE LOS DATOS VIALES**

#### **Principios**

Puntos de referencia (PR): tienen que definirse a lo largo de las carreteras por inventariar con el fin de que todos los equipos del inventario de condición identifiquen claramente dichos PR y los usen para ubicar sus datos. Se localiza un PR al inicio exacto de cada ruta, así como al final. Luego, se utilizan todos los postes de kilometraje existentes como PR, es decir aproximadamente cada kilómetro. Se pinta una faja transversal cada cinco km con su número en el pavimento para darse más seguridad en caso de desaparición de un poste de kilometraje. Los números de los PR deben ser siempre crecientes para que no haya confusión en la ubicación de los datos. Este requisito puede encontrar dificultades si en una carretera se observan diferentes postes de kilometraje.

Si los postes de kilometraje están ausentes por más de cinco km, o presentan números incoherentes, se definen puntos de referencia adicionales usando soportes estables (roca, estribos de puente, esquina de edificio, etc.). En todos estos casos se pinta una faja de color en el pavimento, o el elemento elegido.

Los datos viales se ubican considerando su distancia hasta el último PR anterior. Para completar la ubicación, se necesita:

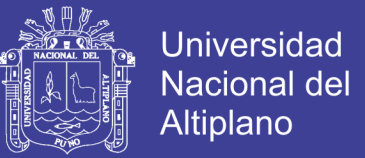

- Identificar las carreteras y sus calzadas (1 o 2 generalmente) así como sus carriles y bermas.
- Definir el trazado de las carreteras y la ubicación de sus PR.

#### **2.3.3. MANUAL DE INVENTARIOS VIALES, R.D. N° 09-2014-MTC/14**

El ministerio de Transportes y Comunicación, en su calidad de órgano rector a nivel nacional en materia de transporte y tránsito terrestre, es la autoridad competente para dictar las normas correspondientes a la gestión de infraestructura vial y fiscalizar su cumplimiento.

El inventario vial es el conjunto de documentos oficiales de información técnica recopilada y sistematizada de los datos obtenidos en las mediciones de campo en los cuales se identifican y registran las características y estado de las vías que forman parte del Sistema Nacional de Carreteras.

Las autoridades competentes, con la finalidad de contar con información técnica oficial, que permita la planificación de la infraestructura vial y la priorización de inversiones, realizan y/o actualizan los inventarios viales, siendo estos de carácter básico y calificado.

 El inventario vial de carácter básico, tiene como objetivo obtener y/o actualizar información técnica con fines de consulta y planificación de las redes viales, relativas a la identificación y registro de información relacionada con la ubicación y la georreferenciación de los puntos

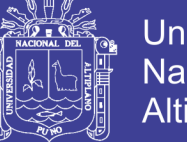

Universidad Nacional del Altiplano

principales de las trayectorias y sus longitudes; así como, de sus características geométricas generales y estado situacional.

 El inventario vial de carácter calificado, tiene como objetivo obtener y/o actualizar información técnica con fines de planificación y priorización de inversiones en las redes viales, relacionada con el trazo geométrico del eje, las características estructurales del pavimento y de las obras complementarias; así como, la relativa seguridad vial y tránsito, además de calificar los estados de operatividad de la infraestructura vial.

La ejecución del inventario vial calificado, contiene como base la información contenida en el inventario vial básico; en tal sentido, de no existir este último debe ejecutarse.

 En la medida que un sistema de gestión de infraestructura vial es el desarrollo de un conjunto de actividades que comprende la planificación, diseño, construcción, conservación, evaluación e investigación de todos los elementos que la constituyen, es importante establecer una metodología para su evaluación continua; de ahí que sea indispensable contar con un inventario vial que sirva de guía para la toma de decisiones en el proceso de planificación de carreteras.

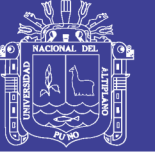

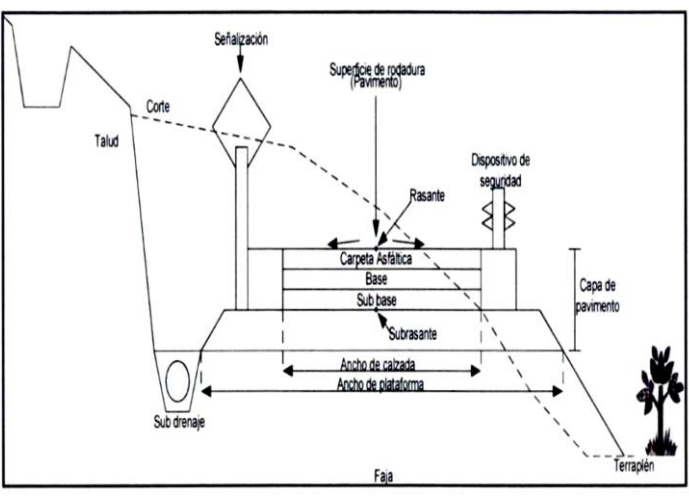

 **Figura 4. Sección transversal típica a media ladera de una vía - Manual de Inventarios Viales, R.D. N° 09-2014-MTC/14**

 En este manual de inventario vial tanto el inventario básico como el inventario calificado se encuentran enmarcados a manera de herramientas de planificación y gestión a nivel de red. Dentro de dicha red es importante la evaluación, la calificación y la planificación para determinar los requerimientos de obras de un conjunto de vías que forman una red de caminos, así como para implementar un sistema de gestión de infraestructura vial, ello hace necesario la existencia de un inventario vial actualizado de la red.

El diagrama de flujo de la Figura 5, explica, esquemáticamente, el funcionamiento de un sistema de inventario vial.

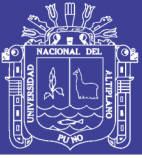

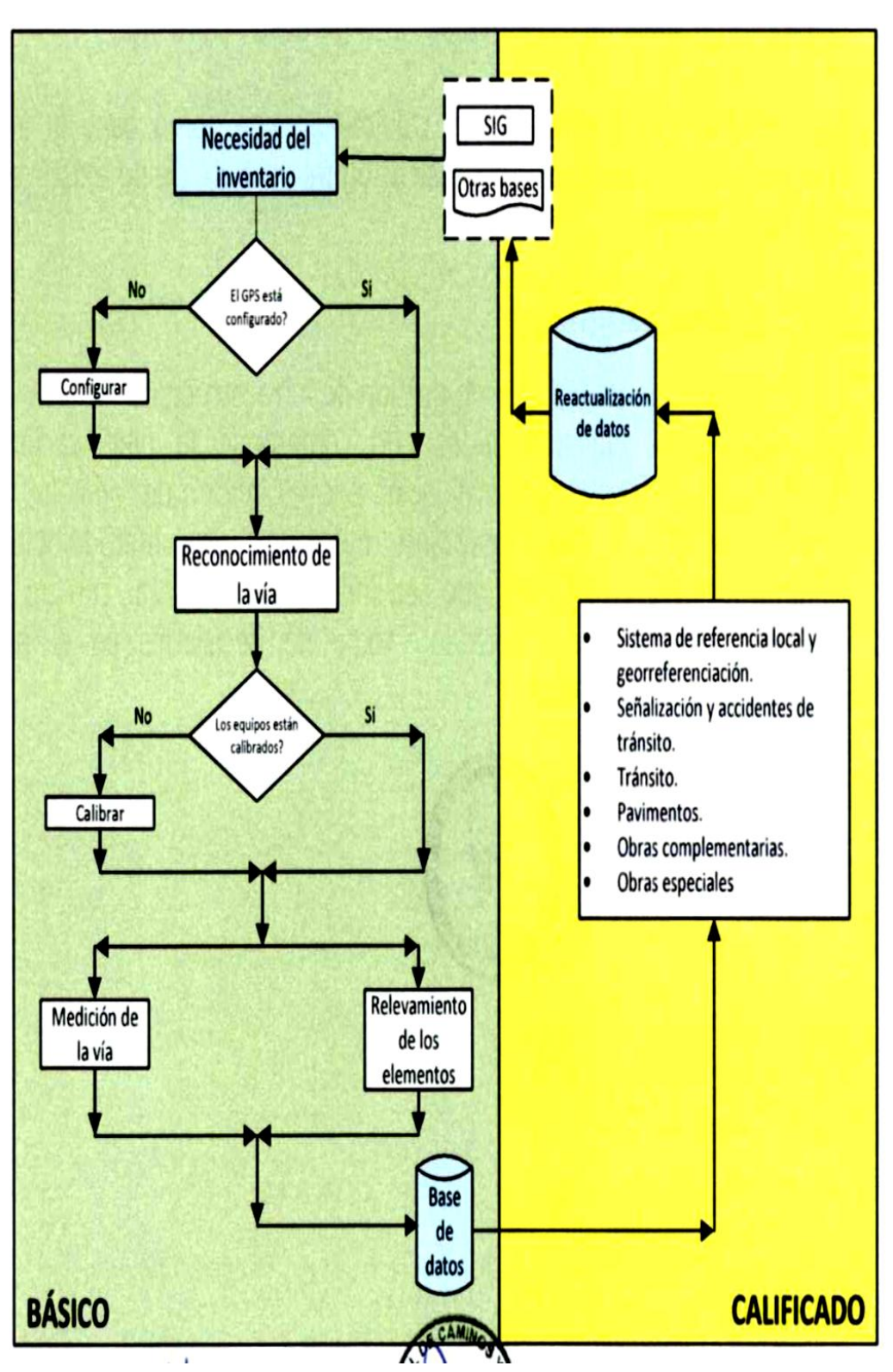

 **Figura 5. Diagrama del funcionamiento de un sistema de inventario vial - Manual de Inventarios Viales, R.D. N° 09-2014-MTC/14**

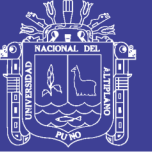

### **2.4. HIPOTESIS DE LA INVESTIGACIÓN**

### **2.4.1. HIPÓTESIS GENERAL**

El sistema de información geográfica permite redactar una eficiente administración vial y mejor detección de zonas de mayor índice de accidentes de tránsito en la carretera Puno – Juliaca.

### **2.4.2. HIPÓTESIS ESPECÍFICA**

- 1. La aplicación de la base de datos alfanumérica y la base cartográfica a través del sistema de Información Geográfica vial es eficiente en la consulta de datos.
- 2. El Sistema de información geográfica evalúa eficientemente y determina adecuadamente los puntos críticos de accidente vial frecuente, en la carretera Puno - Juliaca.
- 3. El Sistema de Información Geográfica vial determina una información precisa y más eficiente que el sistema convencional en la obtención de un reporte de una infraestructura vial de la carretera Puno – Juliaca.

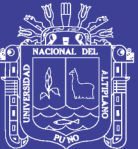

### **CAPÍTULO III**

### **MÉTODO DE INVESTIGACIÓN**

### **3.1. TIPO DE INVESTIGACIÓN**

El tipo de investigación es el explicativo, este método que no solo persigue describir o acercarse a un problema si no que intenta encontrar las causas del mismo, recogiendo datos sobre las situaciones ocurridas con el objeto, examinarlos, analizarlos, describirlos y sometiendo a prueba la hipótesis determinada con ello determinar su incidencia y características de la investigación.

#### **3.2. SELECCIÓN DE LA MUESTRA**

En el presente proyecto de investigación se considera como población el número de consultas y reportes emitidos en el área de mantenimiento y conservación vial del tramo N° 5, sector 14, carretera Puno – Juliaca durante el año 2015.

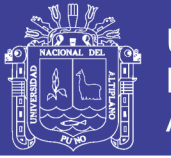

Universidad Nacional del Altiplano

Para realizar el análisis se utilizará la Distribución "T" de Student en la diferencia de medias entre el tiempo de consulta y reportes emitidos de trámite modo convencional versus el tiempo de consulta y reporte modo automatizado, se requiere de modos simulados de la forma sistematizada en los trámites ya atendidos en modo convencional, como se cuenta con la totalidad de la infraestructura vial, se simulará y analizará un tamaño de muestra del sector de la carretera.

En la investigación se analizarán el número de trámites atendidos, en los meses de Agosto – Diciembre del 2015 (fuente COVISUR), en la carretera Puno – Juliaca.

La varianza se obtendrá de los dos tiempos tanto del sistema convencional como del sistema automatizado.

$$
S^2 = \frac{1}{n-1} \sum_{i=1}^n (X_i - \bar{X})^2
$$

Para determinar el tamaño de la muestra para la estimación de medias se empleó la ecuación:

$$
n_0 = \frac{s^2}{\left(\frac{d}{t}\right)^2}
$$

Que suele corregirse así:

$$
n = \frac{n_0}{1 + \frac{n_0}{N}}
$$

Repositorio Institucional UNA-PUNO

No olvide citar esta tesis

Donde:

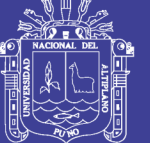

**Universidad** Nacional del Altiplano

- $\cdot$  N = Población.
- $\bullet$   $n_0$  = Muestra aproximada.
- $n =$  Muestra corregida.
- $s^2$  = Varianza.
- $\cdot$   $t^2$  = Nivel de confianza.
- $\cdot$  d = Error.

Se obtuvieron los siguientes tamaños de muestras:

**Tamaño de muestra para el trámite de atención de reporte de infraestructura vial.**

**Tamaño modo convencional:** el tamaño de la muestra necesaria, para estimar el tiempo medio de reportes emitidos con  $S^2 = 26.3$ , un error no superior a 3 días y una confianza del 95% (t=1.96) debe ser:

$$
n_0 = \frac{s^2}{\left(\frac{d}{t}\right)^2} = \frac{26.3}{\left(\frac{3}{1.96}\right)^2} = 10.35
$$

Corregido:

$$
n = \frac{n_0}{1 + \frac{n_0}{N}} = \frac{10.35}{1 + \frac{10.35}{54}} = 8.69 \approx 9
$$

**Tamaño para el Sistema de Información Geográfica vial:** el tamaño de la muestra necesaria, para estimar el tiempo medio de reportes emitidos con  $S<sup>2</sup> = 18$ , un error no superior a 3 minutos y una confianza del 95% (t=1.96) debe ser:

$$
n_0 = \frac{s^2}{\left(\frac{d}{t}\right)^2} = \frac{18}{\left(\frac{3}{1.96}\right)^2} = 7.69
$$

No olvide citar esta tesis

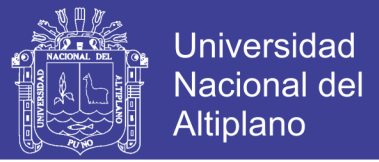

Corregido:

$$
n = \frac{n_0}{1 + \frac{n_0}{N}} = \frac{7.69}{1 + \frac{7.69}{54}} = 5.41 \approx 5
$$

Entonces el tamaño de muestra necesaria es de 9 reportes, pero como se cuenta con más datos de los registros tomados de los trámites atendidos se analizarán **11 reportes.**

#### **3.3. TÉCNICAS EMPLEADAS EN LA OBSERVACIÓN**

Para el proceso del presente proyecto de investigación se tuvo entrevista con el encargado del área de mantenimiento y conservación vial de la oficina Técnica de COVISUR, se acompañó a las salidas de inspección técnica de la carretera, se siguió de cerca las actividades que se desarrolla en gabinete, se registró todo el procedimiento, así como los instrumentos, materiales, información gráfica y alfanumérica que se usa.

Del seguimiento a las actividades que desarrolla el encargado para emitir los reportes para el usuario, evaluación del nivel de servicio e informe del estado superficial y condición estructural de la vía, se determinó las dificultades que se presentan en el momento de la consulta y reporte, y proponer así una herramienta sistemática como es el Sistema de Información Geográfica vial que cubra parte de estas deficiencias.

Se usó cuadros de registro, en el cual se anotaron.

- Tipo de trámite
- Nombre del solicitante
- Ubicación del tramo

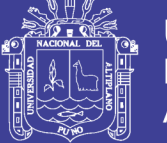

- Fecha de ingreso
- Fecha de conclusión del trámite.

Con estos datos se determinó el tiempo promedio utilizado para la atención de un trámite de la forma convencional que se realiza en COVISUR.

#### CRONOGRAMA DE ACCIONES 2015

ÁREA DE CONSERVACIÓN Y MANTENIMIENTO VIAL

### **Cuadro 1. Número de solicitudes atendidas por mes en el Área de Conservación y mantenimiento de la vía**

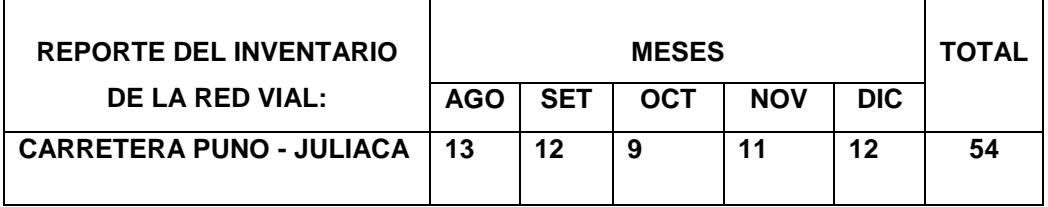

Fuente: Archivo de la Oficina técnica de COVISUR 2015

### **3.4. PROCEDIMIENTO DE ATENCIÓN A TRÁMITE ADMINISTRATIVO EN EL ÁREA DE MANTENIMIENTO Y CONSERVACIÓN VIAL**

El proceso de atención en el Área de Mantenimiento y Conservación vial es:

- 1. El usuario se apersona a secretaria general de CASA localizado en la ciudad de Juliaca.
- 2. Secretaria general de CASA (Construcción y Administración S.A.) transfiere la solicitud a la Oficina Central Técnica de COVISUR localizado en Arequipa.
- 3. Oficina técnica de COVISUR asigna la inspección a CASA empresa contratista que ejecuta la solicitud. La empresa contratista realiza

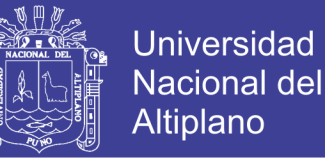

la búsqueda de la documentación del área, revisa en la fichas y planos digitales y al no contar con registros actualizados encarga el levantamiento de todos los elementos de la infraestructura vial.

- 4. En oficina se procede a realizar el informe respectivo del inventario vial.
- 5. Se transfiere el informe a recepción y registro del Área de Mantenimiento y Conservación Vial COVISUR.
- 6. Recepción transfiere a la Gerencia de COVISUR.
- 7. Firma del Gerente de COVISUR.
- 8. Transfiere a secretaria general de CASA.
- 9. Registro de solicitudes atendidas en secretaria general de CASA.

ORGANIGRAMA FUNCIONAL

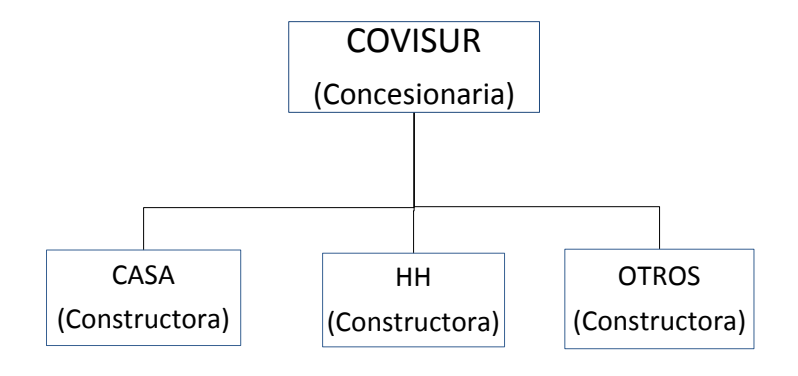

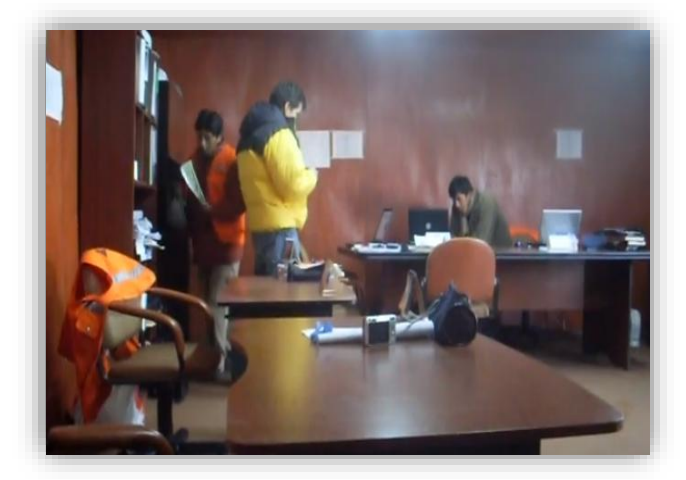

 **Figura 6. Oficina Técnica de CASA**

Repositorio Institucional UNA-PUNO

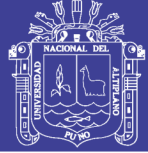

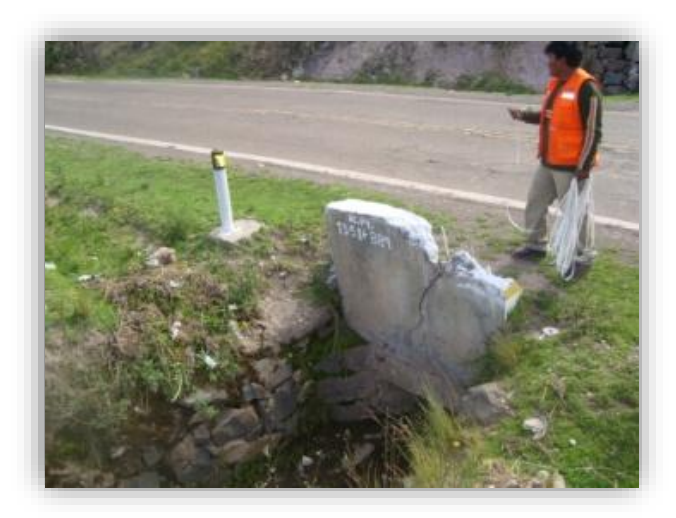

**Figura 7. Levantamiento de la Infraestructura vial: Alcantarilla***s*

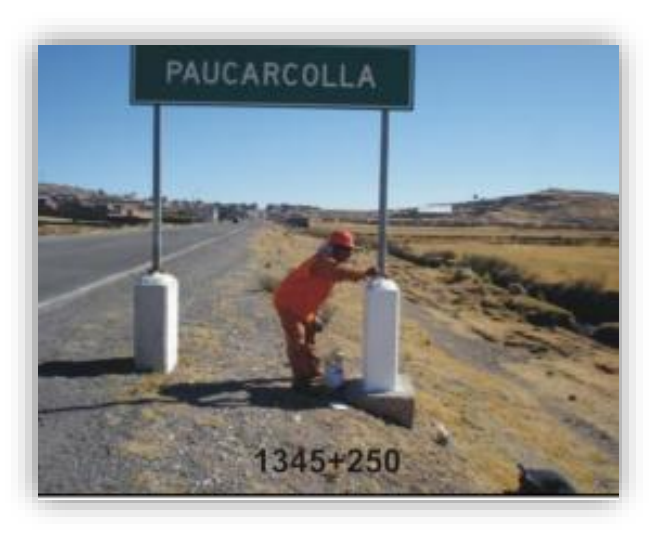

**Figura 8. Levantamiento del Inventario Vial: Señales reglamentarias**

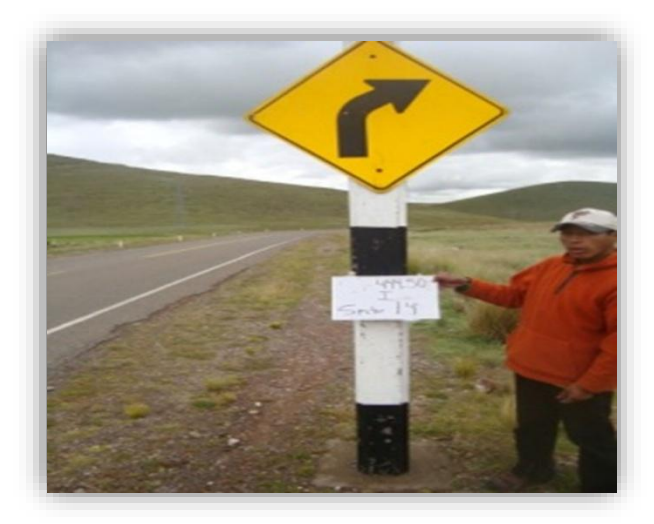

 **Figura 9. Levantamiento del Inventario Vial: Señales Preventivas**

Repositorio Institucional UNA-PUNO

No olvide citar esta tesis

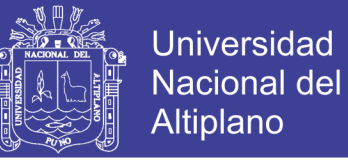

Se muestra el siguiente cuadro con los tiempos requeridos para el Área

de Mantenimiento y Conservación vial:

#### **Cuadro 2. Tiempo requerido para el trámite de reporte del inventario de la red vial Puno – Juliaca mediante el sistema convencional**

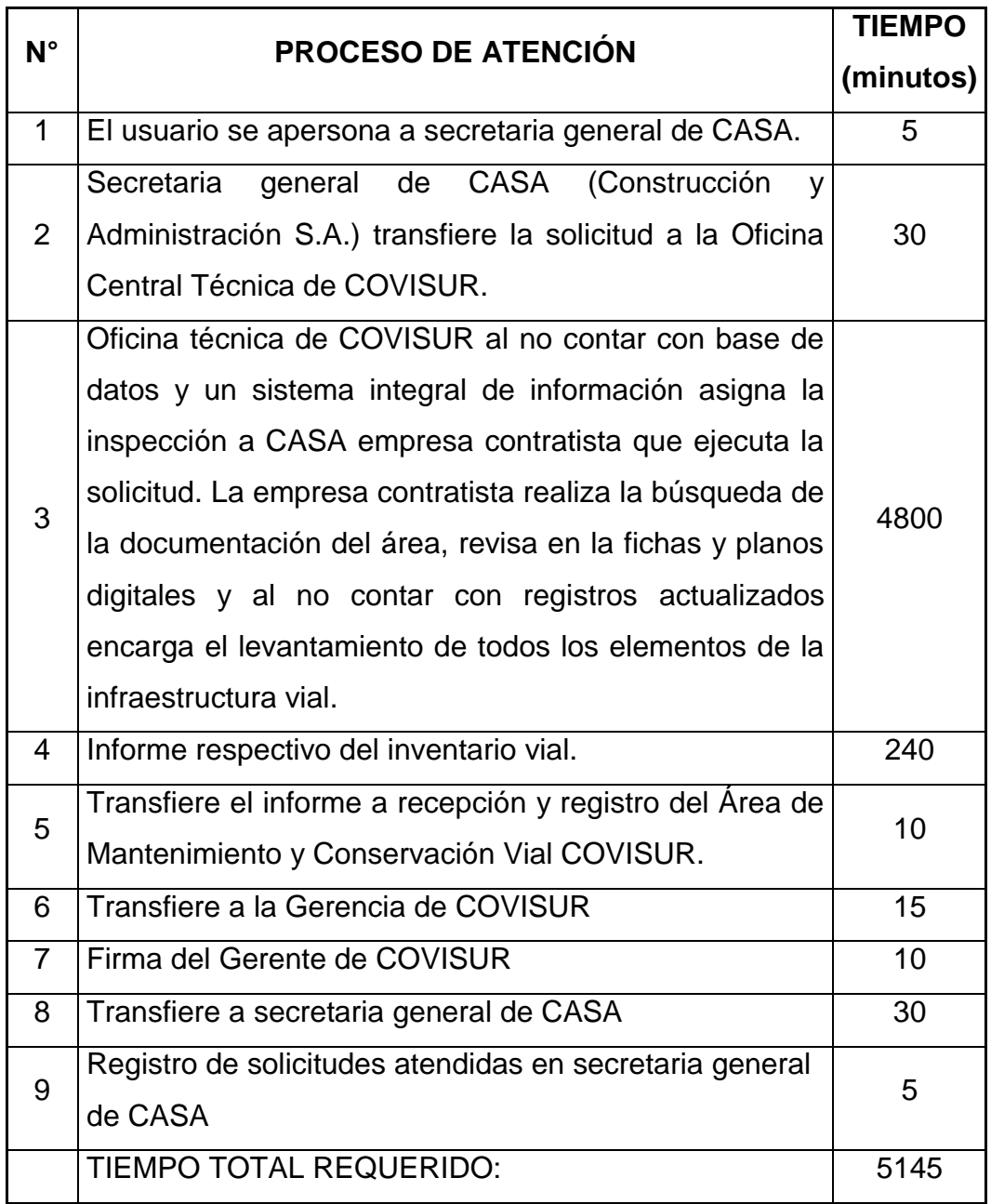
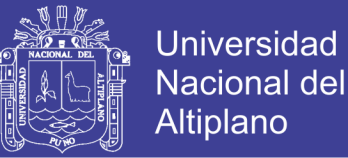

Se determina que la mayor parte en la atención se emplea en la búsqueda de la documentación del área, fichas, planos digitales y al no contar con registros actualizados encarga el levantamiento de todos los elementos de la infraestructura vial.

### **3.5. MODELO PARA EL SISTEMA DE INFORMACIÓN GEOGRÁFICA PARA EL ÁREA DE MANTENIMIENTO Y CONSERVACIÓN VIAL**

#### **3.5.1 ESTADO DE LA INFORMACIÓN EXISTE**

Gran parte de la información con la que cuenta el Área de Mantenimiento y Conservación vial se encuentran en archivos análogos y archivos digitales desactualizados, que hacen difícil una consulta y un reporte que requieren los técnicos. Es por ello que para esta investigación se hizo un levantamiento general de todo el eje de la carretera Puno – Juliaca para tener datos actualizados, así mismo se recopilo información del área de la oficina técnica de COVISUR, y para la información de accidentes de tránsito de la vía Puno – Juliaca se recopilo de la central de emergencias de COVISUR y de organismos públicos como es la Policía Nacional del Perú: Jurisdicción del Distrito de Caracoto, del Distrito de Paurcarcolla y de la Jurisdicción de Alto Puno.

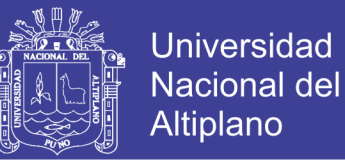

## **3.5.2. LEVANTAMIENTO TOPOGRAFICO Y GEORREFERENCIACIÓN DE LA CARRETERA PUNO – JULIACA**

### **3.5.2.1. GEORREFERENCIACIÓN CON GPS DIFERENCIAL TRIMBLE R10**

La Georreferenciación se realizó como parte del requerimiento para la elaboración del presente proyecto de investigación, este trabajo está basado exclusivamente en el trabajo de campo y gabinete antes del inicio de los levantamientos topográficos, se ha verificado los puntos de Control en campo que están ubicados cada 5 km. en esta verificación se encontraron los puntos de control geodésico.

#### **Sistema De Coordenadas**

Proyección Universal Transversal Mercador (UTM). Datum Horizontal: WGS – 84, Vertical: Modelo Geoidal EGM96 Zona: UTM sur Zona19: 84W – 78W (Perú).

#### **a) EQUIPOS GEODESICOS**

Dos receptores GPS geodésico de doble frecuencia con tecnología xFill y con chip Trimble Maxwell 6 GNSS topográficos personalizados con 440 canales y 360 GNSS marca TRIMBLE, Modelo R10, estos receptores GPS geodésicos se encuentran configurados para la recepción de constelaciones satelitales Navista (Estados Unidos) y Glonass (Rusia).

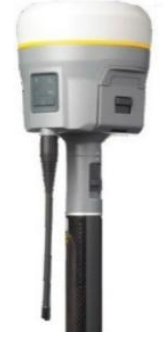

 **Figura 10. GPS Diferencial Trimble Maxwell 6 GNSS**

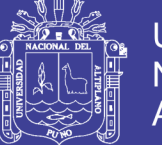

### **CARACTERÍSTICAS DEL SISTEMA TRIMBLE R10 GNSS**

### **ESPECIFICACIONES DE FUNCIONAMIENTO**

### **Mediciones**

- Mide puntos en entornos difíciles en menos tiempo y con más rapidez con la tecnología Trimble HD-GNSS.
- Mejora el rastreo de mediciones con el sistema de detección de plomada electrónica Trimble SurePoint.
- Reduce el tiempo de inactividad causado por la pérdida de señales de radio con la tecnología xFill.
- Avanzados chips Trimble Maxwell 6 GNSS topográficos personalizados con 440 canales.
- Asegura la inversión futura a largo plazo con el rastreo Trimble 360 GNSS.
- Las señales de satélites se rastrean simultáneamente:
	- o GPS: L1C/A, L1C, L2C, L2E, L5
	- o GLONASS: L1C/A, L1P, L2C/A, L2P, L3
	- o SBAS: L1C/A, L5 (para satélites SBAS compatibles con L5)
	- o Galileo: GIOVE-A y GIOVE-B, E1, E5a, E5B
	- $\circ$  COMPASS: B1, B2, B3
- Posicionamiento OmniSTAR HP, XP, G2, VBS.
- QZSS, WAAS, MSAS, EGNOS, GAGAN.
- Velocidad de posicionamiento: 1 Hz, 2 Hz, 5 Hz, 10 Hz y 20 Hz.

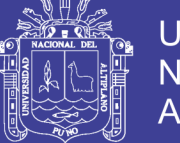

### **RENDIMIENTO DE POSICIONAMIENTO**

### **Posicionamiento GNSS de código diferencial**

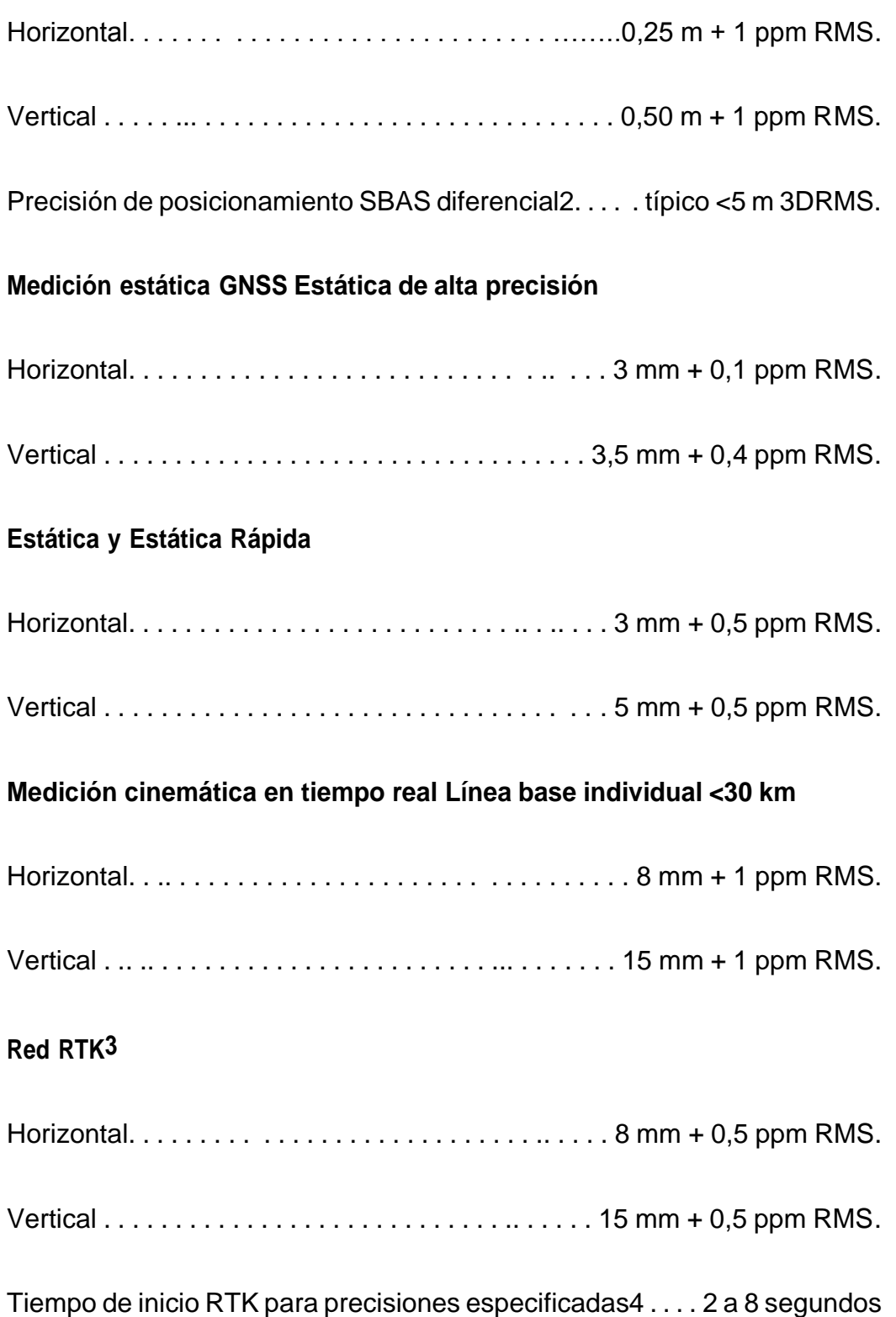

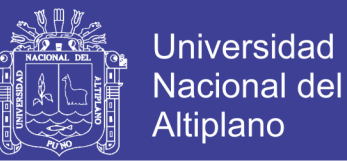

### **Trimble xFill5**

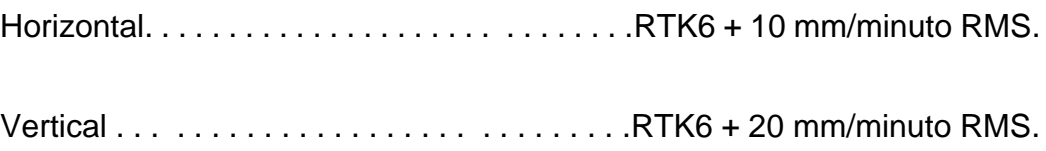

- 1. La precisión y la confiabilidad pueden estar sujetas a anomalías debidas a errores por trayectoria múltiple, obstrucciones, geometría de los satélites y condiciones atmosféricas. Las especificaciones establecidas recomiendan el uso de soportes estables en una zona despejada con una buena vista del cielo, que esté libre de errores por trayectoria múltiple e interferencias electromagnéticas, y que tenga una configuración óptima de la constelación GNSS; asimismo se recomienda usar los métodos de trabajo generalmente aceptados para realizar las mediciones de mayor precisión correspondientes a la aplicación determinada, incluyendo el uso de tiempos de ocupación adecuados a la longitud de la línea base. Las líneas base cuya longitud exceda los 30 km requieren datos de efeméride precisos y probablemente ocupaciones de hasta 24 horas para lograr especificaciones de alta precisión estática.
- 2. Depende del rendimiento del sistema WAAS/EGNOS.
- 3. Los valores PPM de la red RTK se referencian a la estación base física más próxima.
- 4. Puede verse afectada por las condiciones atmosféricas, las señales de trayectoria múltiple, las obstrucciones y la geometría de los satélites. La confiabilidad de la inicialización se controla continuamente para asegurar la más alta calidad.

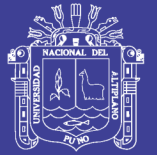

- 5. Los valores de precisión dependen de la disponibilidad de satélites GNSS. El posicionamiento xFill termina cuando la radio ha estado inactiva durante 5 minutos. Si se usa una sola estación base, xFill requiere que la antena base esté a unos 1 m de la coordenada base en un marco de referencia global tal como WGS-84. Al establecer una estación base usando la tecla "Here" (Aquí) en el software Trimble Access, la precisión requerida generalmente solo se logra cuando la posición ha sido aumentada con WAAS o EGNOS. Los abonados a VRS deben comprobar con su administrador que la red se ha configurado en un sistema de coordenadas conocido.
- 6. RTK se refiere a la última precisión obtenida antes de la pérdida de la fuente de corrección e inicio de xFill.
- 7. Normalmente, el receptor funcionará hasta –40 °C, la capacidad normal de las baterías internas está fijada en –20 °C.
- 8. Varía con el terreno y las condiciones de operación.

#### **HARDWARE**

#### **Físicas**

Dimensiones (Ancho × Alto) . . . . . . . . . . . . . . . .………11,9 cm × 13,6 cm.

Peso……………………………………………………………………. 1,12 kg.

con batería interna, radio interna con antena UHF, 3,57 kg (los componentes anteriores más el jalón, el controlador y el soporte).

#### **Temperatura**

De funcionamiento . . . . . . . . . . . . . . . . -40 °C a +65 °C (-40 °F a +149 °F).

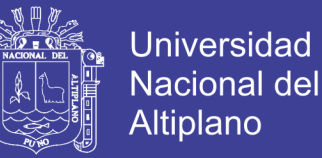

De almacenamiento . . . . . . . . . . . . . . 40 °C a +75 °C (-40 °F a +167 °F). Humedad . . . . . . . . . . . . . . . . . … . . . . . . . . . .. 100%, con condensación. Protección contra la intrusión de agua y partículas IP67 A prueba de polvo, protegido al sumergirse temporalmente a una profundidad de 1m. Golpes y vibraciones Ha sido probado y cumple con las siguientes normas medioambientales:

- o Golpes….……………………………………………..... Apagado: Diseñado para soportar caídas del jalón a 2m de altura sobre hormigón. Operando: hasta 40 g, 10 m seg, diente de sierra
- o Vibraciones ….…………………. . MIL-STD-810F, FIG.514.5C-1

#### **Eléctricas**

- Entrada de alimentación externa de 11 a 24 V CC con protección contra sobretensión en los puertos 1 y 2 (Lemo de 7 pines).
- Batería inteligente de ión litio de 7,4 V y 3,7 Ah recargable y desmontable con indicadores de estado LED.
- El consumo de alimentación es de 5,1 W en modo móvil RTK con radio interna.
- Tiempos de funcionamiento con la batería interna:
	- o Opción de sólo recepción de 450 MHz . . . . . . . . . . . . . 5,5 horas
	- o Opción de transmisión/recepción de 450 MHz (0,5 W) 4,5 horas.
	- o Opción de transmisión/recepción de 450 MHz (2,0 W) 3,7 horas.
	- o Opción de recepción móvil 5,0 horas.

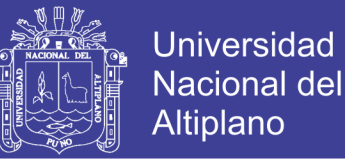

### **COMUNICACIONES Y ALMACENAMIENTO DE DATOS**

- En serie: Trifilar en serie (Lemo de 7 pines).
- USB: compatible con la descarga de datos y las comunicaciones de alta velocidad.
- Módem de radio: receptor/transmisor de banda ancha de 450 MHz, sellado, totalmente integrado, con un rango de frecuencia de 410 MHz a 470 MHz.
- Potencia de Tx: 2 W.
- Alcance: 3–5 km típico / 10 km óptimo.
- Bluetooth: puerto de comunicaciones de 2,4 GHz totalmente integrado y sellado (Bluetooth®).
- WiFi: 802.11 b,g, punto de acceso y modo cliente, encriptación WEP64/WEP128.
- Almacenamiento de datos: Memoria interna de 4 GB; más de tres años de observables brutos (aprox. 1,4 MB /día), en función del registro de datos de 14 satélites a intervalos de 15 segundos.
- Entrada y salida CMR+, CMRx, RTCM 2.1, RTCM 2.3, RTCM 3.0, RTCM 3.1
- 24 salidas NMEA, salidas GSOF, RT17 y RT27.

#### **WebUI**

- Ofrece una sencilla configuración, operación, estado y transferencia de datos.
- Accesible por WiFi, serie, USB, y Bluetooth.

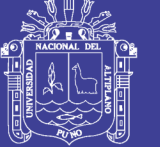

### Universidad Nacional del **Altiplano**

#### **3.5.2.2. TRABAJO DE CAMPO Y PROCESAMIENTO DE DATOS**

### **METODOLOGÍA**

Para la presente investigación se describe la metodología usada para la georreferenciación de los puntos de control terrestre que se establecen de acuerdo a la visibilidad de dichos puntos, con el fin de obtener una buena precisión y control de calidad de la investigación.

La Geodesia recomienda tomar como base estaciones geodésicas existentes de entidades oficiales, como el Instituto Geográfico Nacional (IGN), más cercanas al área del proyecto, obtenida con GPS de doble frecuencia, con la finalidad de estar enlazados en la red Geodésica Nacional.

En el posicionamiento se emplea el método estático: Técnicas Diferenciales del Sistema de Posicionamiento Global, con receptores GPS geodésicos de la marca TRIMBLE R10, que incluye la capacidad de uso simultáneo de las constelaciones de satélites norteamericanos (NAVSTAR) y rusos (GLONASS) permitiendo de este modo reducir el tiempo de observación y ganar en precisión al tener un mayor número de satélites disponibles dentro del horizonte de observación.

Para el posicionamiento se instala un receptor GPS geodésico (base) en el punto de control geodésico del IGN y otro receptor GPS geodésico (Móvil) en los puntos de control terrestre a georreferenciar en la zona de trabajo, dando el tiempo de observación necesaria para obtener la precisión requerida.

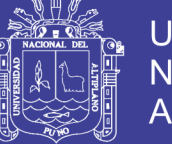

#### **ESTABLECIMIENTO DE UNA RED GEODESICA**

La red geodésica está constituida por los puntos de control terrestre, que fueron establecidos por la entidad oficial (Instituto Geográfico Nacional), colocando puntos convenientemente distribuidos a fin de permitir desarrollar la topografía de levantamientos, replanteos y control.

### **POSICIONAMIENTO DE LOS PUNTOS DE CONTROL TERRESTRE**

La base geodésica se enlazo a la Red Geodésica Nacional, por lo tanto, se ha tomado un punto geodésico de propiedad del IGN, en la localidad de Puno específicamente en el parque San Román de esta localidad de orden "B", como estación base para el posicionamiento geodésico de los puntos de control terrestre en la zona de trabajo.

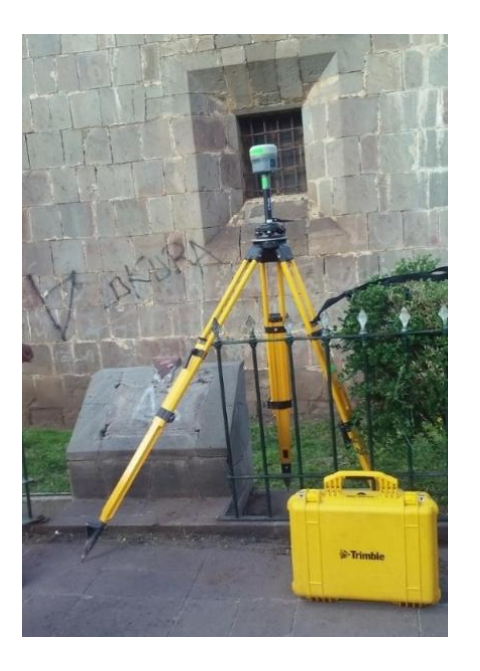

 **Figura 11. Base geodésica de Enlace**

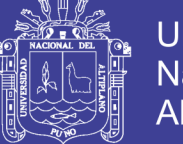

Universidad Nacional del Altiplano

Para efectuar el posicionamiento de los puntos de control, se mide desde la estación de "referencia – Base"; en sesiones continúas hallándose de ésta manera el vector tridimensional entre la base y el rover.

Posteriormente dicho vector es ajustado a las coordenadas de la Estación base, teniendo como marco de referencia el Datum y proyección de grilla.

La información obtenida en campo en los receptores se transfiere a una computadora para realizar el post proceso en el software TRIMBLE BUSSINES CENTER 3.0, obteniendo coordenadas geográficas y UTM en el sistema geodésico mundial 1984 (WGS84).

#### **DESCRIPCIÓN DE LOS TRABAJOS REALIZADOS**

El trabajo consistió en la georreferenciación de veinte puntos de control terrestre para los levantamientos topográficos en la zona del proyecto.

Los trabajos de campo se llevaron a cabo los días 15 al 31 del mes de mayo del año 2015, mediante el modo estático diferencial de doble frecuencia, el cual consiste en estacionar una base fija(Master) y tener una base móvil (Rover), el Rover es el que se encarga de tomar datos de los puntos de Control.

Estos trabajos se han realizado con dos receptores GPS geodésicos de doble frecuencia, simultáneamente en dos vértices diferentes, y la Estación Permanente de nombre AZ-6 que fue georreferenciado

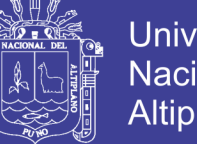

Universidad Nacional del Altiplano

anteriormente con el punto geodésico PN-02 de propiedad del IGN,

realizándose de esta manera una triangulación.

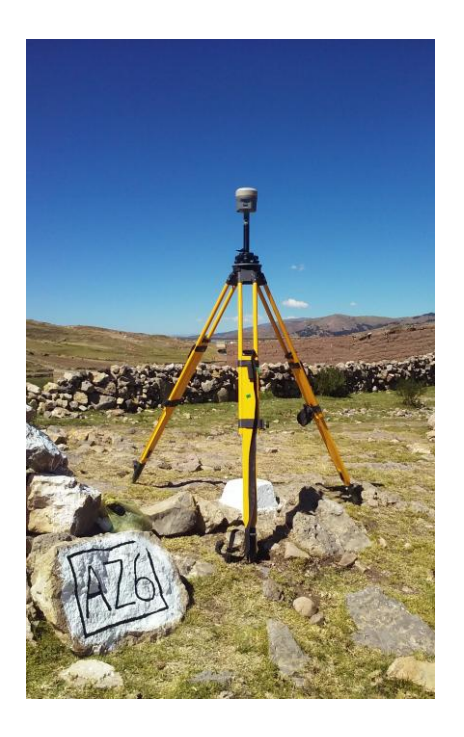

 **Figura 12. Estación Puntos de Control**

### **POSICIONAMIENTO DE LA BASE GEODESICA A LOS PUNTOS DE CONTROL GEODESICO**

Para el establecimiento del control geodésico estático de los puntos de control geodésicos monumentados a lo largo de la Vía, se utilizó, la data geodésica recolectada en los días de trabajo, de la Estación Geodésica Permanente AZ-6, que fue enlazada previamente con el punto PUNO de orden B, perteneciente a la Red Geodésica Nacional - IGN, ubicado en el parque San Román, Distrito, Provincia y Departamento de Puno, cuyas coordenadas establecidas en el sistema WGS 84 son las siguientes:

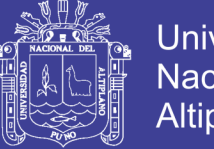

### **Universidad** Nacional del Altiplano

#### Estación Máster (Base): Puno – Parque San Román – Puno

- Latitud : 15º 50´ 27.912252" S
	- Longitud : 70º 01´ 45.687661" O
- Altura Elipsoidal in the state of the state of the state of the state of the state of the state of the state o
	- Datum : WGS 84
- Proyección : UTMSur Zona19: 84W a
	- 78W
- Coordenadas UTM Norte : 8'248,372.298m
	- Este : 389,775.698m

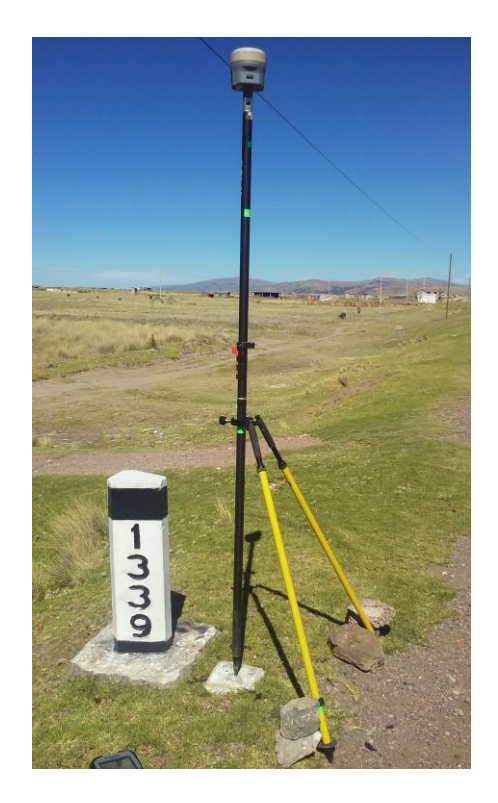

 **Figura 13. Estación Puntos de Control Carretera Puno - Juliaca**

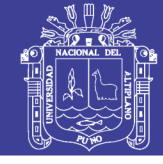

**Universidad** Nacional del Altiplano

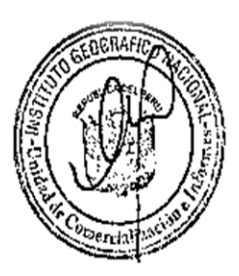

### INSTITUTO GEOGRAFICO NACIONAL DIRECCIÓN DE GEODESIA **DESCRIPCION MONOGRÁFICA**

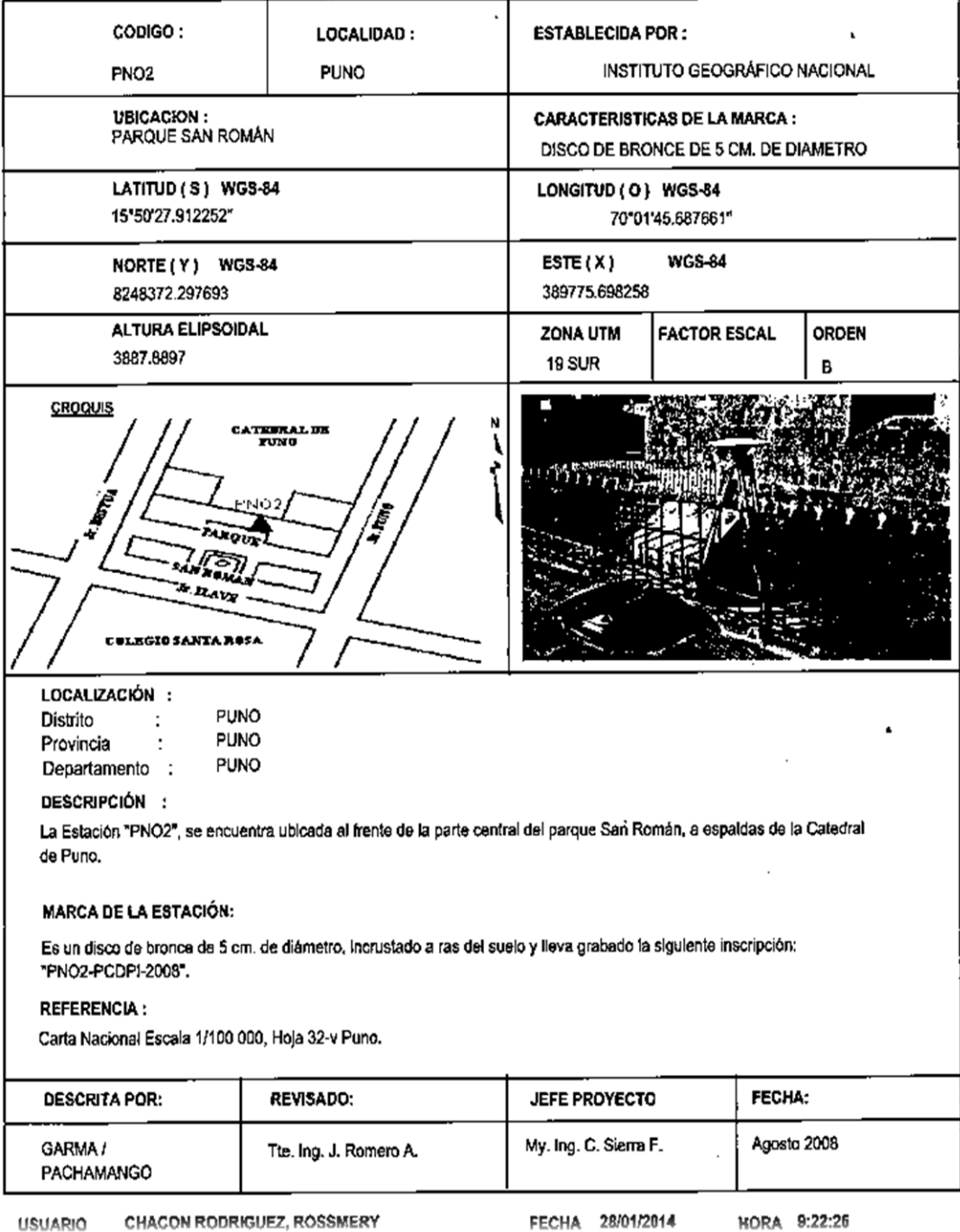

**Figura 14. Ficha Técnica del Punto Base Parque San Román – Puno - Instituto Geográfico Nacional**

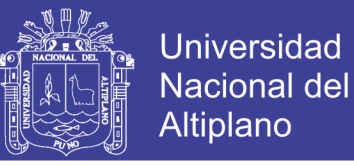

Estación (Base): AZ-6 – Localidad Purcarcolla – Puno

- Datum : WGS 84
- Proyección : UTMSur Zona19:
- Coordenadas UTM (Proyecto) Norte : 8,259,095.496m

Este : 387,059.008m

- Elevación Geoidal (Proyecto) (EGM96): 3841.961m
- Coordenadas UTM (Replanteo) Norte : 8,259,095.491m

Este : 387,059.023m

Elevación Geoidal (replanteo) (EGM96): 3841.954m

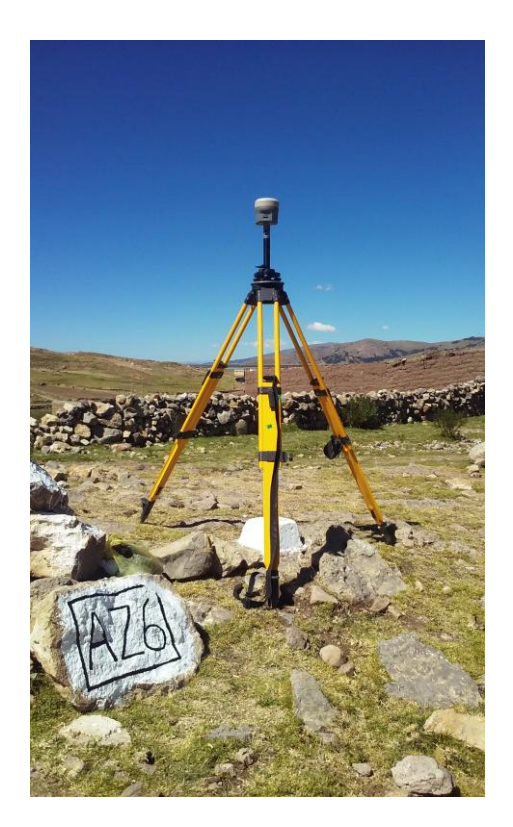

 **Figura 15. Estación Base Paurcarcolla**

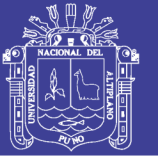

#### **3.5.2.3. PROCESAMIENTO DE LA INFORMACIÓN**

El procesamiento de la información registrada en los receptores GPS geodésicos, durante las mediciones satelitales en cada punto de control, realizadas los días 01 y 10 de junio de 2015, se llevó a cabo el post proceso con el software TRIMBLE BUSSINES CENTER; software de post proceso de la marca TRIMBLE para procesamiento de datos geodésicos. Mediante este software se han obtenido las coordenadas geográficas y UTM en el sistema WGS 84, y las elevaciones fueron corregidas mediante el modelo geoidal EMG96.

Este software, es un programa de post procesamiento de fácil manejo, el cual nos ofrece un ambiente amigable para el procesamiento y ajuste de las observaciones en campo obtenidas mediante los receptores GPS Geodésicos TRIMBLE el cual presenta el siguiente esquema.

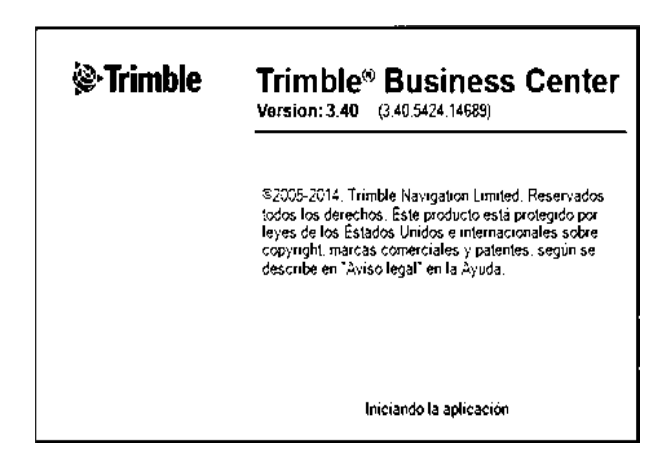

 **Figura 16. Iniciando la Aplicación Trimble**

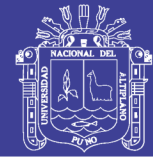

Universidad Nacional del Altiplano

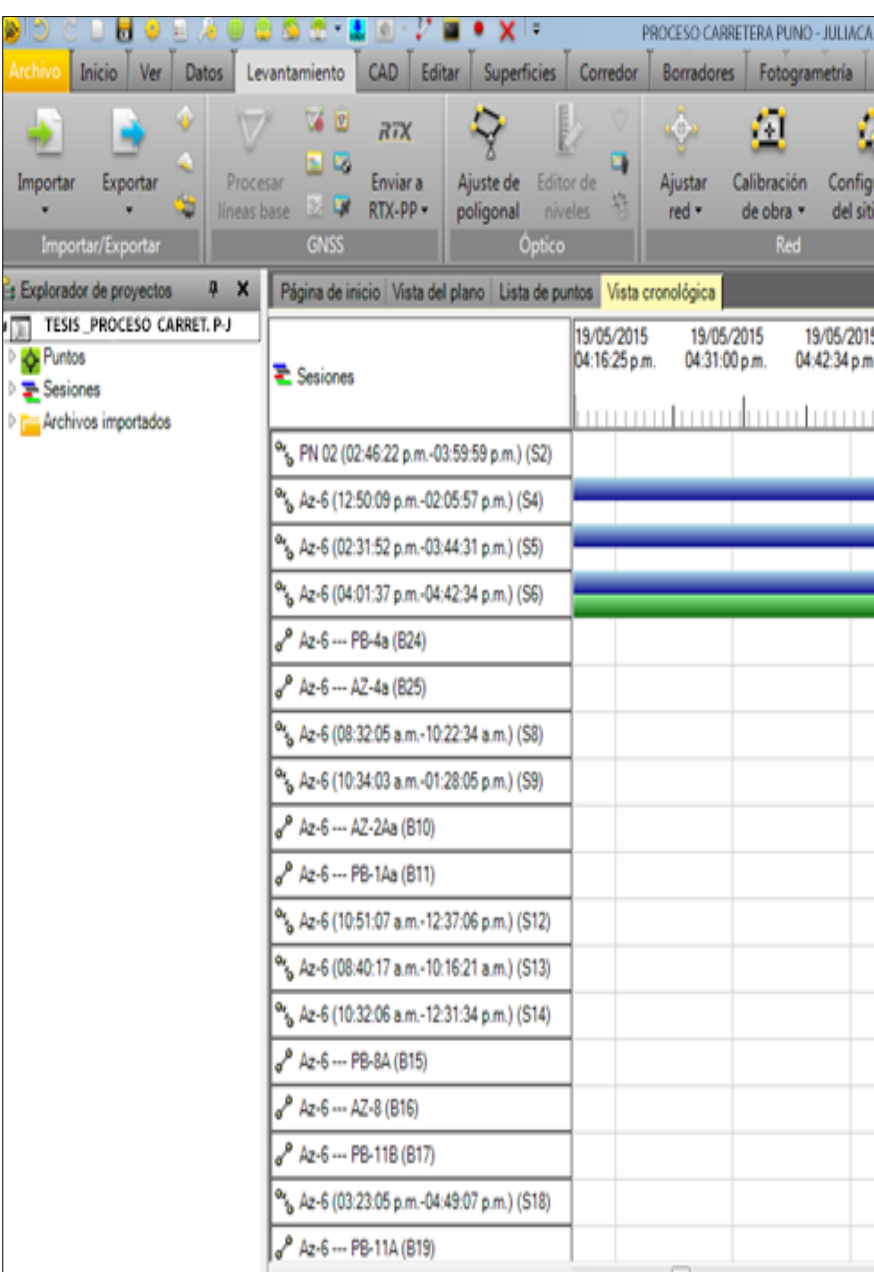

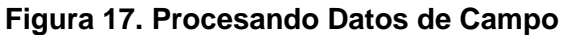

## **3.5.2.4. VISUALIZACIÓN DEL PROYECTO Y GENERACIÓN DE REPORTES**

TRIMBLE BUSINES CENTER (TBC) es un potente software de procesamiento de vectores y ajuste de redes GNSS.

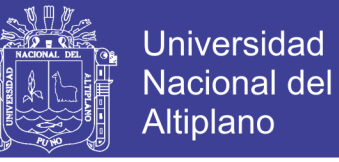

#### **Cuadro 3. Generación de reportes de Trimble Busines Center**

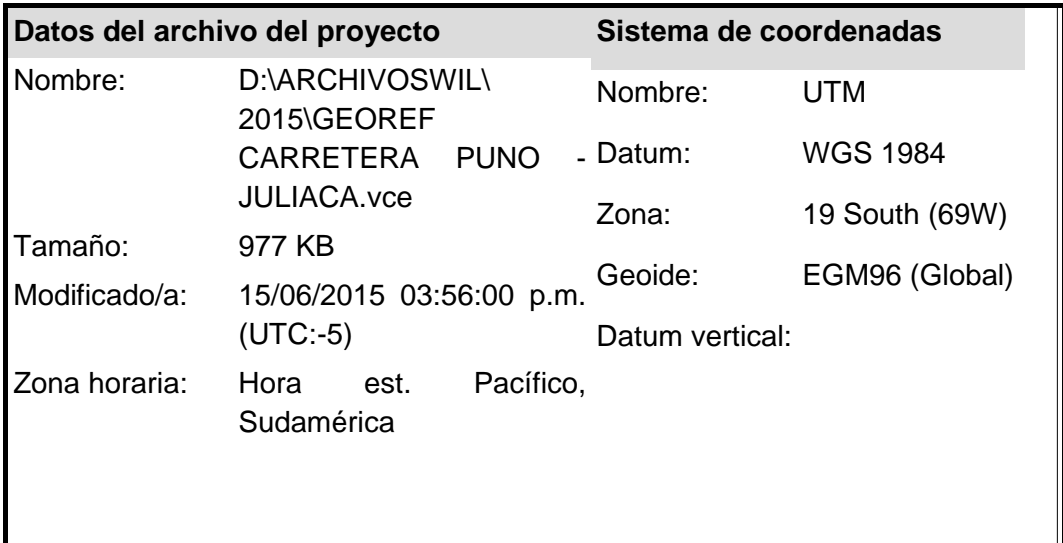

#### Procesando Resumen

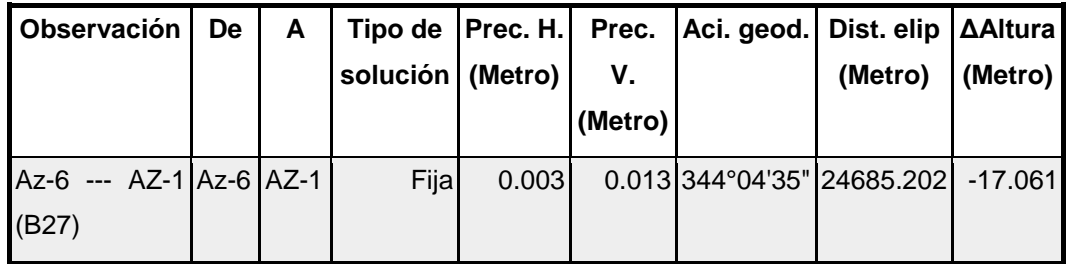

### Resumen de aceptación

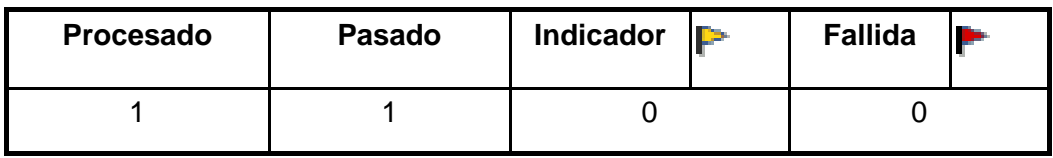

## **3.5.2.5. PROCESAMIENTO DE VECTORES GNSS (SISTEMA GLOBAL DE NAVEGACIÓN POR SATELITES)**

El primer paso a llevar a cabo antes de procesar los datos, es asignarle a la base las coordenadas verdaderas del punto de control.

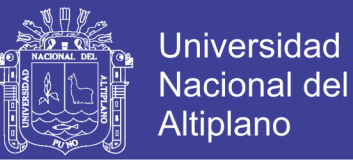

#### **INFORMES DE PROCESAMIENTO DE LINEA BASE**

Los informes de procesamiento de línea base se verifican después de tener en cuenta los puntos de control, en el mismo podemos ver el resumen del procesamiento con las soluciones encontradas, los componentes de línea base, el resumen de las ocupaciones base y móvil, y otros.

#### **INFORMES DE PUNTOS Y VECTORES**

Los informes de puntos y vectores nos dan la opción de reportar tablas de las coordenadas procesadas o sin procesar.

### **VISTA CRONOLOGICA (LINEA DE TIEMPO) Y REPROCESAMIENTO DE SOLUCIONES MALAS**

La vista cronológica muestra los datos GNSS en un formato que facilita visualizar como las horas de sesión y ocupación se relacionan entre sí, ayudándole a comprobar cuáles son las sesiones válidas. Analizando las mismas se puede ver que satélites tomaron en común la base y el móvil, y ver si la calidad es buena o no. En caso de no ser buena, porque hay saltos de ciclo, se puede descartar momentáneamente algún satélite o una porción de los mismos.

Una vez deshabilitados los datos problemáticos realizar pruebas de ensayo y error para mejorar la calidad de la solución de la línea base. Si no encuentra mejoras en los resultados de procesamiento de las líneas base tras deshabilitar un satélite, vuelva a habilitarlas.

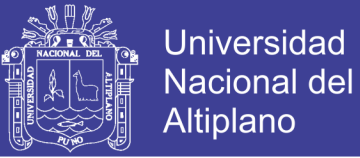

### LINEA DE TIEMPO

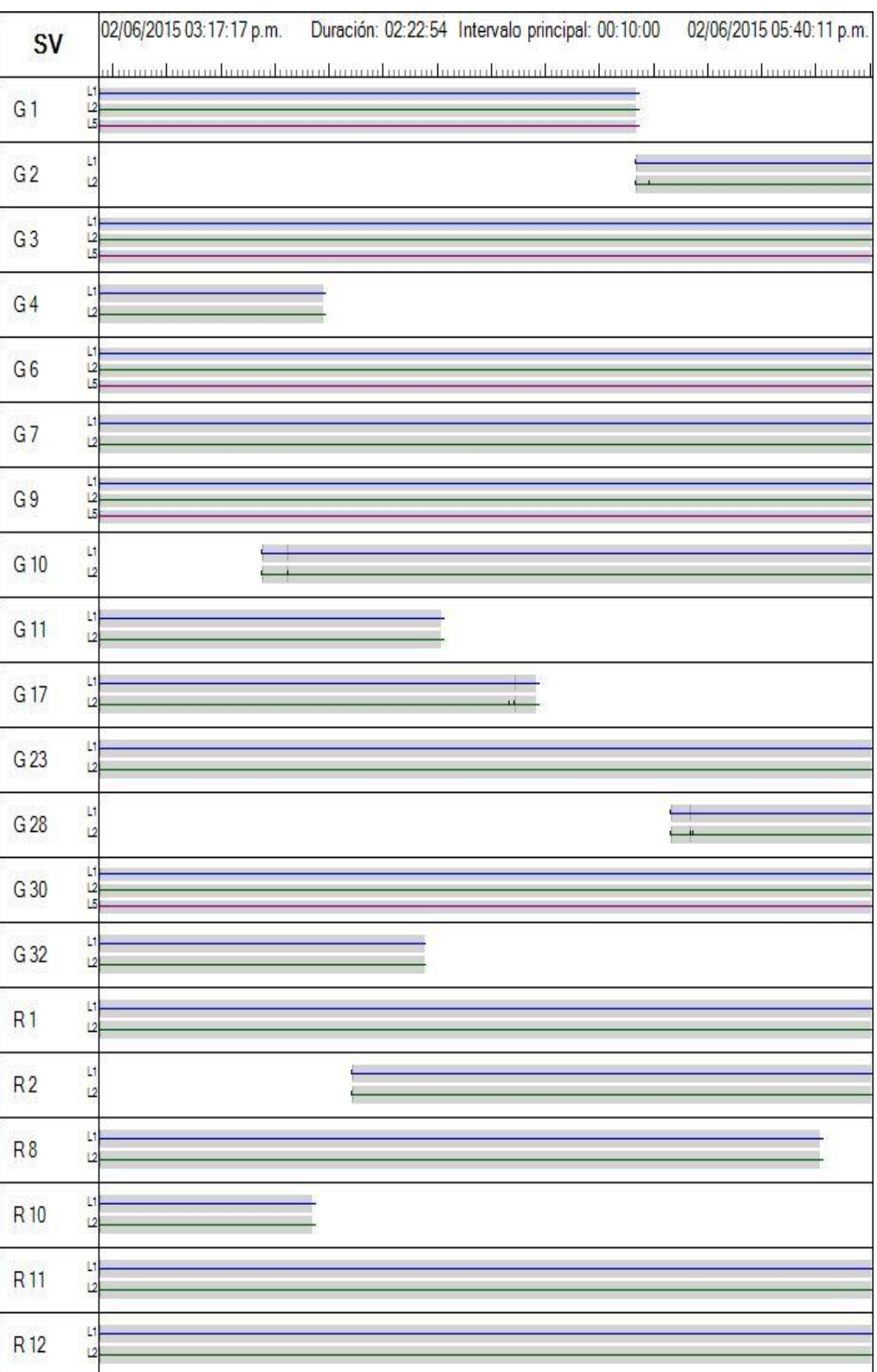

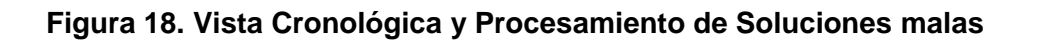

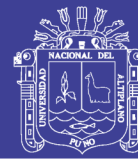

93

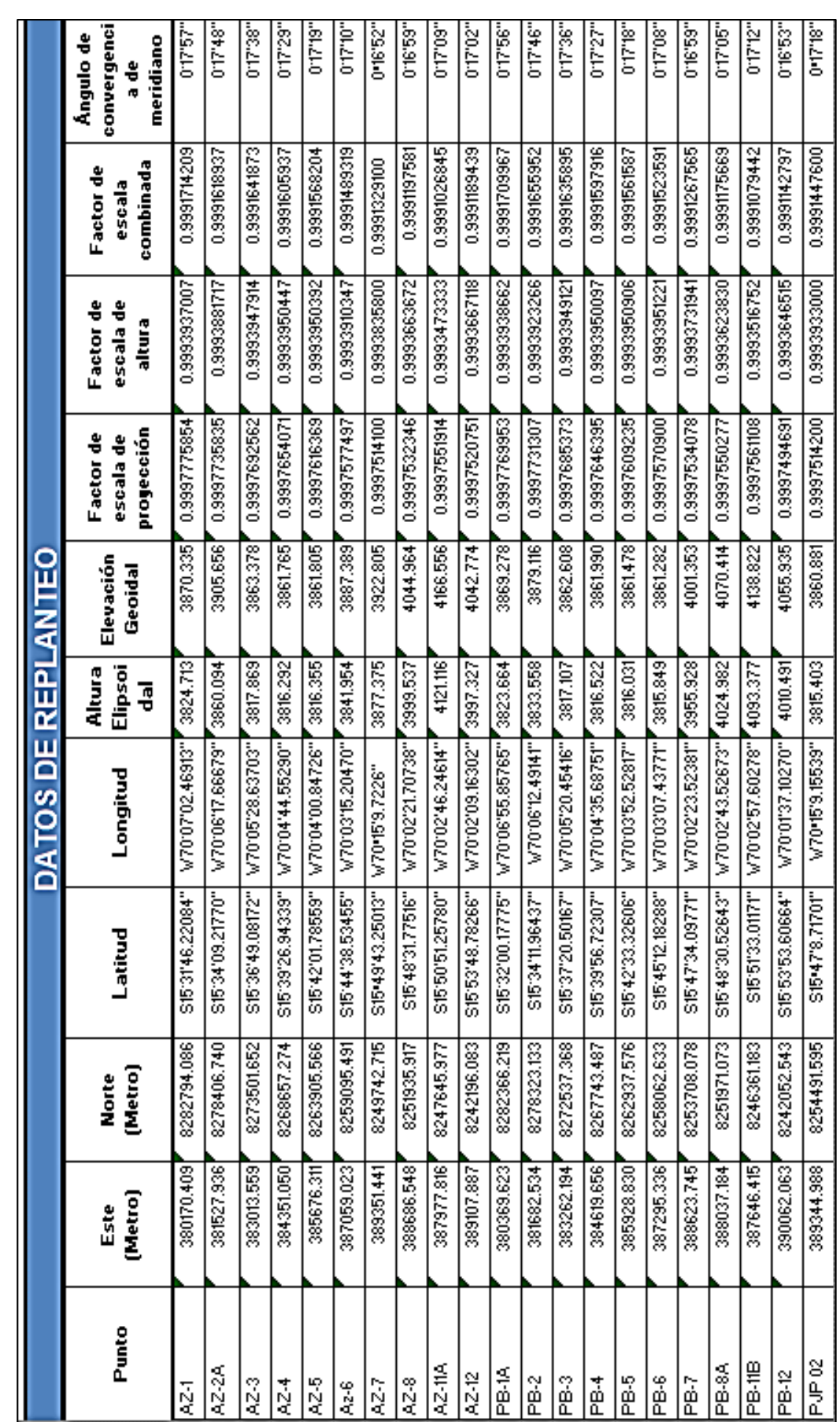

Cuadro 4. Resumen De Puntos De Control Geodésico **Cuadro 4. Resumen De Puntos De Control Geodésico**

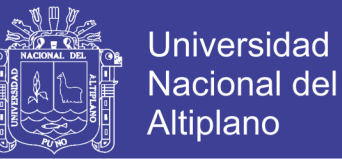

En la tabla se observa los puntos de control Geodésico, en estos puntos

se observa que están dentro de las especificaciones técnicas establecidas

en las normas peruanas.

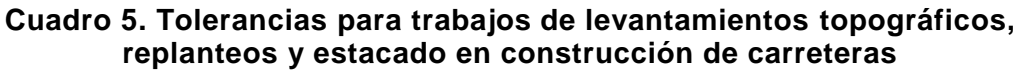

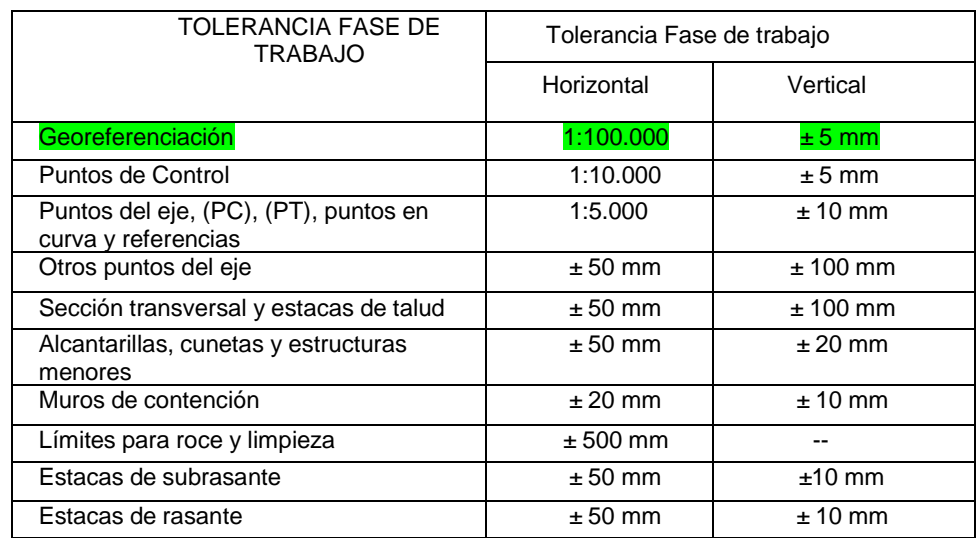

 *Fuente DG - 2013*

## **3.5.2.5. LEVANTAMIENTO TOPOGRAFICO CON GPS DIFERENCIAL TRIMBLE R10 MODO RTK (REAL TIME KINEMATIK)**

El levantamiento topográfico del eje de la vía se realizó con GPS diferencial Trimble R10 de doble frecuencia, el método que se tomo es el de navegación cinética satelital en tiempo real, es una técnica usada para la topografía basado en el uso de medidas de fase de navegadores con señales [GPS,](https://es.wikipedia.org/wiki/GPS) [GLONASS](https://es.wikipedia.org/wiki/GLONASS) y/o de Galileo, donde una sola estación de referencia proporciona correcciones en tiempo real, obteniendo una exactitud submetrico. Cuando se refiere al uso particular de la red GPS, el sistema también es llamado comúnmente como [DGPS](https://es.wikipedia.org/wiki/DGPS) (Corrección de portador de fase).

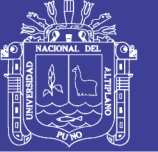

### **3.5.3. INFORMACIÓN GENERADA Y RECOPILADA**

#### **3.5.3.1. PLANO BASE DE LA CARRETERA PUNO – JULIACA**

Se elaboró un plano en archivo digital de toda la carretera Puno – Juliaca, del kilómetro 1319 +200 al 1356+080, contiene el eje principal, puntos de control terrestre para el desarrollo de la carretera, delimitación del borde de vía, calzada, progresivas a cada 20 metros, hitos kilométricos, señales preventivas, señales reglamentarias, señales informativas, señal horizontal, postes de luz, guardavía, alcantarillas, cunetas, puente Illpa, estación de peaje, casetas, y planos en archivo digital de la ciudad de puno, ciudad de Paurcarcolla, ciudad de Caracoto, y ciudad de Juliaca.

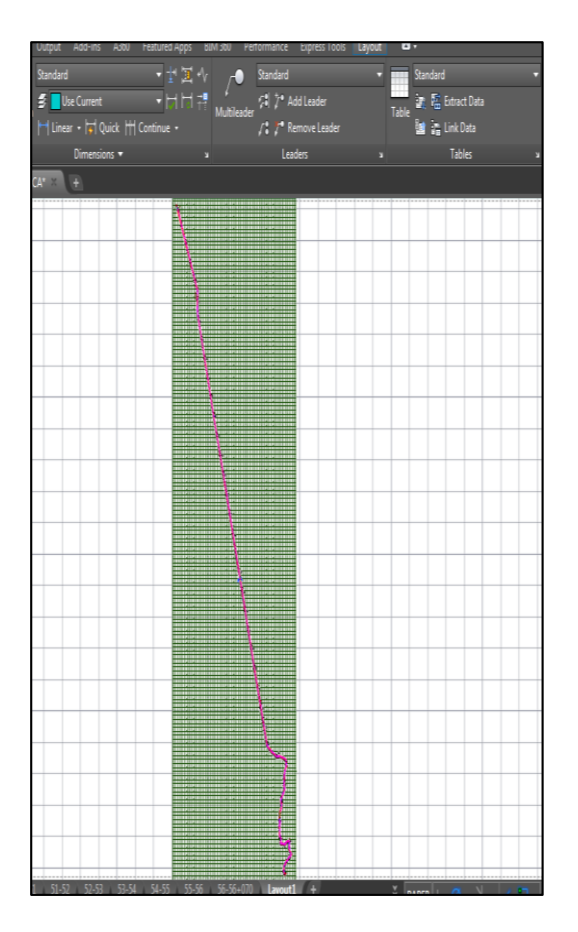

 **Figura 19. Plano Base de la Carretera Puno Juliaca** 

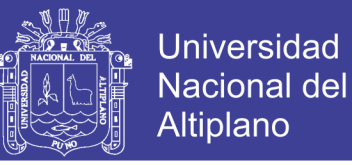

### **3.5.3.2. INFORMACIÓN GEOGRÁFICA ESPACIAL**

a. Se tomó información geográfica, del Geoservidor MINAM (Ministerio del Ambiente del Perú), la base de datos en formato \*shp de: Límite Departamental, Provincial y Distrital.

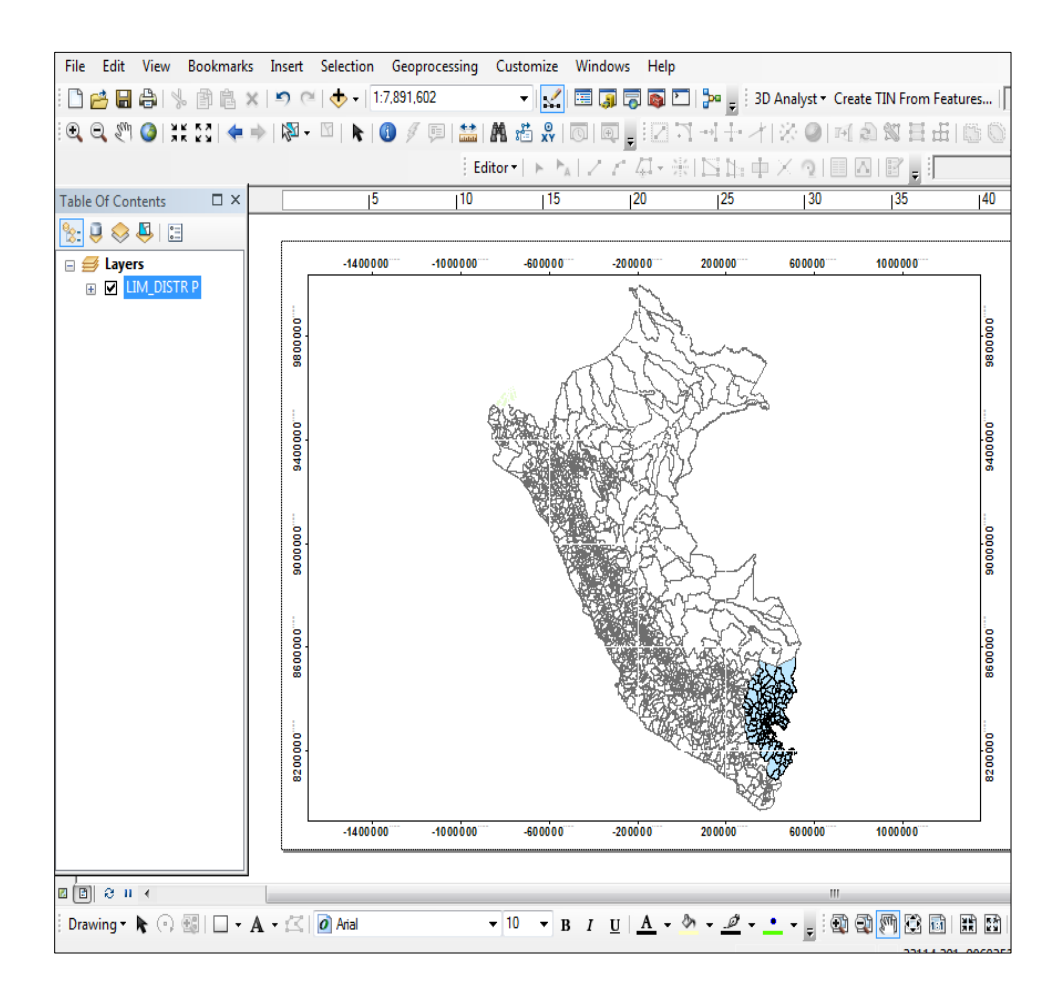

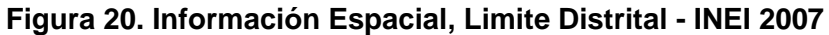

b. Información geográfica del Geoservidor MINEDU (Ministerio de Educación del Perú), la base de datos en formato \*shp de la zona 19 al que pertenece nuestro proyecto de investigación, las cartas referentes 31x, 31v, 32x, 32v de: curvas de nivel, cotas, ríos, lagos e islas.

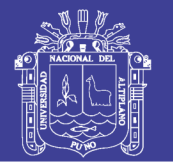

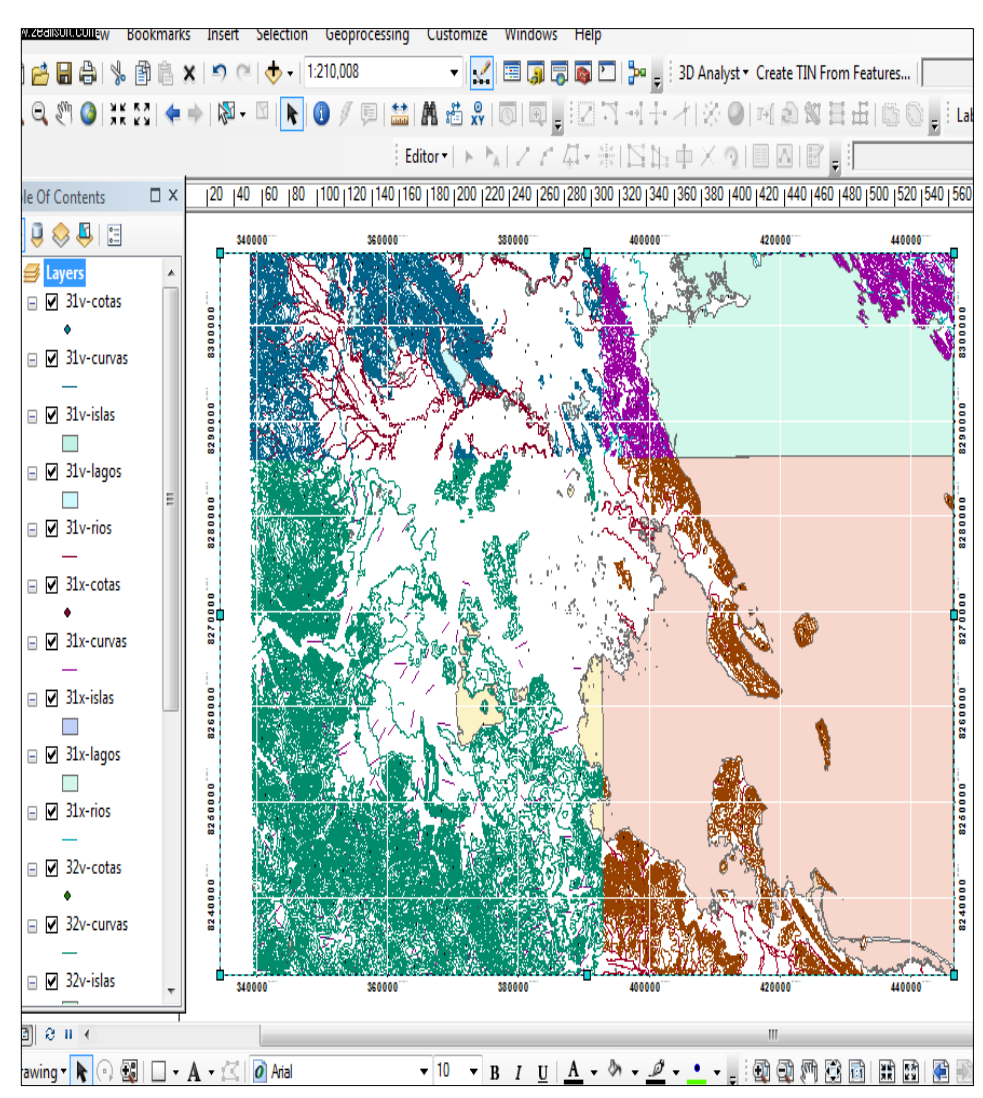

 **Figura 21. Información Espacial, zona 19, carta 31v, 31x, 32v y 32x**

c. Información Geográfica del Geoservidor IGN (Instituto Geográfico Nacional Peruano), la base de datos en formato \*shp de: Red vial Nacional, red vial Distrital y red vial vecinal.

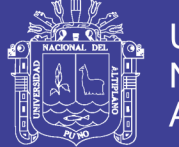

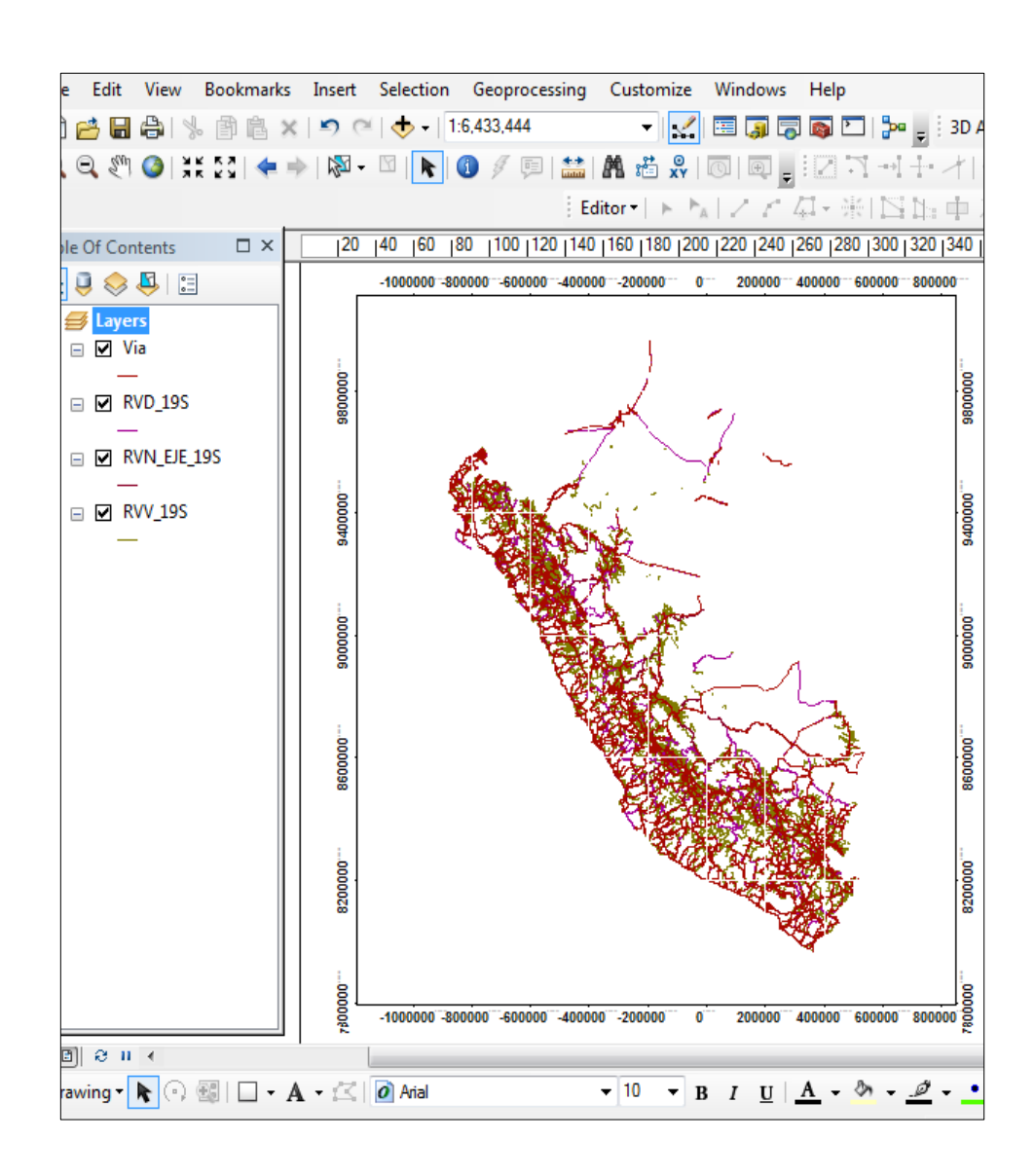

 **Figura 22. Información Espacial, Red vial - MTC (Ministerio de Transporte y Comunicaciones del Perú)**

### **3.5.3.3. IMAGEN SATELITAL**

Se cuenta con una imagen satelital, Landsat 5, cuya resolución es

de 20m. cuyos sistemas de coordenadas son:

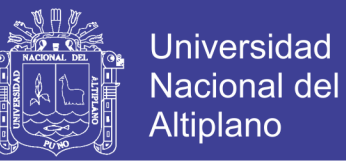

### **SISTEMA DE COORDENADAS**

**Proyección:** Universal Transversa de Mercator (UTM) **Elipsoide o Datum Horizontal:** World Geodesic System 1984 *(WGS84***) Huso y Zona:** 19 K, L Sur

#### **FUENTE**

- USGS.
- INPE BRASIL
- Corrección Geométrica 2013
- Calibración Radiométrica 2014
- Corrección Atmosférica 2014

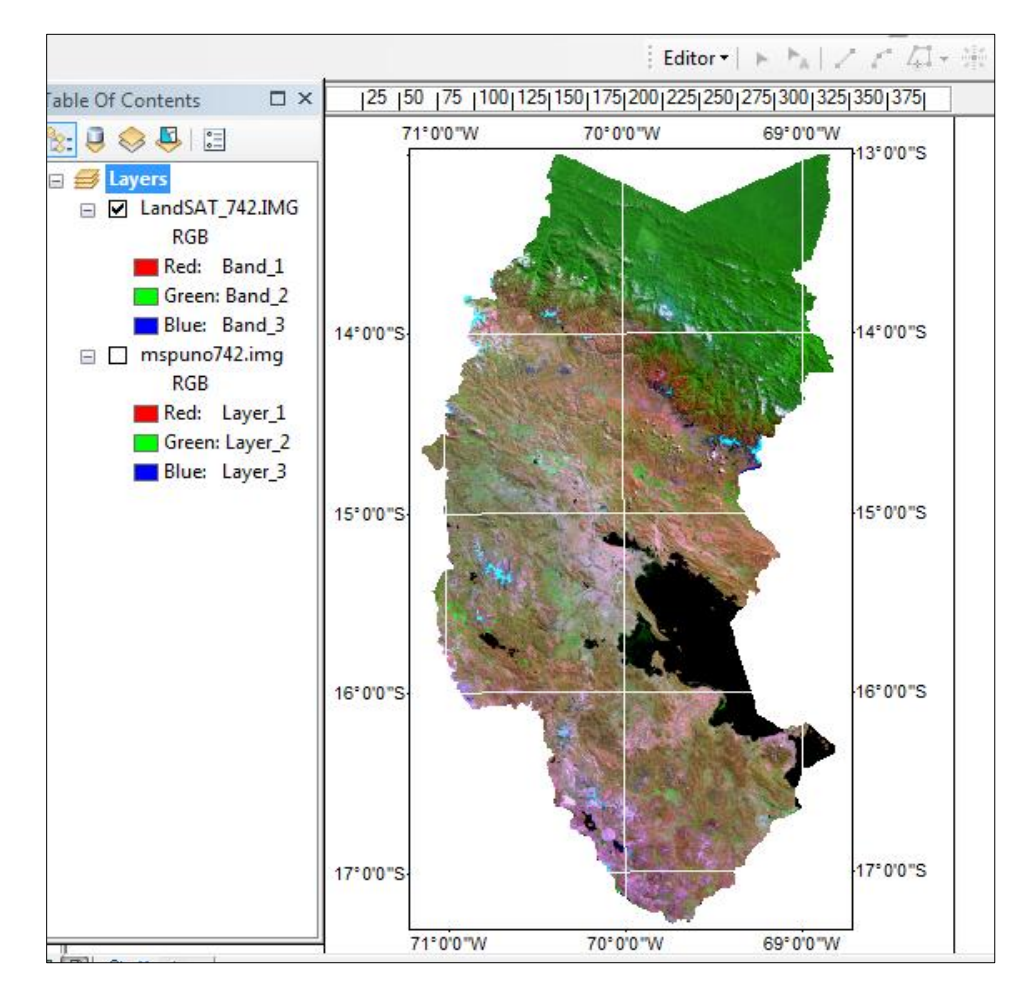

**Figura 23. Imagen Satelital Lansdat 5, de la Provincia de Puno, toma enero 2014 - Gerencia Regional De Recursos Naturales Y Gestión Del Medio Ambiente – Gob. Reg. Puno**

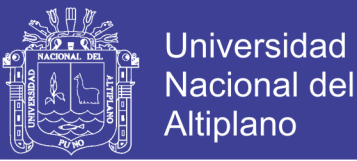

 Se cuenta con otra imagen satelital Google Maps descargada mediante el programa Ruso SASPLANET, en formato ECW (Enhanced Compression Wavelet). Tomada en febrero del 2016, tiene una resolución espacial de 5 m. Cuyas coordenadas son:

### **SISTEMA DE COORDENADAS**

**Proyección:** Universal Transversa de Mercator (UTM) System 1984 *(WGS84***) Huso y Zona:** 19 K, L Sur

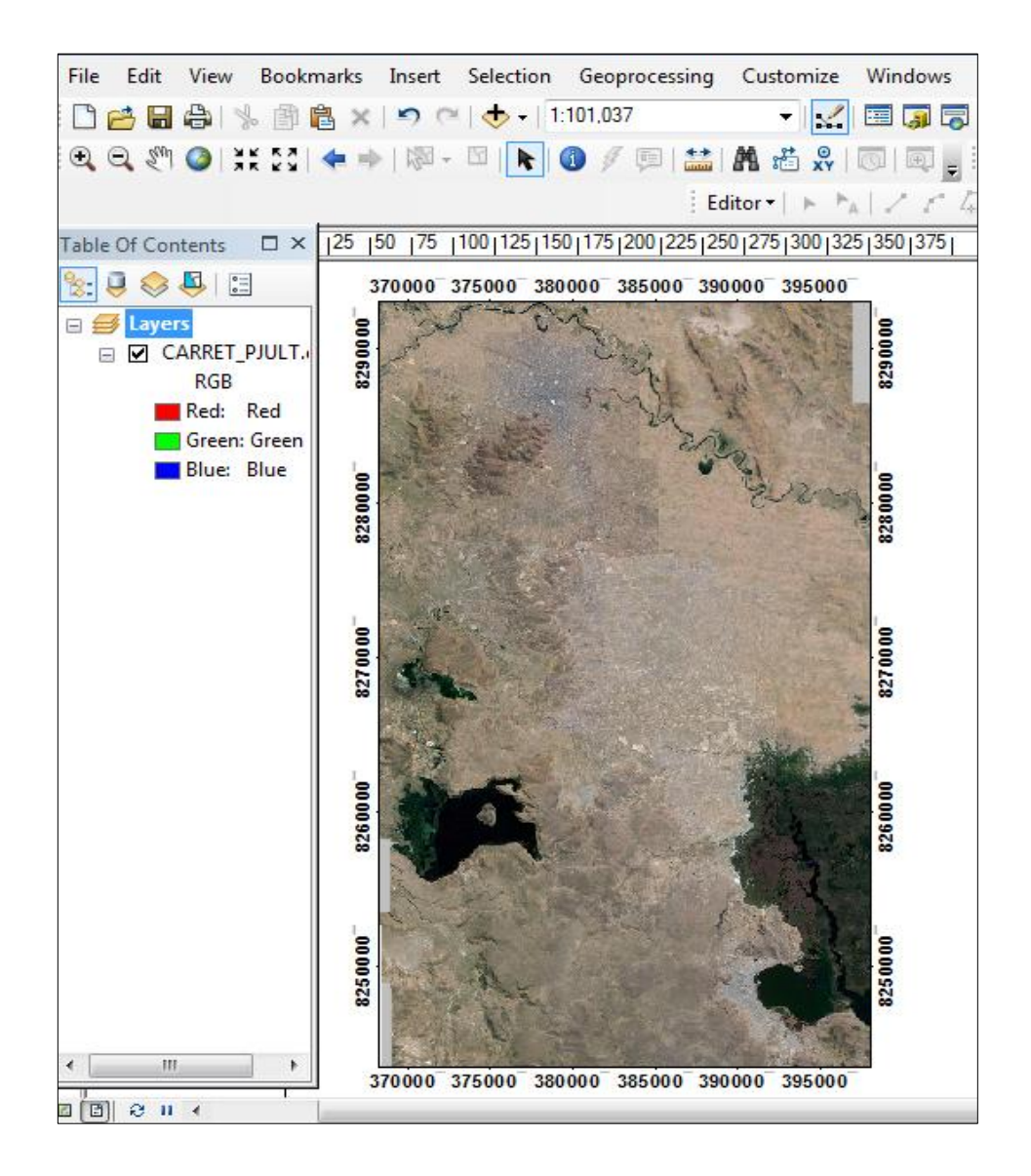

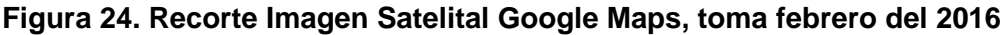

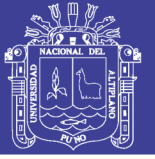

### **3.5.3.4. ACCIDENTES DE TRÁNSITO**

El origen de las bases de datos con las que se efectúa el análisis de los accidentes proviene directamente de los reportes emitidos en informes de los levantamientos en el campo, que realiza la PNP, de las Jurisdicciones del Distrito de Caracoto, Distrito Paurcarcolla y Alto Puno, así mismo se recopilo la base de datos de reportes de la central de Emergencias de COVISUR, esta base de datos es de los años 2012, 2013, 2014 y 2015. Cada uno de los registros corresponde a una progresiva, en los cuales ocurrieron accidentes y muestra los saldos del total de accidentes, lesionados, muertos y daños materiales.

### **3.5.4. PROCESO DE INTEGRACIÓN DE INFORMACIÓN GRÁFICA Y ESPACIAL AL SISTEMA DE INFORMACIÓN GEOGRÁFICA VIAL.**

Se integró al SIG información necesaria obtenida en campo datos de infraestructura vial, seguridad vial y diseño geométrico de la carretera Puno – Juliaca así mismo información espacial obtenidas de las diferentes entidades, con el fin de que permita optimizar el tiempo de consultas y reporte del usuario, para ello se usó el Software AutoCAD, ArcGis 10.3.1, la georreferenciación de la información gráfica está dada en el sistema W.G.S.-84.

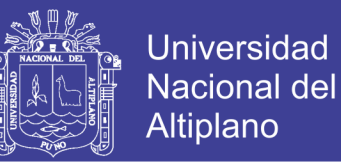

## **3.5.4.1. PROCESO DE INTEGRACIÓN DEL PLANO BASE DE LA CARRETERA**

#### **3.5.4.1.1. Infraestructura Vial**

El proceso de integración se sigue de la siguiente forma:

1. Se inicia en AutoCAD usando una sola capa para la representación de los elementos de la infraestructura y seguridad vial para representar cada tema, se verificó que estén dibujados con puntos, polilínea y polígonos cerrados.

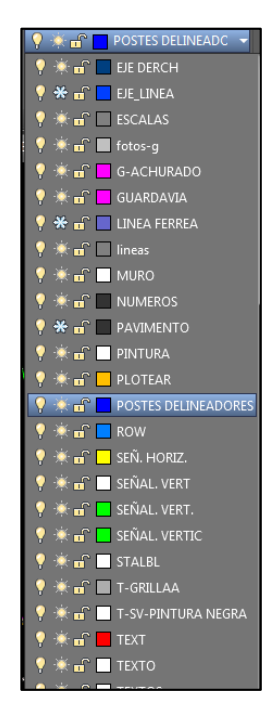

**Figura 25. Capas creadas sobre el plano Base**

2. Posteriormente se ingresó al programa ArcGis, se crea un nuevo proyecto, donde se adhiere en formato \*.dwg, con la herramienta Add Data (Adicionar Datos)  $\bigtriangledown$ .

3. Adherido los archivos al proyecto se procedió a convertir en formato \*. Shp de ArcGis, la topología usada es del tipo puntos,

### **Repositorio Institucional UNA-PUNO**

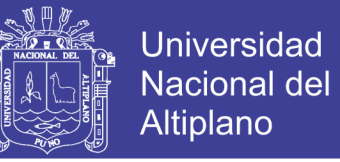

polilineas y polígonos, para lo cual se desplego respectivamente

para cada uno la capa creada anteriormente en Autocad.

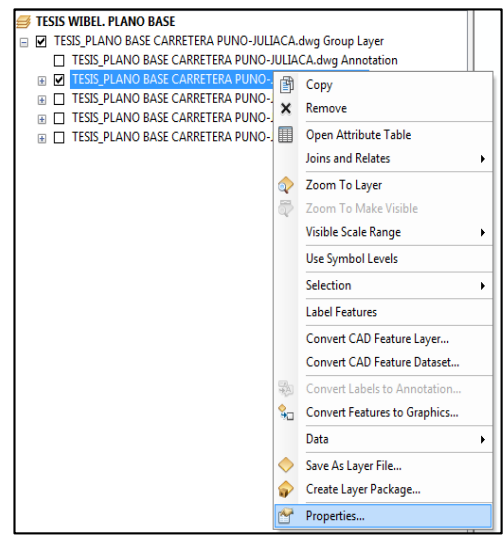

#### **Figura 26. Ubicación de la opción propiedades**

4. En la ventana desplegada se seleccionó la pestaña de capas para habilitar, solo la capa a convertir, prosiguiendo con las demás capas de forma sucesiva.

| General                       | Source                                       | Selection       | <b>Display</b> | Symbology     | Fields          | Definition Query        | Labels  |
|-------------------------------|----------------------------------------------|-----------------|----------------|---------------|-----------------|-------------------------|---------|
| Drawing Layers                |                                              | Joins & Relates |                |               | Transformations | <b>HTML Popup</b>       |         |
|                               | Choose which drawing layers will be visible: |                 |                |               |                 |                         |         |
| Laver Name                    |                                              |                 | Color          | Line Style    | ×               | Fnable All              |         |
|                               | <b>ALCANTARILLA</b>                          |                 |                | Continuous    |                 |                         |         |
| <b>Alcantarilla</b>           |                                              |                 |                | Continuous    |                 | Disable All             |         |
| <b>BMSS</b>                   |                                              |                 |                | Continuous    |                 |                         |         |
| <b>Bordes</b>                 |                                              |                 |                | Continuous    |                 | Restore Original        |         |
| CHACRA                        |                                              |                 |                | Continuous    |                 |                         |         |
| <b>EJES</b><br>$\overline{v}$ |                                              |                 |                | <b>CENTER</b> | E               | Restore Last            |         |
|                               | Hito Kilometrico                             |                 |                | Continuous    |                 |                         |         |
| <b>MANZANA</b>                |                                              |                 |                | Continuous    |                 | <b>Apply to Dataset</b> |         |
| <b>POSTE</b>                  |                                              |                 |                | Continuous    |                 |                         |         |
| Progresivas                   |                                              |                 |                | Continuous    |                 |                         |         |
|                               | Señal Informativa                            |                 |                | Continuous    |                 |                         |         |
|                               | Señal Preventiva                             |                 |                | Continuous    |                 |                         |         |
| Señal Reglamentaria<br>m      |                                              |                 |                | Continuous    |                 |                         |         |
| $\mathbf{m}$<br>$\epsilon$    |                                              |                 |                |               | ۲               |                         |         |
|                               |                                              |                 |                |               |                 |                         |         |
|                               |                                              |                 |                |               |                 |                         |         |
|                               |                                              |                 |                |               |                 |                         |         |
|                               |                                              |                 |                |               |                 |                         |         |
|                               |                                              |                 |                |               |                 |                         |         |
|                               |                                              |                 |                |               | Aceptar         | Cancelar                | Aplicar |

**Figura 27. selección de la capa eje para conversión en formato \*.shp**

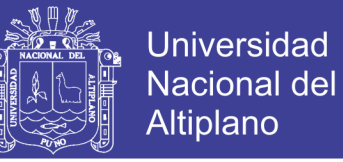

5. Luego se procedió a exportar cada capa de forma individual,

con el comando Export Data, para guardar en formato \*.shp.

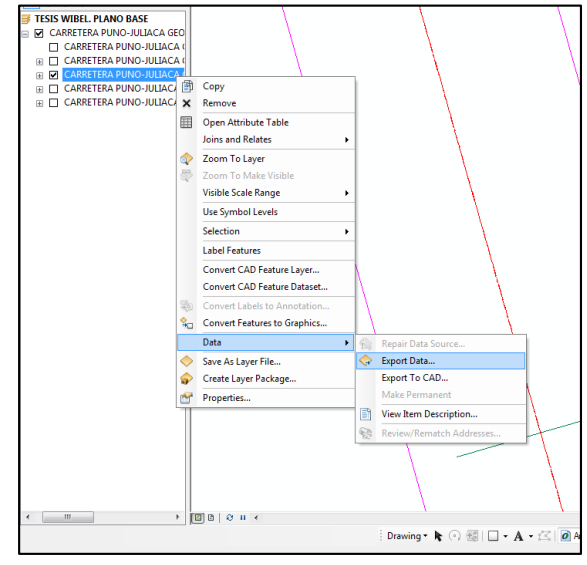

 **Figura 28. Ubicación de la opción Export Data**

6. En el cuadro de consultas de Export Data se seleccionó exportar todo el contenido, de esta forma se ha adherido los temas \*.shp.

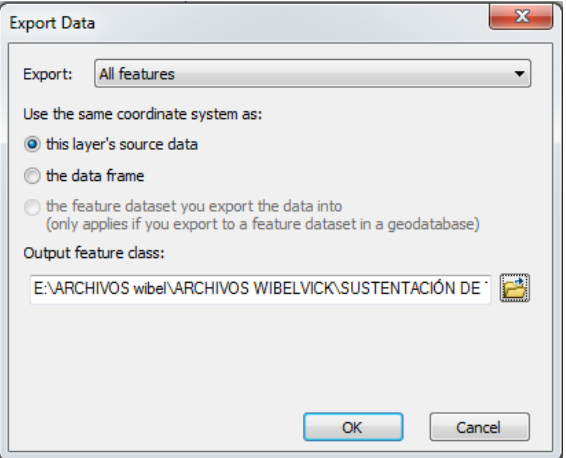

 **Figura 29. Ventana Export Data**

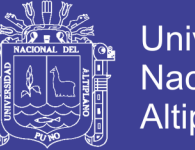

- **Universidad Nacional del** Altiplano
- 7. Seguidamente se codifico cada una de las capas, esta codificación dependió del tipo de capa, para este proceso se abrió la tabla de atributos.

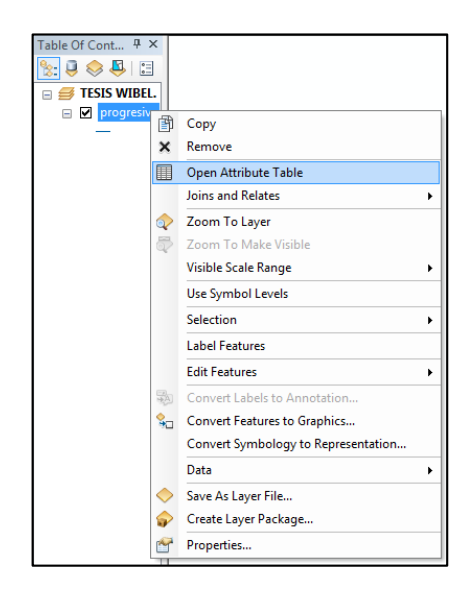

#### **Figura 30. Icono Open Atribute table, usado para abrir la tabla de atributos**

8. Abierto la tabla de atributos se desplego las opciones del ícono Options, en él se seleccionó el comando Add Field (adherir un nuevo campo).

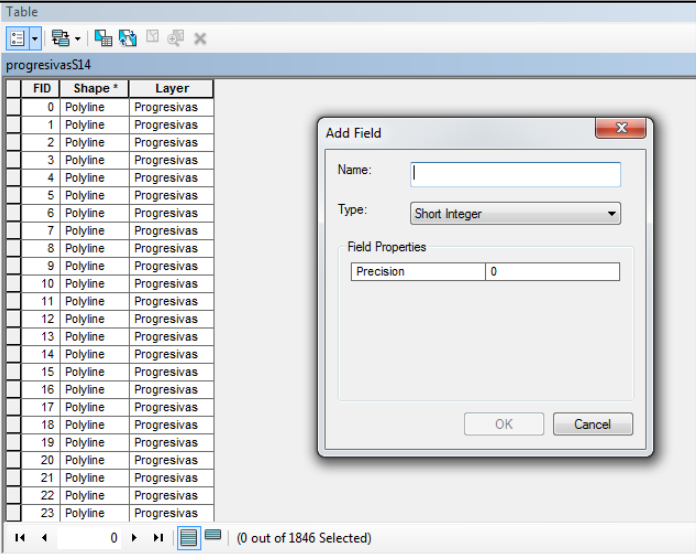

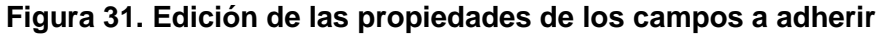

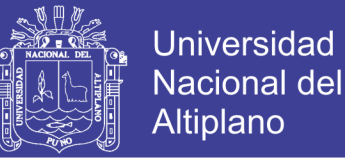

9. Se muestra un cuadro, en el primer casillero se puso el nombre del campo, para nuestro caso se denominó "progresiva", en el segundo casillero se seleccionó el tipo de campo para nuestro caso fue "texto" y en el tercer casillero se indicó el ancho del campo que es de veinte cifras.

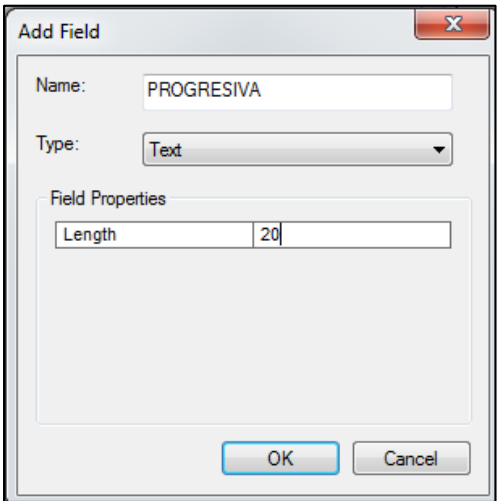

 **Figura 32. Creación del campo Progresiva**

10.Posteriormente se codifico cada una de las capas para el cual se

desplego la herramienta de edición y se seleccionó Start Editing.

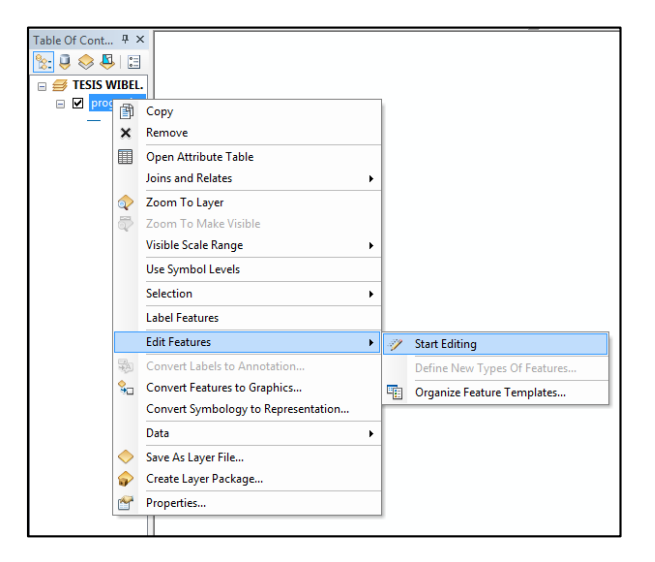

**Figura 33. Ubicación de Ícono Estar Editing**

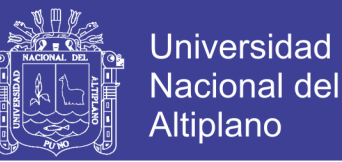

11.Para editar el cuadro de atributos se apertura el comando de

Attributes **para editar los atributos, luego con un clic en la** polilinea a codificar se abrió el cuadro con el registro de atributos de la polilinea, en este cuadro en el campo código se escribió la progresiva de la carretera, para el caso fue 1335 + 800.00.

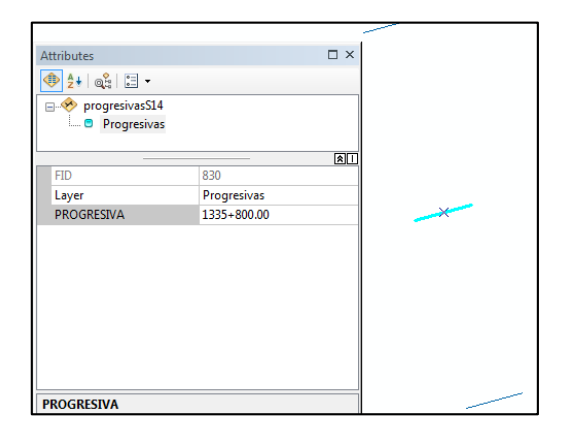

 **Figura 34. Codificación de la Progresiva vial**

12.Concluido con la codificación se desplegó la herramienta de edición en Editor y así salvar la codificación en Save Edits para terminar en stop Editing deteniendo así la edición.

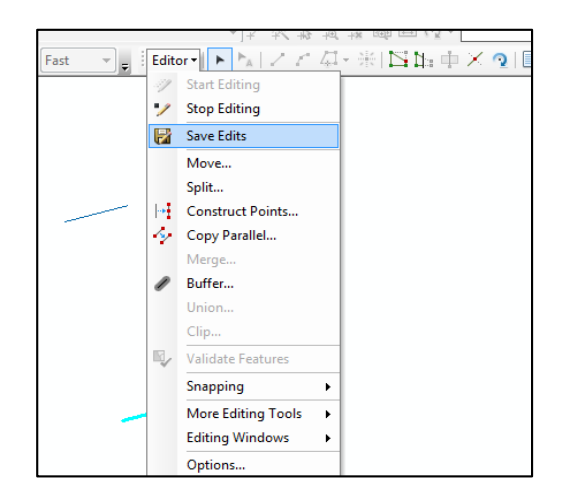

 **Figura 35. Comando Save Edits y Stop Editing**

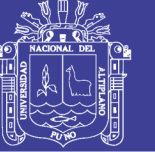

13.Se muestra a continuación el Contenido de campo para cada capa y Atributos para cada elemento de la infraestructura vial.

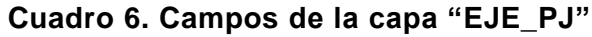

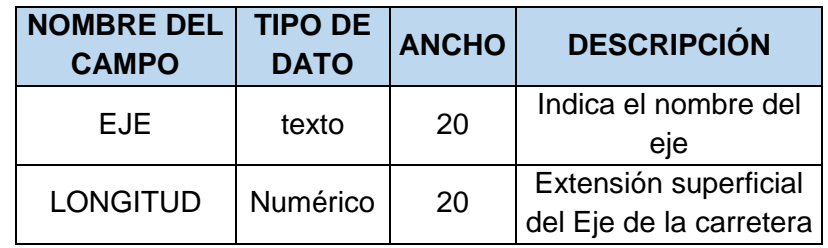

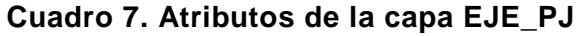

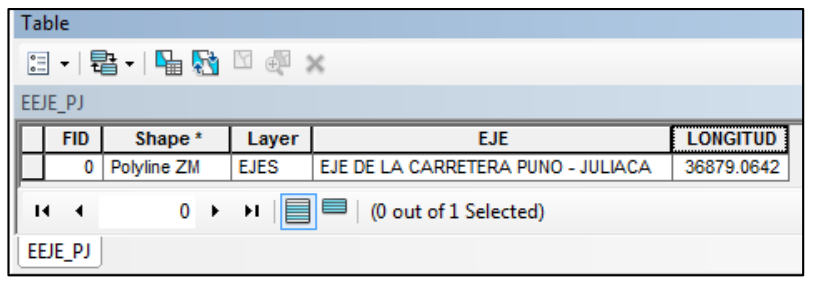

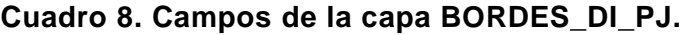

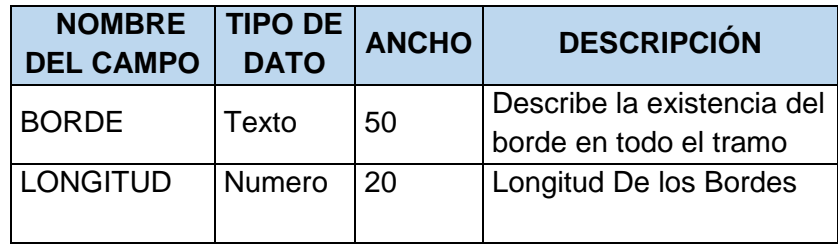

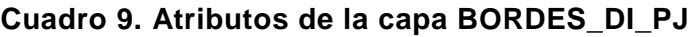

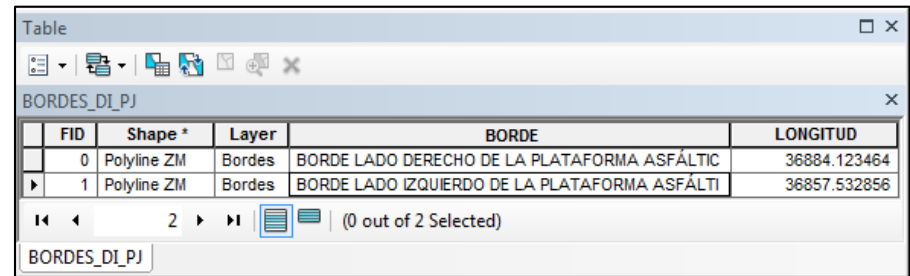
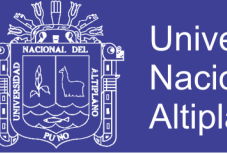

### Universidad Nacional del Altiplano

### **Cuadro 10. Campos de la capa "PROGRESIVAS"**

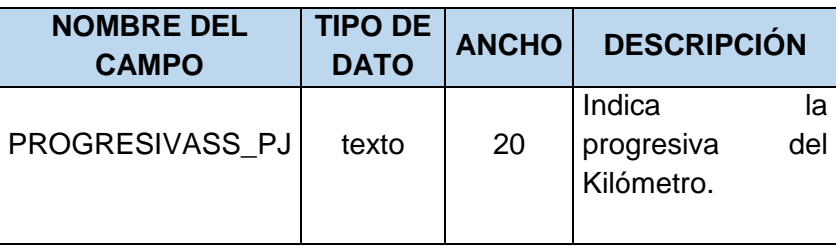

### **Cuadro 11. Atributos de la capa PROGRESIVAS\_PJ**

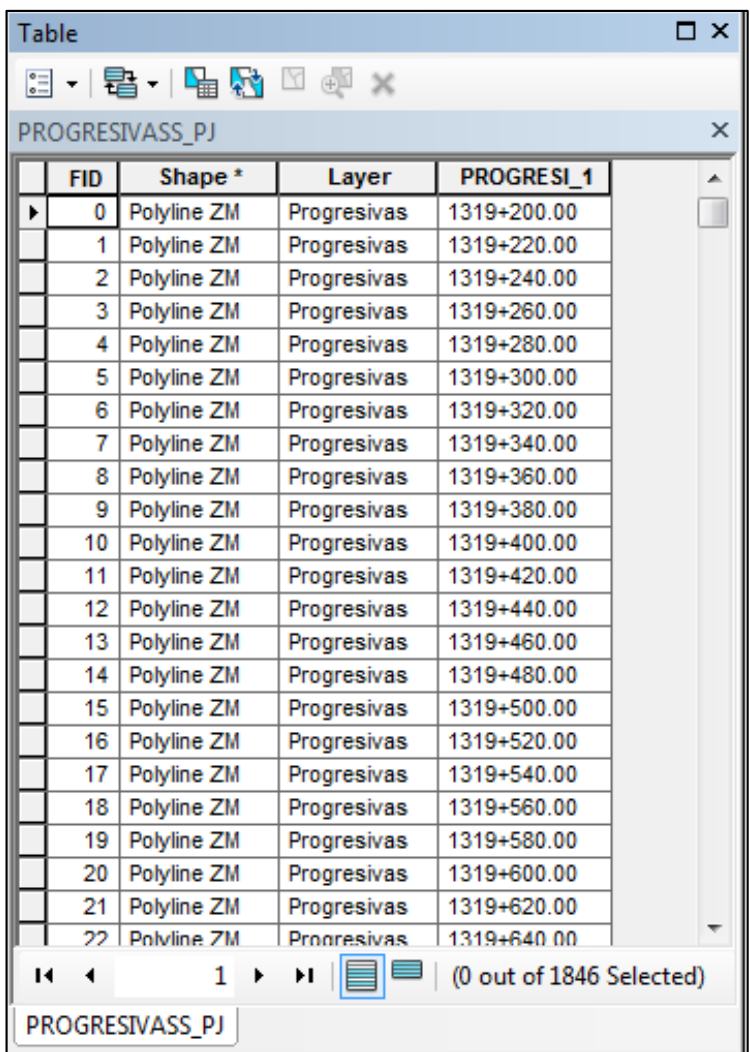

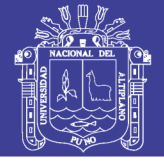

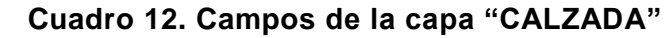

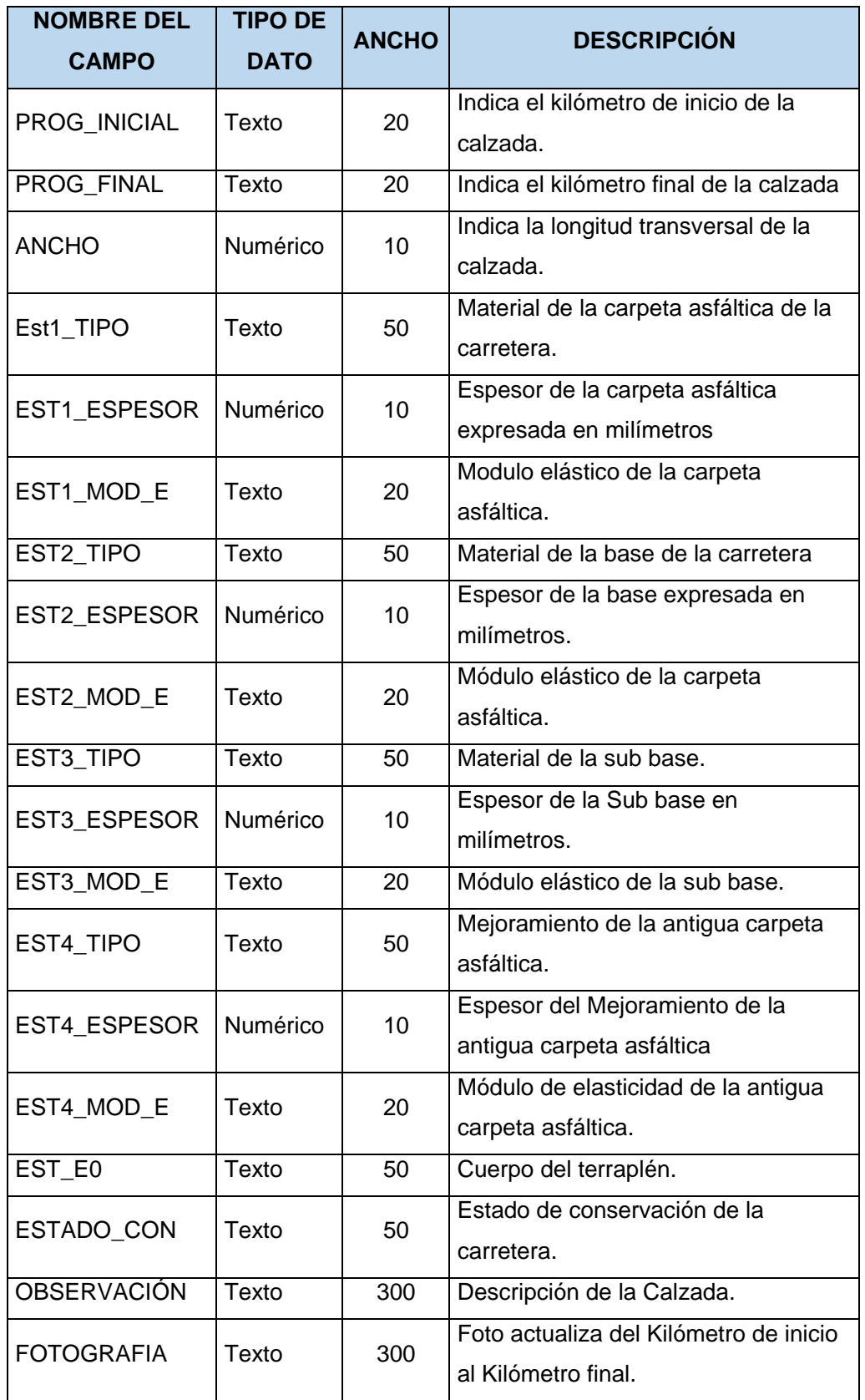

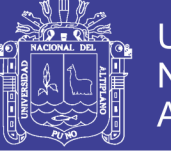

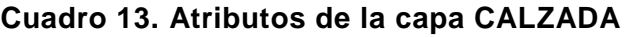

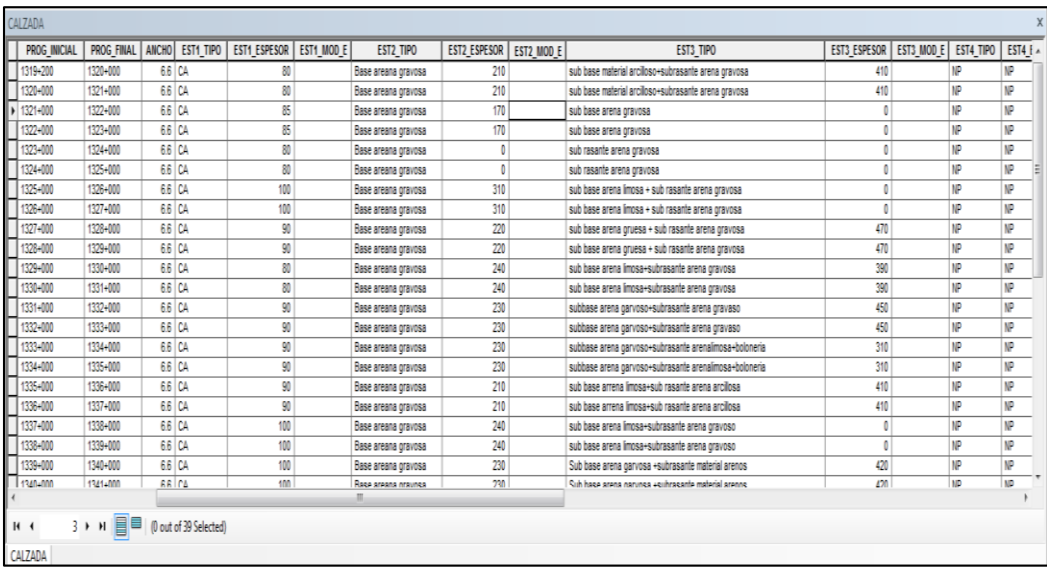

### **Cuadro 14. Campos de la capa ALCANTARILLA\_PJ**

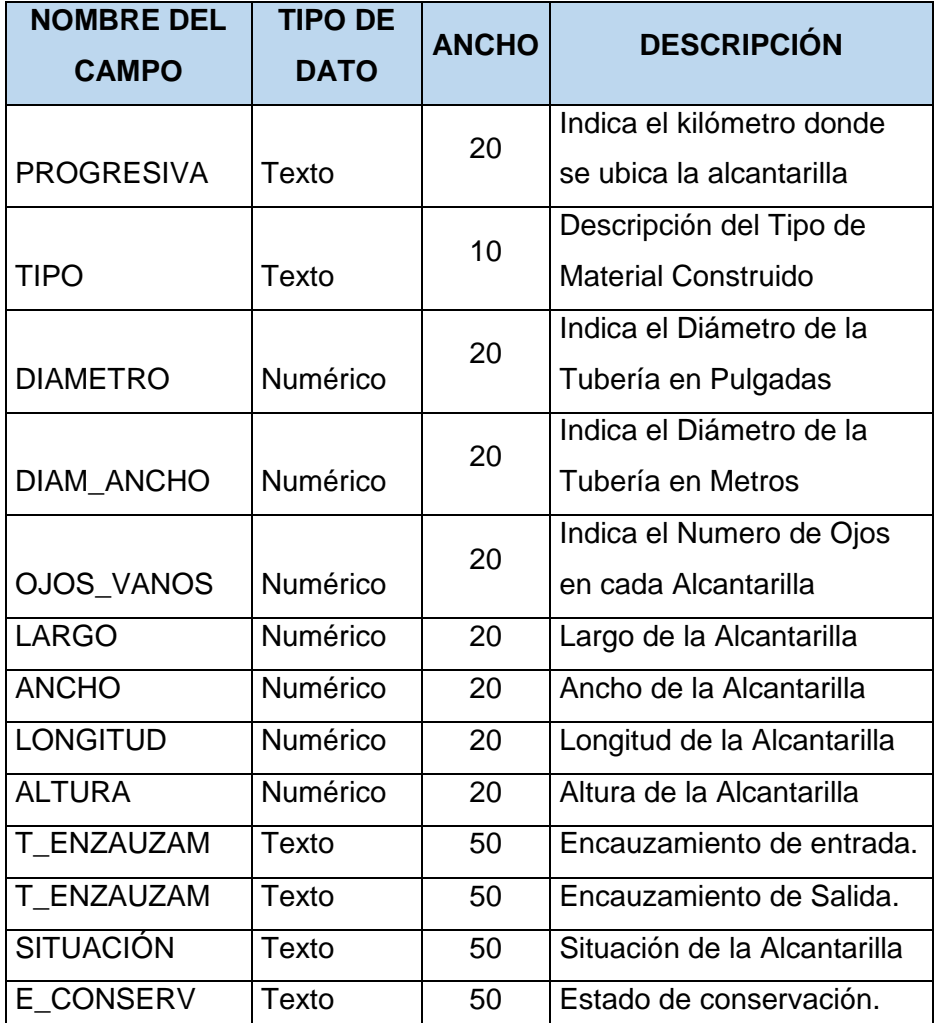

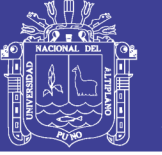

**Cuadro 15. Atributos de la capa ALCANTARILLA\_PJ**

| ALCANTARILLA PJ   |             |                 |                   |                   |              |               |                 |               |                     |                     |                  |                   |                                                                                                    |     |   |  |  |       |     |                     |                     |                  |         |                                                                                                    |     |   |  |   |       |     |                     |                     |                  |         |  |
|-------------------|-------------|-----------------|-------------------|-------------------|--------------|---------------|-----------------|---------------|---------------------|---------------------|------------------|-------------------|----------------------------------------------------------------------------------------------------|-----|---|--|--|-------|-----|---------------------|---------------------|------------------|---------|----------------------------------------------------------------------------------------------------|-----|---|--|---|-------|-----|---------------------|---------------------|------------------|---------|--|
| <b>PROGRESIVA</b> | <b>TIPO</b> | <b>DIAMETRO</b> | <b>DIAM ANCHO</b> | <b>OJOS VANOS</b> | <b>LARGO</b> | <b>ANCHO</b>  | <b>LONGITUD</b> | <b>ALTURA</b> | <b>T ENCAUZAM</b>   | <b>T ENCAUZ 1</b>   | <b>SITUACION</b> | <b>E CONSERVA</b> |                                                                                                    |     |   |  |  |       |     |                     |                     |                  |         |                                                                                                    |     |   |  |   |       |     |                     |                     |                  |         |  |
| 1319+500.00       | <b>TMC</b>  | 36"             | 0.9               |                   |              |               | 14.20           | 0.9           | <b>EMBOQUILLADO</b> | <b>EMBOQUILLADO</b> | <b>EXISTENTE</b> | Regular           | <img <="" src="C:\&lt;/td&gt;&lt;/tr&gt;&lt;tr&gt;&lt;td&gt;1320+031.00&lt;/td&gt;&lt;td&gt;&lt;b&gt;TMC&lt;/b&gt;&lt;/td&gt;&lt;td&gt;36" td=""/> <td>0.9</td> <td>1</td> <td></td> <td></td> <td>12.25</td> <td>0.9</td> <td><b>EMBOQUILLADO</b></td> <td><b>EMBOQUILLADO</b></td> <td><b>EXISTENTE</b></td> <td>Regular</td> <td><ima <="" src="C:\&lt;/td&gt;&lt;/tr&gt;&lt;tr&gt;&lt;td&gt;1321+544.00&lt;/td&gt;&lt;td&gt;&lt;b&gt;TMC&lt;/b&gt;&lt;/td&gt;&lt;td&gt;36" td=""><td>0.9</td><td>1</td><td></td><td>.</td><td>12.25</td><td>0.9</td><td><b>EMBOQUILLADO</b></td><td><b>EMBOQUILLADO</b></td><td><b>EXISTENTE</b></td><td>Regular</td><td></td></ima></td> | 0.9 | 1 |  |  | 12.25 | 0.9 | <b>EMBOQUILLADO</b> | <b>EMBOQUILLADO</b> | <b>EXISTENTE</b> | Regular | <ima <="" src="C:\&lt;/td&gt;&lt;/tr&gt;&lt;tr&gt;&lt;td&gt;1321+544.00&lt;/td&gt;&lt;td&gt;&lt;b&gt;TMC&lt;/b&gt;&lt;/td&gt;&lt;td&gt;36" td=""><td>0.9</td><td>1</td><td></td><td>.</td><td>12.25</td><td>0.9</td><td><b>EMBOQUILLADO</b></td><td><b>EMBOQUILLADO</b></td><td><b>EXISTENTE</b></td><td>Regular</td><td></td></ima> | 0.9 | 1 |  | . | 12.25 | 0.9 | <b>EMBOQUILLADO</b> | <b>EMBOQUILLADO</b> | <b>EXISTENTE</b> | Regular |  |
| 1321+807.00       | <b>TMC</b>  | 36"             | 0.9               | 1                 |              |               | 12.25           | 0.9           | <b>EMBOQUILLADO</b> | <b>EMBOQUILLADO</b> | <b>EXISTENTE</b> | Bueno             | <img <="" src="C:\&lt;/td&gt;&lt;/tr&gt;&lt;tr&gt;&lt;td&gt;1322+427.00&lt;/td&gt;&lt;td&gt;&lt;b&gt;TMC&lt;/b&gt;&lt;/td&gt;&lt;td&gt;36" td=""/> <td>0.9</td> <td>1</td> <td></td> <td></td> <td>12.20</td> <td>0.9</td> <td><b>EMBOQUILLADO</b></td> <td><b>EMBOQUILLADO</b></td> <td><b>EXISTENTE</b></td> <td>Regular</td> <td></td>                                                                                                    | 0.9 | 1 |  |  | 12.20 | 0.9 | <b>EMBOQUILLADO</b> | <b>EMBOQUILLADO</b> | <b>EXISTENTE</b> | Regular |                                                                                                    |     |   |  |   |       |     |                     |                     |                  |         |  |
| 1322+868.00       | <b>TMC</b>  | 36"             | 0.9               | 1                 |              |               | 12.20           | 0.9           | <b>EMBOQUILLADO</b> | <b>EMBOQUILLADO</b> | <b>EXISTENTE</b> | Regular           |                                                                                                    |     |   |  |  |       |     |                     |                     |                  |         |                                                                                                    |     |   |  |   |       |     |                     |                     |                  |         |  |
| 1324+147.00       | <b>MARC</b> |                 | 1.1               | 1                 | 2.00         | 2.00          | 11.74           | 2.3           | <b>EMBOQUILLADO</b> | <b>EMBOQUILLADO</b> | <b>EXISTENTE</b> | Regular           | <img <="" src="C:)&lt;/td&gt;&lt;/tr&gt;&lt;tr&gt;&lt;td&gt;1326+907.60&lt;/td&gt;&lt;td&gt;&lt;b&gt;TMC&lt;/b&gt;&lt;/td&gt;&lt;td&gt;36" td=""/> <td>0.9</td> <td>1</td> <td></td> <td></td> <td>12.20</td> <td>1.7</td> <td><b>EMBOQUILLADO</b></td> <td><b>EMBOQUILLADO</b></td> <td><b>EXISTENTE</b></td> <td>Regular</td> <td></td>                                                                                                    | 0.9 | 1 |  |  | 12.20 | 1.7 | <b>EMBOQUILLADO</b> | <b>EMBOQUILLADO</b> | <b>EXISTENTE</b> | Regular |                                                                                                    |     |   |  |   |       |     |                     |                     |                  |         |  |
| 1327+368.30       | <b>TMC</b>  | 36"             | 0.9               | 1                 |              |               | 12.20           | 12            | <b>EMBOQUILLADO</b> | <b>EMBOQUILLADO</b> | <b>EXISTENTE</b> | Regular           |                                                                                                    |     |   |  |  |       |     |                     |                     |                  |         |                                                                                                    |     |   |  |   |       |     |                     |                     |                  |         |  |
| 1329+167.00       | <b>TMC</b>  | 36"             | 0.9               | 1                 |              |               | 12.20           | 1.2           | <b>EMBOQUILLADO</b> | <b>EMBOQUILLADO</b> | <b>EXISTENTE</b> | Bueno             |                                                                                                    |     |   |  |  |       |     |                     |                     |                  |         |                                                                                                    |     |   |  |   |       |     |                     |                     |                  |         |  |
| 1329+906.00       | <b>TMC</b>  | 36"             | 0.9               | 1                 | .            | .             | 12.20           | 1.2           | <b>EMBOQUILLADO</b> | <b>EMBOQUILLADO</b> | <b>EXISTENTE</b> | Regular           |                                                                                                    |     |   |  |  |       |     |                     |                     |                  |         |                                                                                                    |     |   |  |   |       |     |                     |                     |                  |         |  |
| 1331+887.60       | <b>TMC</b>  | 36"             | 0.9               | 1                 |              | ------------- | 12.20           | 1.2           | <b>EMBOQUILLADO</b> | <b>EMBOQUILLADO</b> | <b>EXISTENTE</b> | Regular           |                                                                                                    |     |   |  |  |       |     |                     |                     |                  |         |                                                                                                    |     |   |  |   |       |     |                     |                     |                  |         |  |
| 1332+087.30       | <b>TMC</b>  | 36"             | 0.9               | 1                 |              |               | 12.20           | 1.7           | <b>EMBOQUILLADO</b> | <b>EMBOQUILLADO</b> | <b>EXISTENTE</b> | Regular           |                                                                                                    |     |   |  |  |       |     |                     |                     |                  |         |                                                                                                    |     |   |  |   |       |     |                     |                     |                  |         |  |
| 1332+280.00       | <b>TMC</b>  | 36"             | 0.9               | 1                 |              |               | 12.20           | 1.7           | <b>EMBOQUILLADO</b> | <b>EMBOQUILLADO</b> | <b>EXISTENTE</b> | Regular           |                                                                                                    |     |   |  |  |       |     |                     |                     |                  |         |                                                                                                    |     |   |  |   |       |     |                     |                     |                  |         |  |
| 1332+414.40       | <b>TMC</b>  | 36"             | 0.9               | 1                 | .            | .             | 12.20           | 1.7           | <b>EMBOQUILLADO</b> | <b>EMBOQUILLADO</b> | <b>EXISTENTE</b> | Regular           |                                                                                                    |     |   |  |  |       |     |                     |                     |                  |         |                                                                                                    |     |   |  |   |       |     |                     |                     |                  |         |  |
| 1332+644.50       | <b>TMC</b>  | 36"             | 0.9               | 1                 |              |               | 12.20           | 1.7           | <b>EMBOQUILLADO</b> | <b>EMBOQUILLADO</b> | <b>EXISTENTE</b> | Regular           |                                                                                                    |     |   |  |  |       |     |                     |                     |                  |         |                                                                                                    |     |   |  |   |       |     |                     |                     |                  |         |  |
| 1332+862.50       | <b>TMC</b>  | 36"             | 0.9               | 1                 |              |               | 12.20           | 1.7           | <b>EMBOQUILLADO</b> | <b>EMBOQUILLADO</b> | <b>EXISTENTE</b> | Regular           |                                                                                                    |     |   |  |  |       |     |                     |                     |                  |         |                                                                                                    |     |   |  |   |       |     |                     |                     |                  |         |  |
| 1333+932.40       | <b>TMC</b>  | 36"             | 0.9               | 1                 |              | .             | 12.20           | 1.9           | <b>EMBOQUILLADO</b> | <b>EMBOQUILLADO</b> | <b>EXISTENTE</b> | Bueno             |                                                                                                    |     |   |  |  |       |     |                     |                     |                  |         |                                                                                                    |     |   |  |   |       |     |                     |                     |                  |         |  |
| 1334+386.00       | <b>TMC</b>  | 36"             | 0.9               | 1                 |              | .             | 14.10           | 1.9           | <b>EMBOQUILLADO</b> | <b>EMBOQUILLADO</b> | <b>EXISTENTE</b> | Bueno             |                                                                                                    |     |   |  |  |       |     |                     |                     |                  |         |                                                                                                    |     |   |  |   |       |     |                     |                     |                  |         |  |
| 1335+026.00       | <b>TMC</b>  | 36"             | 0.9               | 1                 |              |               | 12.20           | 1.9           | <b>EMBOQUILLADO</b> | <b>EMBOQUILLADO</b> | <b>EXISTENTE</b> | Regular           |                                                                                                    |     |   |  |  |       |     |                     |                     |                  |         |                                                                                                    |     |   |  |   |       |     |                     |                     |                  |         |  |
| 1335+878.00       | TMC         | 26 <sup>n</sup> | n o               | $\overline{4}$    |              |               | 12.20           |               | 10 FMROOIILLADO     | <b>EMROOHILLADO</b> | <b>EVICTEMTE</b> | Danular           |                                                                                                    |     |   |  |  |       |     |                     |                     |                  |         |                                                                                                    |     |   |  |   |       |     |                     |                     |                  |         |  |

**Cuadro 16. Campos de la capa CUNETA**

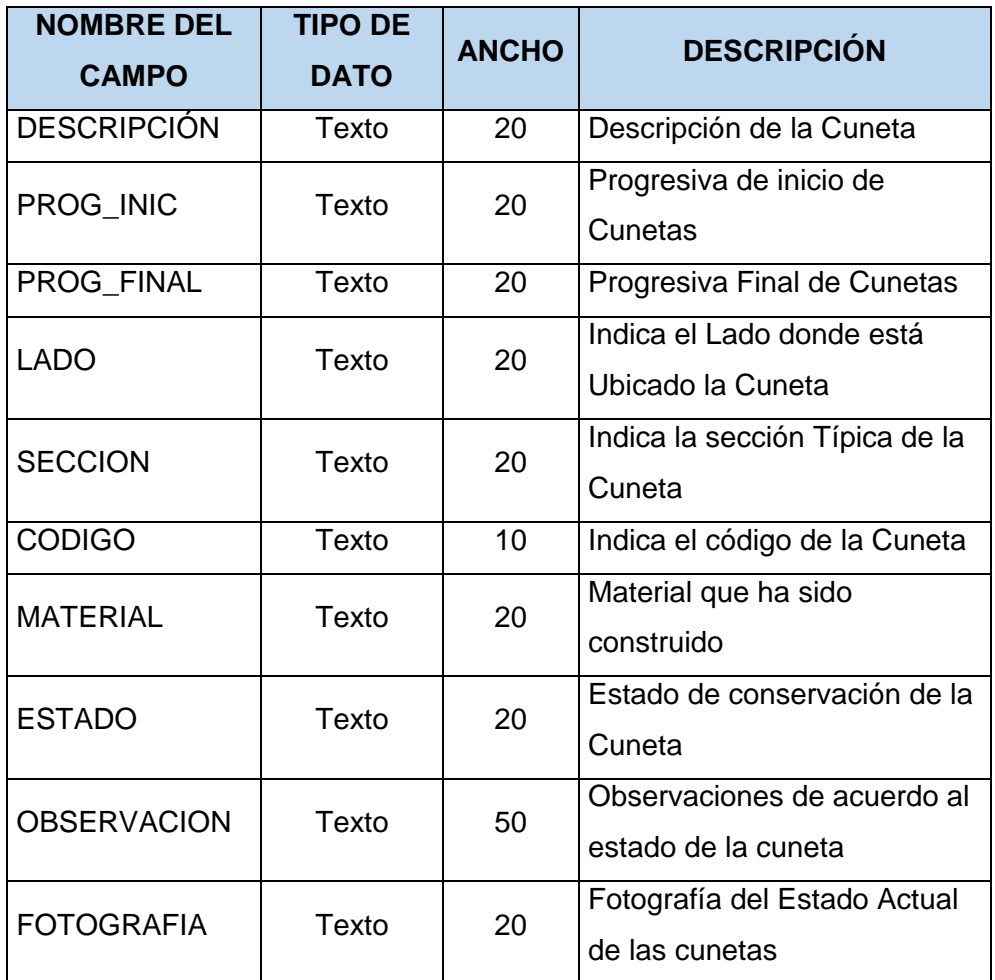

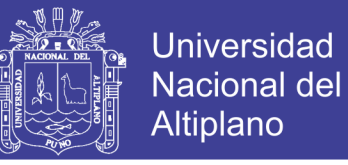

#### **Cuadro 17. Atributos de la capa CUNETA**

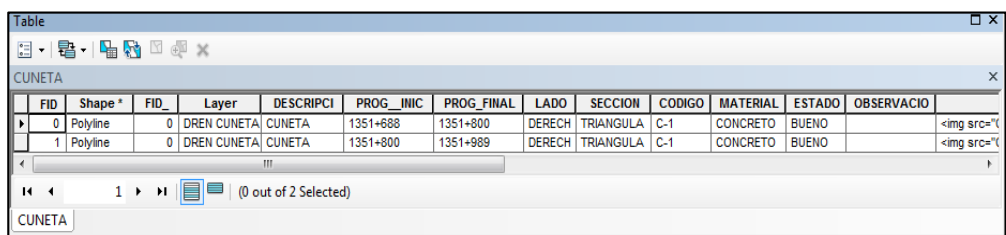

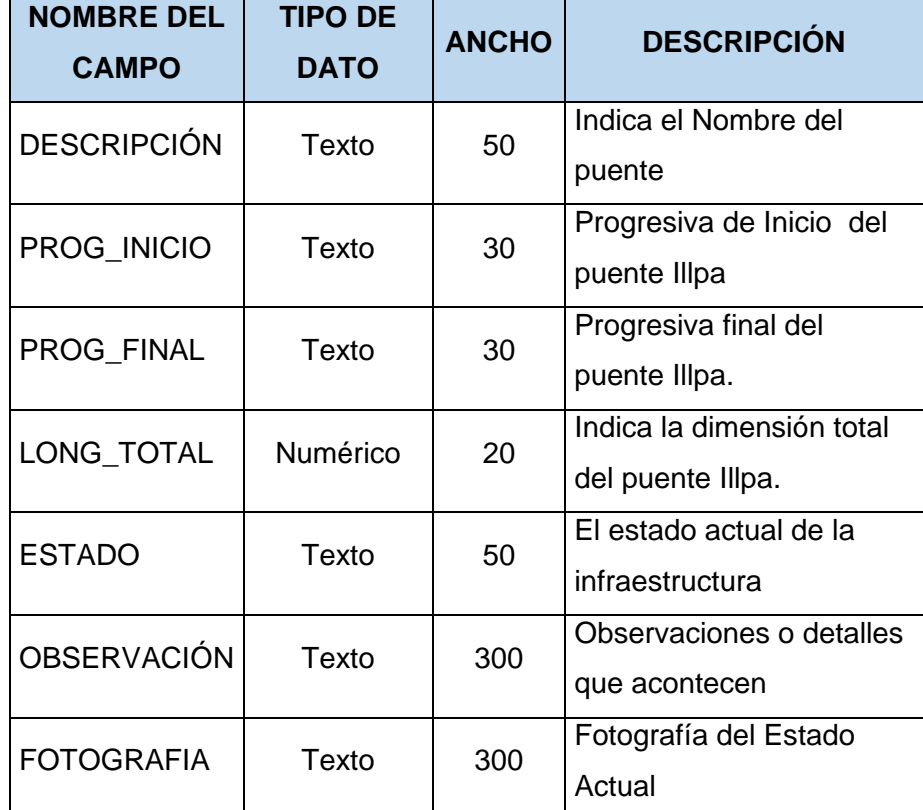

### **Cuadro 18. Campo de la capa "PUENTE ILLPA"**

#### **Cuadro 19. Atributos de la capa PUENTE\_ILLPA**

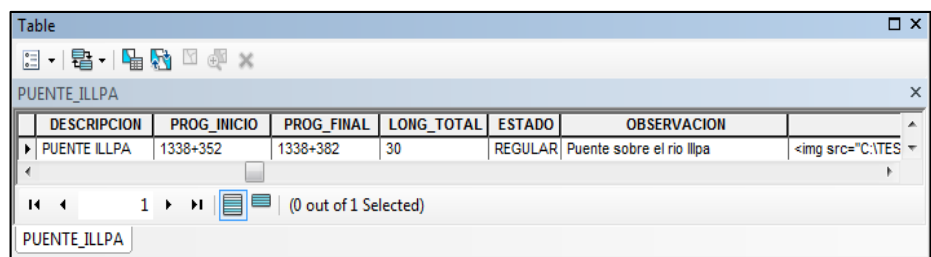

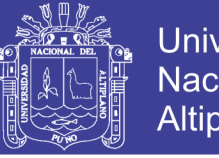

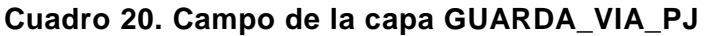

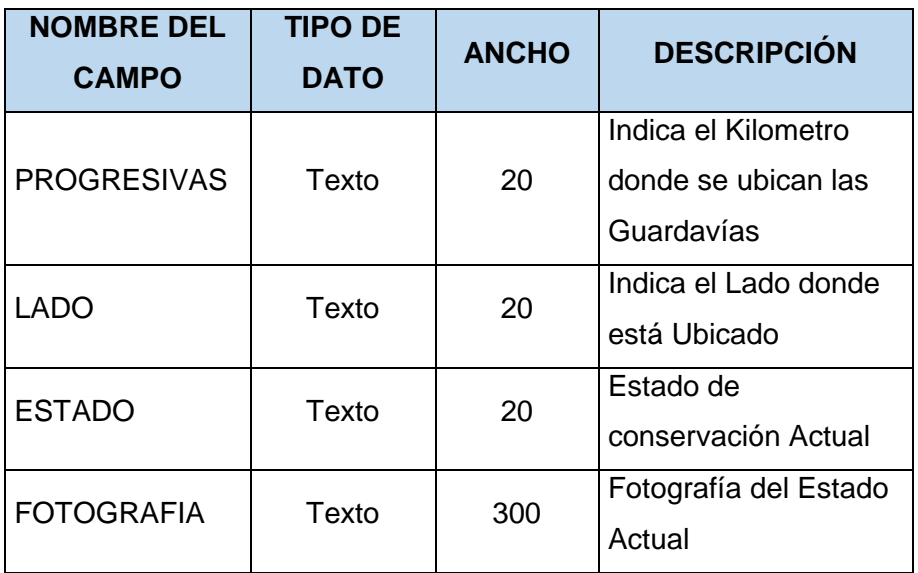

### **Cuadro 21. Atributos de la capa GUARDA\_VIA\_PJ**

| Table                                                                                               |                    |      |                    |                   |                  |               | $\Box$ $\times$ |  |  |  |  |
|----------------------------------------------------------------------------------------------------|--------------------|------|--------------------|-------------------|------------------|---------------|-----------------|--|--|--|--|
| $\boxdot \dashv \textsf{B} \dashv \textsf{H} \textsf{B} \textsf{B} \textsf{B} \times$               |                    |      |                    |                   |                  |               |                 |  |  |  |  |
| X<br>GUARDA VIA PJ                                                                                  |                    |      |                    |                   |                  |               |                 |  |  |  |  |
| <b>FID</b>                                                                                          | Shape <sup>*</sup> | FID_ | Layer              | <b>PROGRESIVA</b> | <b>LADO</b>      | <b>ESTADO</b> | FOTOG $\sim$    |  |  |  |  |
| k<br>$\mathbf{0}$                                                                                   | Polyline           | 0    | GUARDAVIA 1338+540 |                   | <b>IZQUIERDO</b> | <b>BUENO</b>  |                 |  |  |  |  |
|                                                                                                    | Polyline           | 0    | GUARDAVIA 1334+540 |                   | <b>DERECHO</b>   | <b>BUENO</b>  | ٠               |  |  |  |  |
| Ш<br>∢                                                                                              |                    |      |                    |                   |                  |               |                 |  |  |  |  |
| $1 \rightarrow \text{H}$   $\blacksquare$   (0 out of 10 Selected)<br>и<br>$\overline{\mathcal{A}}$ |                    |      |                    |                   |                  |               |                 |  |  |  |  |
|                                                                                                    | GUARDA_VIA_PJ      |      |                    |                   |                  |               |                 |  |  |  |  |

**Cuadro 22. Campos de la capa EST. DE PEAJE**

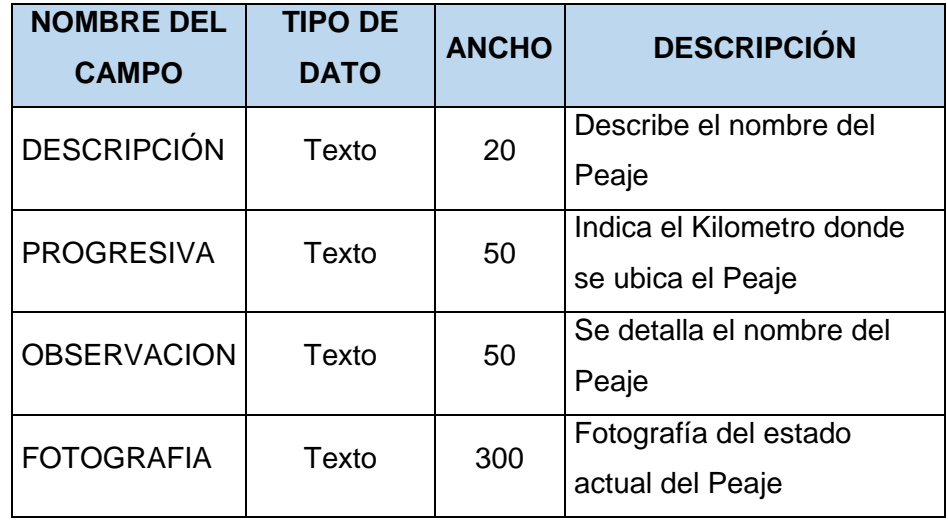

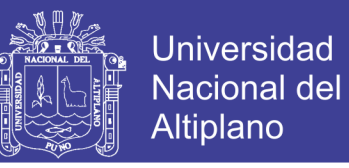

#### **Cuadro 23. Atributos de la capa EST. DE PEAJE**

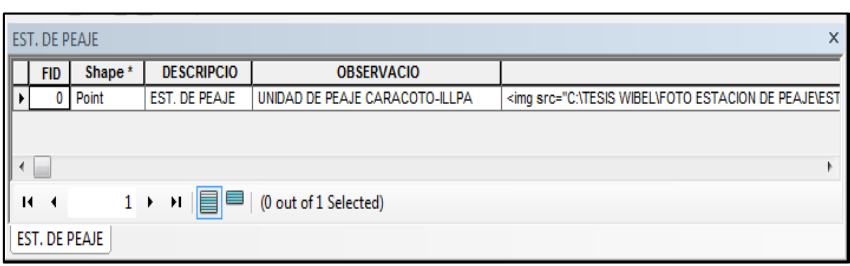

#### **Cuadro 24. Campos de la capa BMS\_PJ**

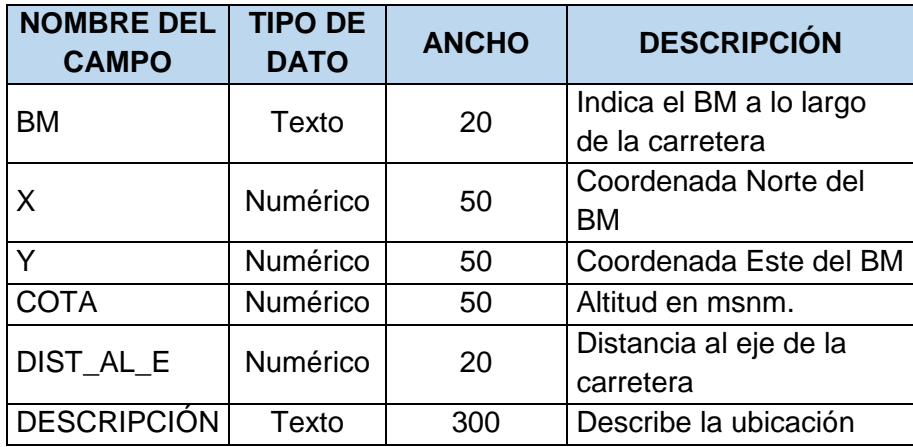

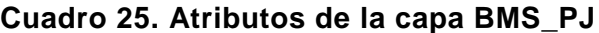

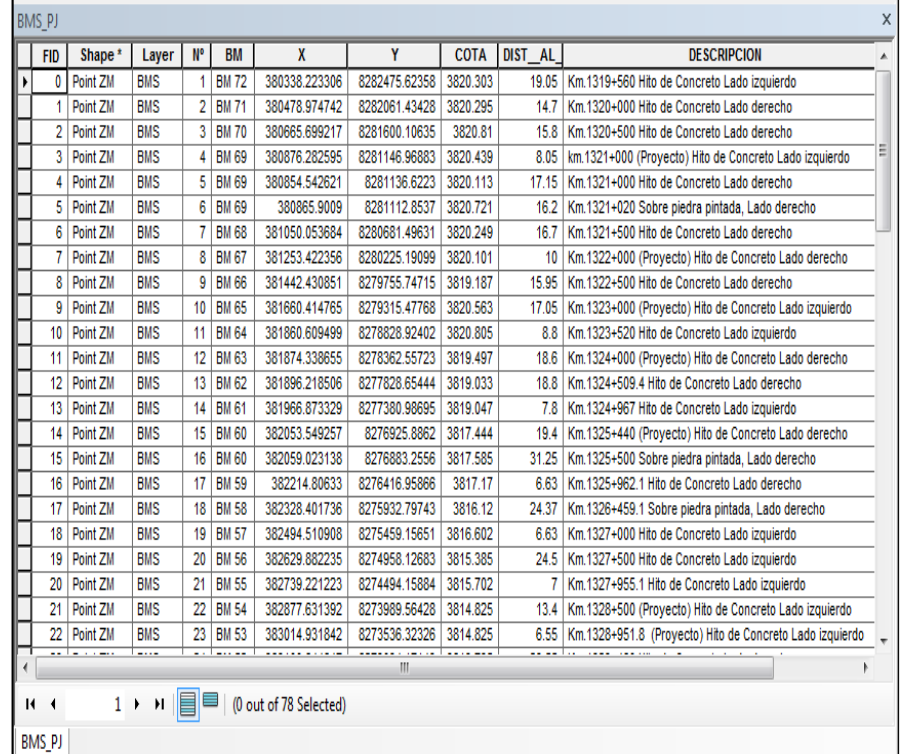

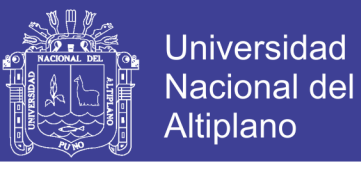

#### **Cuadro 26. Campos de la capa POSTE DE LUZ**

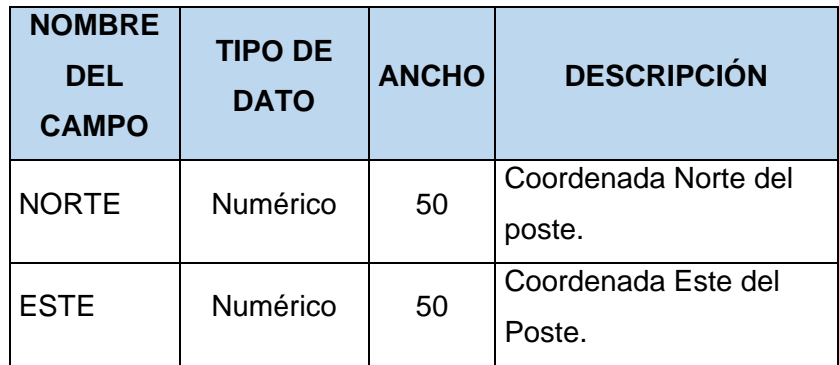

### **Cuadro 27. Atributos de la capa POSTES DE LUZ**

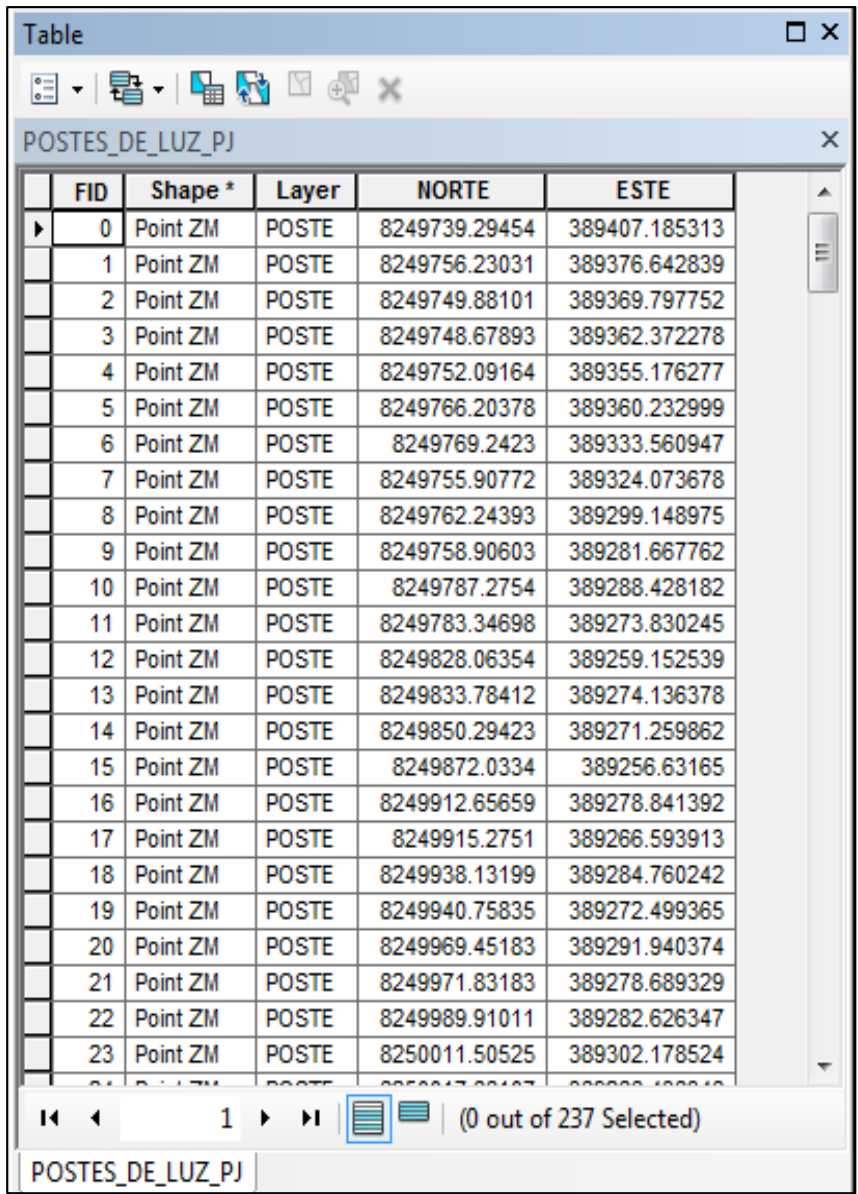

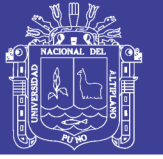

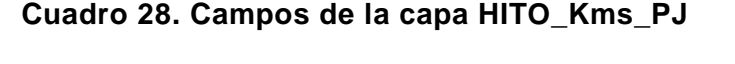

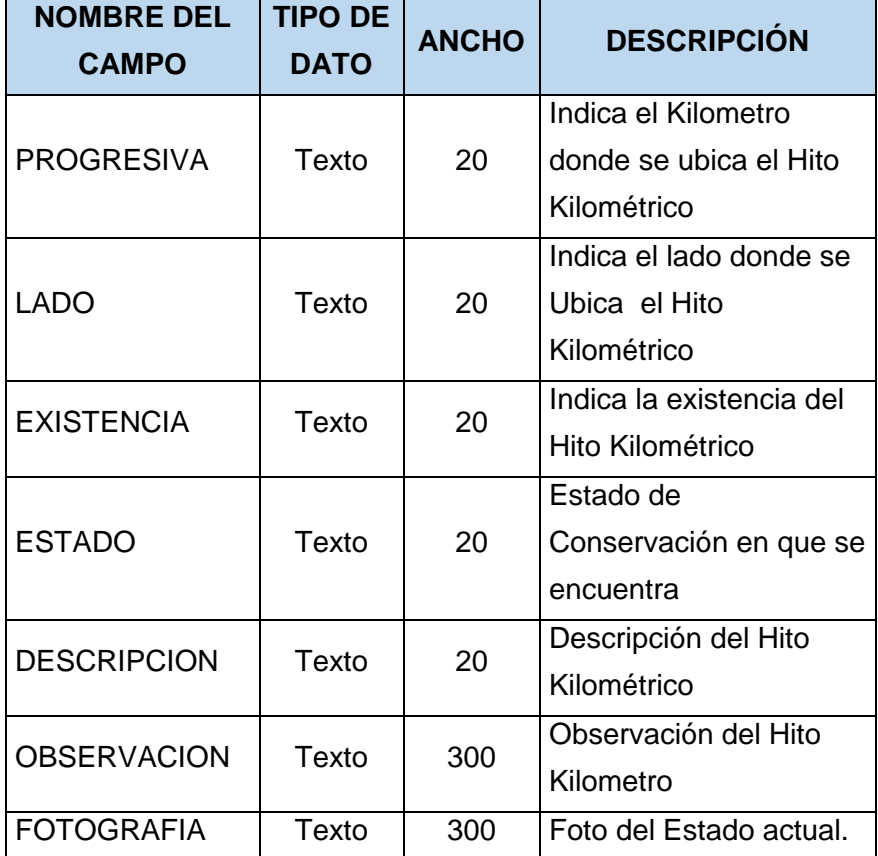

### **Cuadro 29. Atributos de la capa HITO\_Kms\_PJ**

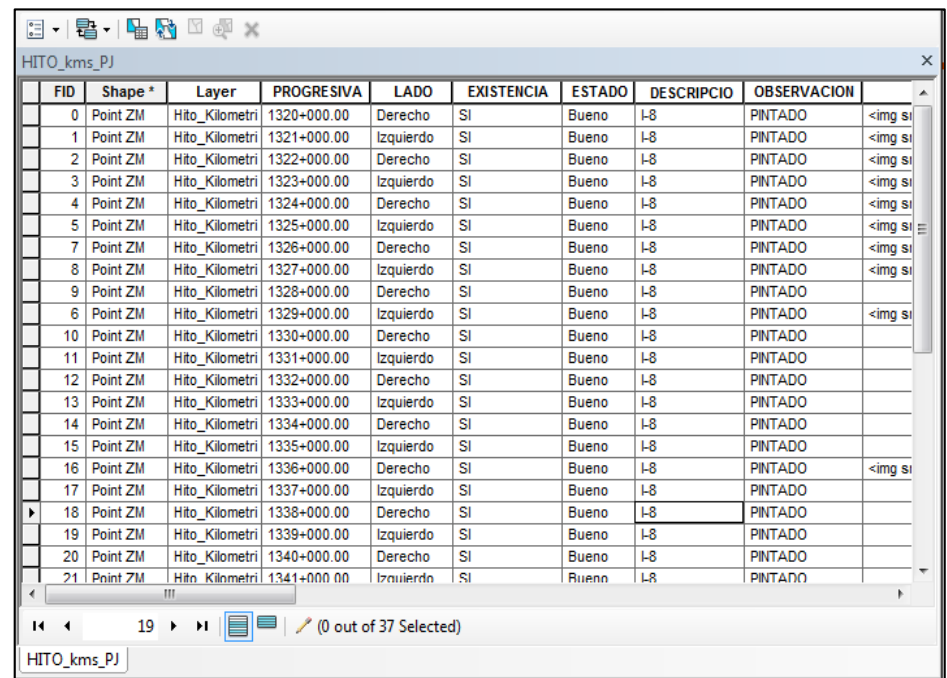

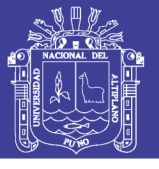

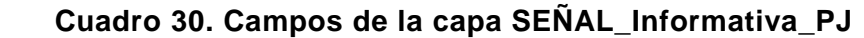

| <b>NOMBRE DEL</b><br><b>CAMPO</b> | <b>TIPO DE</b><br><b>DATO</b> | <b>ANCHO</b> | <b>DESCRIPCIÓN</b>        |
|-----------------------------------|-------------------------------|--------------|---------------------------|
| <b>NUMERO</b>                     | Numero                        | 10           | Detalla la cantidad de    |
|                                   |                               |              | Señales existentes        |
| <b>PROGRESIVA</b>                 | Texto                         | 20           | Indica el Kilometro donde |
|                                   |                               |              | se ubican las Señales     |
|                                   |                               |              | Indica la ubicación de    |
| <b>LADO</b>                       | Texto                         | 20           | la Señal (Izquierda o     |
|                                   |                               |              | Derecha)                  |
|                                   |                               |              | Situación Actual de la    |
| <b>SITUCION</b>                   | Texto                         | 20           | Señal (Existe o No        |
|                                   |                               |              | Existe)                   |
| <b>ESTADO</b>                     | Texto                         | 20           | Estado actual de          |
|                                   |                               |              | conservación              |
| <b>CODIGO</b>                     | Texto                         | 10           | Código de la señal de     |
|                                   |                               |              | acuerdo a su detalle      |
| <b>DESCRIPCION</b>                | Texto                         | 50           | Descripción de la señal   |
|                                   |                               |              | Observaciones             |
| <b>OBSERVACION</b>                | Texto                         | 300          | necesarias para su        |
|                                   |                               |              | mejora.                   |
| <b>FOTOGRAFIA</b>                 | Texto                         | 300          | Fotografía del Estado     |
|                                   |                               |              | Actual de las Señales.    |

 **Cuadro 31. Atributos de la capa SEÑAL\_Informativa\_PJ**

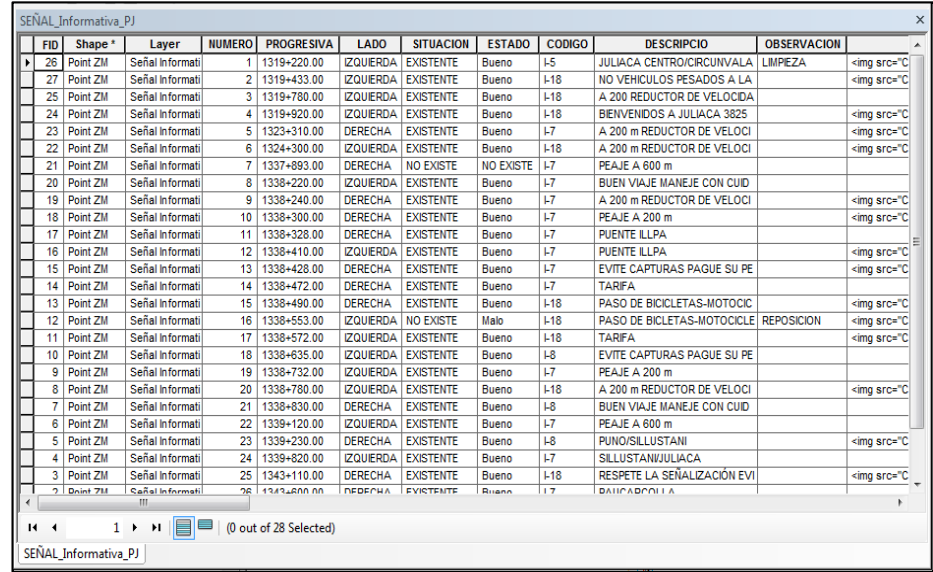

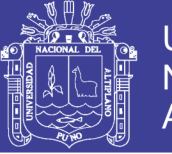

### **Cuadro 32. Campos de la capa SEÑAL\_PREVENTIVAS\_PJ**

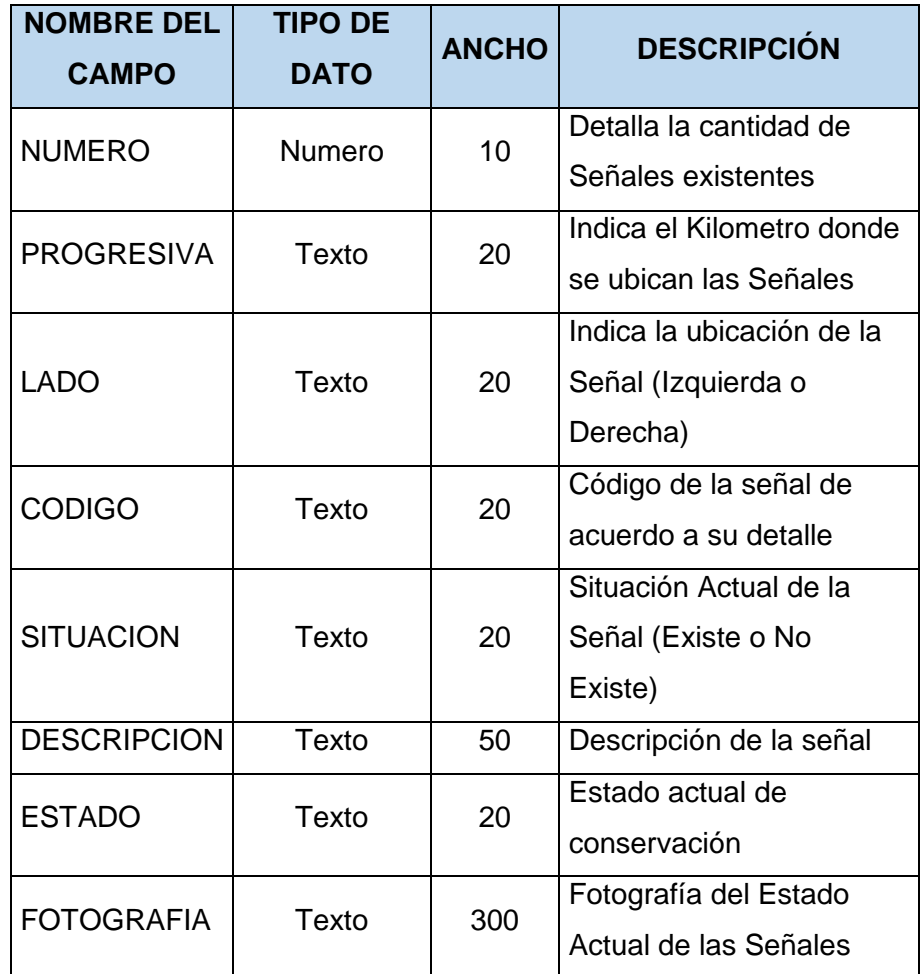

### **Cuadro 33. Atributos de la capa SEÑAL\_PREVENTIVAS\_PJ**

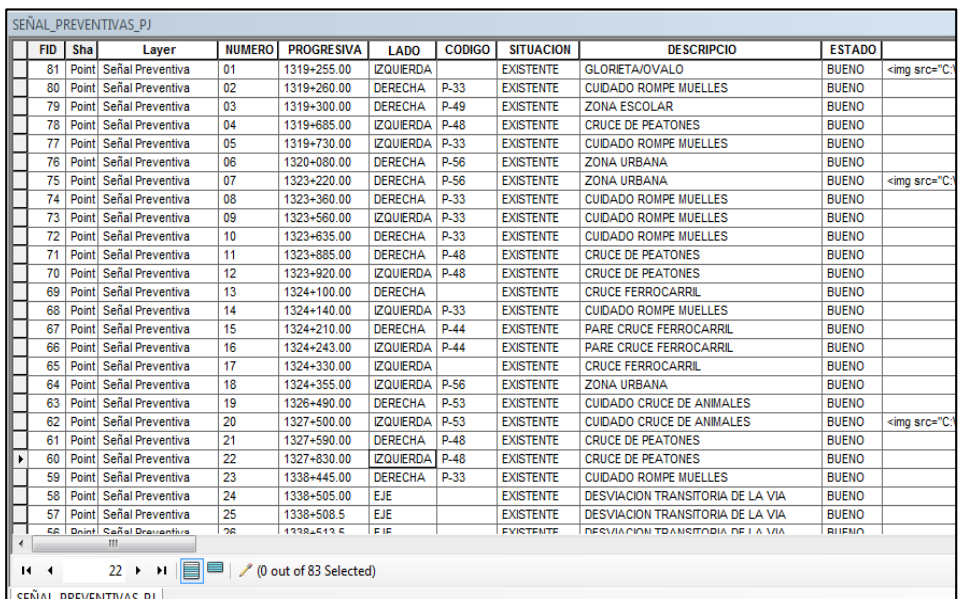

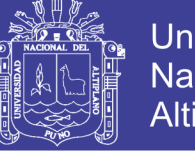

### **Cuadro 34. Campos de la capa SEÑAL\_REGLAMENTARIAS\_PJ**

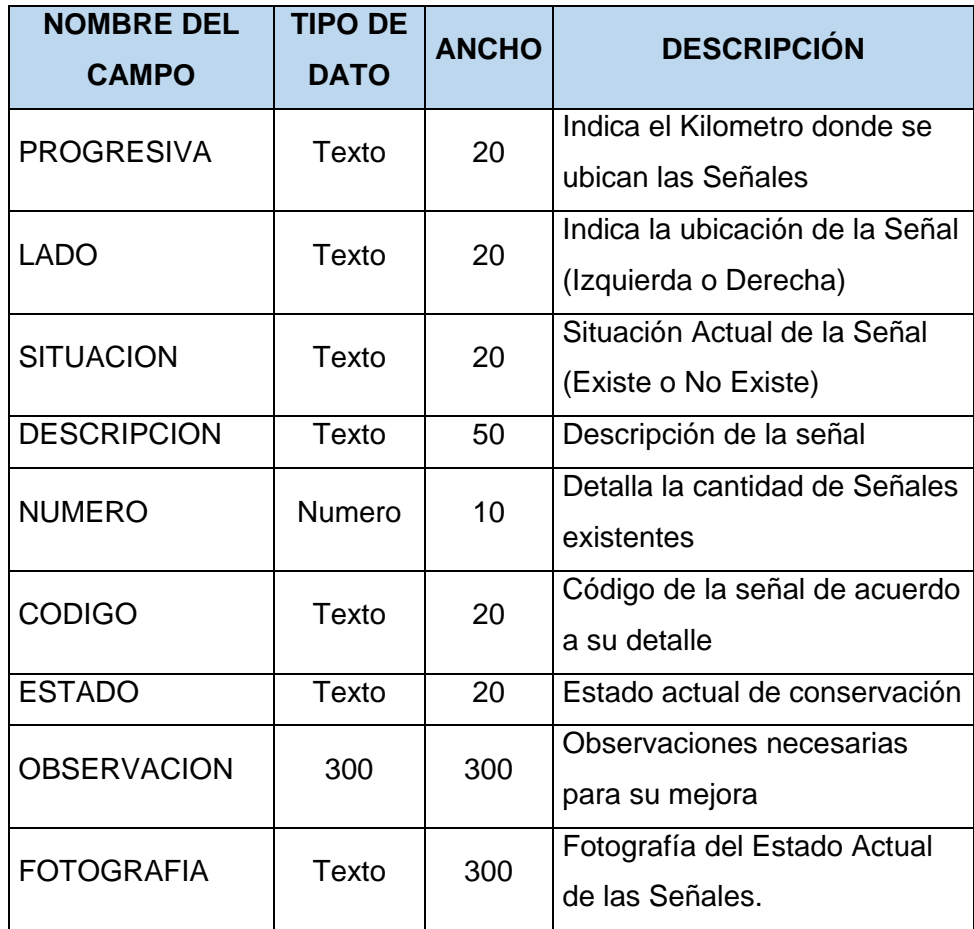

### **Cuadro 35. Atributos de la capa SEÑAL\_REGLAMENTARIAS\_PJ**

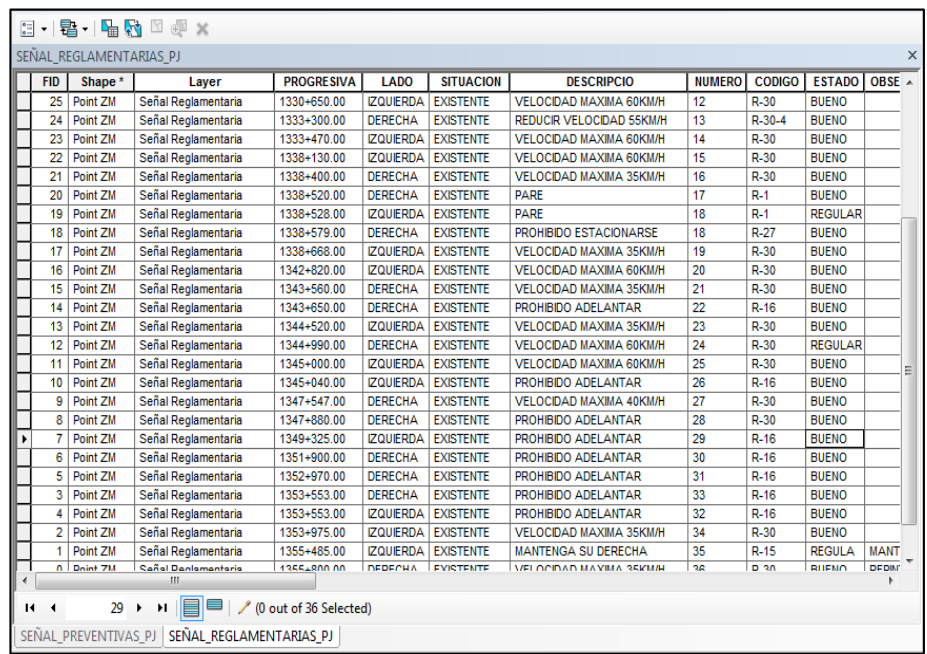

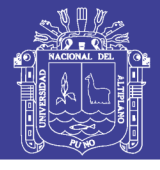

### **Cuadro 36. Campos de la capa SEÑAL\_HORIZONTAL**

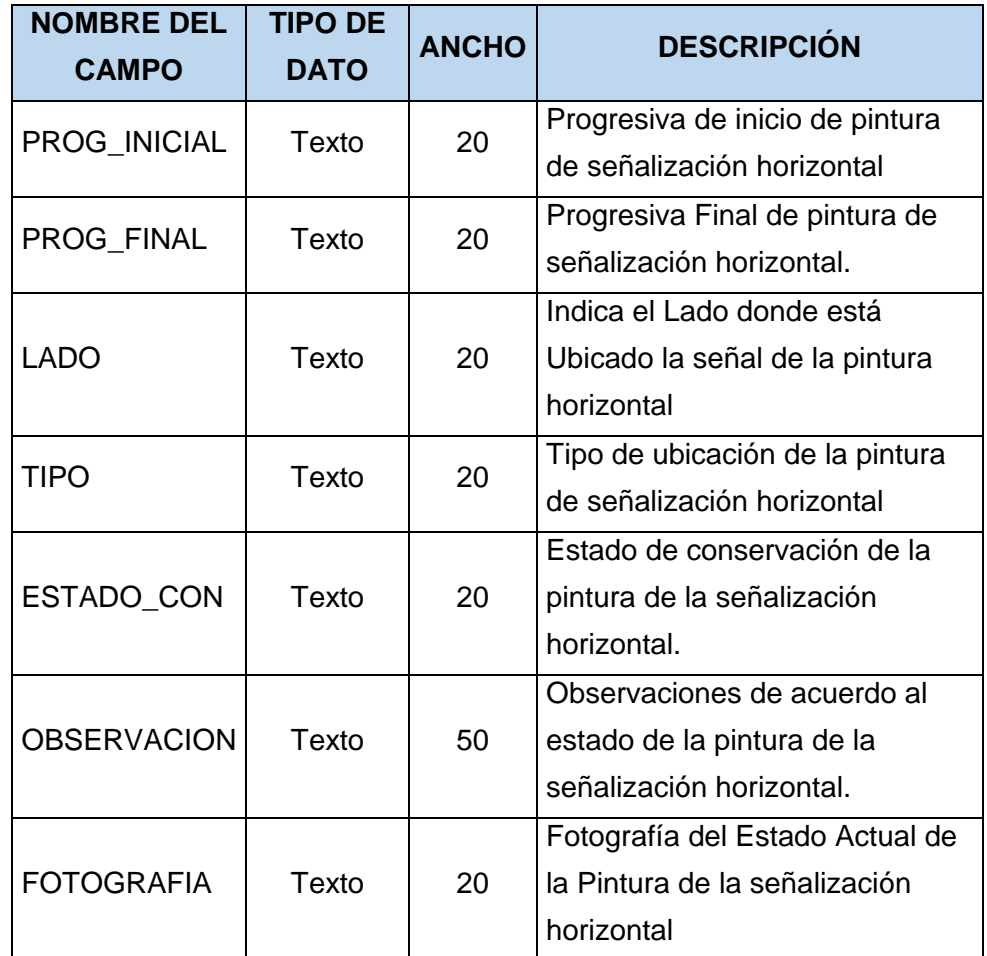

### **Cuadro 37. Atributos de la capa SEÑAL\_HORIZONTAL**

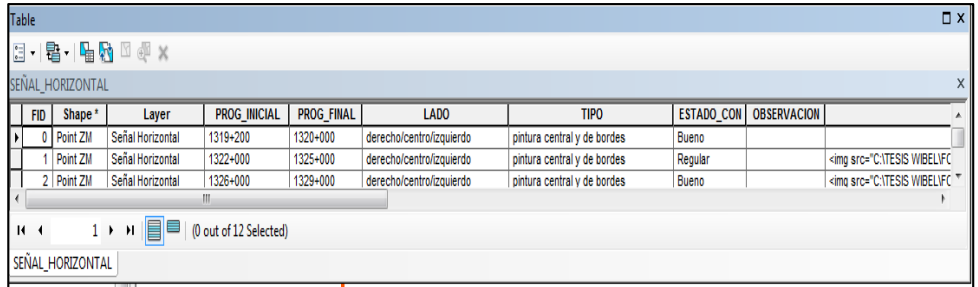

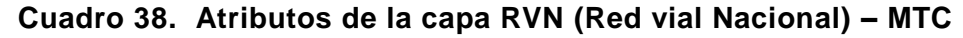

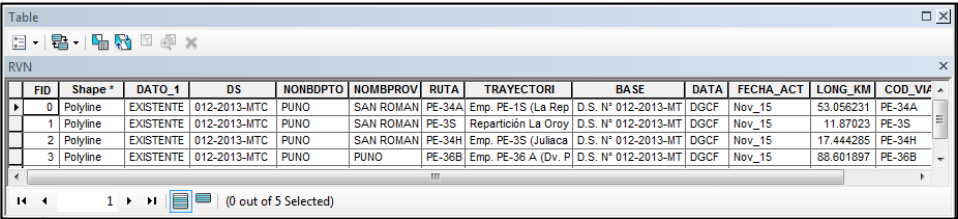

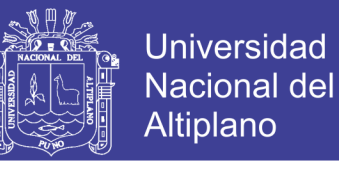

**Cuadro 39. Atributos de la capa RVD\_PJ. - MTC**

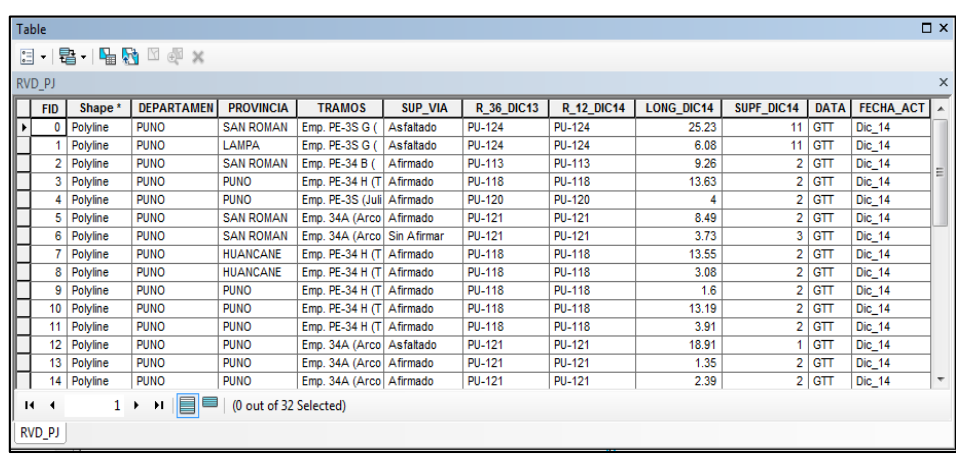

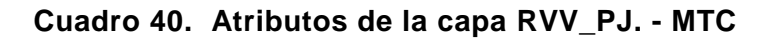

| <b>Table</b>                                                                                                    |                |          |                                             |             |             |                  |               |       |            |   |                    |                          |               | $\square$ $\times$ |
|----------------------------------------------------------------------------------------------------|----------------|----------|---------------------------------------------|-------------|-------------|------------------|---------------|-------|------------|---|--------------------|--------------------------|---------------|--------------------|
| $\overline{\bullet}$                                                                                                    | $\mathbf{v}$   |          | <b>君· 唱界 四頭 ※</b>                           |             |             |                  |               |       |            |   |                    |                          |               |                    |
| <b>RVV PJ</b>                                                                                                    |                |          |                                             |             |             |                  |               |       |            |   |                    |                          |               | $\times$           |
| R_12_DIC1 LONG_DI<br>REG DIC14 SUPF DI<br><b>DEPART</b><br><b>PROVINCIA</b><br><b>SUP VIA</b><br><b>ANCHO P</b><br>DATA<br><b>FID</b><br>Shape <sup>*</sup><br><b>TRAMOS</b> |                |          |                                             |             |             |                  |               |       |            |   |                    |                          |               |                    |
|                                                                                                    |                |          |                                             |             |             |                  |               |       |            |   |                    |                          | FECHA_ACT A   |                    |
| $\mathbf{F}$                                                                                                    | $\Omega$       | Polyline | Emp. PU-120 - Emp. PU-122 (Vilgu            | Trocha      | <b>PUNO</b> | <b>SAN ROMAN</b> | <b>PU-658</b> | 39.27 | Registrada |   | Entre 3.50 a 4.50m | GTT                      | Dic_14        |                    |
|                                                                                                    |                | Polyline | Emp. PU-121 - Emp. PU-122 (Maña)            | Trocha      | <b>PUNO</b> | <b>PUNO</b>      | <b>PU-664</b> | 22.81 | Registrada |   | Entre 3.50 a 4.50m | GTT                      | Dic_14        |                    |
|                                                                                                    | $\overline{2}$ | Polyline | Emp. PE-3S (Puno) - Isla Esteves            | Asfaltado   | <b>PUNO</b> | <b>PUNO</b>      | <b>PU-666</b> | 4.85  | Registrada |   | Mayor a 6,00m      | GTT                      | Dic 14        |                    |
|                                                                                                    | 3              | Polyline | Emp. PU-118 (Huata) - L. Prov. Sa           | Trocha      | <b>PUNO</b> | <b>PUNO</b>      | <b>PU-670</b> | 8.38  | Registrada |   | Entre 3.50 a 4.50m | GTT                      | Dic 14        |                    |
|                                                                                                    |                | Polyline | Emp. PE-3S (Caracoto) - Atuncolla           | Trocha      | <b>PUNO</b> | <b>SAN ROMAN</b> | <b>PU-657</b> | 14.78 | Registrada |   | Entre 4.50 a 5.50m | GTT                      | Dic 14        |                    |
|                                                                                                    | 5              | Polyline | Emp. PE-3S (Caracoto) - Emp. 658            | Trocha      | <b>PUNO</b> | <b>SAN ROMAN</b> | <b>PU-662</b> | 7.35  | Registrada |   | Mayor a 6,00m      | GTT                      | Dic 14        |                    |
|                                                                                                    | 6              | Polyline | Emp. PE-34A - Emp. PU-658                   | Trocha      | <b>PUNO</b> | <b>SAN ROMAN</b> | <b>PU-659</b> | 11.96 | Registrada |   | Entre 3.50 a 4.50m | GTT                      | <b>Dic 14</b> |                    |
|                                                                                                    |                | Polyline | Emp. PE-34A (Maravillas) - Mina Je          | Trocha      | <b>PUNO</b> | <b>SAN ROMAN</b> | <b>PU-660</b> | 13.69 | Registrada |   | Entre 3.50 a 4.50m | GTT                      | Dic 14        |                    |
|                                                                                                    | 8              | Polyline | Emp. PU-123 - Hda. Huavta                   | Sin Afirmar | <b>PUNO</b> | LAMPA            | <b>PU-648</b> | 4.81  | Registrada |   | Entre 4.50 a 5.50m | <b>GTT</b>               | Dic_14        |                    |
|                                                                                                    | 9              | Polyline | Emp. PU-557 - Paratia - Emp. PU-5           | Sin Afirmar | <b>PUNO</b> | LAMPA            | <b>PU-650</b> | 17.91 | Registrada |   | Entre 4.50 a 5.50m | GTT                      | Dic_14        |                    |
|                                                                                                    | 10             | Polyline | Emp. PU-121 (Cabana) - Emp. PU-             | Trocha      | <b>PUNO</b> | <b>SAN ROMAN</b> | PU-661        | 8.11  | Registrada |   | Entre 4.50 a 5.50m | GTT                      | Dic_14        |                    |
|                                                                                                    | 11             | Polyline | Emp. PE-3S (Caracoto) - L. Prov. P Afirmado |             | <b>PUNO</b> | <b>SAN ROMAN</b> | <b>PU-656</b> | 6.34  | Registrada |   | Entre 4.50 a 5.50m | <b>GTT</b>               | Dic_14        |                    |
|                                                                                                    | 12             | Polyline | Emp. 034-H (Pte. Avabacas) - C Trocha       |             | <b>PUNO</b> | <b>SAN ROMAN</b> | <b>PU-655</b> | 10.9  | Registrada |   | Entre 4.50 a 5.50m | GTT                      | Dic_14        |                    |
|                                                                                                    | 13             | Polyline | Emp. PE-34H, (Ayabacas) - Muni - Afirmado   |             | <b>PUNO</b> | <b>HUANCANE</b>  | <b>PU-654</b> | 2.6   | Registrada |   | Entre 5.00 a 5.50m | GTT                      | Dic_14        |                    |
|                                                                                                    | 14             | Polyline | Emp. PE-34H, (Ayabacas) - Muni -            | Afirmado    | <b>PUNO</b> | <b>HUANCANE</b>  | <b>PU-654</b> | 0.33  | Registrada | 2 | Entre 5.00 a 5.50m | GTT                      | Dic_14        |                    |
| $\epsilon$                                                                                                    | $-$            |          |                                             |             |             | Ш                |               |       |            |   |                    | $\overline{\phantom{a}}$ | ÷             |                    |
|                                                                                                    |                |          |                                             |             |             |                  |               |       |            |   |                    |                          |               |                    |
|                                                                                                    | $14 - 4$       |          | H<br>$1 + H$<br>(0 out of 209 Selected)     |             |             |                  |               |       |            |   |                    |                          |               |                    |
|                                                                                                    | RVV_PJ         |          |                                             |             |             |                  |               |       |            |   |                    |                          |               |                    |
|                                                                                                    |                |          |                                             |             |             |                  |               |       |            |   |                    |                          |               |                    |

**Cuadro 41. Atributos de la capa RIOS. – IGN**

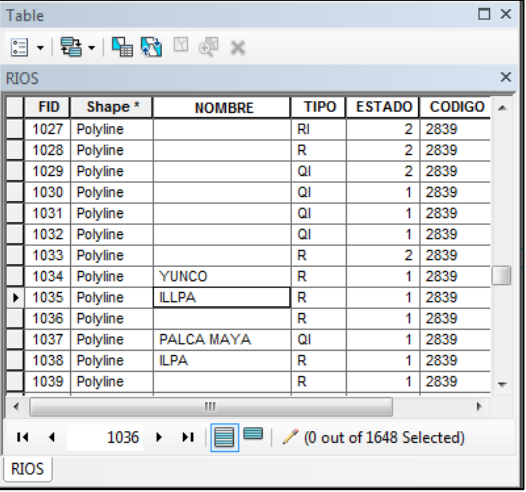

Repositorio Institucional UNA-PUNO

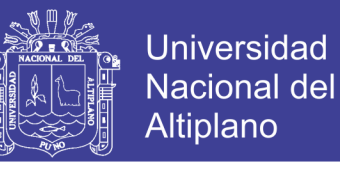

**Cuadro 42. Atributos de la capa LAGOS\_PJ. - IGN**

| Table         |         |                 |               |                         |               |               |                  | $\Box$ $\times$ |  |  |  |  |
|---------------|---------|-----------------|---------------|-------------------------|---------------|---------------|------------------|-----------------|--|--|--|--|
| →国→国内□晒×<br>∷ |         |                 |               |                         |               |               |                  |                 |  |  |  |  |
| LAGOS PJ      |         |                 |               |                         |               |               |                  | $\times$        |  |  |  |  |
| <b>FID</b>    | Shape * | <b>NOMBRE</b>   | <b>CODIGO</b> | AREA M2                 | X             | Y             | <b>PERIMT_ML</b> |                 |  |  |  |  |
| 288           | Polygon |                 | 2939          | 0                       | 0             | 0             | o                |                 |  |  |  |  |
| 289           | Polygon | <b>ISCACOTA</b> | 2939          | 0                       | 0             | 0             | 0                |                 |  |  |  |  |
| 290           | Polygon | COLPACOTA       | 2939          | 0                       | 0             | 0             | 0                |                 |  |  |  |  |
| 291           | Polygon |                 | 2939          | 0                       | 0             | 0             | 0                |                 |  |  |  |  |
| 292           | Polygon |                 | 2939          | 0                       | 0             | 0             | 0                |                 |  |  |  |  |
| 293           | Polygon | <b>JOCHE</b>    | 2939          | 0                       | 0             | 0             | 0                |                 |  |  |  |  |
| 294           | Polygon |                 | 2939          | 0                       | 0             | 0             | 0                |                 |  |  |  |  |
| 295           | Polygon |                 | 2939          | 0                       | 0             | 0             | 0                |                 |  |  |  |  |
| 296           | Polygon |                 | 2939          | 0                       | 0             | 0             | o                |                 |  |  |  |  |
| 297           | Polygon | <b>Titicaca</b> | 2839          | 33908206.4805           | 391319.880163 | 8259302.43602 | 50870.49637      |                 |  |  |  |  |
| 298           | Polygon | <b>Titicaca</b> | 2839          | 33908206.4805           | 391319.880163 | 8259302.43602 | 50870.49637      |                 |  |  |  |  |
| 299           | Polygon | <b>TITICACA</b> | 2939          | 0                       | 0             | 0             | o                |                 |  |  |  |  |
| 300           | Polygon | <b>TITICACA</b> | 2939          | 0                       | 0             | 0             | 0                |                 |  |  |  |  |
| 301           | Polygon |                 | 2839          | 5362272.1945            | 392083.099271 | 8248565.97012 | 12537.720986     |                 |  |  |  |  |
| н<br>۰        |         | $1 +$<br>Ħ.     |               | (0 out of 302 Selected) |               |               |                  |                 |  |  |  |  |
| LAGOS PJ      |         |                 |               |                         |               |               |                  |                 |  |  |  |  |

**Cuadro 43. Atributos de la capa POLURB\_PJ. – MINEDU**

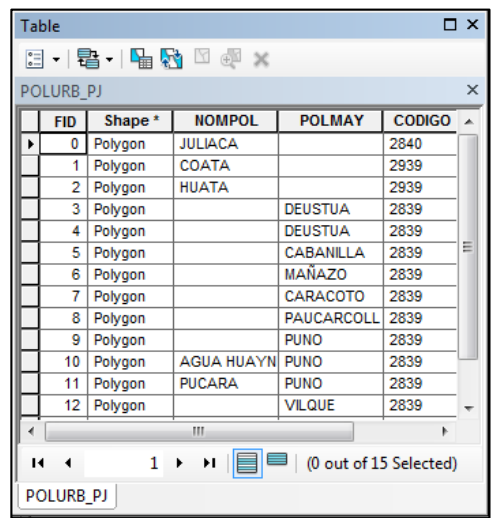

14.Para el proceso de integración de la información gráfica de la infraestructura vial, se utilizó el comando Hyperlink  $\boldsymbol{J}$ , para lo cual se creó un campo en la tabla de atributos, en el campo se indicó la dirección en el disco del computador donde se ubica el archivo a abrirse mediante el *hiperlink,* para nuestro caso se creó un campo que indica dirección donde se ubica la fotografía de la infraestructura vial y de los accidentes de tránsito.

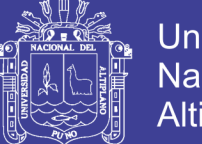

- 15.Al consultar sobre los atributos el campo denominado FOTOGRAFIA, se aprecia la dirección donde se ubica los archivos, al fijarnos bien se ve un símbolo de rayo de color amarillo **f** que es el Hyperlink, al hacer clic en este inmediatamente se abrirá el archivo externo.
- 16.La consulta del Hyperlink no solamente se dará con la herramienta Identify  $\bigcirc$  sino también con la herramienta HTML popup por su múltiple capacidad de Hypervincular.

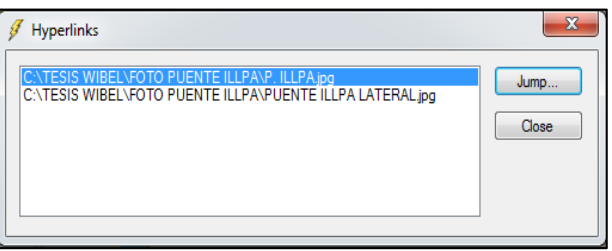

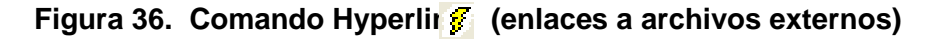

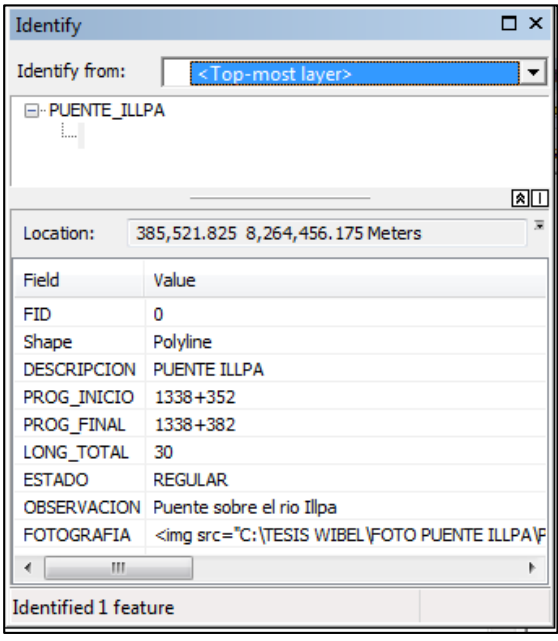

 **Figura 37. Comando Identify (enlaces a archivos externos)**

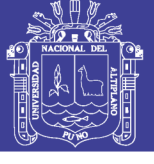

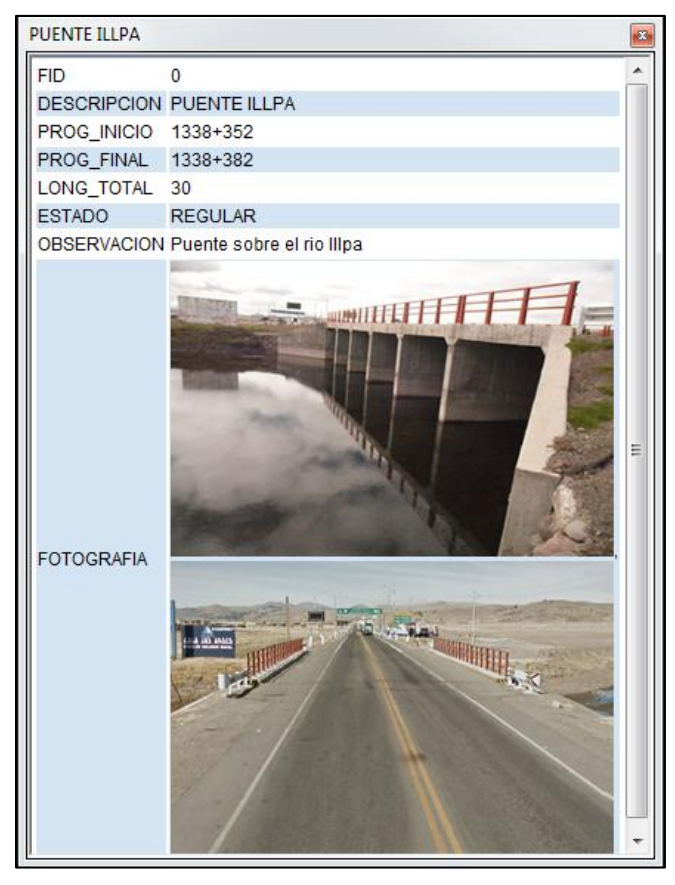

### **Figura 38. Comando HTML popup (enlaces a archivos externos)**

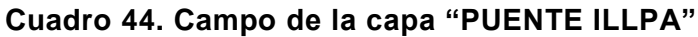

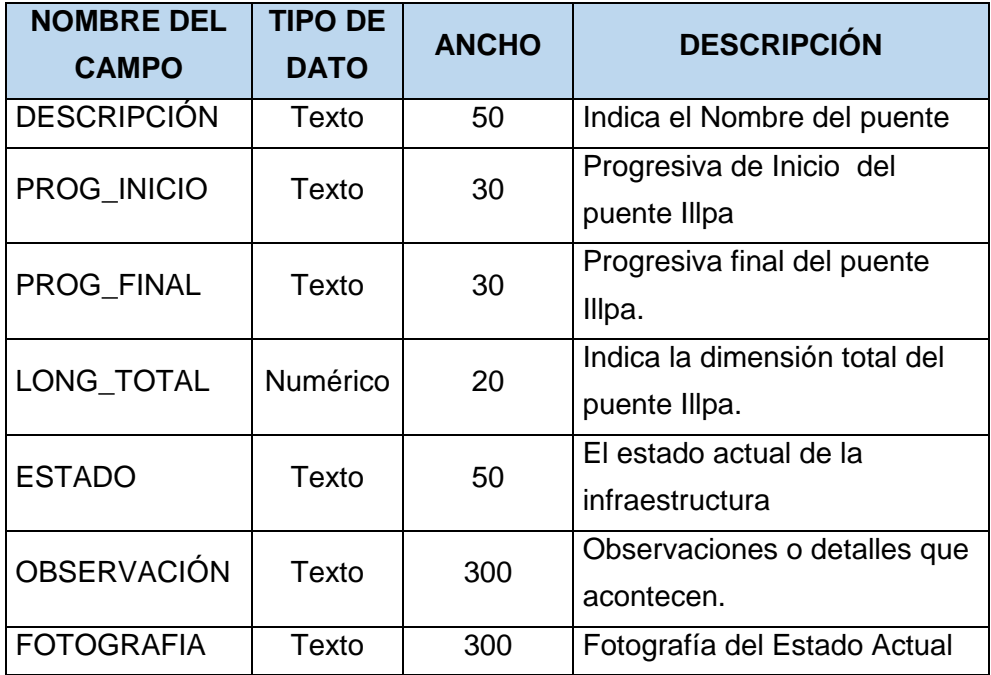

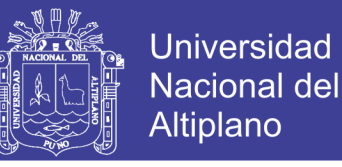

### **3.5.4.2. PROCESO DE INTEGRACIÓN DE LA INFORMACIÓN GEOGRÁFICA ESPACIAL**

Se integró Información espacial a nuestro proyecto, la información espacial de: MINAM (Ministerio del Ambiente del Perú), IGN (Instituto Geográfico Nacional Peruano) y MTC (Ministerio de transportes y Comunicaciones del Perú), la base de datos en formato \*shp de: Límite Departamental, Provincial y Distrital, curvas de nivel, cotas, ríos, lagos, islas, red vial Nacional, red vial Distrital y red vial vecinal, con la finalidad de tener una mejor referencia, para ello se elaboró un límite espacial en el área del proyecto de investigación de la carretera Puno – Juliaca.

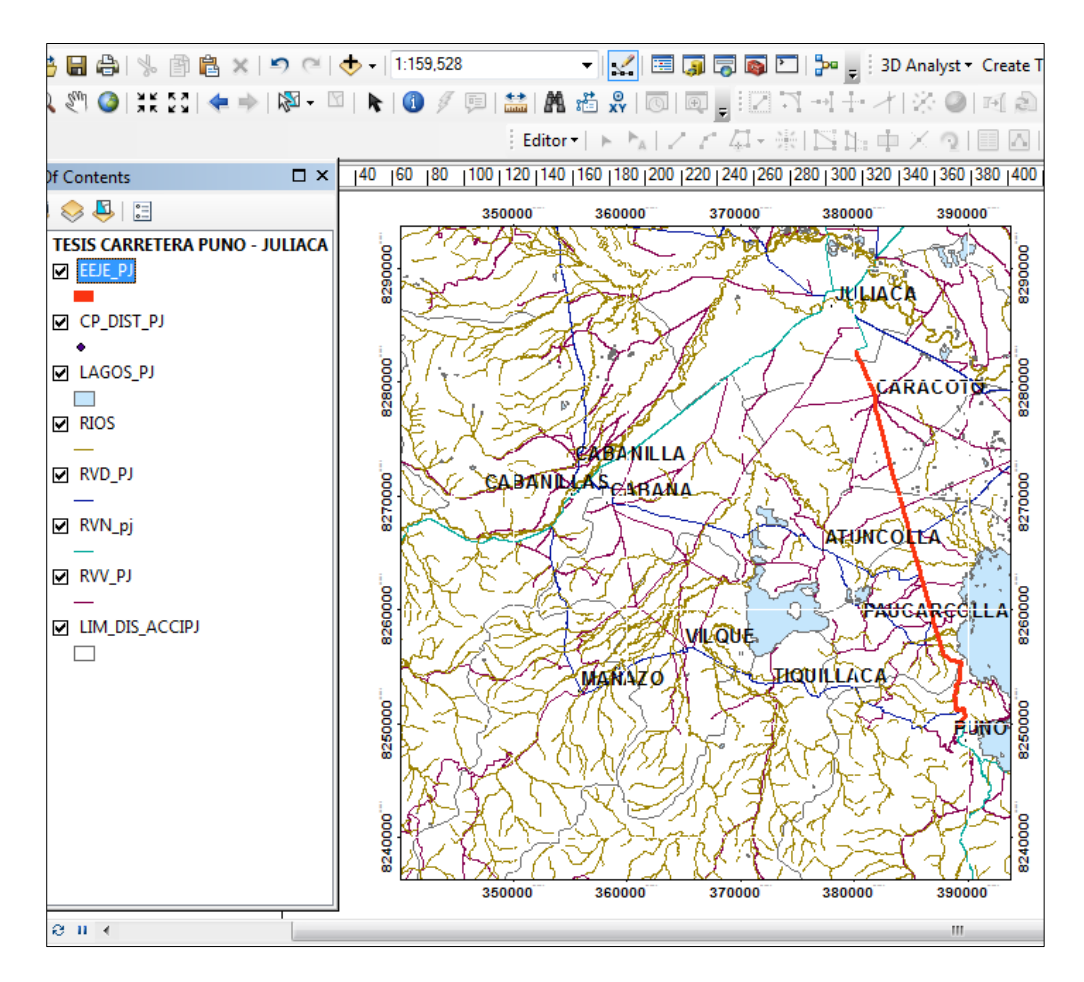

 **Figura 39. Límite Espacial**

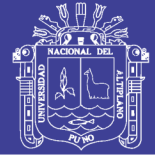

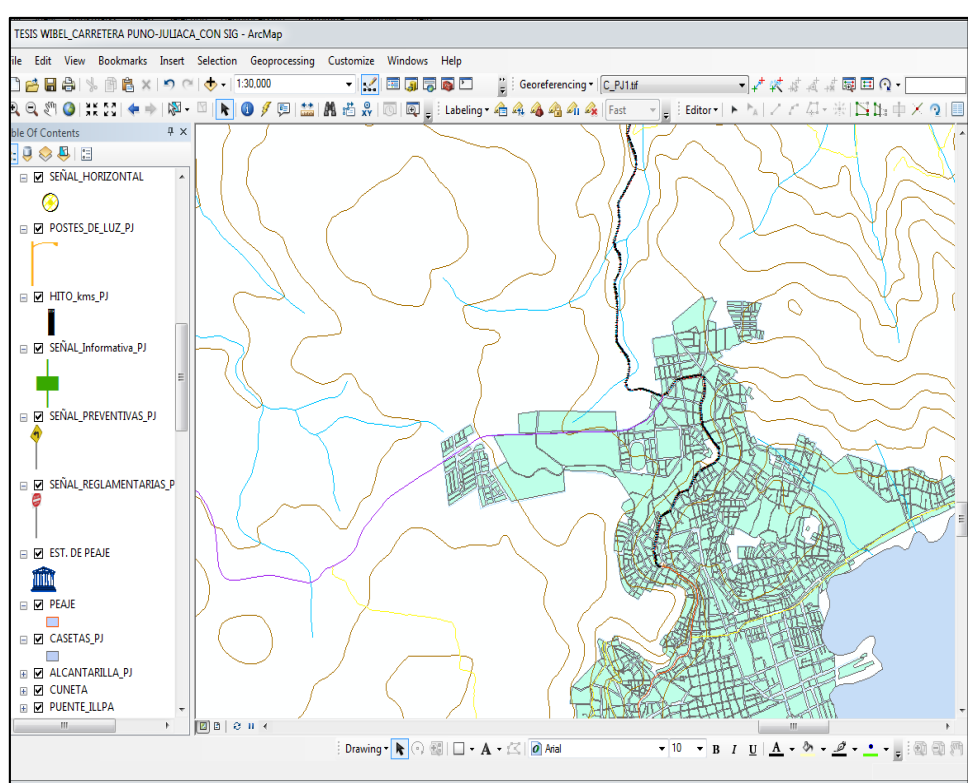

 **Figura 40. Integración Espacial**

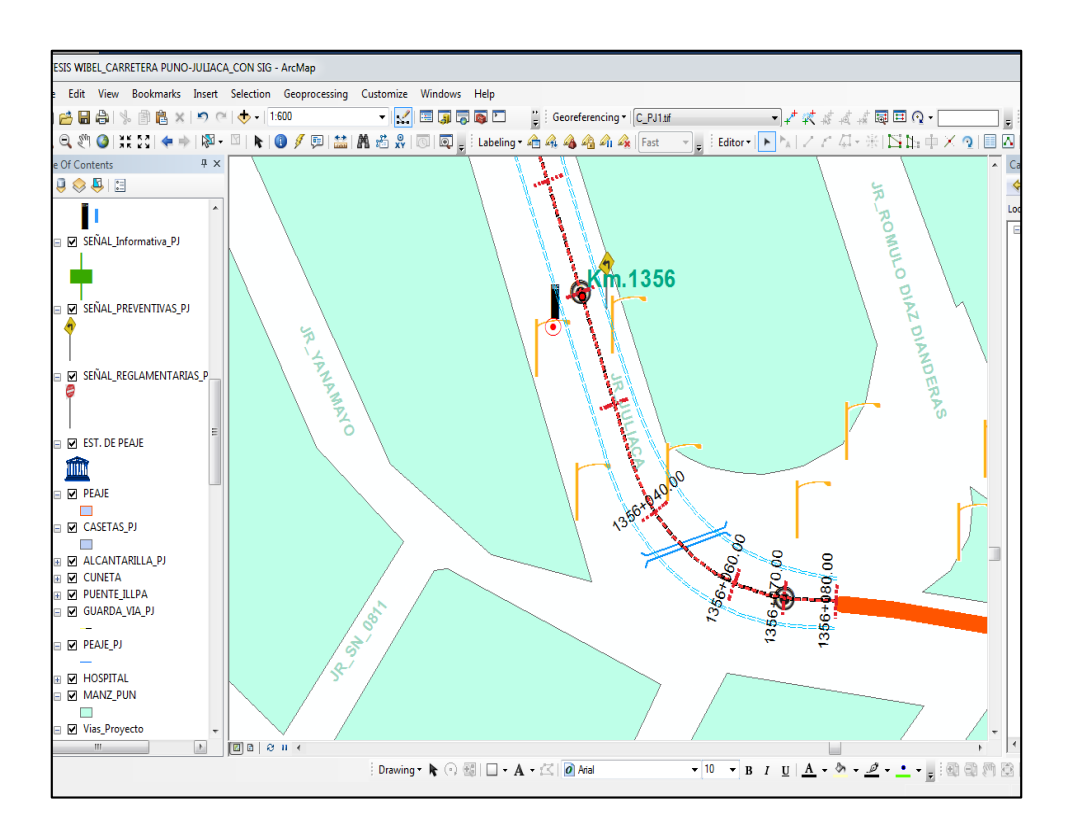

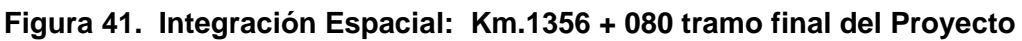

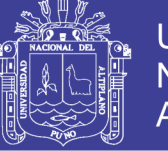

### **3.5.4.3. PROCESO DE INTEGRACIÓN DE LA IMAGEN SATELITAL A LA CARRETERA PUNO – JULIACA**

Se integró al Sistema de Información Geográfica Vial la imagen satelital Landsat 5 Proporcionada por la Gerencia Regional de Recursos Naturales y Gestión del Medio Ambiente –Gob. Reg. Puno, tomada en enero del 2014 y la imagen satelital de Google Maps tomada en febrero del 2016, se insertó de acuerdo al límite del proyecto, la finalidad es tener una mejor visualización de la cartografía en el ArcGIS, creando una presentación de forma ortofotomapa.

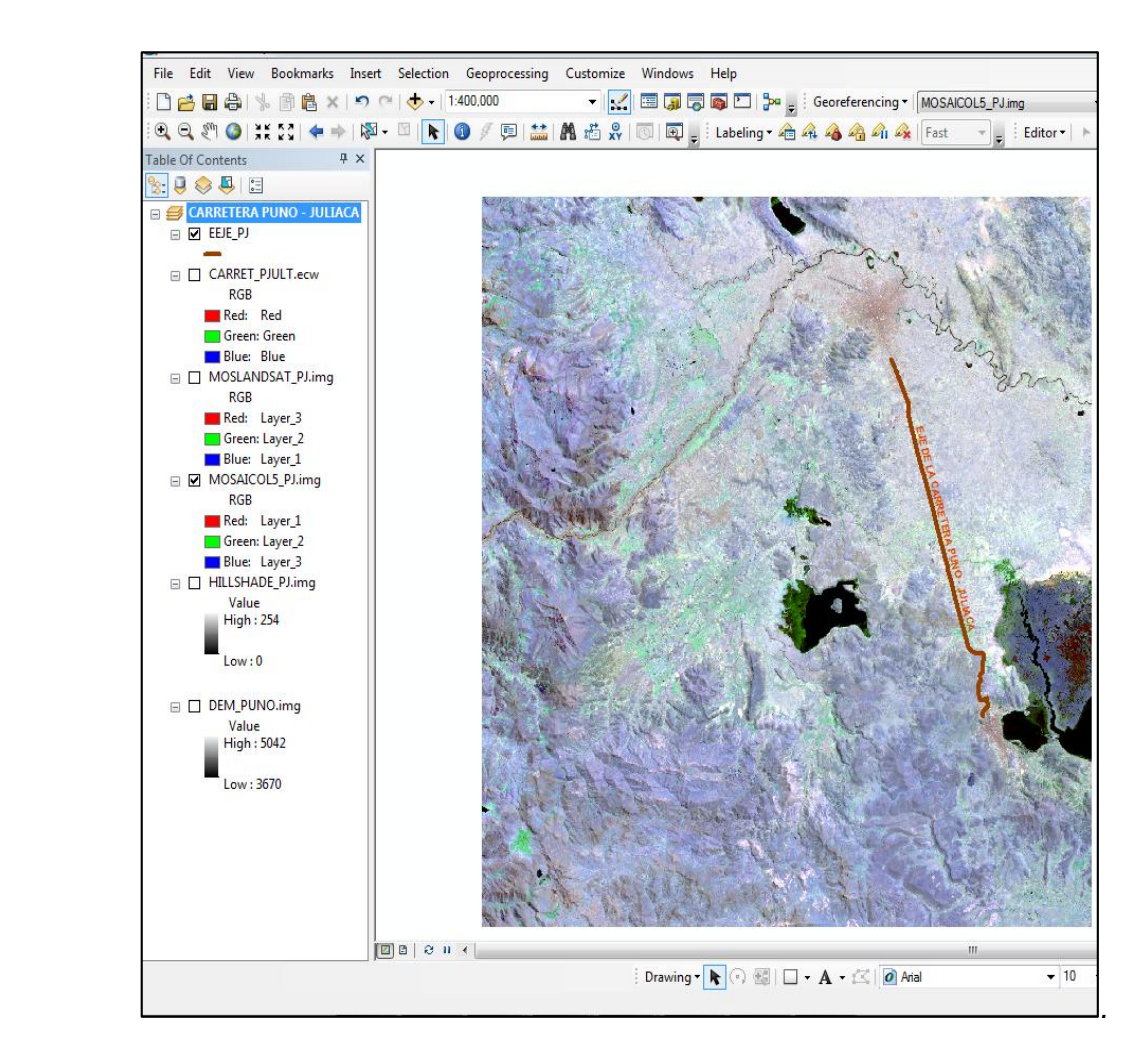

 **Figura 42. Recorte Límite de Mosaico; Imagen Satelital Landsat 5**

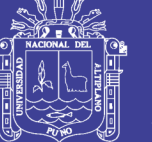

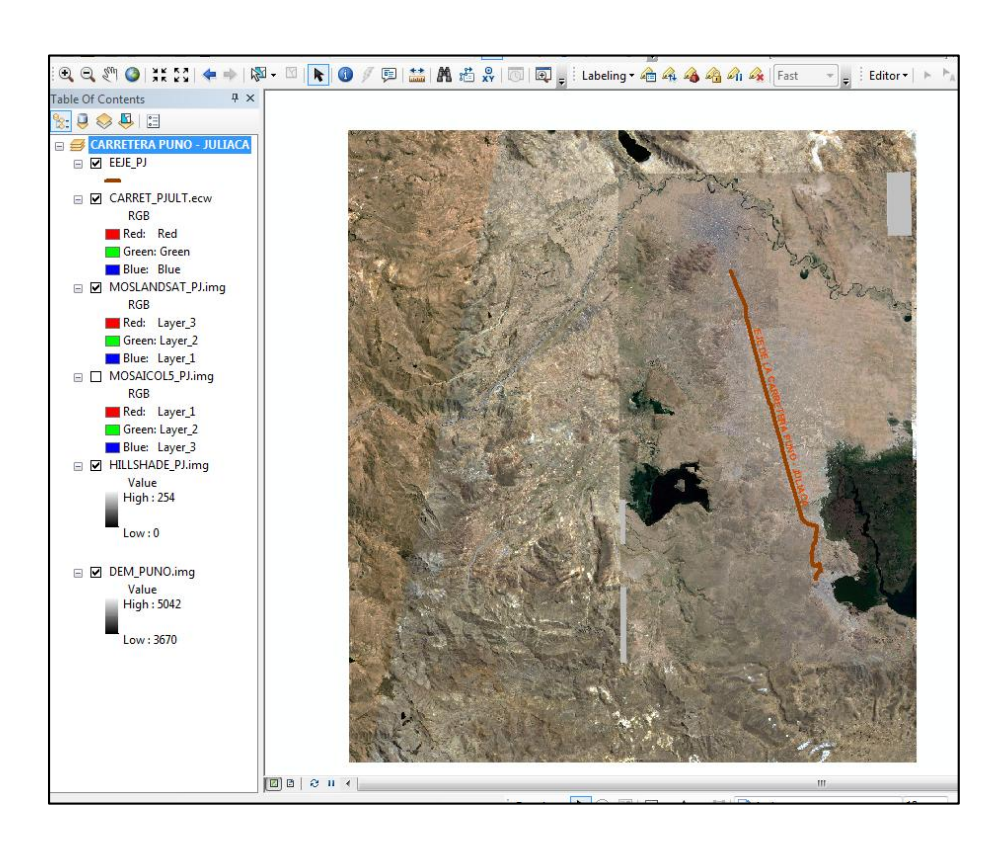

 **Figura 43. Recorte Límite; Imagen Satelital Landsat 5 traslapado por imagen satelital Google Maps**

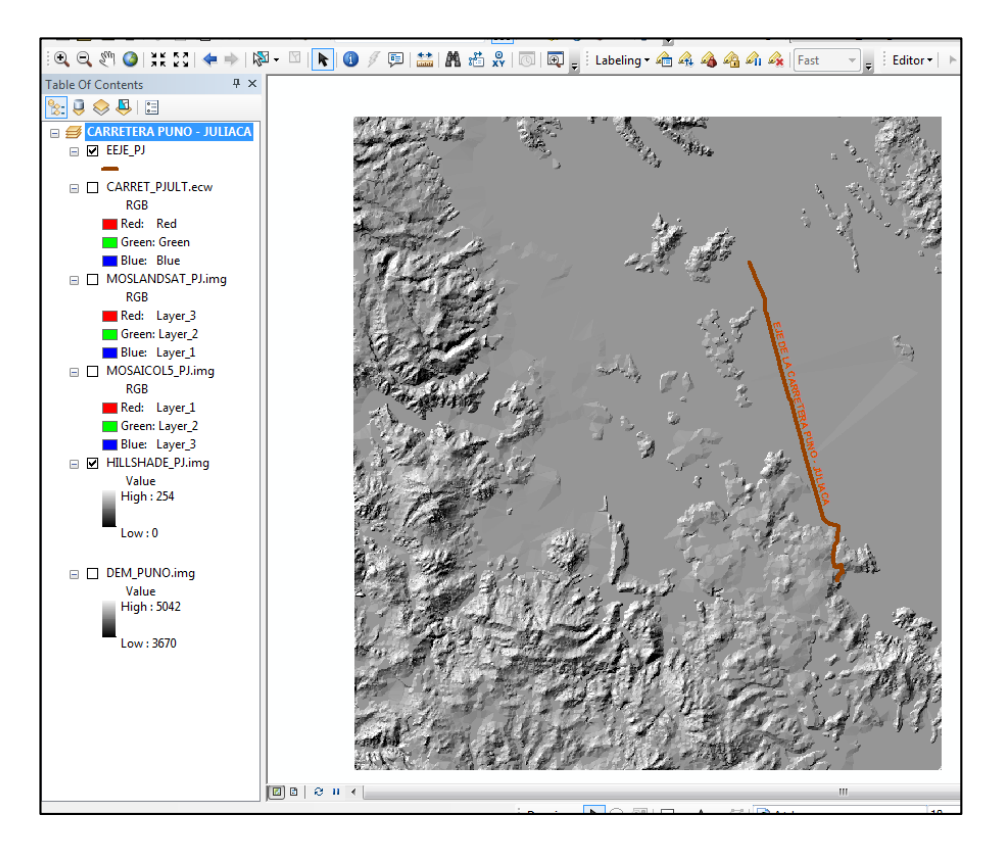

 **Figura 44. Recorte Límite de Mosaico; Imagen Satelital HILLSHAPE**

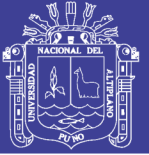

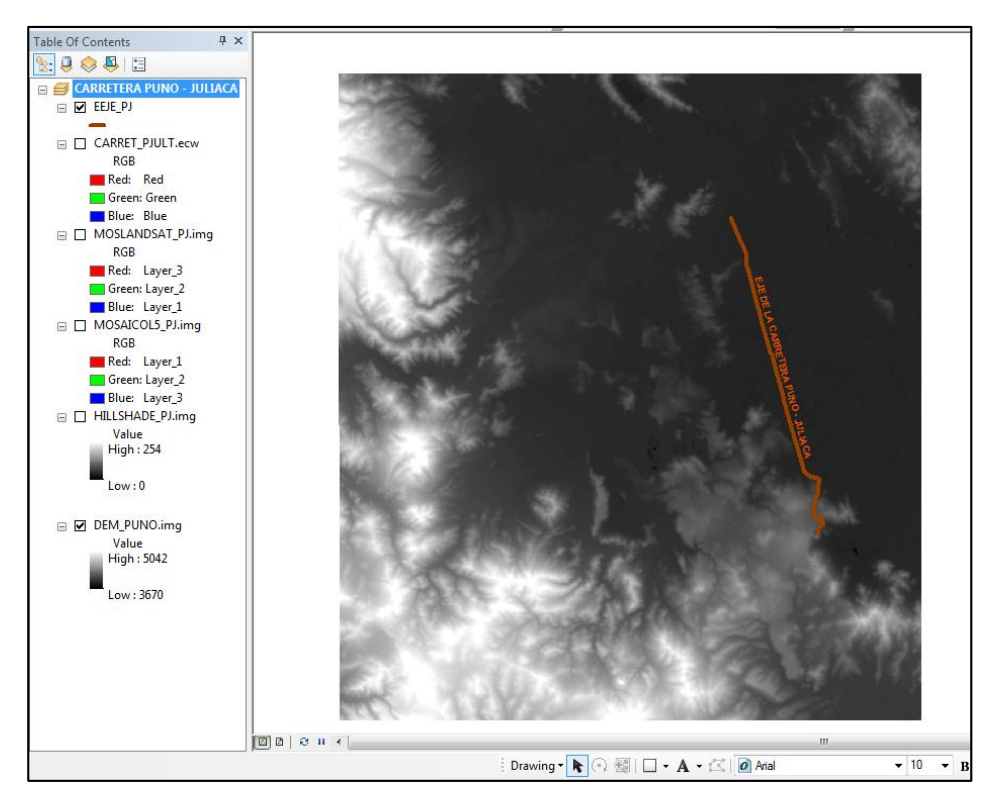

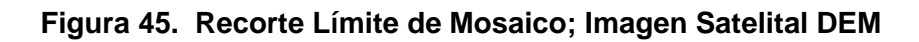

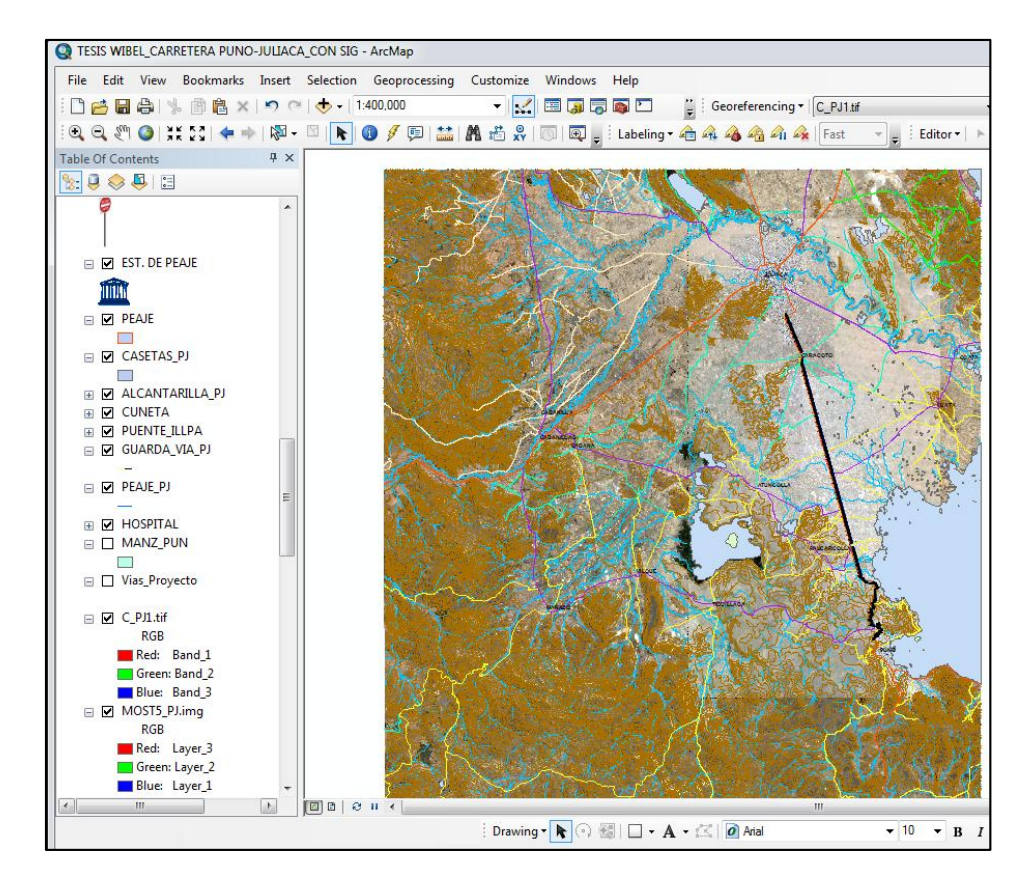

**Figura 46. Integración Imagen satelital**

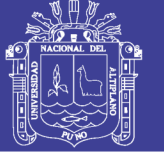

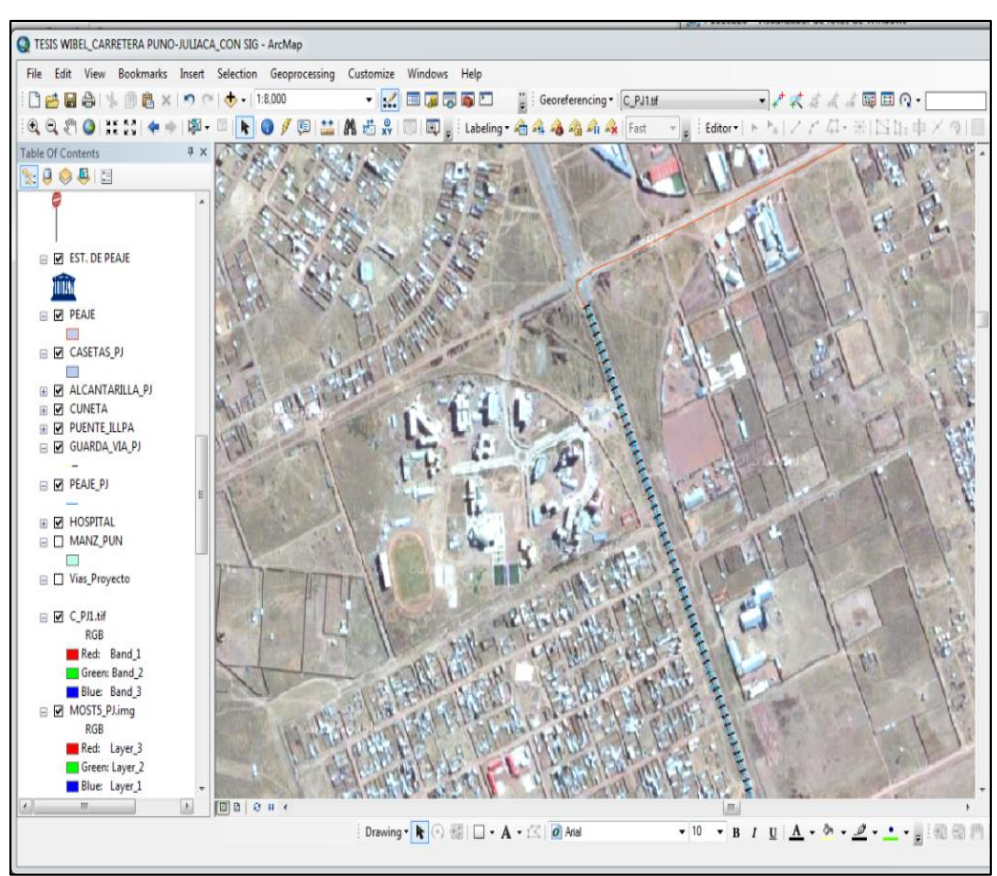

 **Figura 47. Integración Espacial: Km.1319+200 tramo inicial del Proyecto**

### **3.5.5. ACCIDENTES DE TRÁNSITO.**

La información de accidentes que se utiliza en este proyecto de investigación fue obtenida a partir de archivos físicos generados por la central de emergencia de COVISUR y por la Policía Nacional del Perú.

Estos archivos son una base de datos en la que cada registro pertenece a un participante ya sea (vehículo o peatón) en un accidente. A partir de esta base de datos fue posible construir sub bases fraccionaria una de accidentes y otra de participantes, que en su conjunto almacenan toda la información contenida en la base de datos.

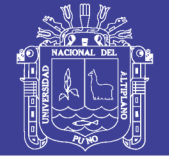

### **Cuadro 45. Estructura de la base de datos de accidentes**

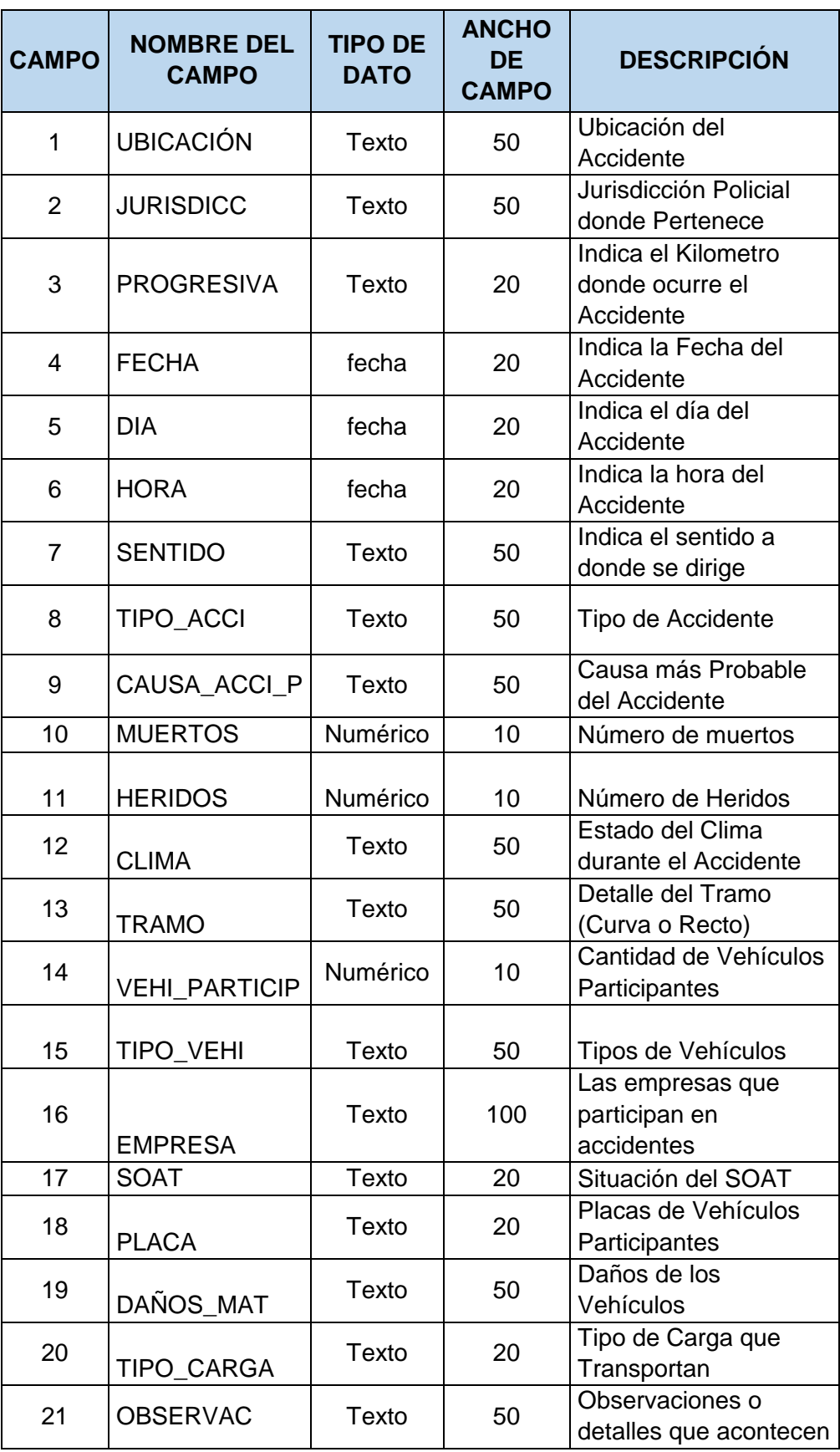

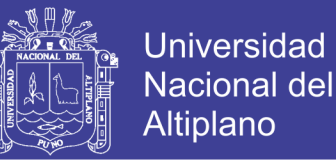

Los accidentes de tránsito se integraron al SIG previamente obtenidas de los reportes físicos de la central de emergencia de COVISUR y de la PNP de los años 2012, 2013, 2014 y 2015, para ello se creó en el sistema un nuevo Data Frame el cual fue denominado con el nombre de ACCIDENTES DE TRÁNSITO C. PUNO – JULIACA, con el objetivo de una mejor visualización, fueron geocodififcadas los puntos de acuerdo a las progresivas donde ocurrieron los accidentes.

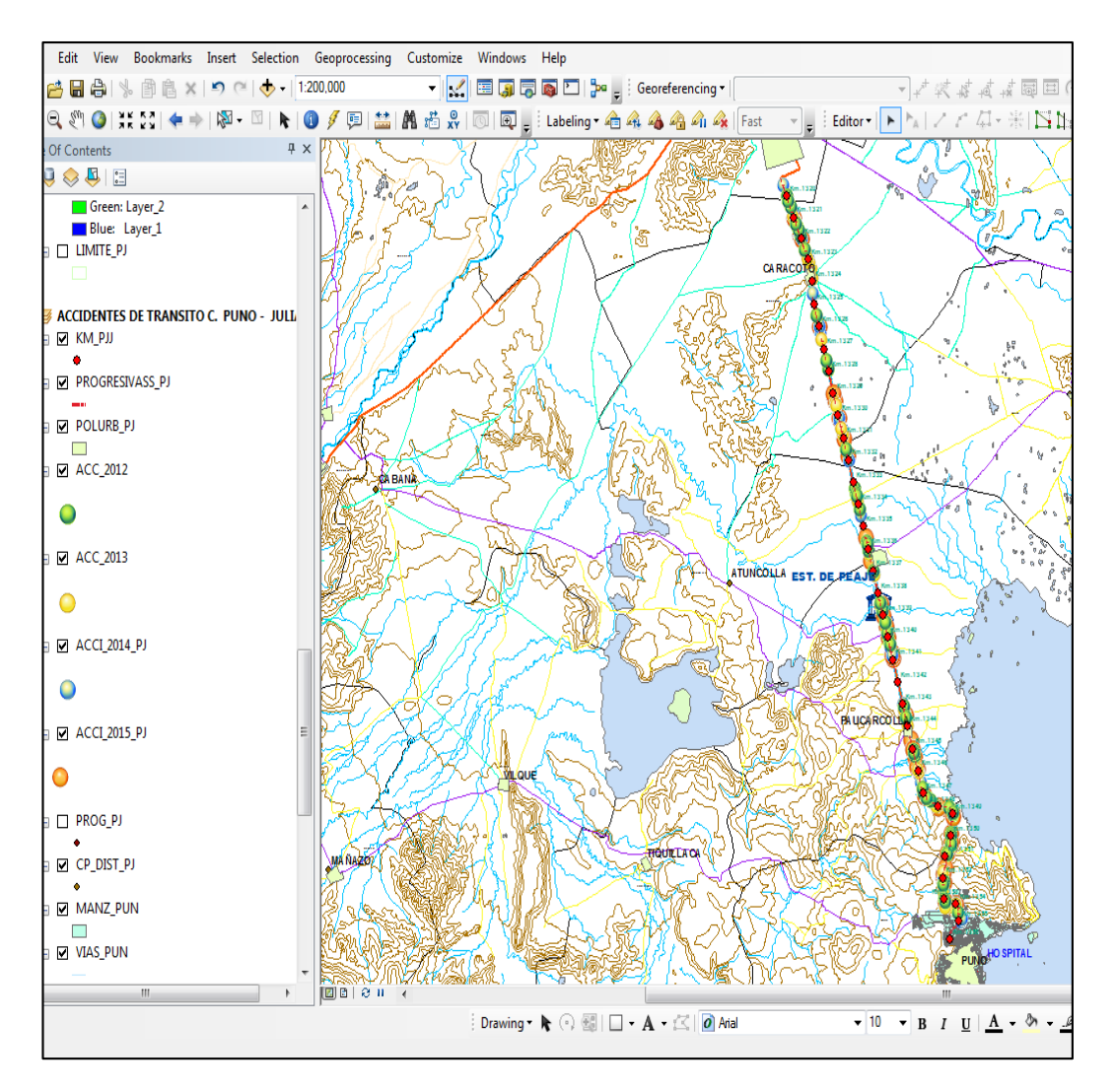

 **Figura 48. Integración de accidentes de tránsito**

Las bases de datos del accidente fueron digitadas en formato \*xlsx, y esta tabla externa fue unida a los puntos geocodificados, el cual prosigue de la

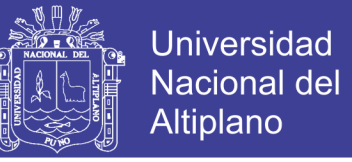

siguiente manera con un clic derecho en el mouse elegimos *Join and relates* 

y clic en *Join* (unir tablas).

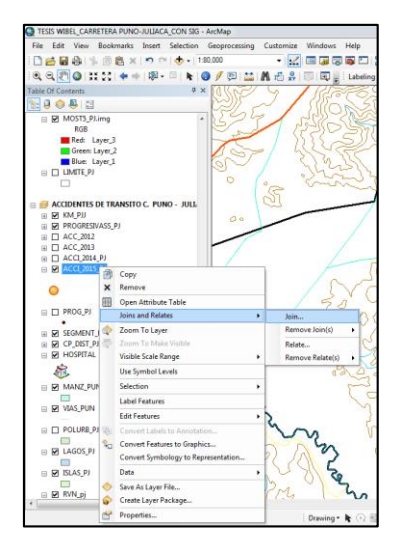

 **Figura 49. Comando Join para unir tablas externas** 

En el cuadro de título *Join Data* en el primer casillero se eligió el campo que contiene el código de accidentes de la tabla de atributos en este caso FID, en el segundo casillero se eligió la tabla externa a unir y en el tercer casillero se eligió el campo que contiene el código de la tabla externa, y clic en *OK*, de esta forma se unió una tabla externa a la tabla de atributos del tema. Teniendo como resultado en la tabla de atributos la base de datos:

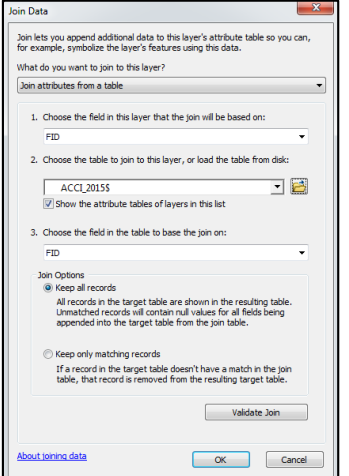

**Figura 50. Cuadro Join Data del ArcGIS**

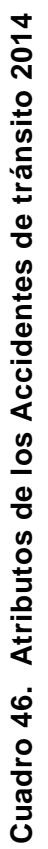

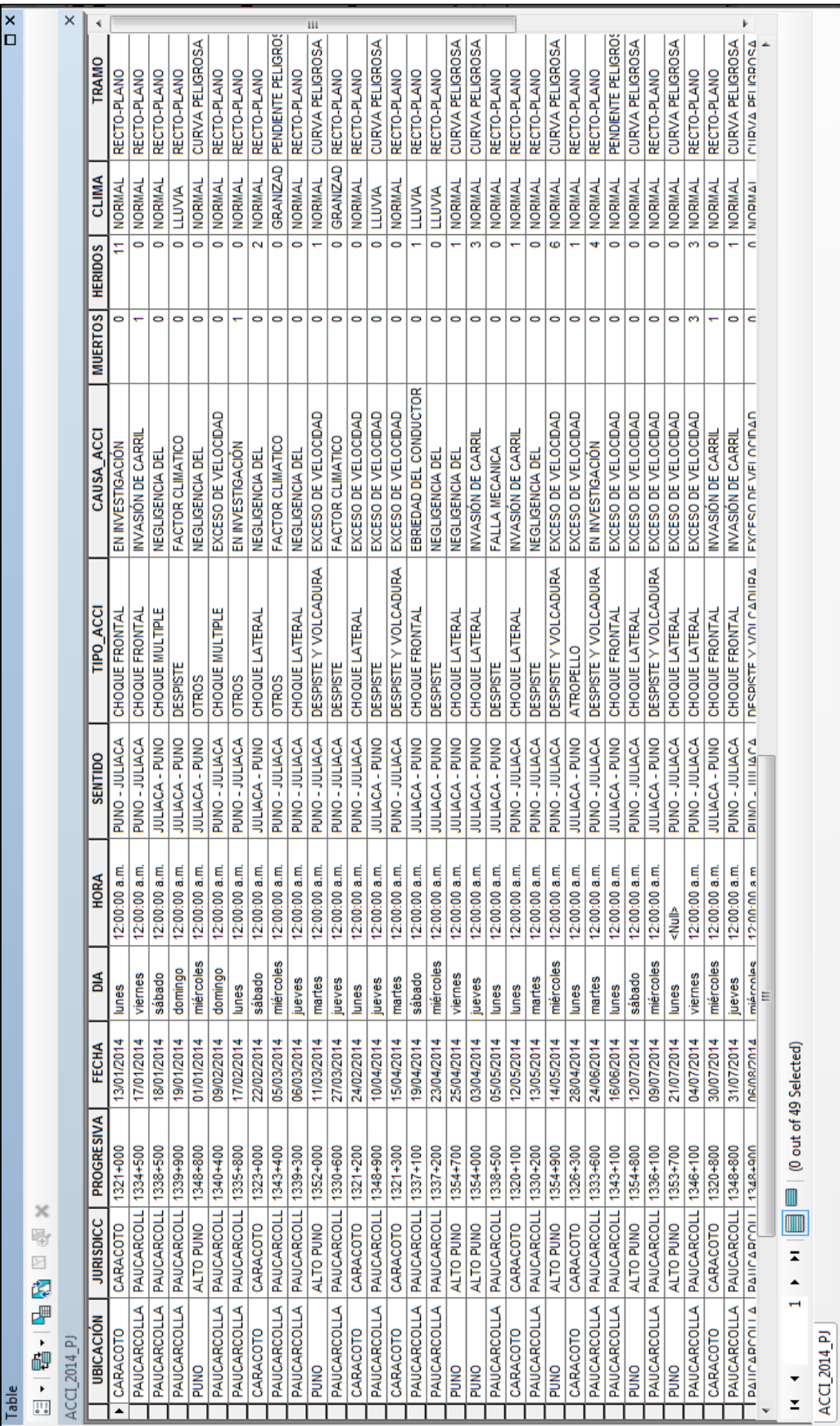

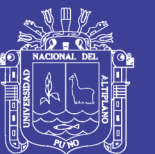

135

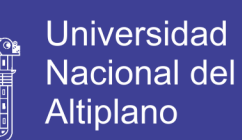

136

Cuadro 47. Atributos de los Accidentes de tránsito 2015 **Cuadro 47. Atributos de los Accidentes de tránsito 2015**

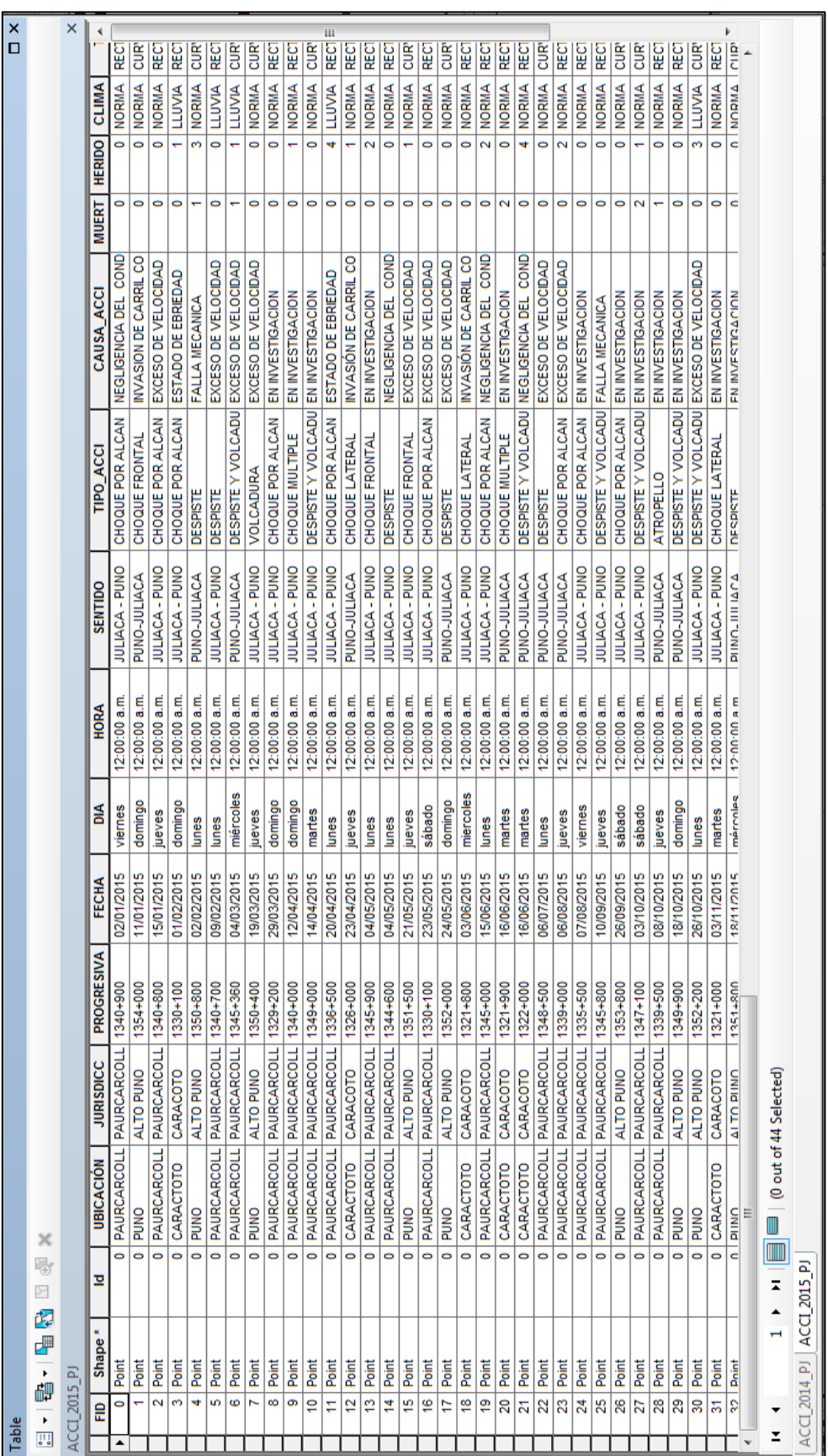

No olvide citar esta tesis

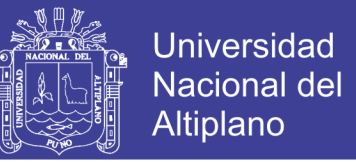

La topología usada es de tipo puntos, en la tabla de atributos se crea un campo con el nombre FOTOGRAFÍA, en el que se Hypervinculará con cada fotografia de cada accidente.

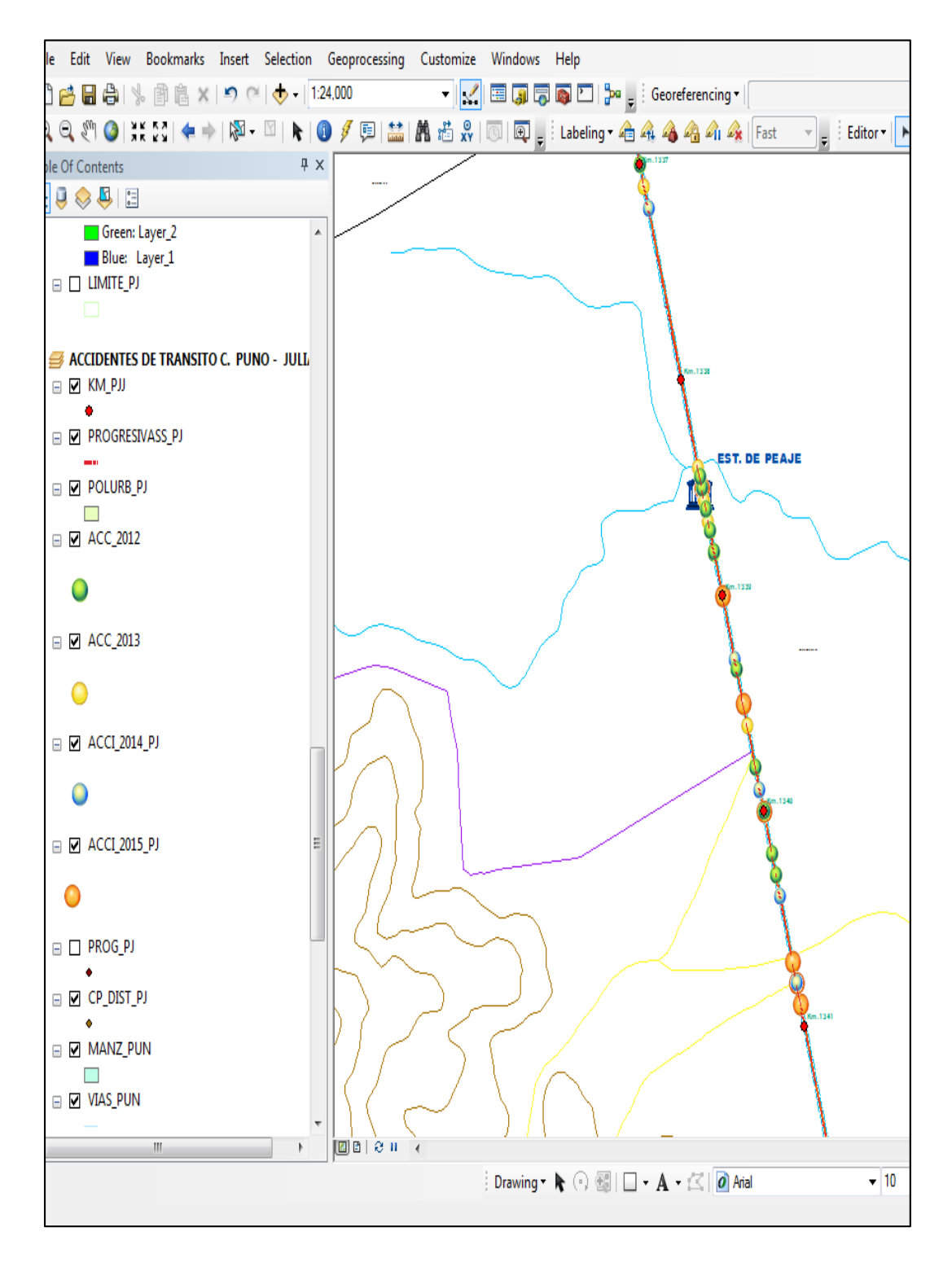

**Figura 51. Geocodificación del Archivo Accidentes** 

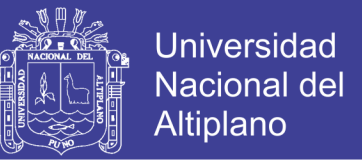

Utilizando la herramienta find eligiendo el tema de accidentes por progresiva se realiza la busqueda de la zona donde ocurrieron los accidentes y se realiza la consulta con el identificador  $\bigcirc$  y/o para multiples vistas con html popun

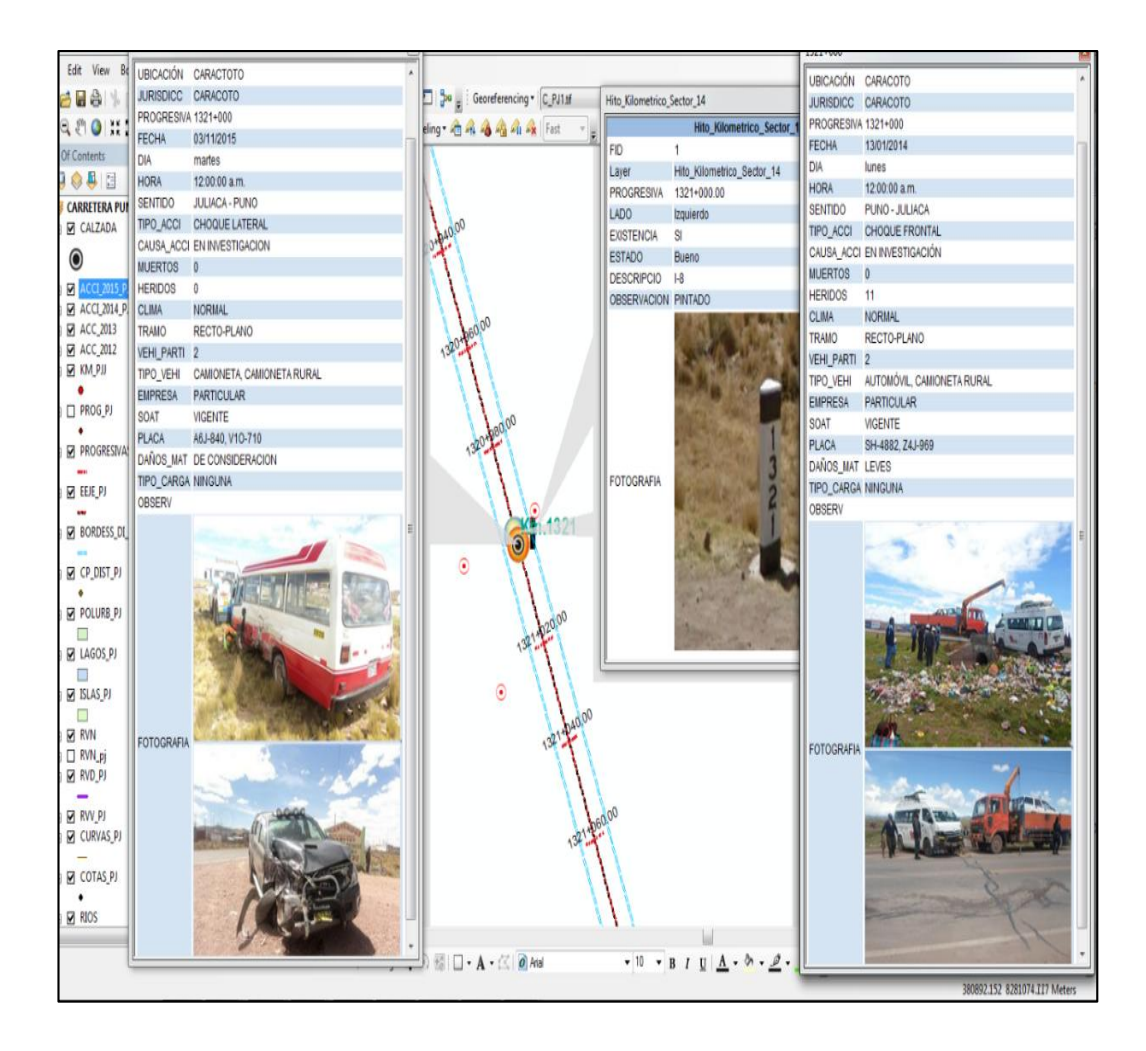

**Figura 52. Generación de consulta de accidente**

### **3.5.6.1. Zonas de Mayor ocurrencia de Accidentes**

Para la identificación de estos sitios se ha realizado en base a segmentaciones de 1000 m. debido a que este tipo de identificaciones son más útiles entre más puntualmente sean realizadas (por hacer así mejor referencia a ubicaciones y problemas más específicos).

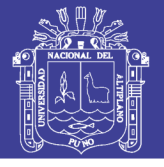

**Universidad Nacional del** Altiplano

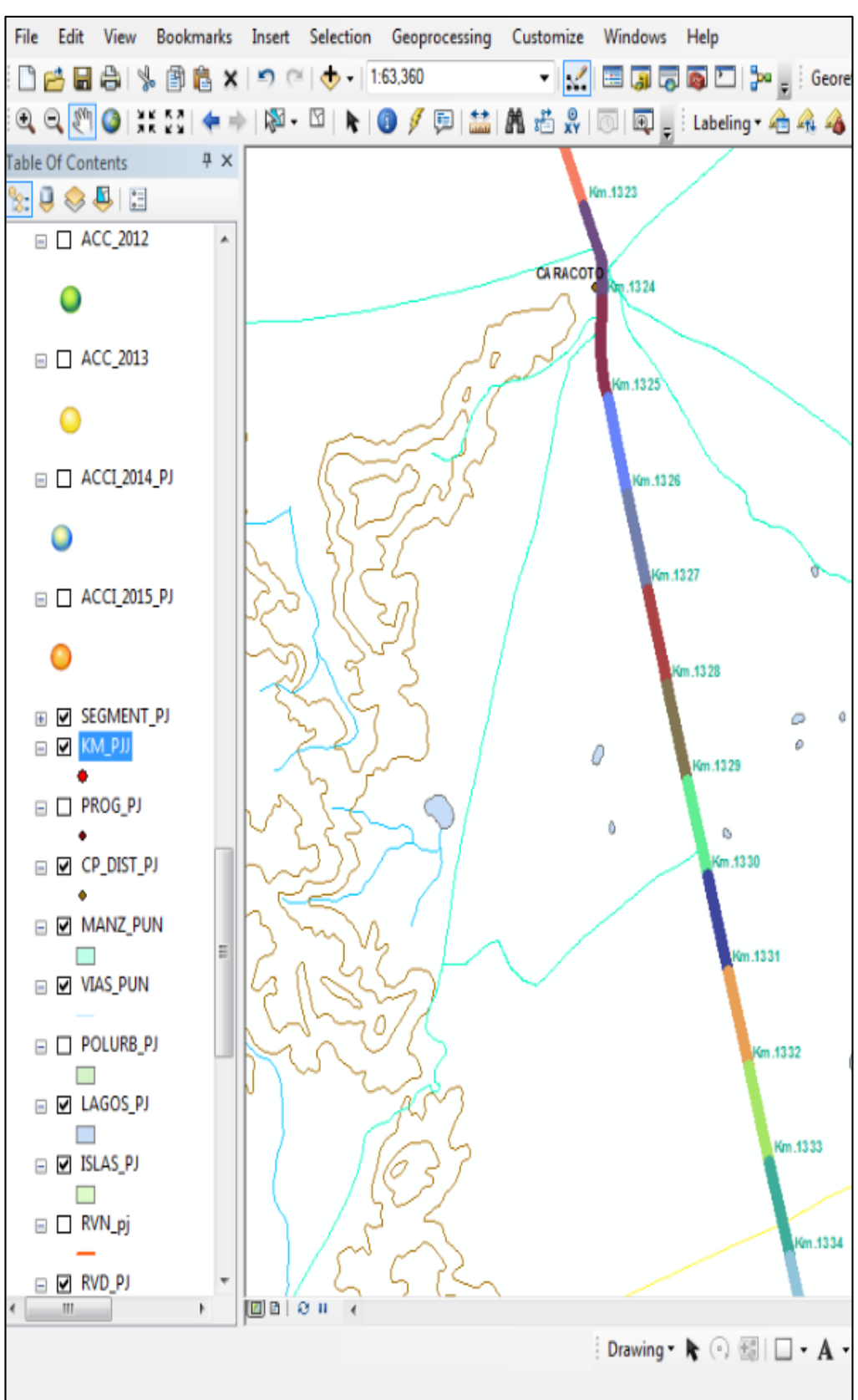

**Figura 53. Segmentación a cada 1000 m**

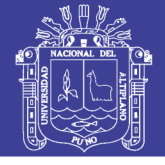

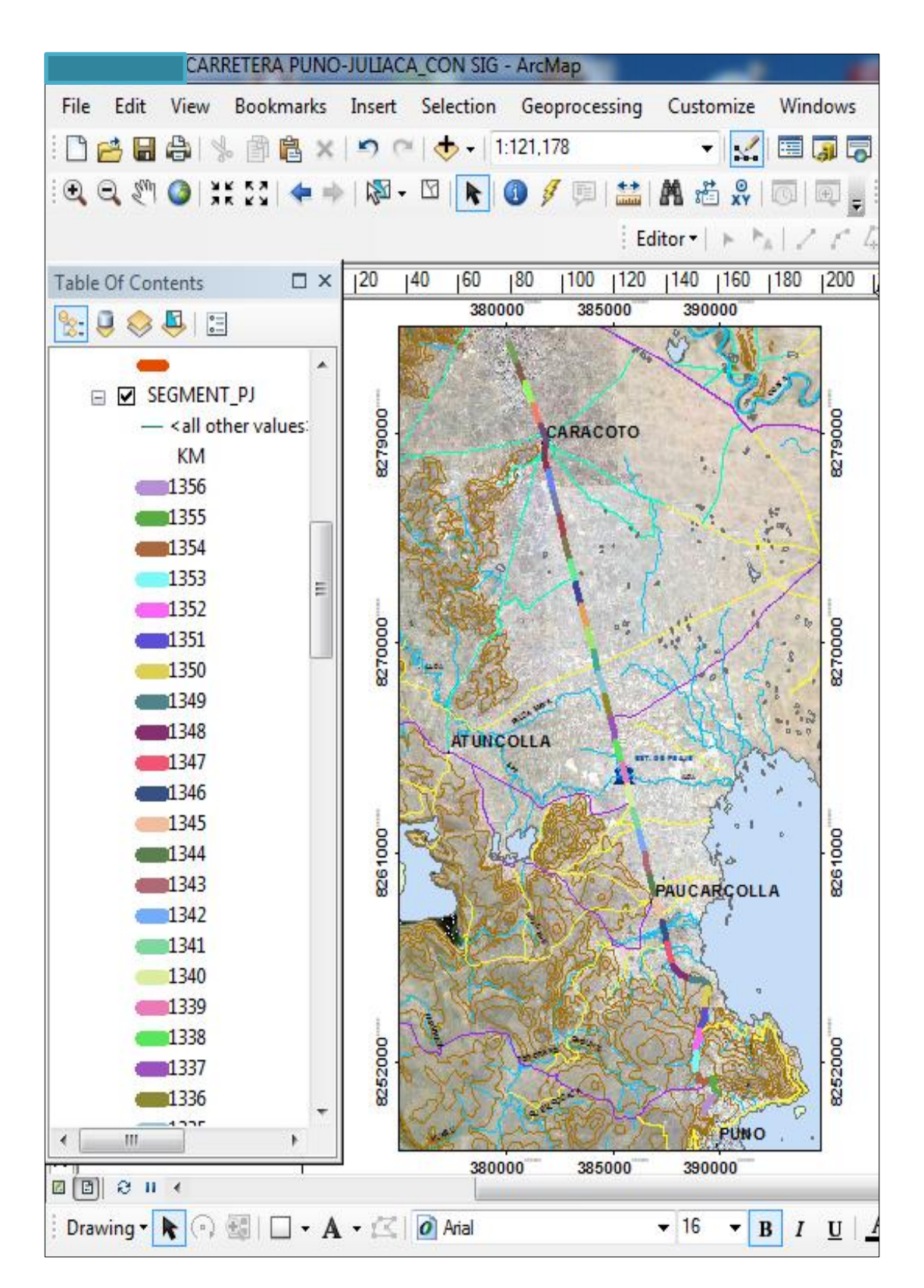

**Figura 54. Segmentación de la carretera Puno – Juliaca**

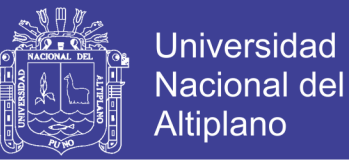

Segmentado la carretera se procedió a utilizar la herramienta Spatial Join, para determinar la cantidad de accidentes por segmento, para ello nos vamos a la caja de herramientas de Arc Toolbox lo desplegamos y nos dirigimos a Analysis Tools y finalmente en Overlay.

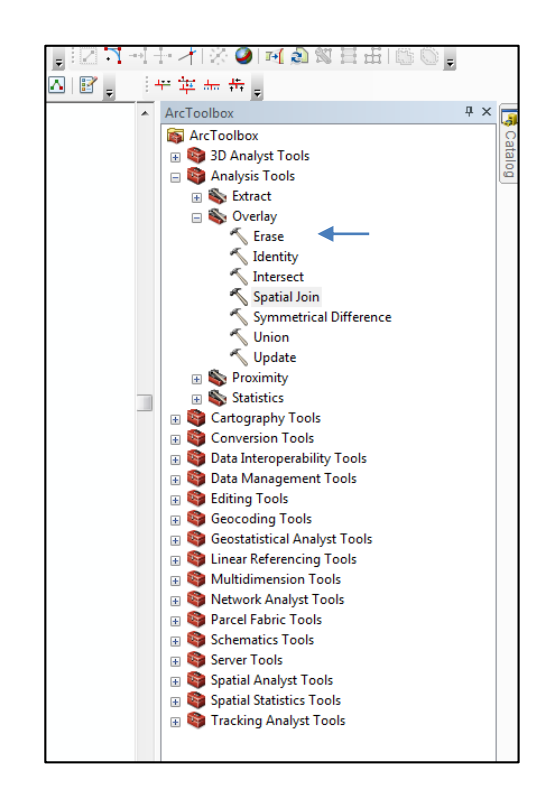

 **Figura 55. Ubicación de la herramienta Spatial Join**

Posteriormente en Spatial Join determinamos la cantidad de accidentes ocurridos por tramo y ubicación para cada año.

Adherimo en Tarje Features la capa segmento y en Join Features la capa del que queremos filtrar, y en Output Feature Class la dirección donde vamos a guardar la nueva capa y la unión será uno a uno, ósea la cantidad total de accidentes por segmento.

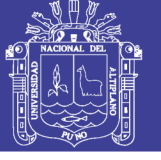

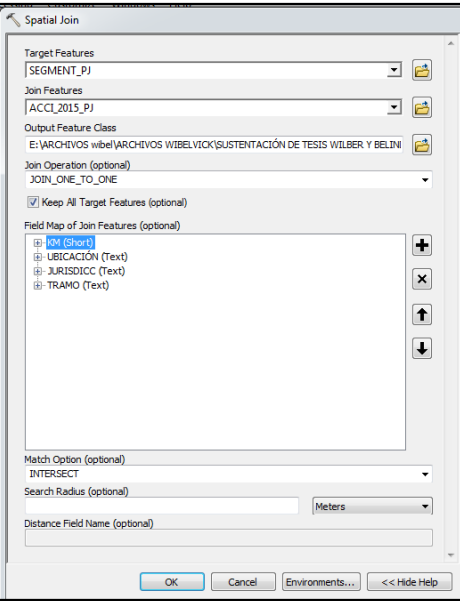

 **Figura 56. Adhiriendo capas a Spatial Join**

Como resultado los atributos de un nuevo segmento con la cantidad

total de accidentes de tránsito por tramo y para cada año.

|                | Table                |                     |                 |                        |                 |                                             |                                     |                           | $\Box$ $\times$ |
|----------------|----------------------|---------------------|-----------------|------------------------|-----------------|---------------------------------------------|-------------------------------------|---------------------------|-----------------|
|                |                      | 日 - 国 - 国 い 国 × 国 × |                 |                        |                 |                                             |                                     |                           |                 |
|                | <b>ACCI SEGMENT</b>  |                     |                 |                        |                 |                                             |                                     |                           | ×               |
|                | <b>SEGMEN</b>        | <b>NUM 2015</b>     | <b>NUM 2014</b> | <b>NUM 2013</b>        | <b>NUM 2012</b> | <b>UBICACIÓN</b>                            | <b>JURISDICC</b>                    | <b>TRAMO</b>              | Â               |
|                | 1324                 | 0                   | 0               | 3                      | 0               | CARACOTO                                    | CARACOTO                            | RECTO-PLANO               |                 |
|                | 1325                 | 0                   | 0               | 0                      | 0               | CARACOTO                                    | CARACOTO                            | RECTO-PLANO               |                 |
|                | 1326                 | 1                   | 1               | 0                      | 1               | CARACTOTO                                   | CARACOTO                            | RECTO-PLANO               |                 |
|                | 1327                 | $\mathbf{0}$        | 0               | 1                      | 1               | CARACOTO                                    | CARACOTO                            | RECTO-PLANO               |                 |
|                | 1328                 | $\bf{0}$            | $\overline{2}$  | 0                      | 1               | CARACOTO                                    | CARACOTO                            | RECTO-PLANO               |                 |
|                | 1329                 | 1                   | 0               | 0                      | 0               | <b>CARACTOTO</b>                            | CARACOTO                            | RECTO-PLANO               |                 |
| ١              | 1330                 | $\overline{2}$      | Ō               | 2                      |                 | 0   PAURCARCOLL   PAURCARCOLL               |                                     | RECTO-PLANO               |                 |
|                | 1331                 | 2                   | 0               | 2                      | 1.              | <b>PAURCARCOLL PAURCARCOLL</b>              |                                     | RECTO-PLANO               |                 |
|                | 1332                 | 1                   | 1               | 0                      | 1               |                                             | PAURCARCOLL PAURCARCOLL             | RECTO-PLANO               |                 |
|                | 1333                 | $\mathbf{0}$        | 0               | 0                      | $\mathbf{0}$    |                                             |                                     |                           |                 |
|                | 1334                 | $\bf{0}$            | 3               | 1                      |                 | 2   PAUCARCOLLA   PAUCARCOLLA   RECTO-PLANO |                                     |                           |                 |
|                | 1335                 | 0                   | 1               | 0                      | 1               |                                             | PAUCARCOLLA PAUCARCOLLA RECTO-PLANO |                           |                 |
|                | 1336                 | 1                   | $\overline{2}$  | 1                      | 1               |                                             | PAURCARCOLL PAURCARCOLL RECTO-PLANO |                           |                 |
|                | 1337                 | 1                   | $\overline{2}$  | 1                      | $\mathbf{1}$    |                                             | PAURCARCOLL PAURCARCOLL RECTO-PLANO |                           |                 |
|                | 1338                 | 0                   | 0               | 1                      |                 | 2   PAUCARCOLLA   PAUCARCOLLA               |                                     |                           |                 |
|                | 1339                 | $\overline{2}$      | 6               | 5                      |                 | 2   PAURCARCOLL   PAURCARCOLL   RECTO-PLANO |                                     |                           |                 |
|                | 1340                 | $\overline{2}$      | 3               | 1                      | 2               |                                             | PAURCARCOLL PAURCARCOLL RECTO-PLANO |                           | Ξ               |
|                | 1341                 | 4                   | $\overline{2}$  | 0                      | $\overline{2}$  |                                             | PAURCARCOLL PAURCARCOLL             | RECTO-PLANO               |                 |
|                | 1342                 | 0                   | Ō               | Ō                      | $\bf{0}$        |                                             |                                     |                           |                 |
|                | 1343                 | 0                   | 0               | 0                      | 1               |                                             | PAUCARCOLLA PAUCARCOLLA RECTO-PLANO |                           |                 |
|                | 1344                 | 1                   | $\overline{2}$  | 5                      | 3               | PAURCARCOLL PAURCARCOLL RECTO-PLANO         |                                     |                           |                 |
|                | 1345                 | $\overline{2}$      | 0               | 0                      | o               |                                             | PAURCARCOLL PAURCARCOLL             | RECTO-PLANO               |                 |
|                | 1346                 | 3                   | 3               | 3                      | 0               |                                             | PAURCARCOLL PAURCARCOLL             | <b>CURVA PELIGROSA</b>    |                 |
|                | 1347                 | 0                   | 2               | 0                      | 4               | PAUCARCOLLA PAUCARCOLL                      |                                     | RECTO-PLANO               |                 |
|                | 1348                 | 1                   | 3               | $\overline{2}$         | $\Omega$        | <b>PAURCARCOLL PAURCARCOLL</b>              |                                     | <b>CURVA PELIGROSA</b>    |                 |
|                | 1349                 | 2                   | 4               | 1                      | 3               | <b>PAURCARCOLL</b>                          | PAURCARCOLL                         | <b>CURVA PELIGROSA</b>    |                 |
|                | 1350                 | $\overline{2}$      | 1               | 0                      | 0               | <b>PUNO</b>                                 | <b>ALTO PUNO</b>                    | RECTO-PLANO               |                 |
|                | 1351                 | 3                   | 4               | 3                      | 0               | <b>PUNO</b>                                 | <b>ALTO PUNO</b>                    | <b>CURVA PELIGROSA</b>    |                 |
|                | 1352                 | 3                   | 0               | 0                      | 1               | <b>PUNO</b>                                 | <b>ALTO PUNO</b>                    | <b>CURVA PELIGROSA</b>    |                 |
|                | 1353                 | 0                   | 1               | 0                      | 1               | <b>PUNO</b>                                 | <b>ALTO PUNO</b>                    | <b>CURVA PELIGROSA</b>    |                 |
|                | 1354                 | 2                   | 0               | 3                      | 1.              | <b>PUNO</b>                                 | <b>ALTO PUNO</b>                    | <b>CURVA PELIGROSA</b>    |                 |
| $\overline{4}$ | $\overline{1}$       |                     |                 | ۰                      | Ш               |                                             |                                     | <b>Access to American</b> |                 |
| и              | $\blacktriangleleft$ | $12 +$              | H EE            | (0 out of 38 Selected) |                 |                                             |                                     |                           |                 |

**Cuadro 48. Número de accidentes por cada segmento**

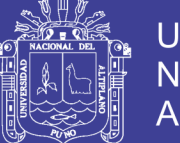

**Universidad Nacional del** Altiplano

Prosiguiendo tenemos las estadisticas y gráficos reportados por el sistema por segmento, en el que se muestra las zonas donde tubieron mas cantidad de accidentes de tránsito durante los años de 2012, 2013, 2014 y 2015 del cual determinamos basandonos como referencia el "Plan Nacional De Seguridad Vial 2015 – 2024 del Perú" que determina que un segmento es peligroso si en el ocurren cuatro accidentes consecutivos por año, por tanto determinamos los sitios de mayor frecuencia de accidentes de tránsito:

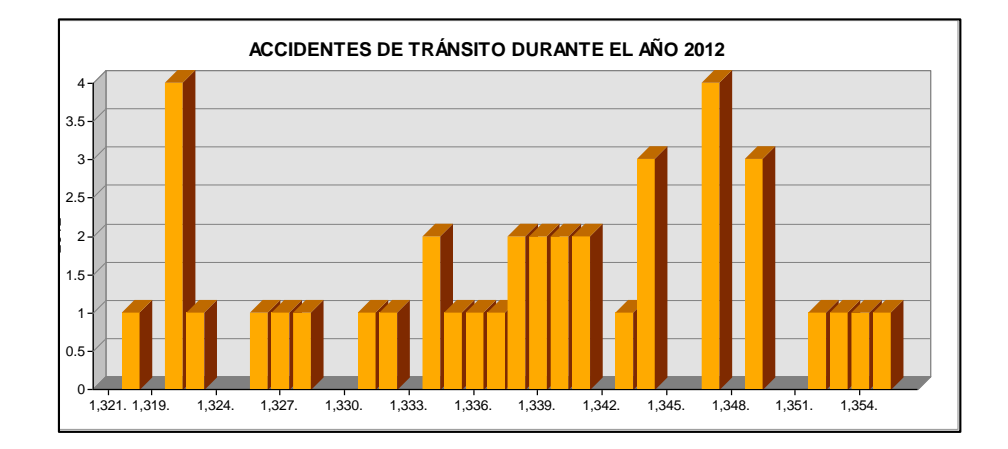

 **Figura 57. Número de Accidentes por Segmento año 2012**

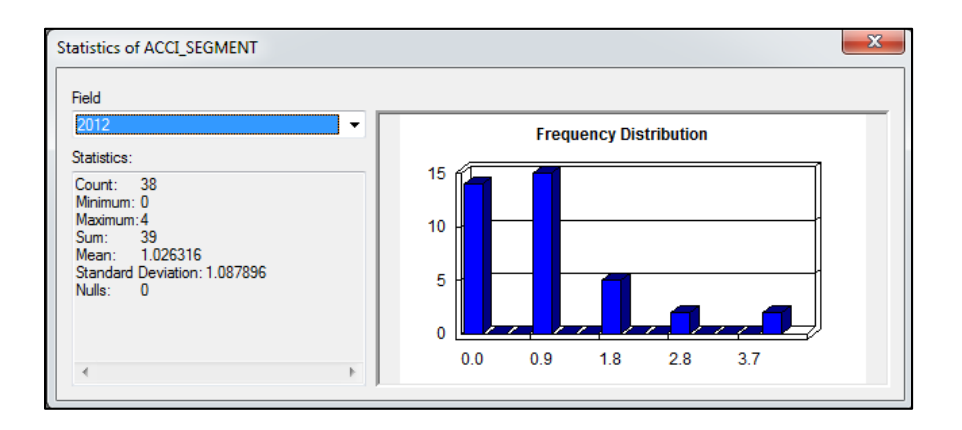

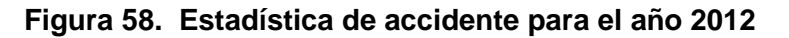

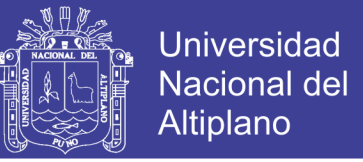

De las estadísticas tenemos las zonas de mayor accidente de

tránsito para el año 2012 de la carretera Puno – Juliaca.

#### **Cuadro 49. zonas con mayor frecuencia de accidentes para el año 2012**

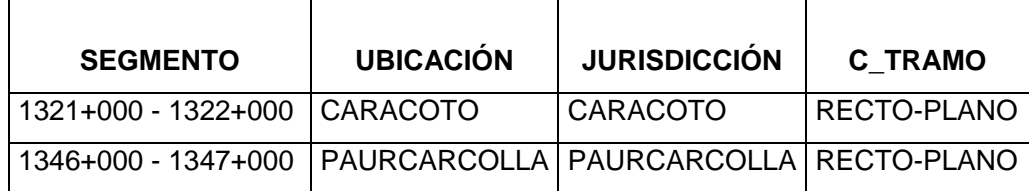

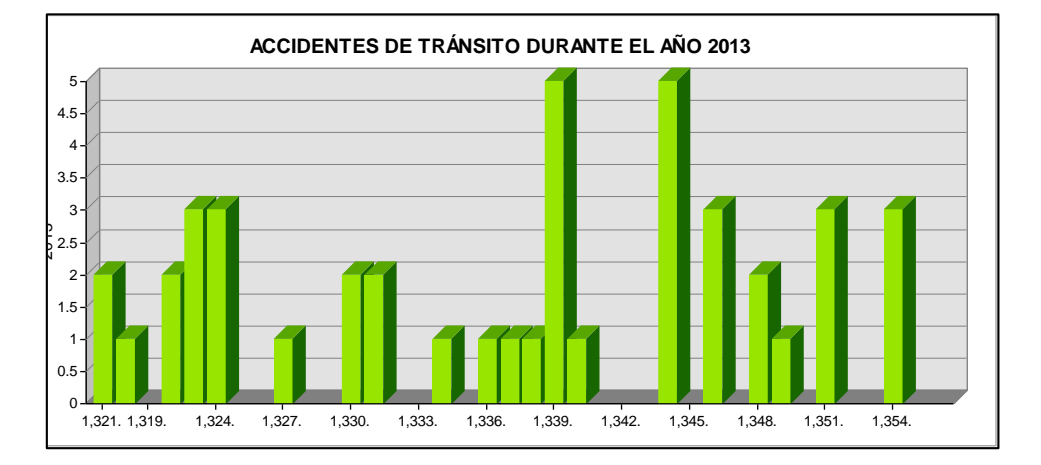

 **Figura 59. Número de Accidentes por Segmento año 2013**

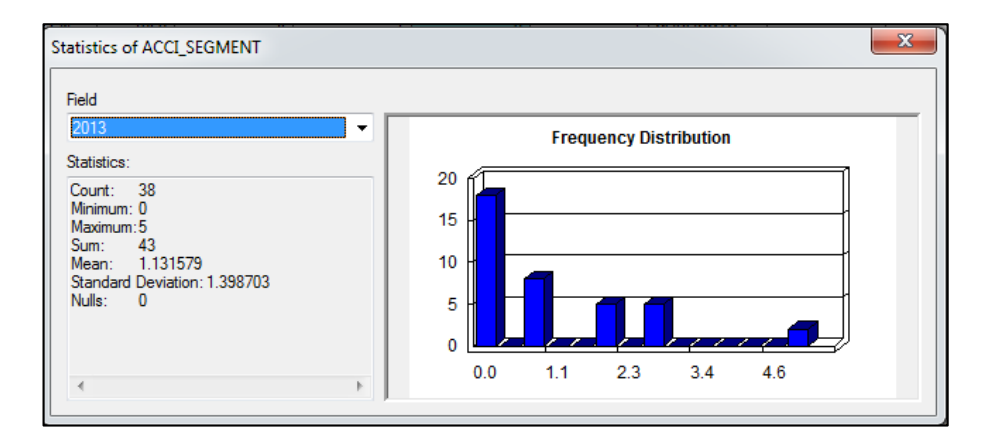

**Figura 60. Estadística de accidente para el año 2013**
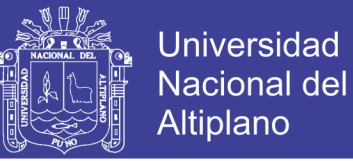

De las estadísticas tenemos las zonas de mayor accidente de tránsito para

el año 2013 de la carretera Puno – Juliaca.

#### **Cuadro 50. zonas con mayor frecuencia de accidentes para el año 2013**

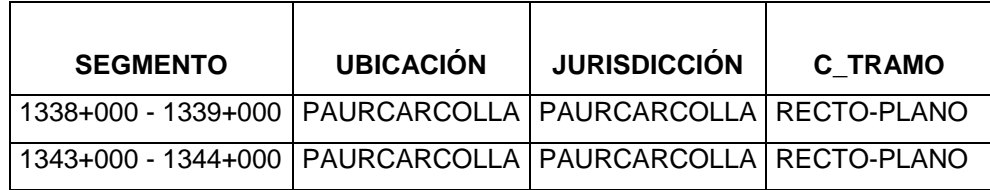

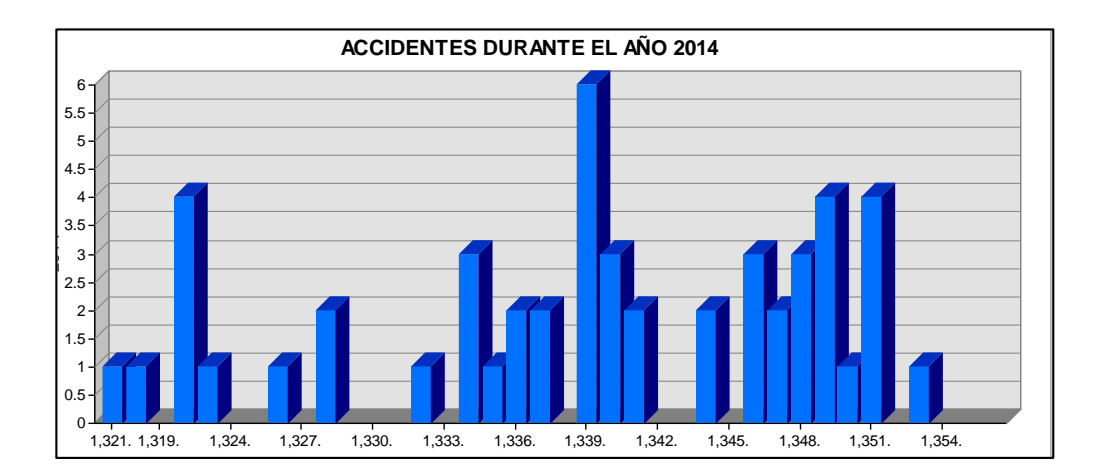

**Figura 61. Número de Accidentes por Segmento año 2014**

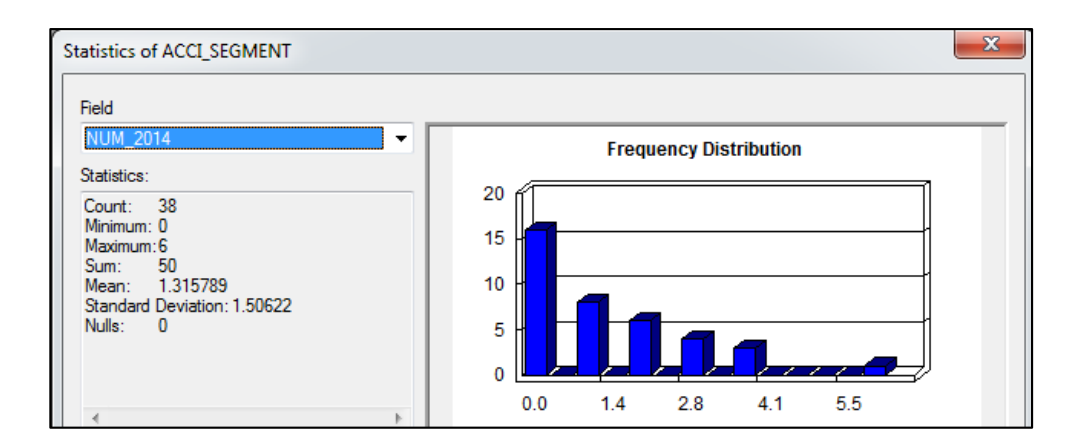

#### **Figura 62. Estadística de accidente para el año 2014**

De las estadísticas tenemos las zonas de mayor accidente de tránsito para el año 2014 de la carretera Puno – Juliaca.

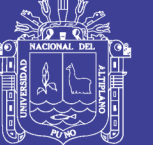

### **Cuadro 51. Zonas con mayor frecuencia de accidentes para el año 2014**

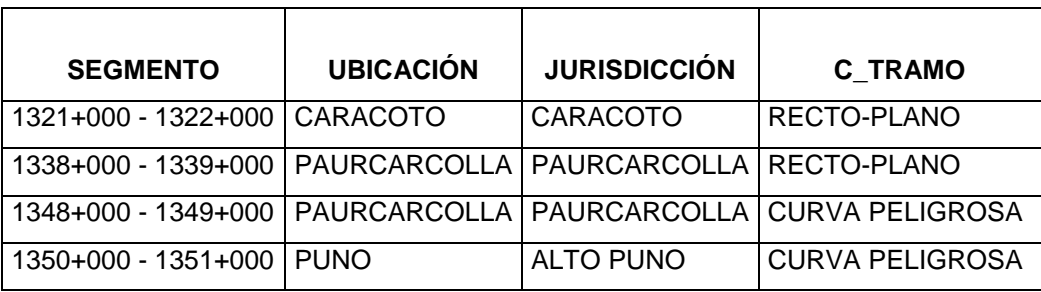

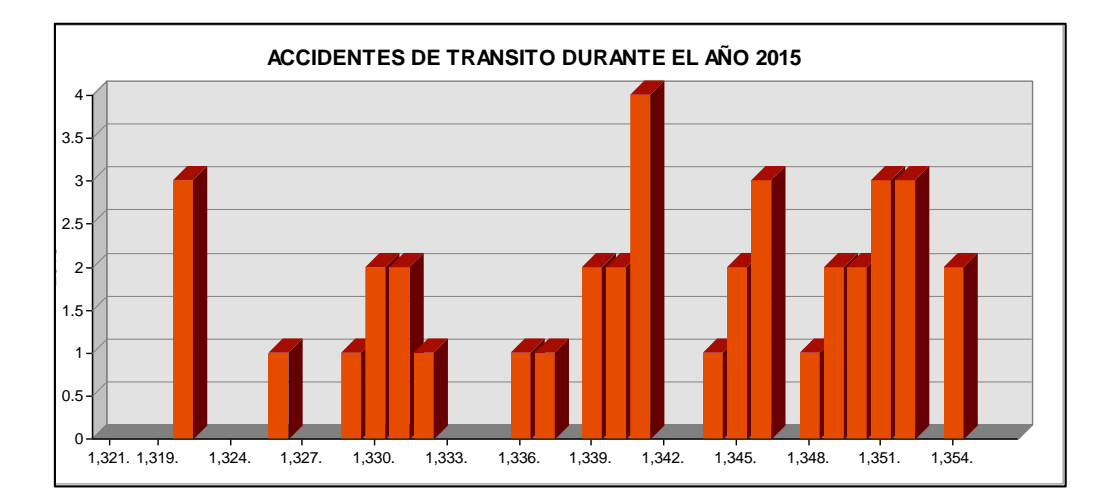

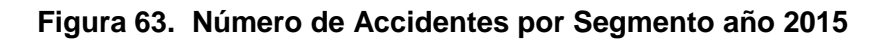

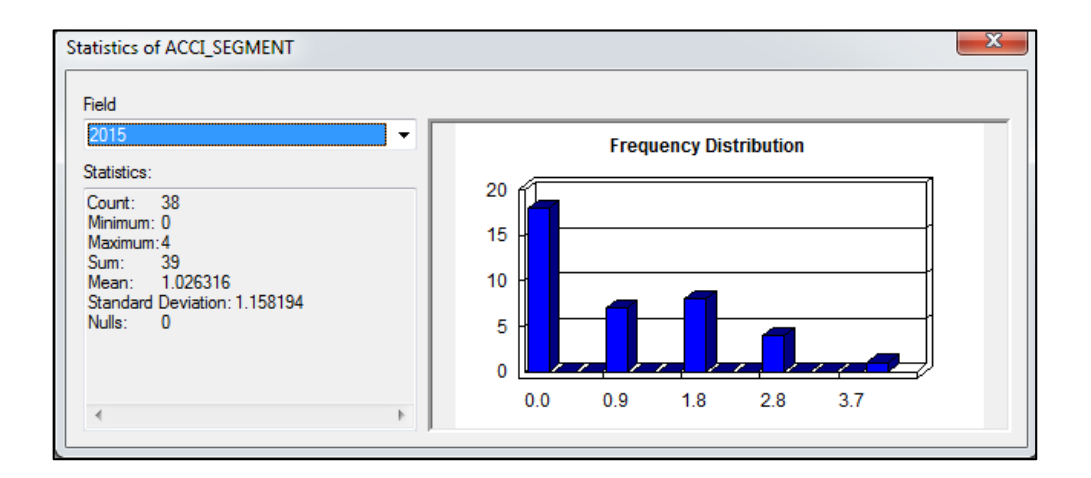

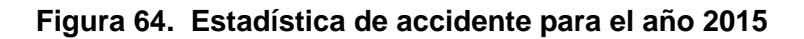

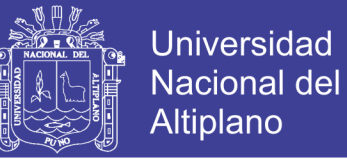

De las estadísticas tenemos las zonas de mayor accidente de tránsito para el año 2015 de la carretera Puno – Juliaca.

#### **Cuadro 52. Zonas con mayor frecuencia de accidentes para el año 2015**

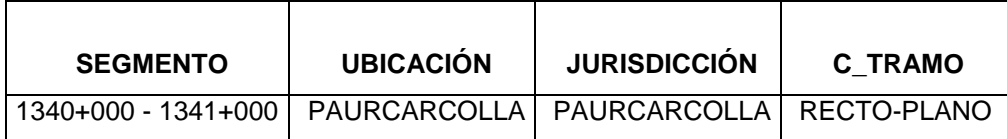

Para identificar los tramos con mayor número de accidentes de la carretera Puno – Juliaca, se determinó haciendo uso los datos de accidentes de los cuatro años, del cual mediante el sistema fue posible contabilizar el número de accidentes en cada segmento de 1000 metros, utilizando las herramientas de ArcGis para obtener estadísticas resumen de los valores de un campo de la tabla de atributos de un tema ("sumarize "de menú Field) con base en los distintos valores de otro campo tomado como referencia (en este caso, este último es el campo de identificadores únicos de los segmentos). Como resultado de estos procesos se obtuvieron dos tablas (una con el número de accidentes en cada segmento y la otra con los saldos correspondientes) que fueron consecutivamente vinculadas a la segmentación por segmentos de 1000 metros, mediante la herramienta "Join".

A partir de los saldos de accidentes, muertos, heridos y daños materiales, determino los puntos críticos de accidente de la carretera Puno – Juliaca utilizando como referencia el Plan Nacional De Seguridad Vial 2015 – 2024 del Perú, esto fue efectuado, añadiendo

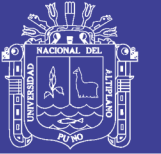

un campo a la Tabla de Atributos del tema de la segmentación a nivel de 1000 m. denominado puntos críticos y haciendo un filtro de accidentes en esta ocasión si elegimos como zonas peligrosas a accidente mayores a cuatro para este final reporte se tomó en cuenta los cuatro años y para ello haciendo un filtro para accidente mayores a diez por la formula n-2 para accidentes consecutivos por año, mediante la herramienta "Add Field" (del menú "Edit") y posteriormente realizando la operación de cálculo correspondiente mediante la herramienta "Field Calculator" (del menú "Field").

Las posibilidades en este sentido incluyen el número de accidentes registrado en cada segmento, el costo de los mismos, así como sus correspondientes índices por vehículo-kilómetro. De todas estas posibilidades, para este tipo de segmentación se eligió generar las vistas correspondientes a la clasificación de los segmentos según el primer criterio ante indicado. Estas vistas normalizan la peligrosidad de los segmentos según la longitud.

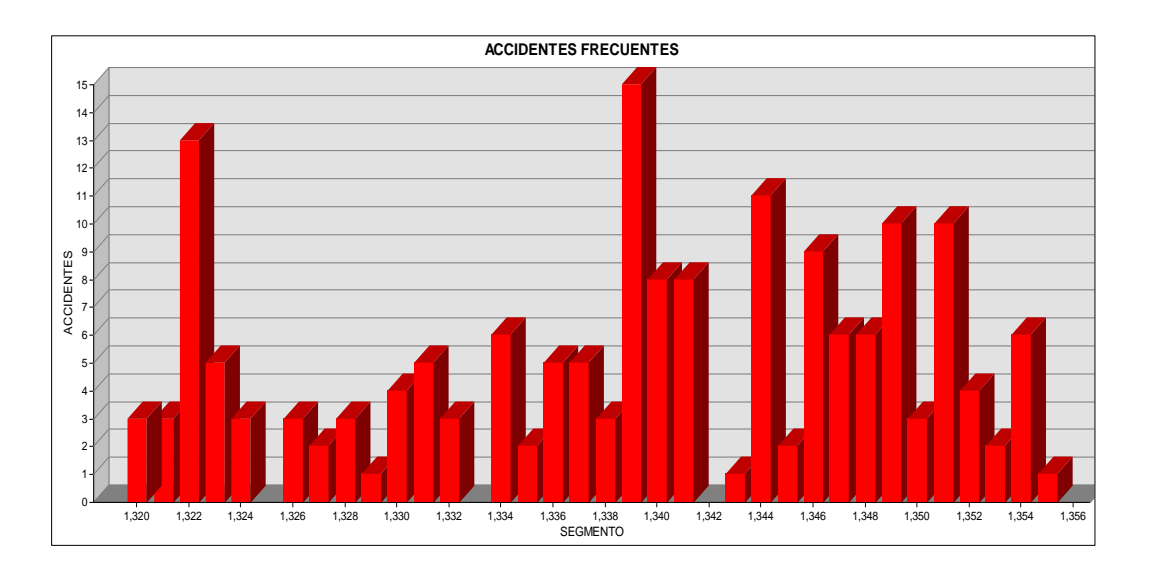

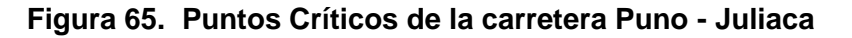

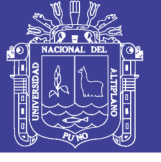

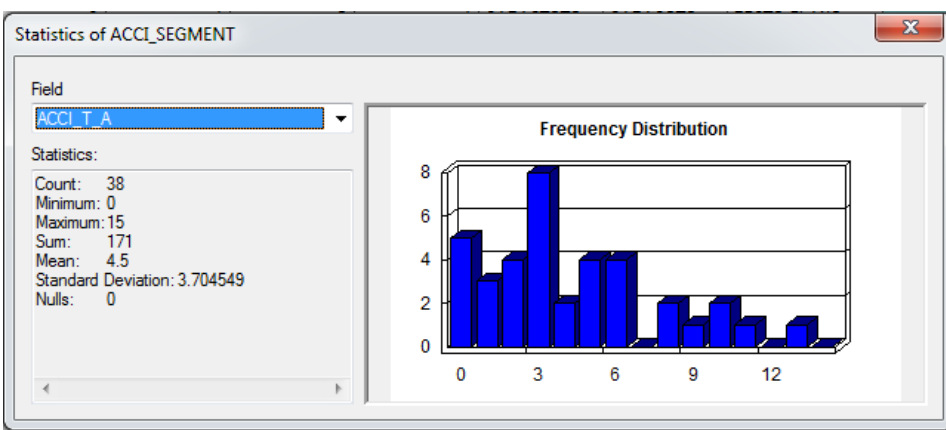

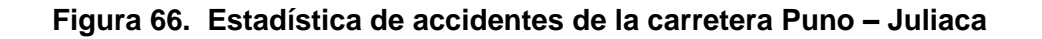

Del proceso tenemos las zonas de mayor accidente de tránsito para la carretera Puno – Juliaca.

#### **Cuadro 53. Zonas de mayor índice de accidentes de tránsito de la carretera Puno Juliaca**

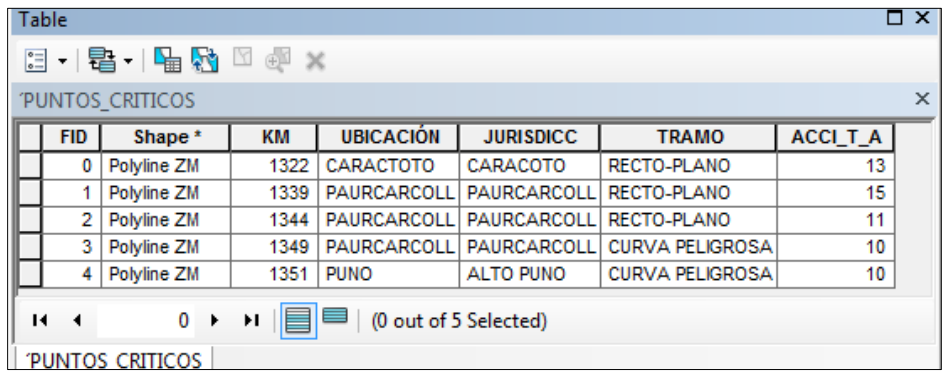

#### **Cuadro 54. Zonas de mayores accidentes de Tránsito**

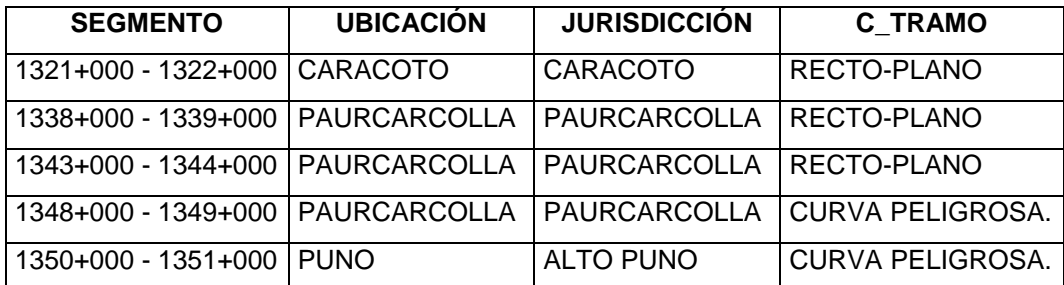

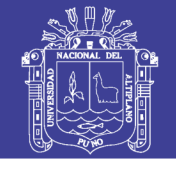

**Universidad Nacional del** Altiplano

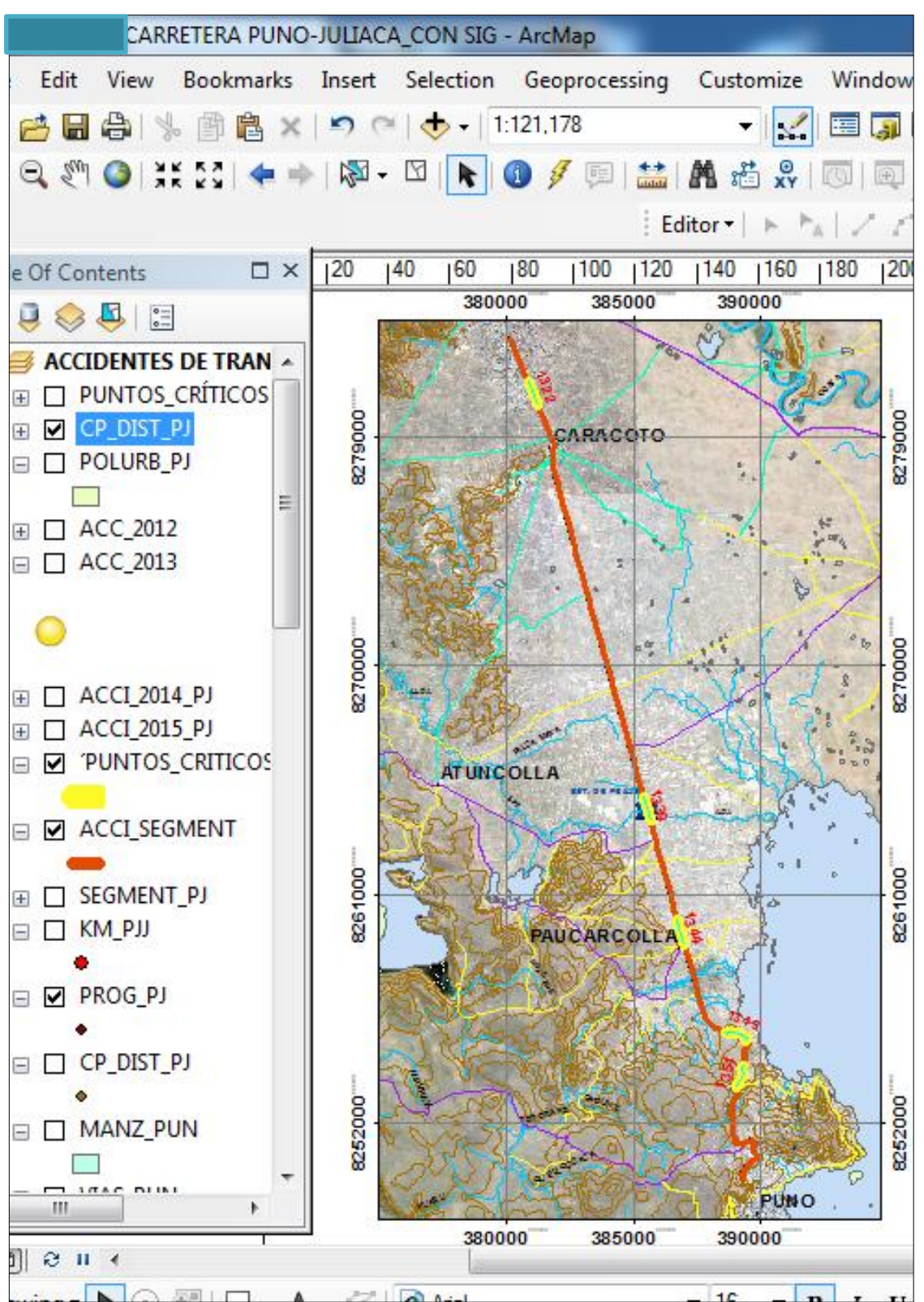

 **Figura 67. Puntos Críticos de la carretera Puno - Juliaca**

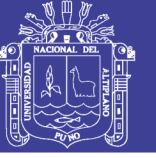

## **3.6. PROCEDIMIENTO DE LA GENERACIÓN DE UN REPORTE DEL INVENTARIO DE LA RED VIAL**

El proceso de atención utilizando la tecnología SIG se muestra a continuación además se expone un caso, que es el la consulta y reporte de elementos de la infraestructura de la Carretera Puno – Juliaca de los tramos 1319+200 al 1356+080. Este reporte es concebido con la finalidad de proveer información útil a usuarios con distinta formación profesional como son: Ingenieros, planificadores, administradores, economistas, legisladores. El número de reportes a proporcionar por el sistema debe ser cuidadosamente seleccionado y contar con una gran flexibilidad para mostrar la información bajo distintos enfoques dependiendo de a quién va dirigido el reporte y el propósito de la información. Prosiguiendo de la siguiente manera.

Recepcionado la solicitud, el técnico procede a revisar el tipo de reporte que desea el cliente, en este caso un reporte del estado de los elementos de la infraestructura vial, en el SIG se ubica el elemento buscando por su dirección usando la herramienta "*Find*" eligiendo el tema, se procede a realizar la búsqueda por nombre de la infraestructura para este primer caso alcantarillas y progresiva.

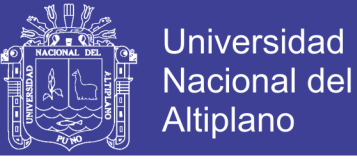

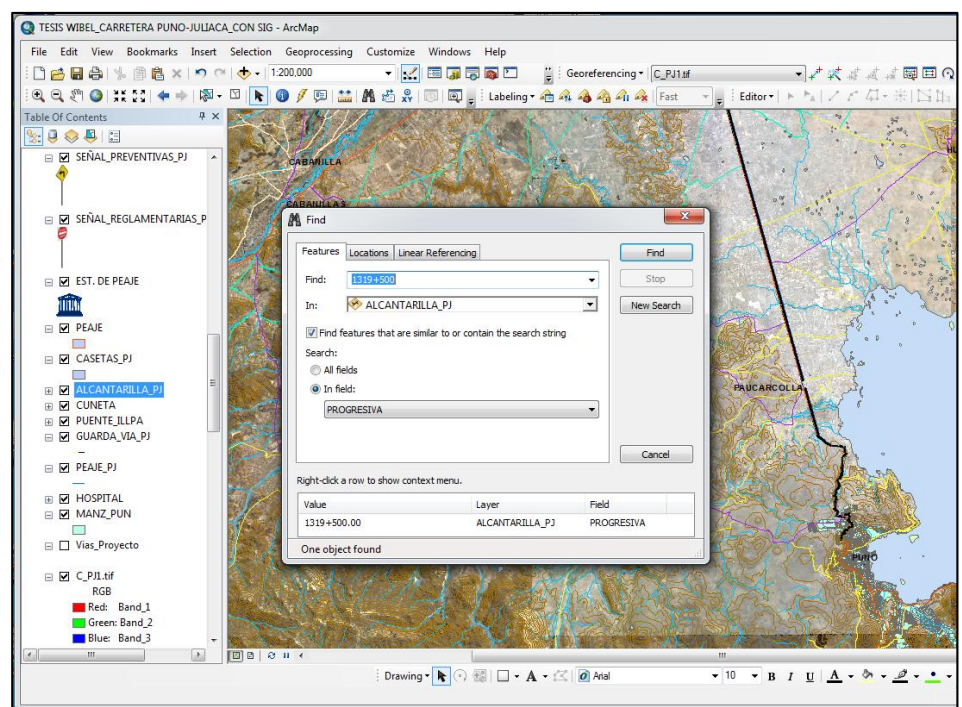

 **Figura 68. Comando Find para facilitar la búsqueda de la alcantarilla**

El proceso siguiente en el ArcGis, es ampliar el Gráfico para apreciar el estado físico de la alcantarilla respectiva.

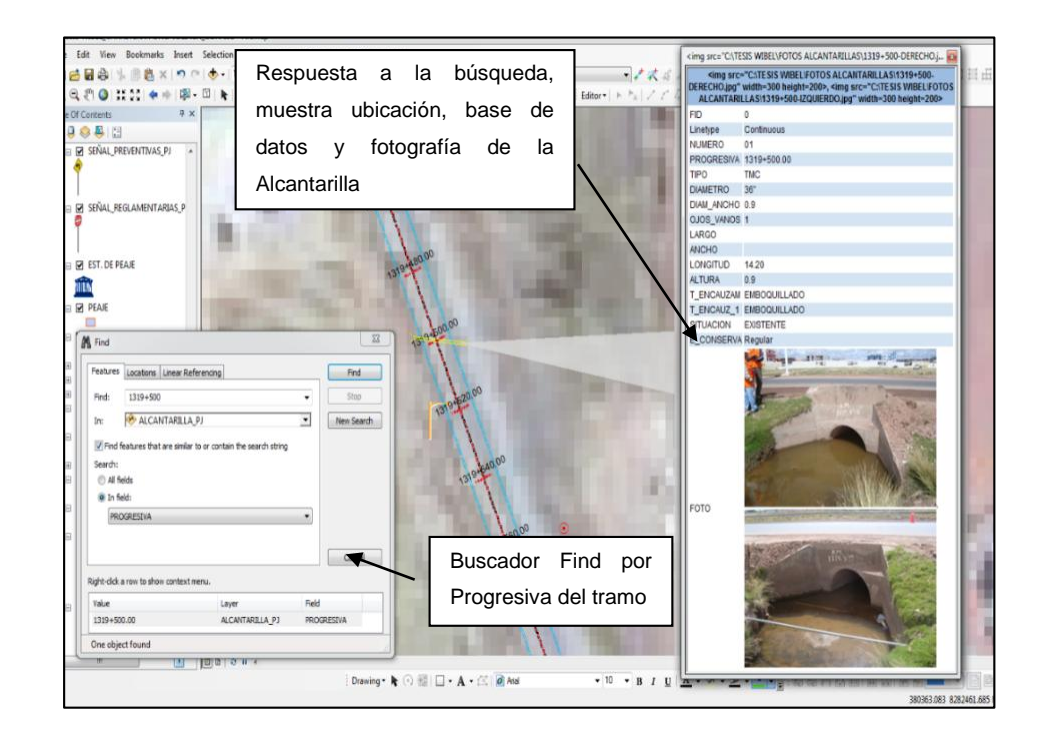

 **Figura 69. Respuesta a la búsqueda y muestra la ubicación exacta de la Alcantarilla**

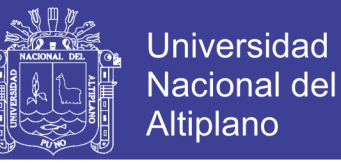

Ubicado la alcantarilla se activa la capa, para consultar el estado de la alcantarilla hacemos un clic con la herramienta HTML popup, el cual reporta, las características y el estado de la infraestructura.

Prosiguiendo también tenemos las consultas respectivas de otros elementos de la infraestructura vial, sin embargo, como modelo tendremos el reporte de la infraestructura Alcantarilla.

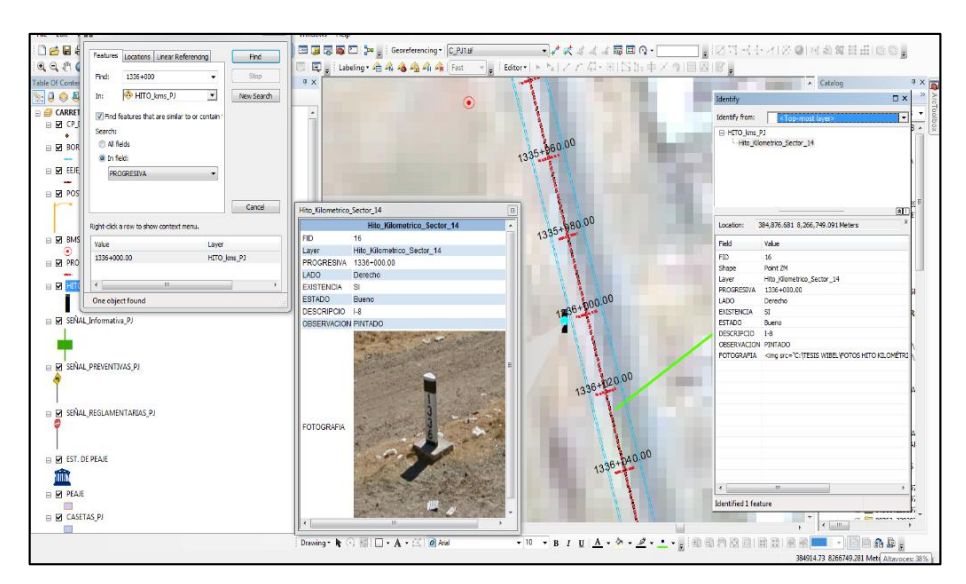

 **Figura 70. Respuesta a la búsqueda y muestra la ubicación exacta de un Hito Kilométrico**

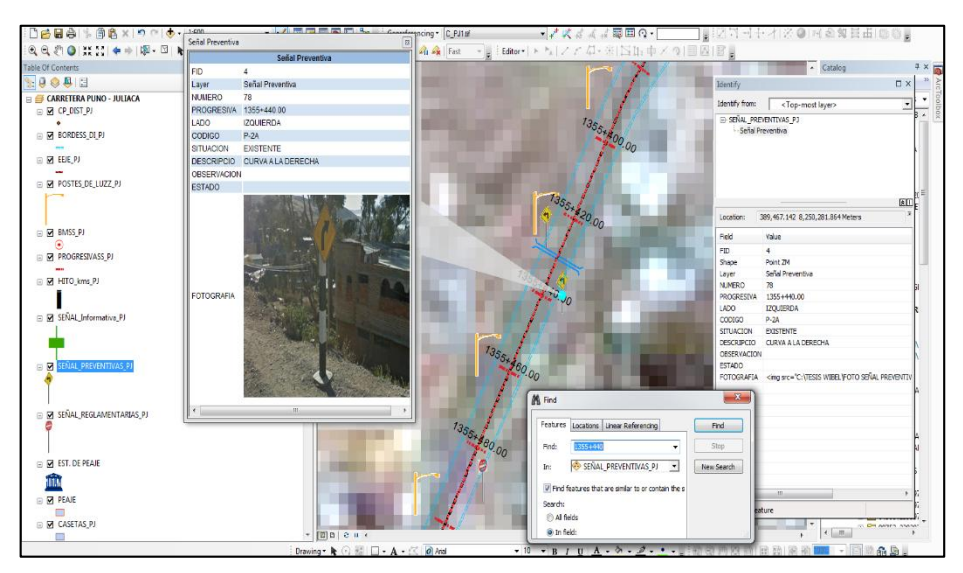

 **Figura 71. Respuesta a la búsqueda y muestra la ubicación exacta de una señal Preventiva**

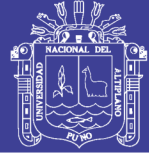

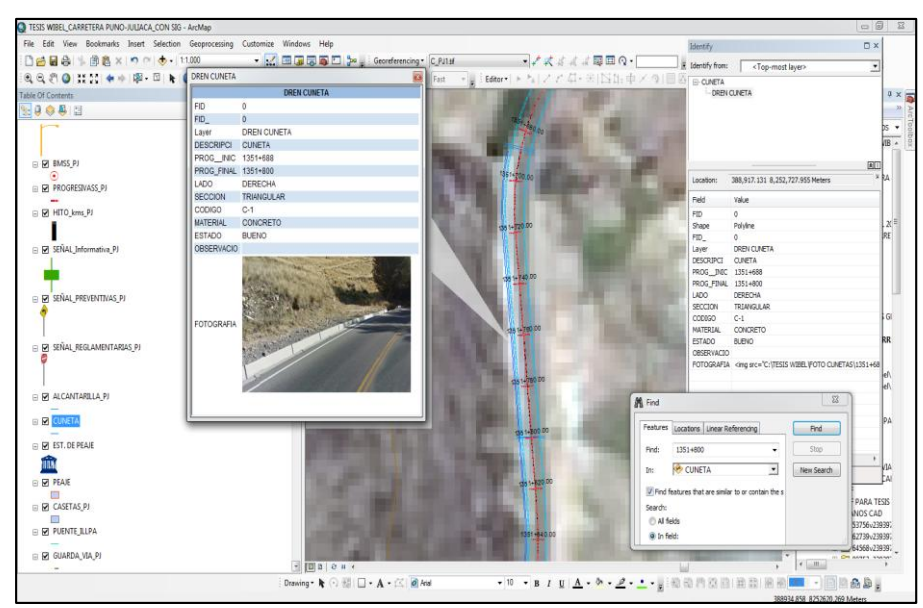

 **Figura 72. Respuesta a la búsqueda y muestra la ubicación exacta de una cuneta**

Reporte del estado de conservación de la infraestructura Alcantarillas: Para sacar el estado total de las alcantarillas de la carretera nos vamos selección por atributos, abrimos la herramienta select By Attributes, el cual lo ubicamos en la barra de menú "Selection".

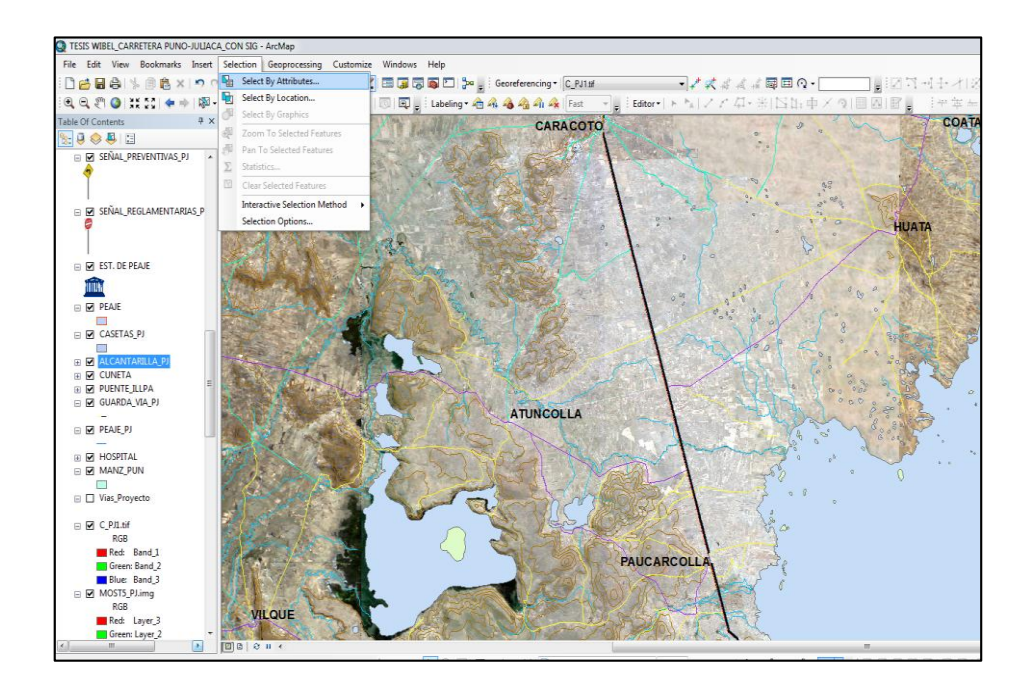

 **Figura 73. Ubicación de la herramienta select By Attributes**

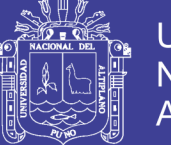

En la selección por atributos, seleccionamos el elemento de infraestructura vial "alcantarilla" y nos muestra todos los campos que tiene, en ella seleccionamos el campo que para este caso sería el estado de conservación que esta con la denominación "E\_CONSERVA", generamos los valores que tiene haciendo clic en Gete Unique Valores, este nos muestra los tipos de estado de conservación que tiene, en este caso tiene dos tipos de estado: estado de conservación "Regular" y estado de conservación "Bueno". Donde seleccionamos el tipo de estado que queremos reportar, para este caso estado "Regula".

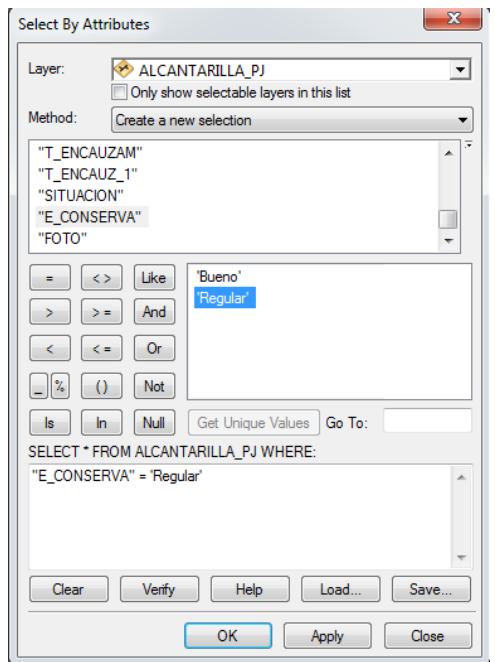

#### **Figura 74. selección del tipo de Estado de conservación de la Alcantarilla**

Luego verificamos con "verify" para terminar clic en okey, abrimos la tabla de atributos y nos muestra todas las alcantarillas que están en estado regular.

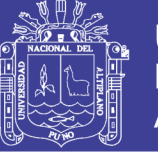

**Cuadro 55. Selección del tipo de Estado de conservación de la Alcantarilla**

| $\neg x$<br>Table           |                                                        |             |              |                       |                |      |            |               |                  |                     |                     |                  |                   |                          |
|-----------------------------|--------------------------------------------------------|-------------|--------------|-----------------------|----------------|------|------------|---------------|------------------|---------------------|---------------------|------------------|-------------------|--------------------------|
|                             |                                                        |             |              |                       |                |      |            |               |                  |                     |                     |                  |                   |                          |
| $\times$<br>ALCANTARILLA PJ |                                                        |             |              |                       |                |      |            |               |                  |                     |                     |                  |                   |                          |
|                             | <b>PROGRESIVA</b>                                      | <b>TIPO</b> | <b>DIAME</b> | DIAM ANC OJOS V LARGO |                |      | <b>ANC</b> | <b>LONGIT</b> | <b>ALTURA</b>    | <b>T ENCAUZAM</b>   | <b>T ENCAUZ 1</b>   | <b>SITUACION</b> | <b>E CONSERVA</b> |                          |
|                             | 1319+500.00                                            | <b>TMC</b>  | 36"          | 0.9                   | 1              |      |            | 14.20         | 0.9 <sup>1</sup> | <b>EMBOQUILLADO</b> | <b>EMBOQUILLADO</b> | <b>EXISTENTE</b> | Regular           |                          |
|                             | 1320+031.00                                            | <b>TMC</b>  | 36"          | 0.9                   | 1              |      |            | 12.25         | 0.9              | <b>EMBOQUILLADO</b> | <b>EMBOQUILLADO</b> | <b>EXISTENTE</b> | Regular           |                          |
|                             | 1321+544.00                                            | <b>TMC</b>  | 36"          | 0.9                   | 1              | .    | .          | 12.25         | 0.9              | <b>EMBOQUILLADO</b> | <b>EMBOQUILLADO</b> | <b>EXISTENTE</b> | Regular           |                          |
|                             | 1321+807.00                                            | <b>TMC</b>  | 36"          | 0.9                   | 1              |      |            | 12.25         | 0.9              | <b>EMBOQUILLADO</b> | <b>EMBOQUILLADO</b> | <b>EXISTENTE</b> | <b>Bueno</b>      |                          |
|                             | 1322+427.00                                            | <b>TMC</b>  | 36"          | 0.9                   | 1              | .    | .          | 12.20         | 0.9              | <b>EMBOQUILLADO</b> | <b>EMBOQUILLADO</b> | <b>EXISTENTE</b> | Regular           | Ξ                        |
|                             | 1322+868.00                                            | <b>TMC</b>  | 36"          | 0.9                   | 1              | .    | .          | 12.20         | 0.9              | <b>EMBOQUILLADO</b> | <b>EMBOQUILLADO</b> | <b>EXISTENTE</b> | Regular           |                          |
|                             | 1324+147.00                                            | MARC        |              | 1.1                   | 1              | 2.00 | 2.00       | 11.74         | 2.3              | <b>EMBOQUILLADO</b> | <b>EMBOQUILLADO</b> | <b>EXISTENTE</b> | Regular           |                          |
|                             | 1326+907.60                                            | <b>TMC</b>  | 36"          | 0.9                   | 1              | .    | .          | 12.20         | 1.7              | <b>EMBOQUILLADO</b> | <b>EMBOQUILLADO</b> | <b>EXISTENTE</b> | Regular           |                          |
|                             | 1327+368.30                                            | <b>TMC</b>  | 36"          | 0.9                   | 1              | .    | .          | 12.20         | 1.2              | <b>EMBOQUILLADO</b> | <b>EMBOQUILLADO</b> | <b>EXISTENTE</b> | Regular           |                          |
|                             | 1329+167.00                                            | <b>TMC</b>  | 36"          | 0.9                   | 1              | .    |            | 12.20         | 1.2              | <b>EMBOQUILLADO</b> | <b>EMBOQUILLADO</b> | <b>EXISTENTE</b> | Bueno             |                          |
|                             | 1329+906.00                                            | <b>TMC</b>  | 36"          | 0.9                   | 1              | .    | .          | 12.20         | 1.2              | <b>EMBOQUILLADO</b> | <b>EMBOQUILLADO</b> | <b>EXISTENTE</b> | Regular           |                          |
|                             | 1331+887.60                                            | <b>TMC</b>  | 36"          | 0.9                   | 1              | .    | .          | 12.20         | 1.2              | <b>EMBOQUILLADO</b> | <b>EMBOQUILLADO</b> | <b>EXISTENTE</b> | Regular           |                          |
|                             | 1332+087.30                                            | TMC.        | 36"          | 0.9                   | 1              | .    | .          | 12.20         | 1.7              | <b>EMBOQUILLADO</b> | <b>EMBOQUILLADO</b> | <b>EXISTENTE</b> | Regular           |                          |
|                             | 1332+280.00                                            | <b>TMC</b>  | 36"          | 0.9                   | 1              | .    | .          | 12.20         | 1.7              | <b>EMBOQUILLADO</b> | <b>EMBOQUILLADO</b> | <b>EXISTENTE</b> | Regular           |                          |
|                             | 1332+414.40                                            | <b>TMC</b>  | 36"          | 0.9                   | 1              | .    | .          | 12.20         | 1.7              | <b>EMBOQUILLADO</b> | <b>EMBOQUILLADO</b> | <b>EXISTENTE</b> | Regular           |                          |
|                             | 1332+644.50                                            | <b>TMC</b>  | 36"          | 0.9                   | $\overline{1}$ | .    | .          | 12.20         | 1.7              | <b>EMBOQUILLADO</b> | <b>EMBOQUILLADO</b> | <b>EXISTENTE</b> | Regular           |                          |
|                             | 1332+862.50                                            | <b>TMC</b>  | 36"          | 0.9                   | 1              | .    | .          | 12.20         | 1.7              | <b>EMBOQUILLADO</b> | <b>EMBOQUILLADO</b> | <b>EXISTENTE</b> | Regular           |                          |
|                             | 1333+932.40                                            | <b>TMC</b>  | 36"          | 0.9                   | 1              | .    |            | 12.20         | 1.9              | <b>EMBOQUILLADO</b> | <b>EMBOQUILLADO</b> | <b>EXISTENTE</b> | Bueno             |                          |
|                             | 1334+386.00                                            | <b>TMC</b>  | 36"          | 0.9                   | 1              | .    | .          | 14.10         | 1.9              | <b>EMBOQUILLADO</b> | <b>EMBOQUILLADO</b> | <b>EXISTENTE</b> | <b>Bueno</b>      |                          |
|                             | 1335+026.00                                            | TMC.        | 36"          | 0.9                   | 1              | .    | .          | 12.20         | 1.9              | <b>EMBOQUILLADO</b> | <b>EMBOQUILLADO</b> | <b>EXISTENTE</b> | Regular           |                          |
|                             | 1335+878.00                                            | <b>TMC</b>  | 36"          | 0.9                   | 1              | .    | .          | 12.20         | 1.9              | <b>EMBOQUILLADO</b> | <b>EMBOQUILLADO</b> | <b>EXISTENTE</b> | Regular           |                          |
|                             | 1336+467.50                                            | <b>TMC</b>  | 36"          | 0.9                   | 1              | .    | .          | 16.60         | 1.9              | <b>EMBOQUILLADO</b> | <b>EMBOQUILLADO</b> | <b>EXISTENTE</b> | Regular           |                          |
|                             | 1337+146.80                                            | <b>TMC</b>  | 36"          | 0.9                   | 1              |      | .          | 12.20         | 1.9              | <b>EMBOQUILLADO</b> | <b>EMBOQUILLADO</b> | <b>EXISTENTE</b> | Regular           |                          |
|                             | 1337+316.00                                            | <b>TMC</b>  | 36"          | 0.9                   | 1              | .    | .          | 12.20         | 1.9              | <b>EMBOQUILLADO</b> | <b>EMBOQUILLADO</b> | <b>EXISTENTE</b> | Regular           |                          |
|                             | 1337+555.00                                            | <b>TMC</b>  | 36"          | 0.9                   | 1              | .    | .          | 12.20         | 1.9              | <b>EMBOQUILLADO</b> | <b>EMBOQUILLADO</b> | <b>EXISTENTE</b> | Bueno             |                          |
|                             | 1337+651.00                                            | <b>TMC</b>  | 36"          | 0.9                   | 1              |      | .          | 12.20         | 2.3              | <b>EMBOQUILLADO</b> | <b>EMBOQUILLADO</b> | <b>EXISTENTE</b> | Bueno             |                          |
|                             | 1337+740.00                                            | <b>TMC</b>  | 36"          | 0.9                   | 1              |      | .          | 12.20         | 23               | <b>EMBOQUILLADO</b> | <b>EMBOQUILLADO</b> | <b>EXISTENTE</b> | Bueno             |                          |
|                             | 1337+897.00                                            | <b>TMC</b>  | 36"          | 0.9                   | 1              | .    | .          | 12.20         | 2.3              | <b>EMBOQUILLADO</b> | <b>EMBOQUILLADO</b> | <b>EXISTENTE</b> | <b>Bueno</b>      | $\overline{\phantom{a}}$ |
|                             | b.                                                     |             |              |                       |                |      |            |               |                  |                     |                     |                  |                   |                          |
|                             | E<br>(76 out of 91 Selected)<br>H<br>$14 - 4$<br>$1 +$ |             |              |                       |                |      |            |               |                  |                     |                     |                  |                   |                          |
|                             |                                                        |             |              |                       |                |      |            |               |                  |                     |                     |                  |                   |                          |
|                             | ALCANTARILLA PJ                                        |             |              |                       |                |      |            |               |                  |                     |                     |                  |                   |                          |

Ahora vamos a la tabla de opción y seleccionamos Report en el créate Report y seleccionamos.

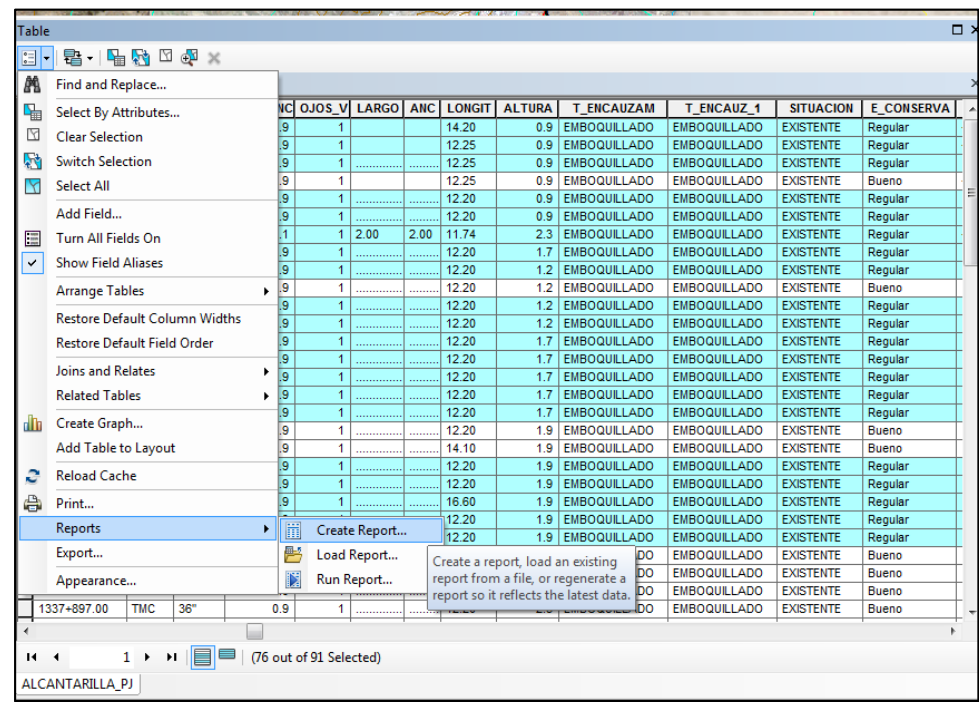

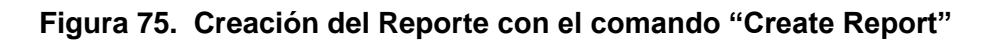

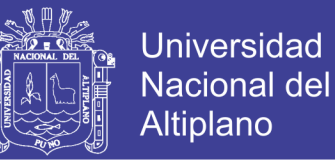

Ahora en "Report Wizard" seleccionamos la capa Alcantarillas, para nuestro caso ALCANTARILLAS\_PJ, luego seleccionamos los campos que queremos que vayan en nuestro reporte.

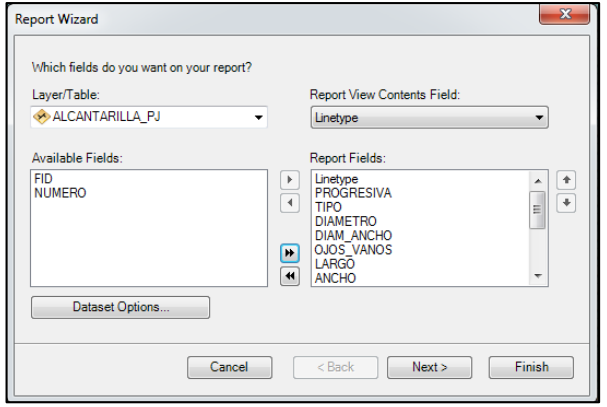

 **Figura 76. Selección de los campos para reporte en ventana "Report Wizard"**

En la ventana de reportes, hacemos clic en Dataset Options, en el que seleccionamos, hacemos clic en "Selected Set" para seleccionar el filtro que queremos mostrar en este caso el estado de conservación de las alcantarillas.

| Insert<br>rks                                                                                               | <b>Selection</b>                                  | Geoprocessing | Customize                  | <b>Windows</b>           | Help       |              |                               |  |               |                 |                      |                                            |                                            |                                      |                 |
|----------------------------------------------------------------------------------------------------|---------------------------------------------------|---------------|----------------------------|--------------------------|------------|--------------|-------------------------------|--|---------------|-----------------|----------------------|--------------------------------------------|--------------------------------------------|--------------------------------------|-----------------|
| 国国局国门》: Georeferencing - C_PJ1.tif<br>- ノズボズズ 扇目の-<br>- 2<br>$\bullet$ - 1:125,000<br>$\sim$<br>$\times$    |                                                   |               |                            |                          |            |              |                               |  |               |                 | F.                   |                                            |                                            |                                      |                 |
| <b>NAT</b>                                                                                                  | g<br>k.                                           |               |                            |                          |            |              |                               |  |               |                 |                      | Editor +                                   | NIノア 40・米IIS 15: 中×のI目                     |                                      |                 |
| п.                                                                                                    |                                                   |               |                            |                          |            |              |                               |  |               |                 |                      |                                            |                                            |                                      |                 |
|                                                                                                    | <b>Dataset Options</b>                            |               |                            |                          |            | $\mathbf{x}$ |                               |  |               | <b>CARACOTO</b> |                      |                                            | $\alpha$                                   |                                      |                 |
|                                                                                                    | Which rows do you want to include for the report? |               |                            |                          |            |              |                               |  |               |                 |                      |                                            |                                            |                                      |                 |
| AS PJ                                                                                                    |                                                   |               |                            |                          |            |              |                               |  |               |                 |                      |                                            |                                            |                                      | $\Box$ $\times$ |
|                                                                                                    | © All                                             |               |                            |                          |            |              |                               |  |               |                 |                      |                                            |                                            |                                      |                 |
|                                                                                                    | <b>O</b> Selected Set                             |               |                            |                          |            |              |                               |  |               |                 |                      |                                            |                                            |                                      |                 |
|                                                                                                    | <b>Nisible Extent</b>                             |               |                            |                          |            |              | $\Sigma$                      |  |               |                 |                      |                                            |                                            |                                      | $\times$        |
| <b>Report Wiz</b>                                                                                           | <b>C</b> Definition Query                         |               |                            |                          |            |              |                               |  | <b>GO</b> ANC |                 | <b>LONGIT ALTURA</b> | <b>T ENCAUZAM</b>                          | <b>T ENCAUZ 1</b>                          | <b>SITUACION</b>                     | E CC A          |
|                                                                                                    |                                                   |               |                            |                          |            |              |                               |  |               | 14.20           |                      | 0.9 EMBOQUILLADO                           | <b>EMBOQUE LADO</b>                        | <b>EXISTENTE</b>                     | Regula          |
| <b>Which fia</b>                                                                                            |                                                   |               |                            |                          |            |              |                               |  |               | 12.25           | 0.9 <sub>0</sub>     | <b>EMBOQUILLADO</b>                        | <b>EMBOQUILLADO</b>                        | <b>EXISTENTE</b>                     | Regula          |
| Laver/Ta                                                                                                    | OK<br>Cancel                                      |               |                            |                          |            |              |                               |  |               | 12.25           | 0.9                  | <b>EMBOQUILLADO</b>                        | <b>EMBOQUILLADO</b>                        | <b>EXISTENTE</b>                     | Regula          |
|                                                                                                    |                                                   |               |                            |                          |            |              |                               |  |               | 12.25           | 0.9                  | <b>EMBOQUELADO</b>                         | <b>EMBOQULLADO</b>                         | <b>EXISTENTE</b>                     | <b>Buenc</b>    |
|                                                                                                    | ALCANTARILLA P.                                   |               | Linetvoe                   |                          |            |              |                               |  |               | 12.20           | 0.9                  | <b>EMBOQUILLADO</b>                        | <b>EMBOQUILLADO</b>                        | <b>EXISTENTE</b>                     | Regula          |
|                                                                                                    |                                                   |               |                            |                          |            |              |                               |  |               | 12.20           | 0.9                  | <b>EMBOQUILLADO</b>                        | <b>EMBOQUILLADO</b>                        | <b>EXISTENTE</b>                     | Regula          |
| Available Fields:                                                                                           |                                                   |               |                            | Report Fields:           |            |              |                               |  | 2.00          | 11.74           |                      | 2.3 EMBOQUILLADO                           | <b>EMBOQUILLADO</b>                        | <b>EXISTENTE</b>                     | Regula          |
| <b>FID</b>                                                                                                  |                                                   |               | Linetvoe<br>$\mathbf{r}$   |                          |            |              | $\spadesuit$                  |  |               | 12.20           | 1.7                  | <b>EMBOQUILLADO</b>                        | <b>EMBOQUILLADO</b>                        | <b>EXISTENTE</b>                     | Regula          |
| <b>NUMERO</b>                                                                                               |                                                   |               | ৰি                         | PROGRESIVA               |            |              | Ū<br>$\overline{\phantom{a}}$ |  |               | 12.20           | 1.2                  | <b>EMBOQUILLADO</b>                        | <b>EMBOQUILLADO</b>                        | <b><i>EXISTENTE</i></b>              | Regula          |
|                                                                                                    |                                                   |               | <b>TIPO</b>                |                          |            |              |                               |  |               | 12.20           |                      | 1.2 EMBOQUILLADO                           | <b>EMBOQUILLADO</b>                        | <b>EXISTENTE</b>                     | Buenc           |
| <b>DIAMETRO</b><br><b>DIAM ANCHO</b>                                                                        |                                                   |               |                            |                          |            |              |                               |  |               | 12.20           | 1.2                  | <b>EMBOQUILLADO</b>                        | <b>EMBOQUILLADO</b>                        | <b>EXISTENTE</b>                     | Regul           |
| <b>OJOS VANOS</b><br>Ħ                                                                                      |                                                   |               |                            |                          |            |              |                               |  |               | 12 20           | 1.2                  | <b>EMBOQUILLADO</b>                        | <b>EMBOQUILLADO</b>                        | <b>EXISTENTE</b>                     | Regul           |
| LARGO                                                                                                    |                                                   |               |                            |                          |            |              |                               |  |               | 12.20           |                      | 1.7 EMBOQUILLADO                           | <b>EMBOQUILLADO</b>                        | <b>EXISTENTE</b>                     | Regul           |
| $\ddot{\phantom{1}}$<br><b>ANCHO</b>                                                                        |                                                   |               |                            |                          |            |              |                               |  |               | 12.20           | 1.7                  | <b>EMBOQUILLADO</b>                        | <b>EMBOQUILLADO</b>                        | <b>EXISTENTE</b>                     | Regul           |
|                                                                                                    | <b>Dataset Options</b>                            |               |                            |                          |            |              |                               |  |               | 12.20           | 1.7                  | <b>EMBOQUILLADO</b>                        | <b>EMBOQUILLADO</b>                        | <b>EXISTENTE</b>                     | Regul           |
|                                                                                                    |                                                   |               |                            |                          |            |              |                               |  |               | 12.20           |                      | 1.7 EMBOQUILLADO                           | <b>EMBOQUILLADO</b>                        | <b>EXISTENTE</b>                     | Regul           |
|                                                                                                    |                                                   |               |                            |                          |            |              |                               |  |               | 12.20           | 1.7                  | <b>EMBOQUILLADO</b>                        | <b>EMBOQUILLADO</b>                        | <b>EXISTENTE</b>                     | Regul           |
|                                                                                                    |                                                   |               |                            |                          |            |              |                               |  |               | 12.20           | 1.9                  | <b>EMBOQUILLADO</b>                        | <b>EMBOQUE LADO</b>                        | <b><i>EXISTENTE</i></b>              | Buenc           |
|                                                                                                    |                                                   | Cancel        | < Back                     |                          | Next       |              | Finish                        |  |               | 14.10           | 1.9                  | <b>EMBOQUILLADO</b>                        | <b>EMBOQUILLADO</b>                        | <b>EXISTENTE</b>                     | Buenc           |
|                                                                                                    |                                                   |               |                            |                          |            |              |                               |  |               | 12.20           | 1.9                  | <b>EMBOQUILLADO</b>                        | <b>EMBOQUILLADO</b>                        | <b>EXISTENTE</b>                     | Regula          |
|                                                                                                    |                                                   |               | ,,,,,,,,,,,,               | $\overline{\phantom{a}}$ |            |              |                               |  |               | 12.20           | 1.9                  | <b>EMBOQUILLADO</b>                        | <b>EMBOQUILLADO</b>                        | <b>EXISTENTE</b>                     | Regul           |
|                                                                                                    |                                                   | 22            | 1336+467.50                | <b>TMC</b>               | 36"        | 0.9          |                               |  |               | 16.60           | 1.9                  | <b>EMBOQUILLADO</b>                        | <b>EMBOQUILLADO</b>                        | <b>EXISTENTE</b>                     | Regul           |
|                                                                                                    |                                                   | 23            | 1337+146.80                | <b>TMC</b>               | 36"        | 0.9          |                               |  |               | 12.20           | 1.9                  | <b>EMBOQUILLADO</b>                        | <b>EMBOQUILLADO</b>                        | <b>EXISTENTE</b>                     | Regul           |
|                                                                                                    |                                                   | 24<br>25      | 1337+316.00<br>1337+555.00 | <b>TMC</b><br><b>TMC</b> | 36"<br>36" | 0.9<br>0.9   | $\overline{1}$<br>1           |  |               | 12.20<br>12.20  | 1.9                  | <b>EMBOQUILLADO</b><br><b>EMBOQUILLADO</b> | <b>EMBOQUILLADO</b><br><b>EMBOQUILLADO</b> | <b>EXISTENTE</b><br><b>EXISTENTE</b> | Regul           |
|                                                                                                    |                                                   | 26            | 1337+651.00                | <b>TMC</b>               | 36"        | 0.9          | 1                             |  |               | 12.20           | 1.9<br>23            | <b>EMBOQUILLADO</b>                        | <b>EMBOQUILLADO</b>                        | <b>EXISTENTE</b>                     | Buenc<br>Buenc  |
|                                                                                                    |                                                   | 27            | 1337+740.00                | <b>TMC</b>               | 36"        | 0.9          | 1                             |  |               | 12.20           | 2.3                  | <b>EMBOQUILLADO</b>                        | <b>EMBOQUILLADO</b>                        | <b>EXISTENTE</b>                     | Buenc           |
|                                                                                                    |                                                   | 28            | 1337+897.00                | <b>TMC</b>               | 36"        | 0.9          | 1                             |  |               | 12.20           |                      | 2.3 EMBOQUILLADO                           | <b>EMBOQUILLADO</b>                        | <b>EXISTENTE</b>                     | Buenc           |
|                                                                                                    |                                                   |               |                            |                          |            |              |                               |  |               |                 |                      |                                            |                                            |                                      |                 |
|                                                                                                    |                                                   |               |                            |                          |            |              |                               |  |               |                 |                      |                                            |                                            |                                      | ×               |
| ⊟<br>(76 out of 91 Selected)<br>$\bullet$<br>н<br>$\overline{\phantom{a}}$<br>Ħ<br>$\overline{\phantom{a}}$ |                                                   |               |                            |                          |            |              |                               |  |               |                 |                      |                                            |                                            |                                      |                 |

**Figura 77. Dataset Options, usado para seleccionar el filtro**

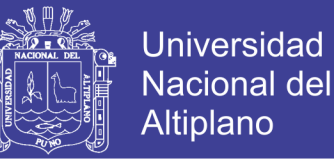

Posteriormente hacemos clic en siguiente en el que seleccionamos el tipo de hoja y la orientación que tendrá nuestro reporte, para nuestro caso será horizontal.

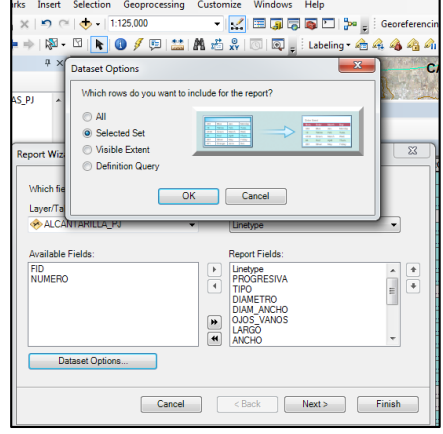

 **Figura 78. Selección de la hoja** 

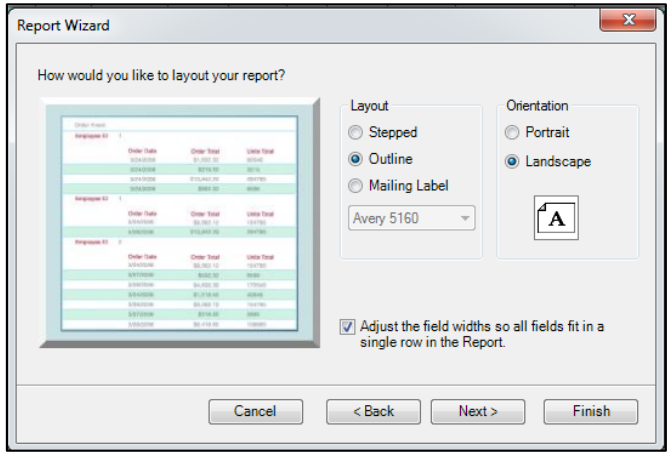

 **Figura 79. forma del Reporte**

Finalmente se visualiza el reporte para el estado de conservación de la Infraestructura Alcantarillas, vemos aquí que nos reporta dos páginas, los cuales nos muestran todas las alcantarillas que están en estado regular además podemos exportarlos y guardarlos a nuestra necesidad en formato PDF o \*XLSL, para Excel u otro formato.

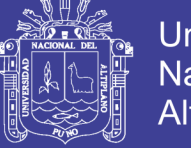

#### **Cuadro 56. Presentación del Reporte del Estado de Conservación de Alcantarillas por el sistema SIG**

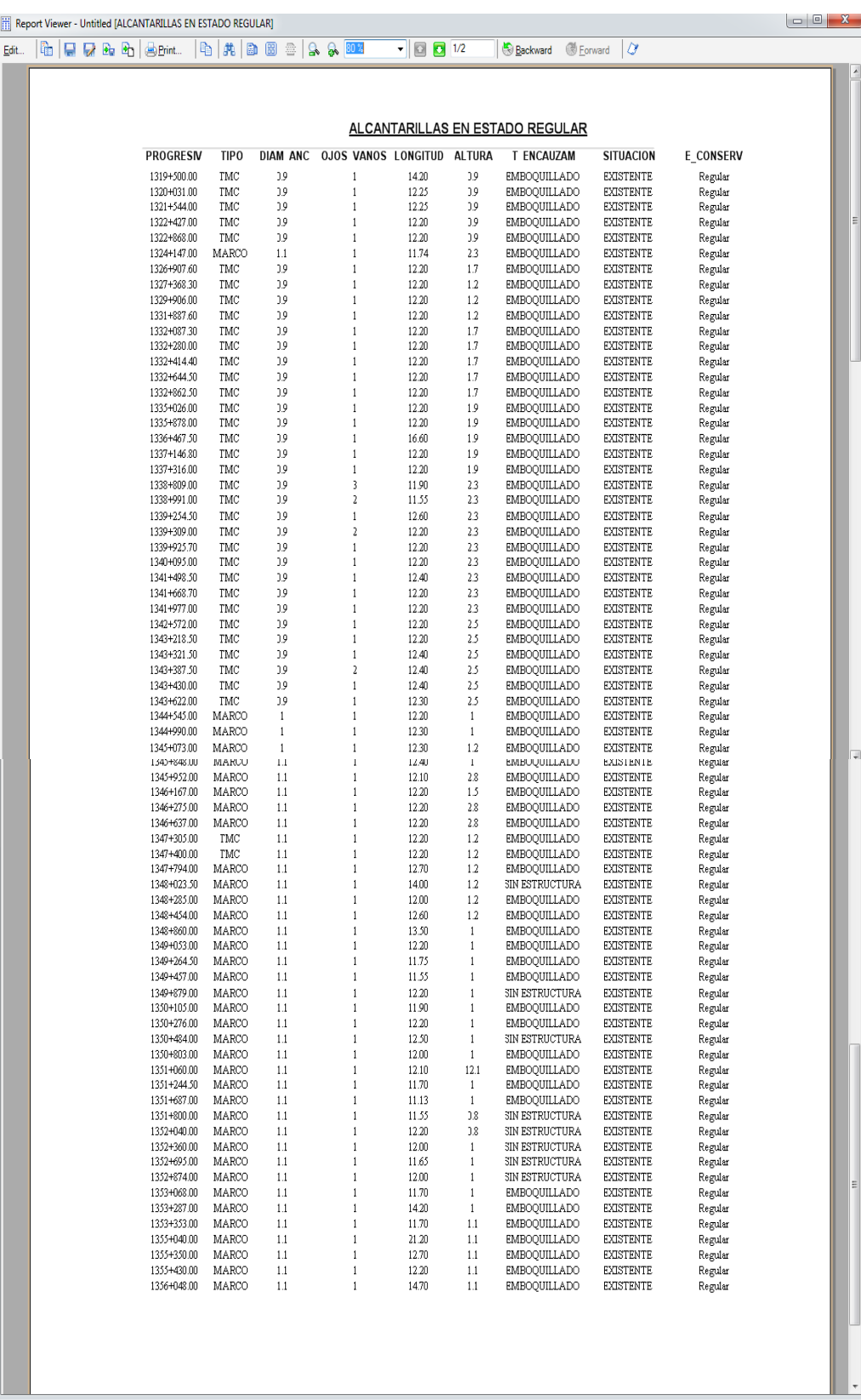

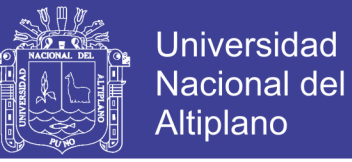

En el siguiente cuadro se muestra el tiempo total promedio requerido para la atención de este reporte del modo automatizado, el cual se obtuvo de la estimación de tiempos de atención con la herramienta SIG, del trámite convencional que se dieron.

#### **Cuadro 57. Tiempo requerido para el trámite de reporte del inventario de la red vial Puno – Juliaca mediante el sistema Automatizado**

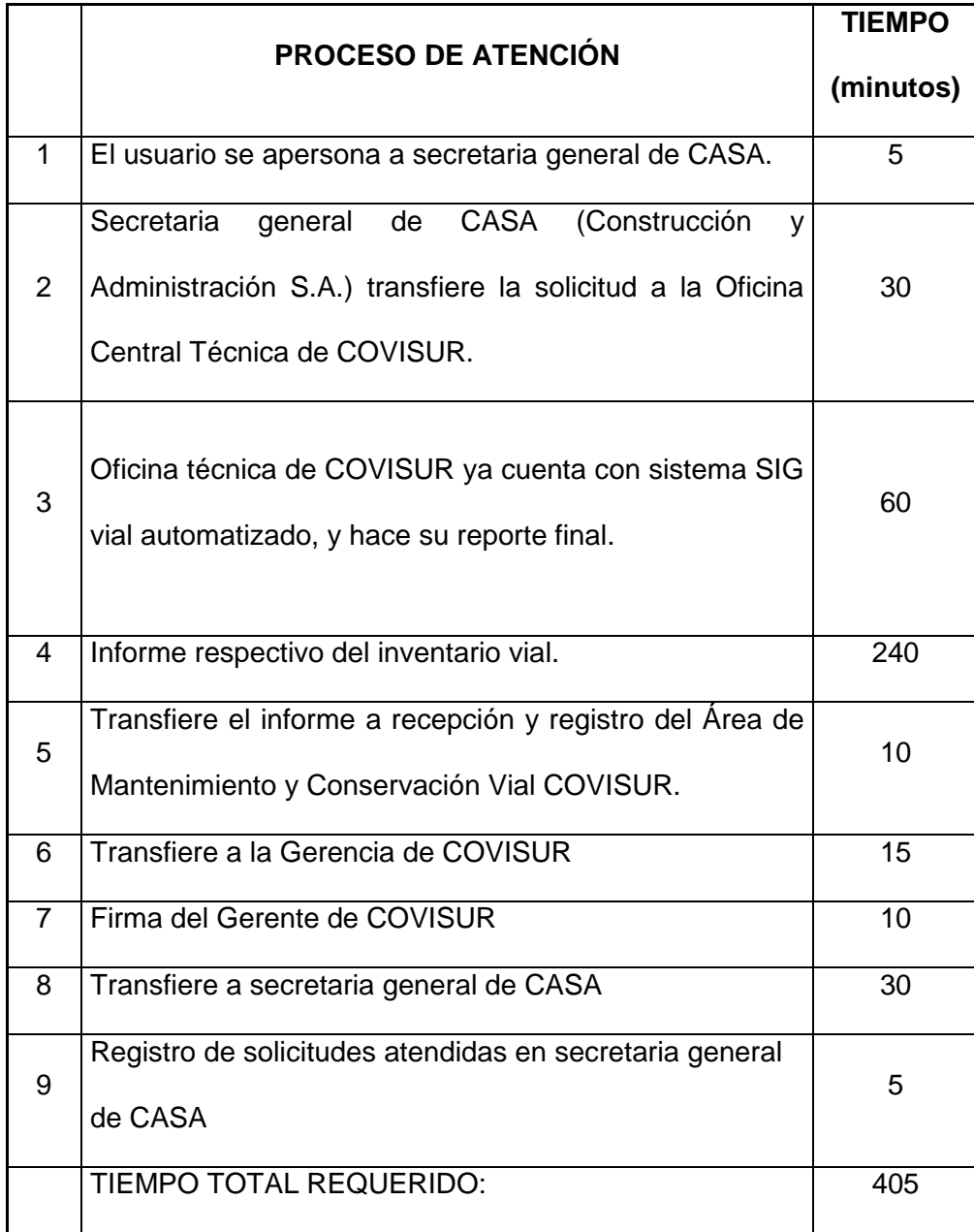

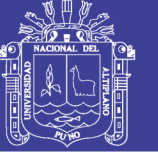

### **3.7. CLASIFICACIÓN Y ANÁLISIS**

Para saber si la diferencia entre ambos promedios es significativa o si esta ocurre por la mera casualidad, entre el tiempo requerido para la atención de consultas y reportes del modo convencional  $\overline{(X_1)}$  y el sistema del modo automatizado  $(\overline{(X_2)}$ , se aplicó el método estadístico denominado **diferencia de medias.**

La unidad de medida para la atención de trámites del modo convencional versus el modo automatizado será en tiempo (minutos).

#### **VARIABLES INDEPENDIENTES.**

#### **Método convencional:**

– Tiempo de respuesta de la información vial.

### **Método automatizado:**

– Tiempo de respuesta del sistema digitalizado de la información vial.

### **VARIABLES DEPENDIENTES:**

- *X* 1, Tiempo requerido en atención de trámites administrativos modo convencional.
- *X* 2, Tiempo requerido en atención de trámites administrativos modo automatizado.

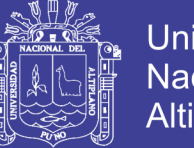

#### **Universidad** Nacional del Altiplano

## **3.7.1. REALIZANDO LOS CÁLCULOS PARA DETERMINAR LA DIFERENCIA DE MEDIAS ENTRE EL SISTEMA CONVENCIONAL Y EL SISTEMA AUTOMATIZADO**

Se determinó la medida de tendencia central como es la media usando

la fórmula:

$$
X = \frac{\sum_{i=1}^{1} X_i}{n} = \frac{X_1 + X_2 + X_3 + \dots + X_n}{n}
$$

donde

*n* = es el número de elementos de la población  $X_i$  = es el elemento i de la población

Se determinó la desviación estándar o la media de dispersión como varianza de una muestra usando la fórmula:

$$
S^2 = \sum \frac{(X - \overline{X})^2}{n-1}
$$

**Prueba de hipótesis para la diferencia de media con varianzas desconocidas y diferentes se usó:**

Cuya Hipótesis planteada H1 es: **Existe diferencia significativa de tiempos entre el modo convencional y el sistema de Información Geográfica vial para la expedición de reporte de Infraestructura vial.** 

Al tal efecto se formula una hipótesis nula H<sub>0</sub> que plantea: **No existe diferencia significativa de tiempos entre el modo convencional y el Sistema de Información Geográfica vial para la expedición de reportes de infraestructura vial.**

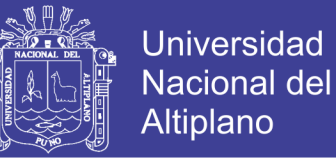

Como un siguiente paso se procede a calcular la desviación estándar

para cada una de las muestras.

Método convencional (1) Método Automatizado (2)

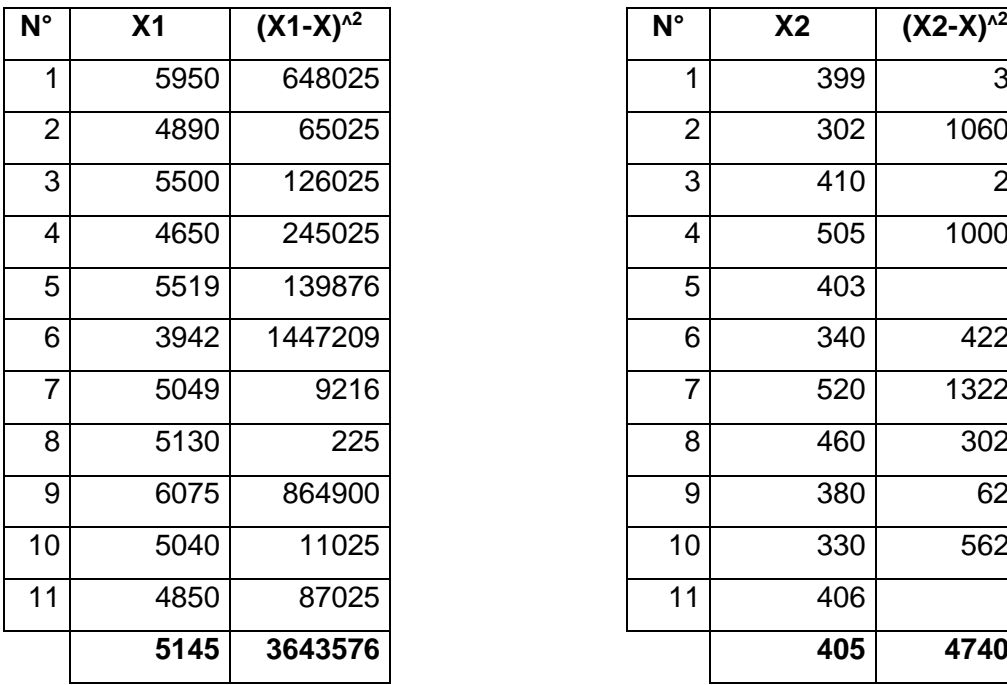

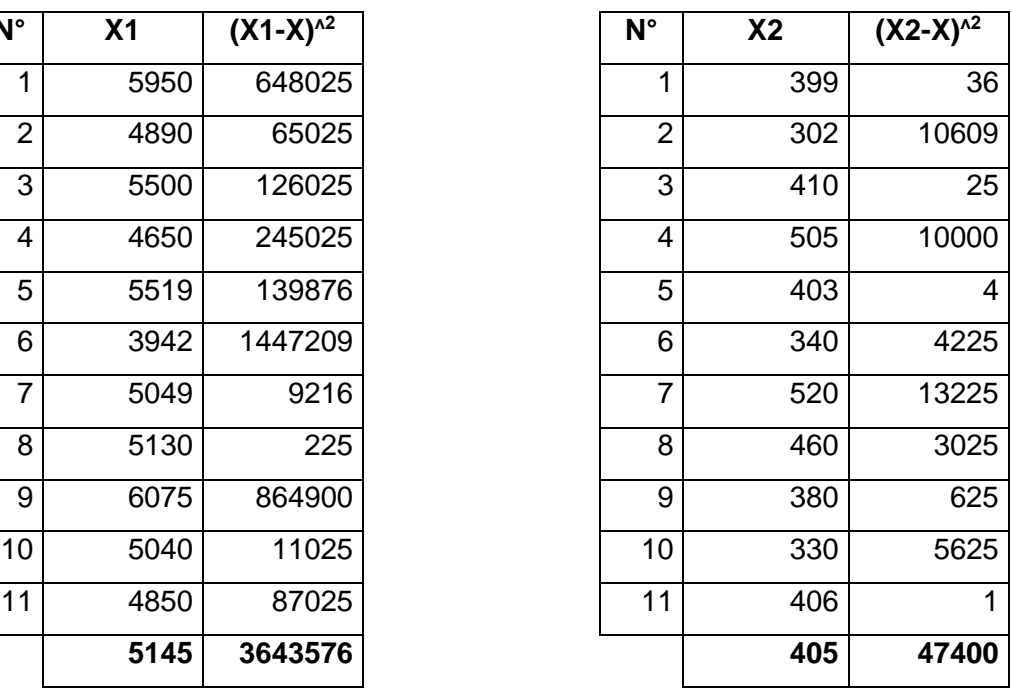

$$
S_1^2 = \sum \frac{(X - \overline{X})^2}{n - 1}
$$

$$
S_1^2 = \frac{3643576}{11 - 1}
$$

$$
\frac{S^2}{1} = 364357.6
$$

$$
S_1 = \sqrt{364357.6}
$$

$$
S_1 = 603.6204
$$

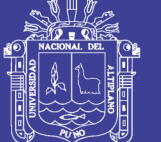

$$
S_2^2 = \sum \frac{(X - X)^2}{n - 1}
$$

$$
S_2^2 = \frac{47400}{11 - 1}
$$

$$
S_2^2 = 47400
$$

$$
S_2 = \sqrt{47400}
$$

$$
S_2 = 68.8477
$$

Para el cálculo de error estándar de la diferencia entre dos medias se tiene:

$$
Sx_1 - x_2 = 183.178
$$

**Para encontrar el intervalo de confianza para la diferencia de medias con varianzas poblacionales desconocidas se procedió del modo siguiente:**

Se Verificó si las varianzas desconocidas son iguales o diferentes mediante la distribución F:

Ensayo de hipótesis:

H<sub>o</sub>;  $u_1$ -  $u_2$ =0

H<sub>1</sub>; 
$$
u_1 u_2 = 0
$$

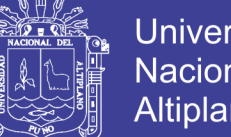

**Universidad Nacional del** Altiplano

Estadístico de prueba:  $F$ 

$$
=\frac{S_1^2}{S_2^2}
$$

$$
F = \frac{364357.6}{47400}
$$

$$
F = 7.687
$$

El estadístico usado como estimador puntual de la diferencia de medias  $\mu_1 - \mu_2$  será  $t^- = \bar{X}_1 - \bar{X}_2$  , que es un estimador suficiente.

La variable aleatoria asociada con el estimador es la variable t definida como:

$$
t = \frac{(\bar{x}_1 - \bar{x}_2) - (\mu_1 - \mu_2)}{\sqrt{S_1^2 / n_1 + S_2^2 / n_2}} \approx t_v
$$

Donde:

$$
v = \frac{(S_1^2/n_1 + S_2^2/n_2)^2}{\frac{(S_1^2/n_1)^2}{n_1 - 1} + \frac{(S_2^2/n_2)^2}{n_2 - 1}}
$$

V= valor de los grados de libertad para dos muestras

$$
v = \frac{(364357.6/11 + 47400/11)^2}{(364357.6/11)^2 + (47400/11)^2}
$$
  
11 - 1

$$
v=12.771
$$

Este valor se redondea al próximo menor que sería:  $V = 12$ .

El intervalo de confianza fue dado por el siguiente teorema, basado en

la distribución t con n grados de libertad.

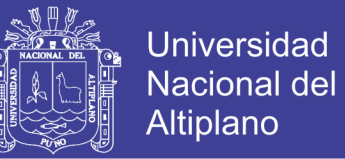

**Teorema.** Si  $\bar{X}_1$ ,  $\bar{X}_2$ ,  $S_1^2$  y  $S_2^2$  son las medias y las varianzas de dos muestras aleatorias de tamaños  $n_1$  y  $n_2$  respectivamente, tomados de dos poblaciones normales e independientes con varianzas desconocidas y desiguales, entonces un intervalo de confianza aproximado del 100 $(1-\alpha)$ % para la diferencia entre medias  $\mu_1-\mu_2$  es:

$$
\begin{aligned} \left[ \bar{X}_1 - \bar{X}_2 - t_{\infty/2} \, , \nu \, \sqrt{S_1^2 /_{n_1} + S_2^2 /_{n_2}} \right] \\ &\leq \mu_1 - \mu_2 \, \leq \, \bar{X}_1 - \bar{X}_2 + t_{\infty/2} \, , \nu \, \sqrt{S_1^2 /_{n_1} + S_2^2 /_{n_2}} \end{aligned} \, \bigg]
$$

**Para la prueba de hipótesis para la diferencia de medias con varianzas desconocidas y diferentes se usó:**

Ensayo de Hipótesis:

$$
H_0
$$
;  $u_1$ -  $u_2=0$ 

$$
H_1
$$
;  $u_1$ -  $u_2 = 0$ 

El estadístico de prueba para la diferencia de medias fue:

$$
t = \frac{(\bar{X}_1 - \bar{X}_2)}{\sqrt{S_1^2 / n_1 + S_2^2 / n_2}}
$$

$$
t = \frac{(5145 - 405)}{\sqrt{\frac{364357.6}{11} + \frac{47400}{11}}}
$$

$$
t = 24.49
$$

Del análisis estadístico se obtuvieron los siguientes resultados:

No olvide citar esta tesis

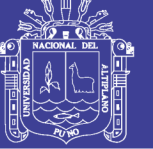

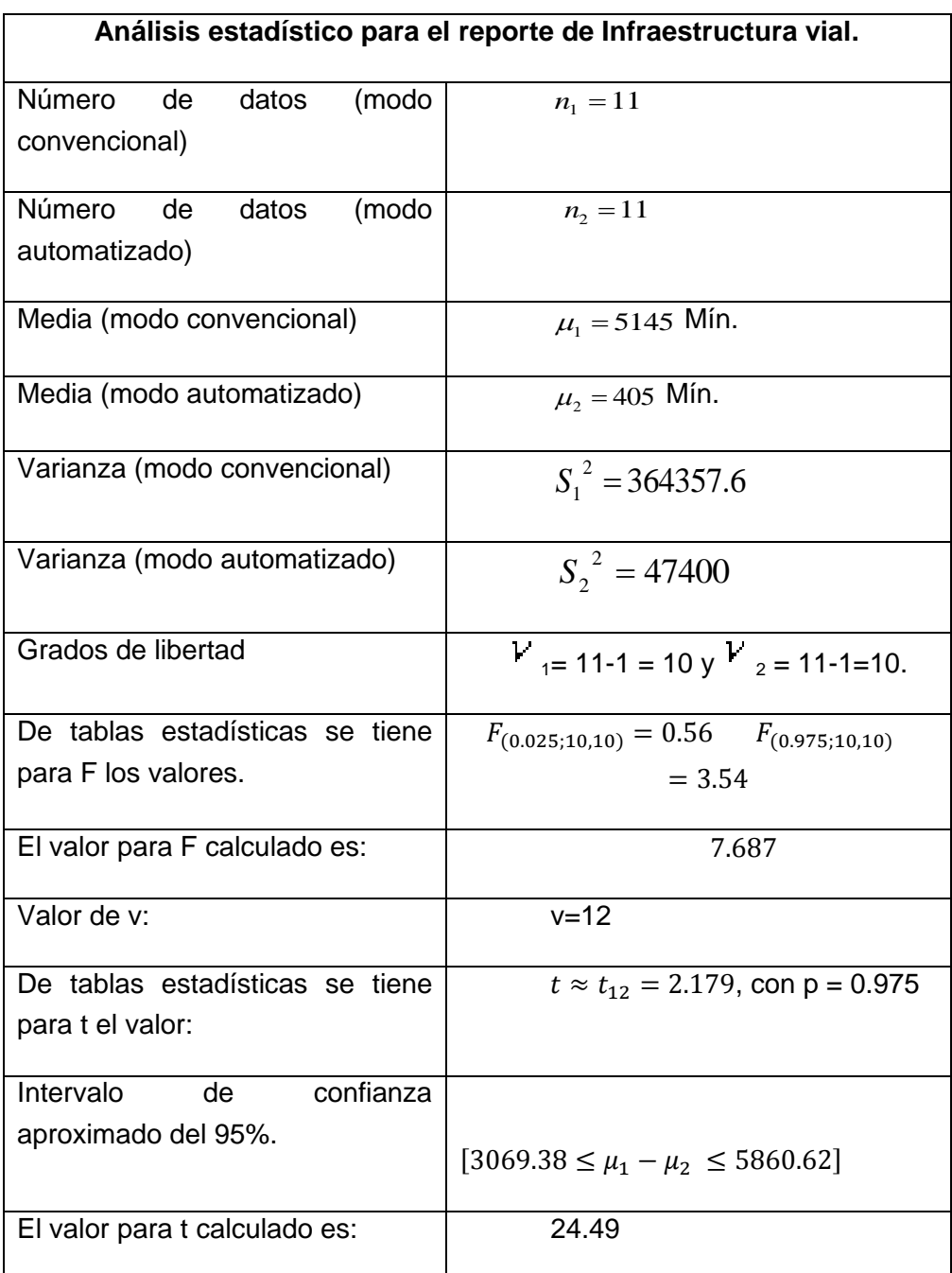

#### **Cuadro 58. Resultados del análisis estadístico**

Como 24.49 es mayor que 2.179, se rechaza H<sub>o</sub>, aceptando H<sub>1,</sub> se concluye con un  $C = 0.05$ , que existe diferencia significativa en el tiempo promedio de trámite de reporte de elementos de la Infraestructura vial, siendo entonces el modo automatizado más eficiente frente al modo convencional.

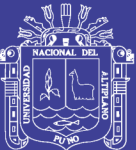

### **CAPÍTULO IV**

### **CARACTERIZACIÓN DEL ÁREA DE INVESTIGACIÓN**

El presente estudio se realizó en la región y departamento de Puno, en las provincias de Puno y San Román, Distritos de Puno, Paurcarcolla, Caracoto y Juliaca. Está ubicado en la parte centro y sur de la Región de Puno, a orillas del Lago Titicaca, lago navegable más alto del mundo, La Carretera Juliaca – Puno pertenece a la red Vial Nacional – Ruta PE-3S, la vía comprende desde la salida de Puno kilómetro 1356+080 hasta la entrada a la ciudad de Juliaca kilómetro 1319 + 200.

### **4.1. UBICACIÓN POLÍTICA**

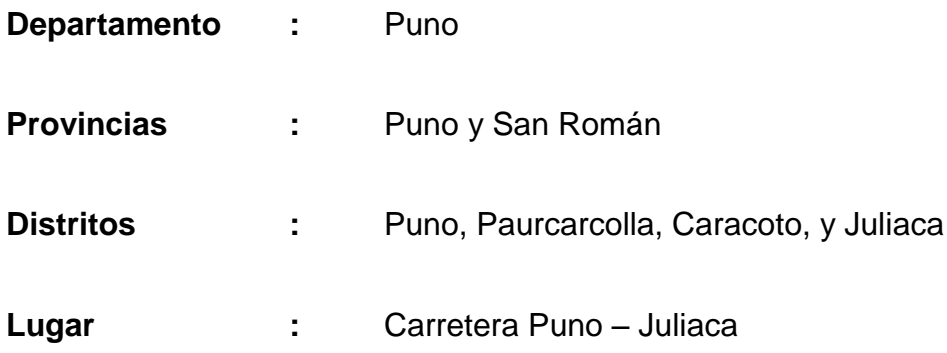

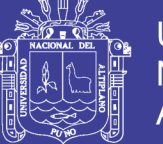

### **4.2. UBICACIÓN GEOGRÁFICA**

La zona de estudio se ubica al sur oeste del Departamento de Puno, comprendida en las siguientes coordenadas geográficas del sistema de proyección de coordenadas UTM zona del esferoide 19 sur.

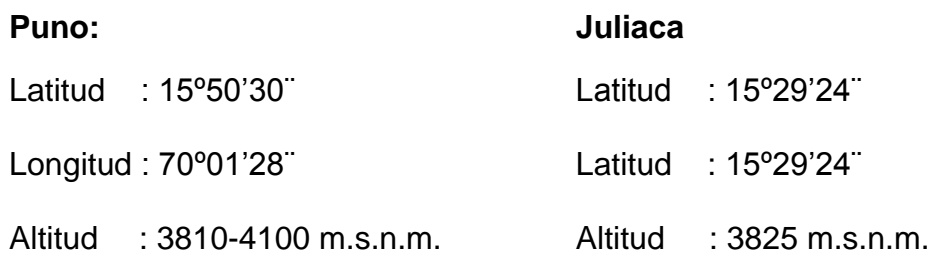

### **4.3. ÁREA DE INFLUENCIA DEL ESTUDIO**

El área de influencia, está comprendida dentro de la red Vial Nacional Ruta PE-3S, es parte del tramo 5: Ilo - Moquegua - Puno - Juliaca y Matarani - Arequipa – Juliaca - Azángaro del Corredor Interoceánico Sur, Perú - Brasil, el cual fue exonerado del Sistema Nacional de Inversión Pública mediante el DS 022-2005-EF y luego concesionada a la empresa COVISUR.

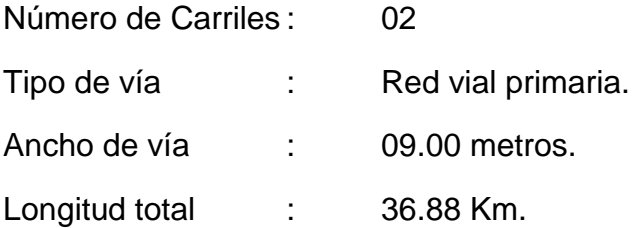

### **4.4. POBLACIÓN DEL ÁREA DE ESTUDIO**

La población aproximada que se ubica dentro de la zona de estudio es de 430,234 habitantes.

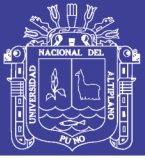

**Universidad Nacional del** Altiplano

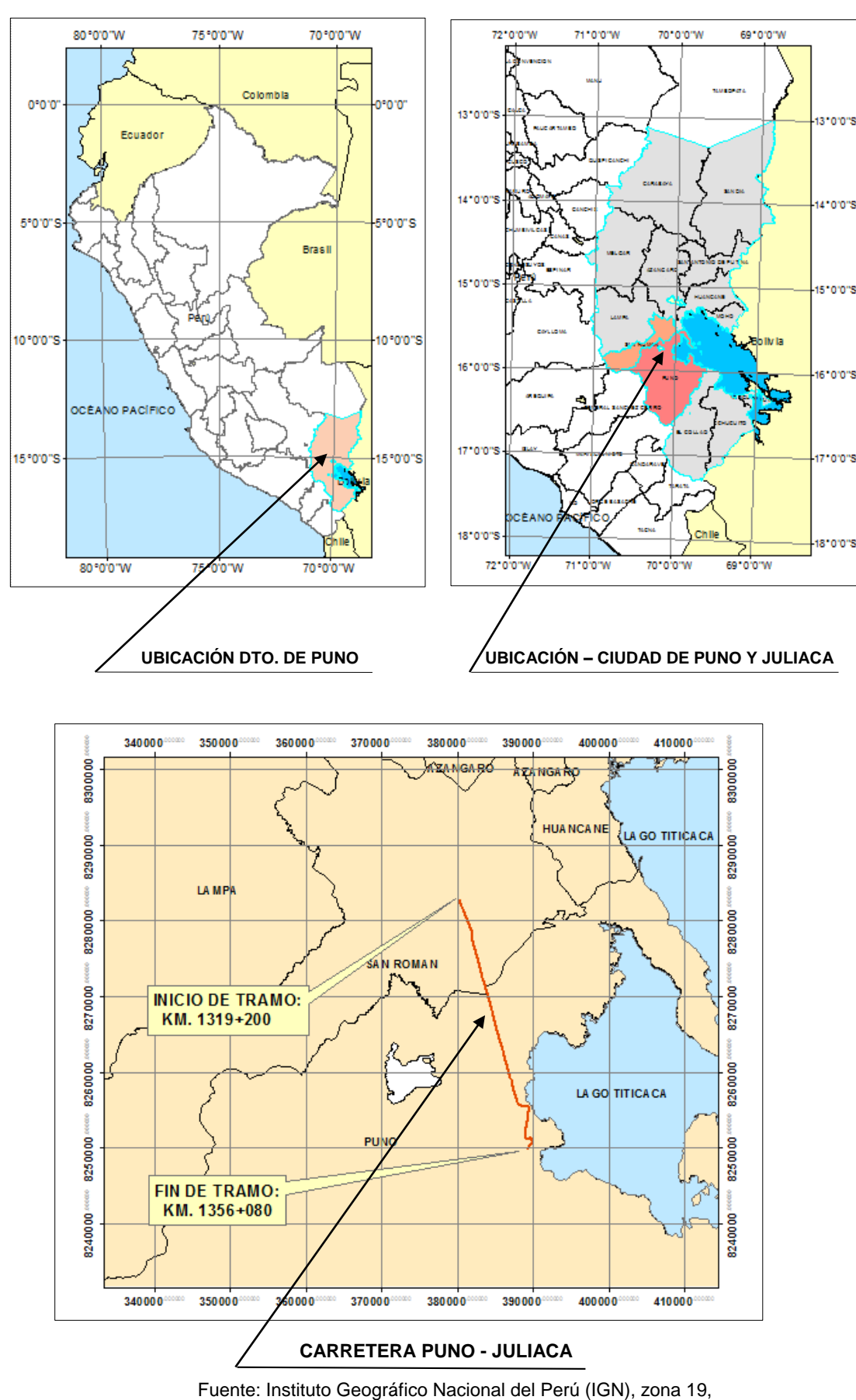

Carta 31v, 31x, 32v, 32x; Escala: 1/400 000

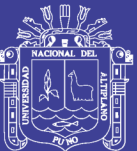

### **CAPÍTULO V**

#### **EXPOSICIÓN Y ANÁLISIS DE LOS RESULTADOS**

Los resultados en el presente trabajo de investigación, se ha obtenido bajo el trabajo de campo y seguimiento de la oficina de mantenimiento y conservación vial y de la central de emergencia de COVISUR, tomando en cuenta los aspectos técnicos y operativos con el objeto de obtener el producto final de este trabajo, "Evaluación de la Infraestructura Vial Mediante la Aplicación de un Sistema de Información Geográfica para la Detección de Zonas de Mayor Índice de Accidentes de Tránsito en la Carretera Puno - Juliaca".

### **5.1. ANÁLISIS DE LA GENERACIÓN Y RECOPILACIÓN DE INFORMACIÓN EN EL PROCESO DE MANTENIMIENTO Y CONSERVACIÓN VIAL**

Mediante el levantamiento de campo de los elementos que conforman la infraestructura vial se obtuvo lo datos actualizados y la cantidad total de cada uno de los elementos analizados siendo:

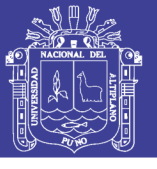

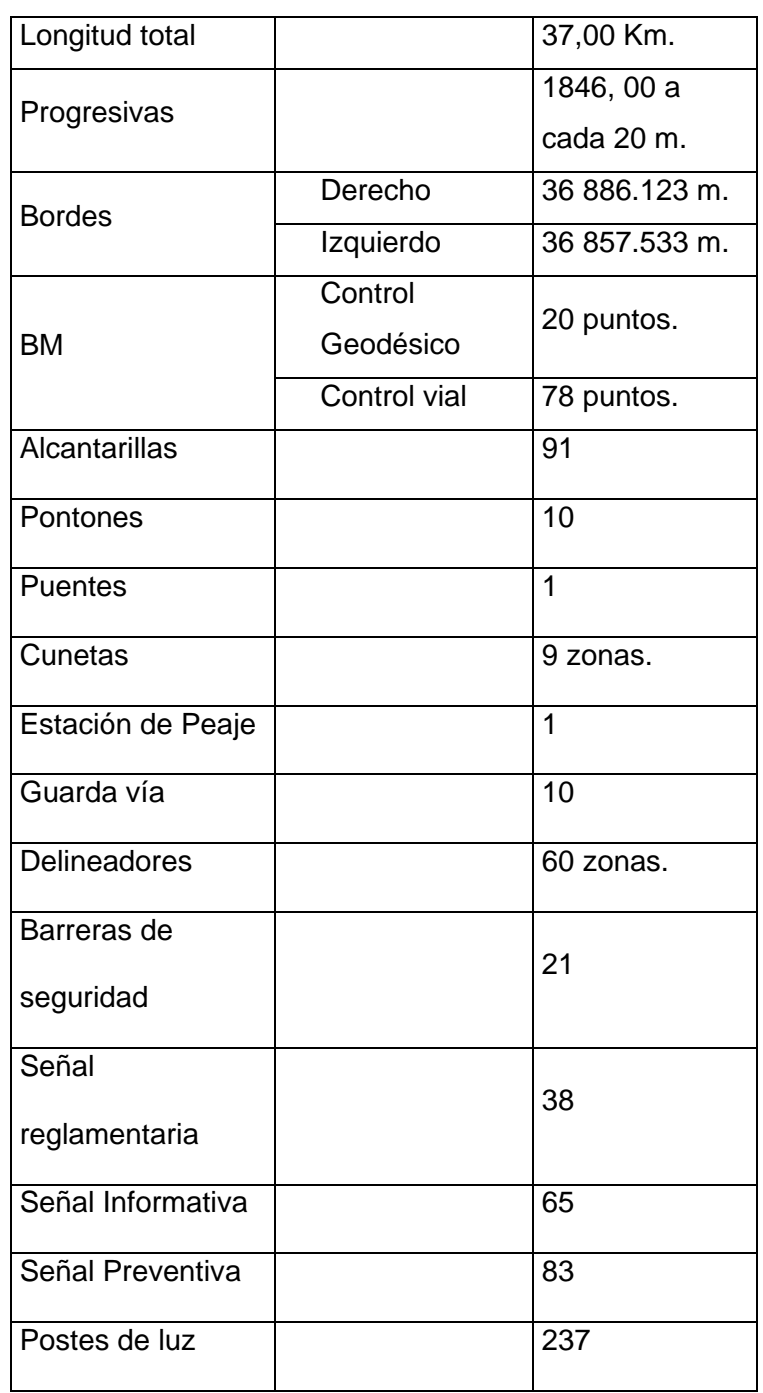

#### **Cuadro 59. Elementos de la Infraestructura Vial**

Así mismo se tiene la cantidad de los accidentes obtenidos de las fichas físicas de la central de emergencias de COVISUR y las entidades públicas como PNP.

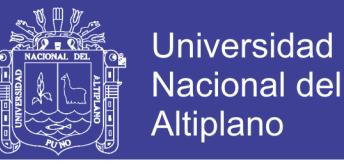

 **Cuadro 60. Cantidad de accidentes por año**

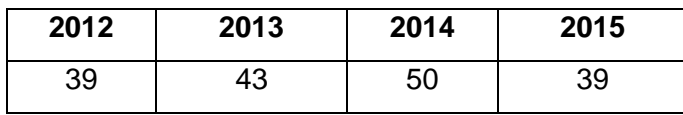

### **5.2. ANÁLISIS DE LA APLICACIÓN DEL SISTEMA DE INFORMACIÓN GEOGRÁFICA**

Para el análisis del sistema de información geográfica, se ha establecido de la siguiente manera:

- 1. Tomando como referencia el plano base elaborado de la carretera Puno – Juliaca, se estableció una base de datos cartográficos, en una primera etapa se consolida el eje de la carretera.
- 2. En segunda etapa se consolida todos los elementos de la infraestructura vial calzada, alcantarillas, puentes, cunetas, peajes, guarda vía, señal preventiva, señal reglamentaria, señal informativa y postes de luz. Posteriormente se integró con la base alfanumérica.
- 3. En tercera etapa se integra la base de datos de información espacial a la plataforma de ArcGis, de las siguientes coberturas: curvas de nivel, cotas, ríos, lagos, islas, Distritos, red vial Nacional, red vial Distrital y Red vial vecinal.
- 4. En cuarta etapa se ingresó la información gráfica a la plataforma de ArcGis. Generando coberturas de: plano base y eje vial de la ciudad de Puno, Paurcarcolla, Caracoto y la ciudad de Juliaca.

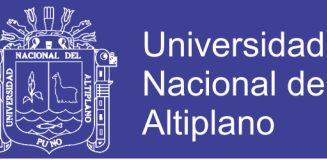

5. En quinta etapa se georreferencia los puntos de los accidentes de tránsito y posteriormente este se integra con la base de datos alfanumérica.

### **5.3. ANÁLISIS DE LOS PUNTOS CRÍTICOS DE ACCIDENTES DE TRÁNSITO**

Para identificar los tramos con mayor número de accidentes de la carretera Puno – Juliaca, se tuvo como referencia accidentes ocurridos en los años 2012, 2013, 2014 y 2015 en la carretera Puno - Juliaca, se hizo conociendo la cantidad de accidentes ocurridos por segmento y los índices para cada uno de ellos obteniendo saldos totales.

Fue posible contabilizar el número de accidentes en cada segmento de 1000 metros, utilizando las herramientas de ArcGis para obtener estadísticas resumen de los valores de un campo de la tabla de atributos de un tema ("sumarize "de menú Field) con base en los distintos valores de otro campo tomado como referencia (en este caso, este último es el campo de identificadores únicos de los segmentos). Como resultado de estos procesos se obtuvieron dos tablas (una con el número de accidentes en cada segmento y la otra con los saldos correspondientes) que fueron consecutivamente vinculadas a la segmentación por segmentos de 1000 metros, mediante la herramienta "Join".

A partir de los saldos de accidentes, muertos, heridos y daños materiales, determino los puntos críticos de accidente de la carretera Puno – Juliaca, esto fue efectuado, añadiendo un campo a la Tabla de Atributos del tema de la segmentación a nivel de 1000 m. denominado puntos críticos.

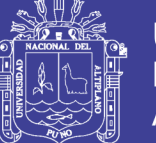

Universidad Nacional del Altiplano

Con la información anterior, se pudo clasificar los segmentos de acuerdo con una gran variedad de criterios para calificar su peligrosidad. Las posibilidades en este sentido incluyen el número de accidentes registrado en cada segmento, el costo de los mismos, así como sus correspondientes índices por vehículo-kilómetro. De todas estas posibilidades, para este tipo de segmentación se eligió generar las vistas correspondientes a la clasificación de los segmentos según los dos primeros criterios antes indicados (número y costo de los accidentes). Estas dos vistas normalizan la peligrosidad de los segmentos según la longitud, ya que ésta es la misma para casi todos los segmentos (1000 m). se tiene las zonas con mayor cantidad de accidentes de tránsito.

| <b>SEGMENTO</b>                                   | <b>UBICACIÓN</b> | <b>JURISDICCIÓN</b>         | C_TRAMO          |
|---------------------------------------------------|------------------|-----------------------------|------------------|
| 1321+000 - 1322+000                               | CARACOTO         | CARACOTO                    | RECTO-PLANO      |
| 1338+000 - 1339+000   PAURCARCOLLA   PAURCARCOLLA |                  |                             | RECTO-PLANO      |
| 1343+000 - 1344+000   PAURCARCOLLA   PAURCARCOLLA |                  |                             | RECTO-PLANO      |
| 1348+000 - 1349+000 l                             |                  | PAURCARCOLLA   PAURCARCOLLA | CURVA PELIGROSA. |
| 1350+000 - 1351+000   PUNO                        |                  | <b>ALTO PUNO</b>            | CURVA PELIGROSA. |

**Cuadro 61. Zonas de mayor accidente de Tránsito**

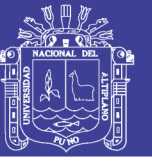

## **5.4. ANÁLISIS DE LA EFICIENCIA ENTRE EL SISTEMA DE INFORMACIÓN GEOGRÁFICA Y EL SISTEMA CONVENCIONAL**

Mediante el uso de los registros tomados en el área de Mantenimiento y Conservación Vial, se obtuvo el promedio del tiempo de reporte mediante el sistema convencional ( $\bar{X}_1$ ), es de 5145 minutos y la media del tiempo de reporte mediante el sistema de Información geográfica ( $\bar{X}_2$ ) es de 405 minutos, siendo a simple vista una diferencia significativa.

La unidad de medida para el reporte del modo convencional versus el modo automatizado será tiempo (minutos).

Mediante el método estadístico diferencia de medias se obtuvo:

Error estándar= 183.178 es la diferencia esperada entre la comparación de tiempos del modo convencional versus el modo automatizado, si se extraen aleatoriamente de una población común.

¿Esa diferencia es lo suficientemente mayor que la diferencia prevista como para que nos permita rechazar la hipótesis de nulidad?

– Razón t=24.49 veces mayor que la esperada según una verdadera hipótesis.

¿Es lo suficientemente grande para rechazar la hipótesis de nulidad al nivel de 0,05 con p=0.975?

Grado de libertad =  $12$ 

Al consultarse con la tabla t encontramos que a un nivel de 0.05 con 12 grados de libertad encontramos una razón t de 2.179, lo cual quiere decir

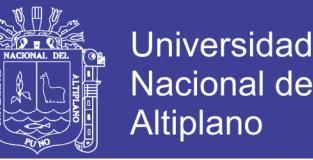

que en una verdadera hipótesis de nulidad ocurrirá por casualidad en un 5 por 100 de las veces. La razón calculada de 24.49 es mayor que 2.179, lo cual demuestra que la diferencia entre los grupos es mayor que el valor que se necesita para rechazar la hipótesis de nulidad al nivel de significación 0.05. por lo tanto, la probabilidad estimada que la hipótesis, sea verdadera es menor que 5 por 100 (p<0.05). los datos son lo suficientemente significativos para llegar a la conclusión que la diferencia no depende sólo de la casualidad. Si la razón t calculada hubiera sido menor que 2.179, se habría llegado a la conclusión que la diferencia no es significativa y se hubiera aceptado la hipótesis de nulidad.

Por lo tanto, se rechaza H<sub>0,</sub> aceptado H<sub>1</sub>, se concluye con un  $\alpha$ =0.05, que existe diferencia significativa en el tiempo promedio de reporte, siendo entonces el modo automatizado más óptimo frente al modo convencional.

La hipótesis aceptada de acuerdo a los resultados obtenidos, de la prueba de hipótesis para la diferencia de medias con varianzas poblacionales desconocidas y diferentes, se obtuvo t calculado igual a 24.79 el cual es mayo que t tabulado 2.179, existiendo diferencia significativa en el tiempo promedio de atención al usuario, existiendo diferencia significativa en el tiempo promedio de reporte del modo automatizado versus el modo convencional, motivo por el cual se rechaza  $H_0$ , aceptado  $H_1$ .

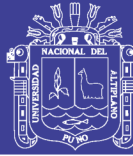

#### **CONCLUSIONES**

- Se analizó la información existente y se observó que no existía base de datos sistematizada y actualizada, así mismo se observó que gran parte de la información gráfica y alfanumérica se tiene en formato físico, el cual provoca un inadecuado uso de información, por ello se hizo el levantamiento de campo de los elementos que conforman la infraestructura vial mediante el cual se obtuvo lo datos actualizados, la cantidad total de cada uno de los elementos analizados, y la base cartográfica georreferenciada, posteriormente se integró esta base de datos alfanumérica y la base cartográfica al sistema de información geográfica vial teniendo como resultado la sistematización de la base de datos, haciendo uso del software ArcGis 10.3.1.
- Se determinó los puntos críticos con mayor número de accidentes de tránsito de la carretera Puno – Juliaca, mediante el sistema de información geográfica vial en el cual fue posible contabilizar el número de accidentes en cada segmento de 1000 metros, utilizando herramientas de ArcGis, como resultado de este proceso se obtuvieron datos de saldos totales por segmento de los cuales se determinaron los puntos críticos tomando como referencia el "Plan Nacional De Seguridad Vial 2015 – 2024 del Perú" que determina que un segmento es peligroso si en el ocurren cuatro accidentes consecutivos por año, del cual las zonas peligrosas están distribuidas en la parte urbana, en los tramos con mayor movilidad y en las zonas de curvas compuestas.

No olvide citar esta tesis

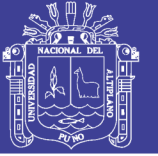

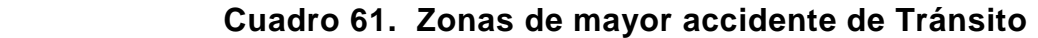

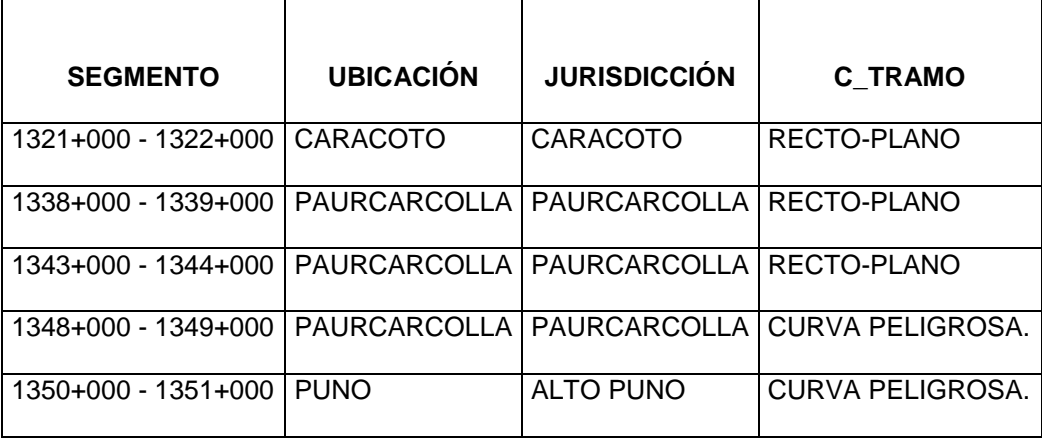

- Se determinó el tiempo promedio para el modo sistematizado en la respuesta de una consulta, mediante simulación de los reportes del modo convencional, estos datos de tiempo promedio son de interés para determinar la eficiencia del tiempo entre los dos modos de respuesta. Se obtuvo el siguiente tiempo promedio:
	- Para el reporte de elementos de infraestructura vial del modo convencional 5145 minutos.
	- Para el reporte de elementos de infraestructura vial sistematizado 405 minutos.

En consecuencia, se concluye que el modo sistematizado mejora el tiempo de respuesta a una consulta y el reporte emitido por ella frente al modo convencional, usando el análisis estadístico de diferencia de medias, en razón que el análisis estadístico planteado resulto altamente significativo, la prueba "t" aplicada para determinar la diferencia de tiempos resulto (t=24.49) mayor que "t" tabulado (tv=2.179).

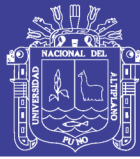

#### **RECOMENDACIONES**

- Se sugiere la implementación integral del Sistema de Información Geográfica vial como alternativa o instrumento de gestión de las redes viales.
- Trabajar en mejorar el modelo utilizado en esta tesis para determinar los puntos críticos de accidentes de tránsito a partir otras variables relacionadas con la vía y el entorno físico.
- El reto futuro sería transformar este primer estudio en un sistema de información activo, flexible y permanente que sea capaz de generar información en tiempo real con la utilización de un servidor global.
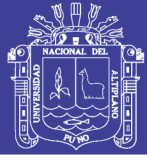

### **BIBLIOGRAFÍA**

- AVILA RJ. (2005). Collection Mémoires et thèses électroniques. México. Universidad de Laval.
- BOSQUE SJ. (1997). Sistemas de Información Geográfica. 2a ed. Madrid España: Ediciones Rial.
- CARDOZO O, Gamir E, Goodchild M, y Martinez R. En: Castro DF. (2011). Análisis Espacial de los Accidentes de Tránsito en el Cantón de Potosí. Costa Rica: Revista Geográfica de América Central.
- CONSEJO NACIONAL DE SEGURIDAD VIAL. Plan Nacional de Seguridad vial 2015 -2024. Lima, Perú
- DERUS, G., J. CAMPOS, YG. NOMBELA, (2012). Economía del Transporte. 1ª ed. Barcelona España: Editor Antoni Bosh.
- DIREST-PNP, (2015). Limitaciones en la recopilación y uso de la información de accidentes de tránsito en la Policía Nacional del Perú. Lima, Perú. Dirección de Estadística de la Policía Nacional del Perú.
- DICCIONARIO DE LA REAL ACADEMIA ESPAÑOLA, (2015). Consultado el 12/12/15 hora 9:00, disponible en http://dle.rae.es.
- INSTITUTO DE INVESTIGACIÓN DE SISTEMAS AMBIENTALES (ESRI) (2011). ¿Qué es un GIS? Consultado el 02/04/14 hora 16:00, disponible en: [http://www.esri.com.](http://www.esri.com/)
- GOODCHILD M. (2011). Sistema de Información Geográfica. Ecuador. En: María A, Carolina S. Editores.

## **TESIS UNA - PUNO**

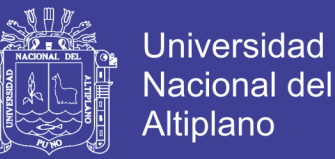

HERNANDEZ SR, FERNANDEZ CC, BAPTISTA LP. (2013). Metodología de la investigaron. 5a ed. México: Ediciones McGraw Hill-Interamericana.

- MINISTERIO DE TRANSPORTES Y COMUNICACIONES. (2013). Dirección General de Caminos y Ferrocarriles. Lima, Perú. Manual de Diseño Geométrico para Carreteras.
- MINISTERIO DE TRANSPORTES Y COMUNICACIONES, (2008). Dirección General de Caminos y Ferrocarriles. Glosario de Términos de Uso Frecuente en Proyectos de Infraestructura vial RM Nº 660-2008- MTC/02. Lima.
- MARTÍNEZ CEBOLLA, R. (2013). Apoyo a la toma de decisiones territoriales. España. Departamento de Geografía y Ordenación del Territorio. Universidad de Zaragoza.
- ORGANIZACIÓN MUNDIAL DE LA SALUD (OMS) (2013). Informe sobre la situación mundial de la seguridad vial. Ginebra, Suiza.
- PARDILLO J. (2007). Seguridad Vial. En: Cal MR, México: Cárdenas J, editores.
- QUISPE VJ. (2002). Sistemas de Información Geográfica. 1a ed. Lima Perú: Universidad Nacional Mayor de San Marcos.
- REASON, J., HOLLNAGEL, E., & PARIES, J. (2006). Revisiting the «Swiss Cheese» Model of Accidents. EUROCONTROL, EEC Note No. 13/06. Brétigny-sur-Orge: EUROCONTROL Experimental Centre.
- SANCHEZ F, KEN O, REAON M. (2007). Accidentes. México. En: Cal MR, Cárdenas J, editores. Ingeniería de Tránsito.

# **TESIS UNA - PUNO**

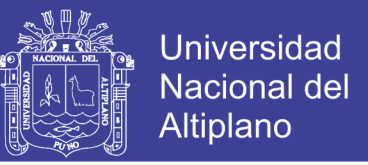

TIMANÁ J. Técnica de Análisis de Accidentes de Tránsito, (2010) 1a ed.

Lima Perú: Universidad de Piura.

TOLEDO CF. (2007). Delincuencia en Materia de Tráfico y Seguridad Vial.

México: Cárdenas J, editores.

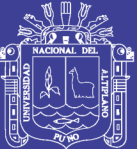

# **ANEXOS**

### ANEXO Nº1: PLANO DE UBICACIÓN DE LA CARRETERA PUNO

**JULIACA** 

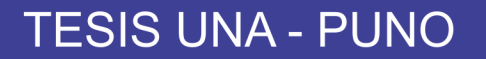

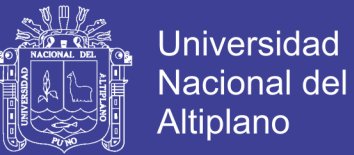

#### ANEXO Nº 1

### **LISTADO DE PLANO:**

↓ U - 01 PLANO DE UBICACIÓN DE LA CARRETERA PUNO JULIACA

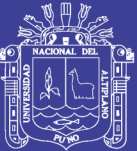

### **ANEXO N° 2**

**INVENTARIO DE LA INFRAESTRUCTURA VIAL** 

Repositorio Institucional UNA-PUNO

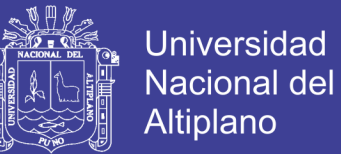

#### **ANEXO N° 2**

- RESUMEN DE LA EVALUACIÓN DEL ESTADO DEL PAVIMENTO CALZADA.
- RESUMEN DE LA EVALUACIÓN DEL ESTADO DEL PAVIMENTO BERMA.
- RESUMEN DE LA EVALUACIÓN DEL ELEMENTO DE ENCARRILAMIENTO – GUARDAVIAS.
- RESUMEN DE LA EVALUACIÓN DEL ESTADO DEL PAVIMENTO PINTURA DE SEÑALIZACIÓN HORIZONTAL.
- ↓ RESUMEN DE LA EVALUACIÓN DE ALCANTARILLAS.
- RESUMEN DE LA EVALUACIÓN PUENTES Y PONTONES.
- RESUMEN DE LA EVALUACIÓN DRENAJE LONGITUDINAL CUNETAS.
- RESUMEN DE LA EVALUACIÓN DE SEÑALIZACIÓN VERTICAL HITO KILOMÉTRICO.
- RESUMEN DE LA EVALUACIÓN DE SEÑALIZACIÓN VERTICAL SEÑAL INFORMATIVA.
- RESUMEN DE LA EVALUACIÓN DE SEÑALIZACIÓN VERTICAL SEÑAL REGLAMENTARIA.
- RESUMEN DE LA EVALUACIÓN DE SEÑAL VERTICAL SEÑAL PREVENTIVA.

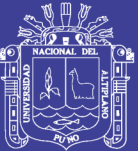

### **ANEXO N° 3**

### **GEORREFERENCIACIÓN DE LOS PUNTOS DE CONTROL**

Repositorio Institucional UNA-PUNO

**TESIS UNA - PUNO** 

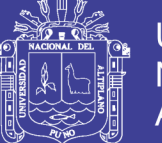

189

#### **ANEXO N° 3**

- AZ 1 GEORREFERENCIACIÓN KM. 1319 + 210 INICIO DEL TRAMO.
- $\overline{+}$  AZ 2A GEORREFERENCIACIÓN KM. 1323 + 900.
- $\overline{+}$  AZ 3 GEORREFERENCIACIÓN KM. 1329 + 000.
- $\overline{+}$  AZ 4 GEORREFERENCIACIÓN KM. 1334 + 020.
- $\overline{+}$  AZ 5 GEORREFERENCIACIÓN KM.1338 + 960.
- $\overline{+}$  AZ 6 GEORREFERENCIACIÓN KM. 1343 + 960.
- $\overline{+}$  AZ 7 GEORREFERENCIACIÓN KM. 1356 + 080.
- $\overline{\text{+}}$  PB 1A GEORREFERENCIACIÓN KM. 1319 + 680.
- $\overline{\text{+}}$  PB 2 GEORREFERENCIACIÓN KM. 1342 + 000.
- $\downarrow$  PB 3 GEORREFERENCIACIÓN KM. 1330 + 000.
- $\overline{+}$  PB 4 GEORREFERENCIACIÓN KM. 1335 + 000.
- $\downarrow$  PB 5 GEORREFERENCIACIÓN KM. 1340 + 000.
- $\overline{\text{+}}$  PB 6 GEORREFERENCIACIÓN KM. 1345 + 000.
- $\downarrow$  PB 7 GEORREFERENCIACIÓN KM. 1349 + 800 FIN DEL TRAMO.

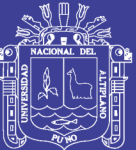

### **ANEXO N° 4**

### **REGISTRO DE ACCIDENTES DE TRÁNSITO, GENERADOS POR LA CENTRAL DE EMERGENCIA DE COVISUR**

Repositorio Institucional UNA-PUNO

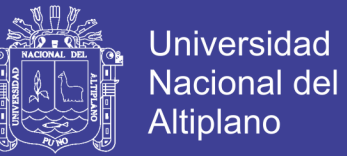

#### **ANEXO N° 4**

- **INFORME DE ACCIDENTES DE TRÁNSITO DURANTE EL AÑO 2014** OCURRIDOS EN LA CARRETERA PUNO - JULIACA.
- **INFORME DE ACCIDENTES DE TRÁNSITO DURANTE EL AÑO 2015** OCURRIDOS EN LA CARRETERA PUNO – JULIACA.

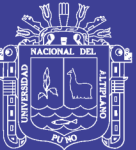

### **ANEXO N° 5**

**COPIA DE INFORMACIÓN ESTADÍSTICA DE ACCIDENTES DE TRÁNSITO REGISTRADOS EN LAS COMISARIAS DE LAS JURISDICCIONES DE CARACOTO, PAURCARCOLLA Y ALTO PUNO**

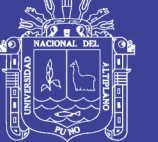

#### **ANEXO N° 5**

- CUADRO ESTADÍSTICO CORRESPONDIENTE A LOS AÑOS 2004 2013 SUSCITADOS EN LA JURISDICCIÓN DE LA COMISARIA PNP DE CARACOTO.
- CUADRO ESTADÍSTICO CORRESPONDIENTE A LOS AÑOS 2004 2014 SUSCITADOS EN LA JURISDICCIÓN DE LA COMISARIA PNP DE PAURCARCOLLA.
- CUADRO ESTADÍSTICO CORRESPONDIENTE AL AÑO 2013 SUCITADOS EN LA JURISDICCIÓN DE LA COMISARIA PNP DE ALTO PUNO.

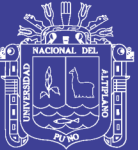

### **ANEXO N° 6**

**PRESENTACIÓN DE PLANOS TEMÁTICOS DE PUNTOS CRÍTICOS DE ACCIDENTES DE TRÁNSITO MEDIANTE EL ARCGIS**

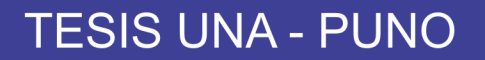

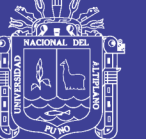

#### **ANEXO N° 6**

#### **LISTADOS DE PLANOS:**

- H 01 PUNTOS CRÍTICOS DE LA CARRETERA PUNO JULIACA.
- $\downarrow$  H 02 PUNTO CRÍTICO KM. 1321 1322.
- $\overline{+}$  H 03 PUNTO CRÍTICO KM. 1338 1339.
- $\downarrow$  H 04 PUNTO CRÍTICO KM. 1343 1344.
- $\overline{+}$  H 05 PUNTO CR'TICO KM, 1348 1349.
- $\downarrow$  H 06 PUNTO CRÍTICO KM. 1350 1351.

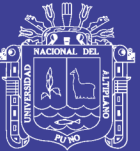

### **ANEXO N° 7**

**PLANOS DE DISEÑO GEOMÉTRICO DE ZONAS DE MAYOR ÍNDICE DE ACCIDENTES DE TRÁNSITO DE LA VÍA PUNO - JULIACA**

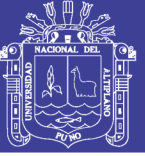

#### **ANEXO N° 7**

### **LISTADO DE PLANOS**

- $\overline{+}$  AT 01 ACCIDENTE DE TRÁNSITO SEGMENTO 1321 1322.
- $\overline{+}$  AT 02 ACCIDENTE DE TRÁNSITO SEGMENTO 1338 1339.
- $\overline{+}$  AT 03 ACCIDENTE DE TRÁNSITO SEGMENTO 1343 1344.
- $\overline{+}$  AT 04 ACCIDENTE DE TRÁNSITO SEGMENTO 1348 1349.
- $\uparrow$  AT 05 ACCIDENTE DE TRÁNSITO SEGMENTO 1350 1351.